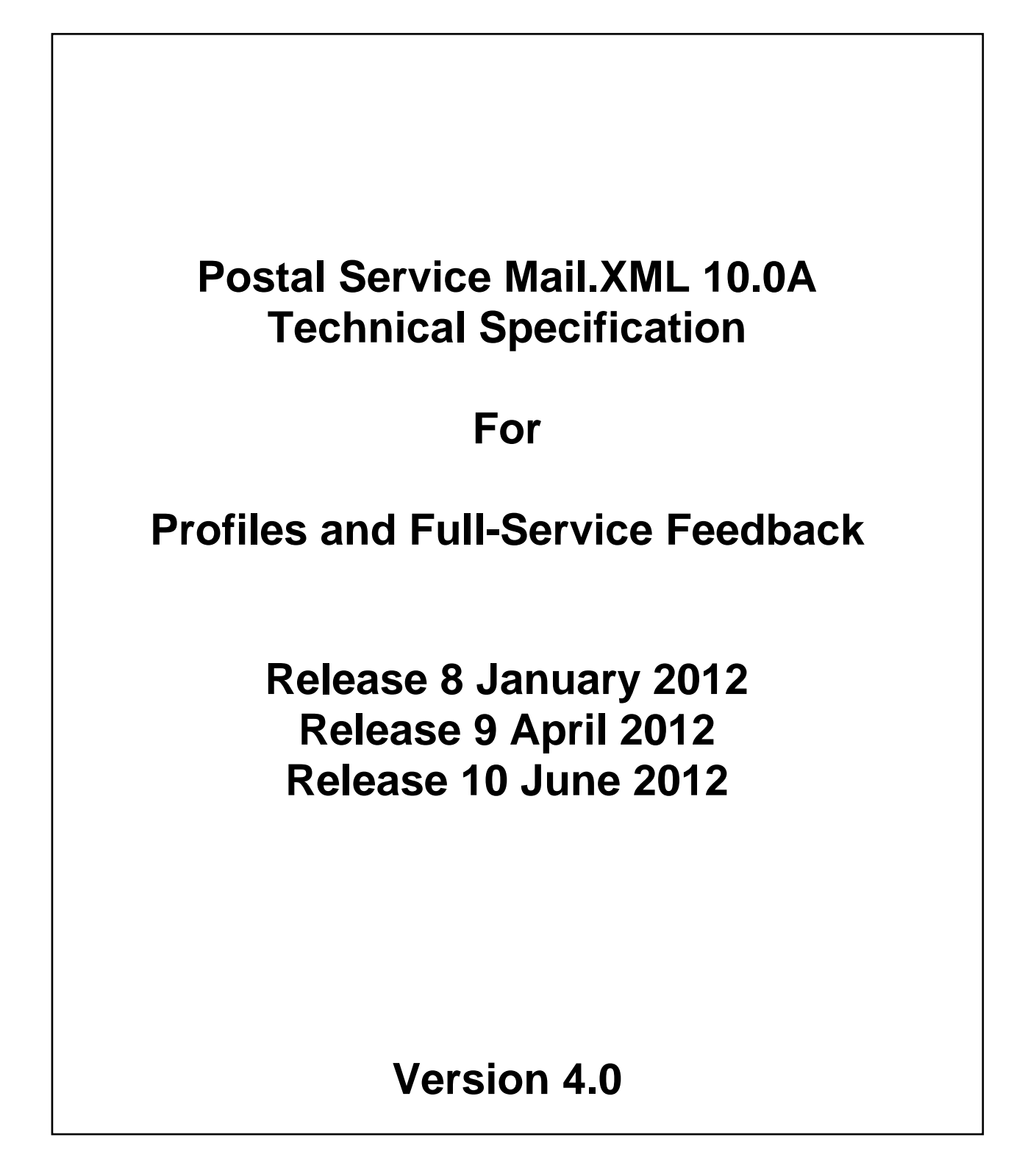

USPS® – Postal Service Mail.XML 10.0A for Profiles & Full-Service Feedback – Ver 3.0 – 07/05/12– Page 1 of 209 Copyright © 2012 USPS®. All Rights Reserved.

# **Prepared by United States Postal Service**

#### **Technical Support from the USPS Help Desk and Tier 2 Support:**

**The USPS provides Mail.XML technical support for mailers/vendors and support is only specific to the business rules it pertains to implementation of business transactions, error codes/descriptions and exception handling with the Mail.XML implementations.** 

**The USPS does not provide nor it is equipped to provide technical support for software development tools or IDEs (Integrated Development Environments) like Visual Studio, and software development related activities as they pertain to different technology specific programming environments for different companies, such as .Net, Java, Visual Basic, Power Builder, C, C++ etc.**

**The Mailer/vendor is responsible for obtaining technical support and assistance directly from the IDE vendor such as Microsoft or IBM or Sun/Oracle for software development related help needs.**

# **Table of Contents**

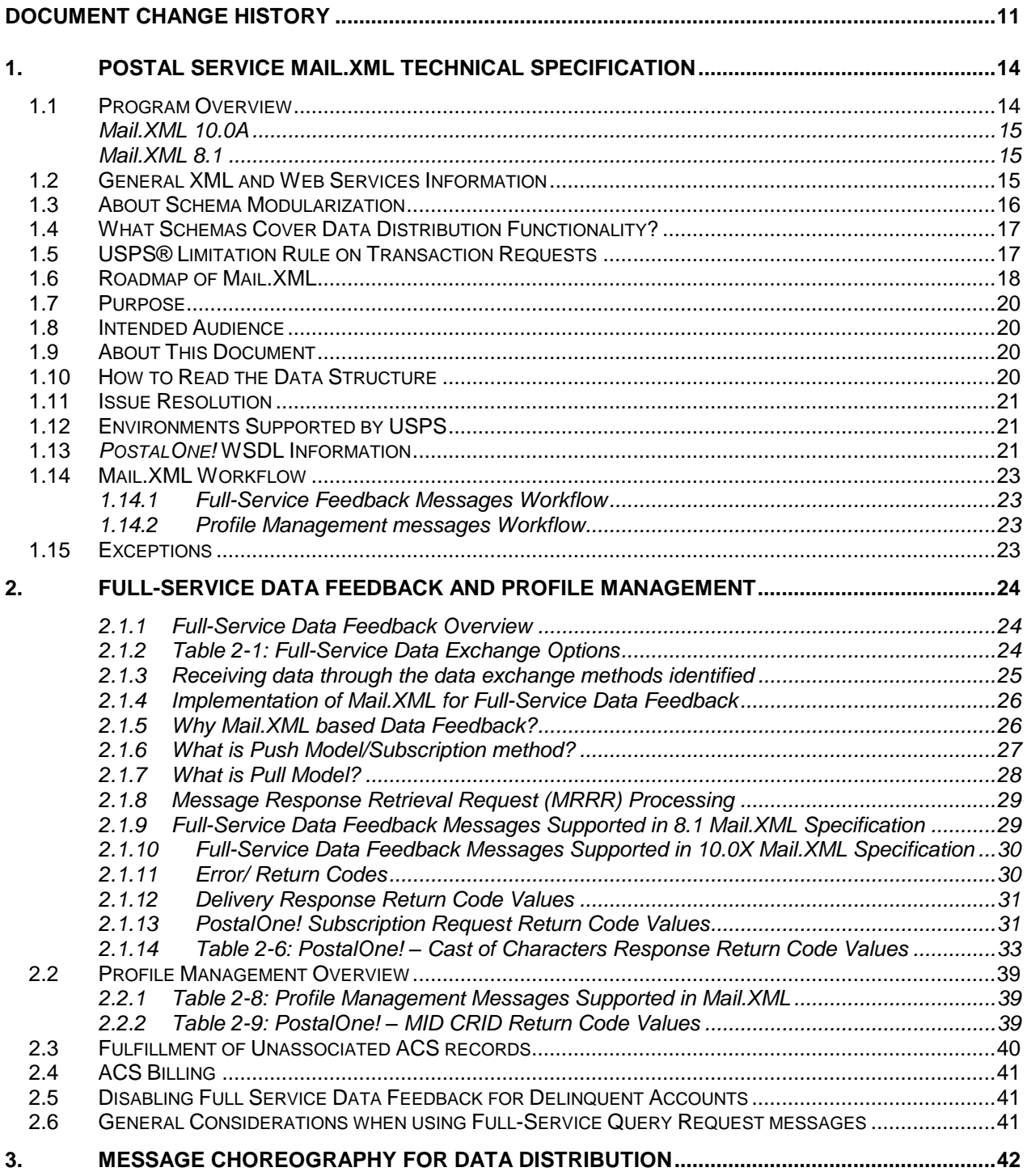

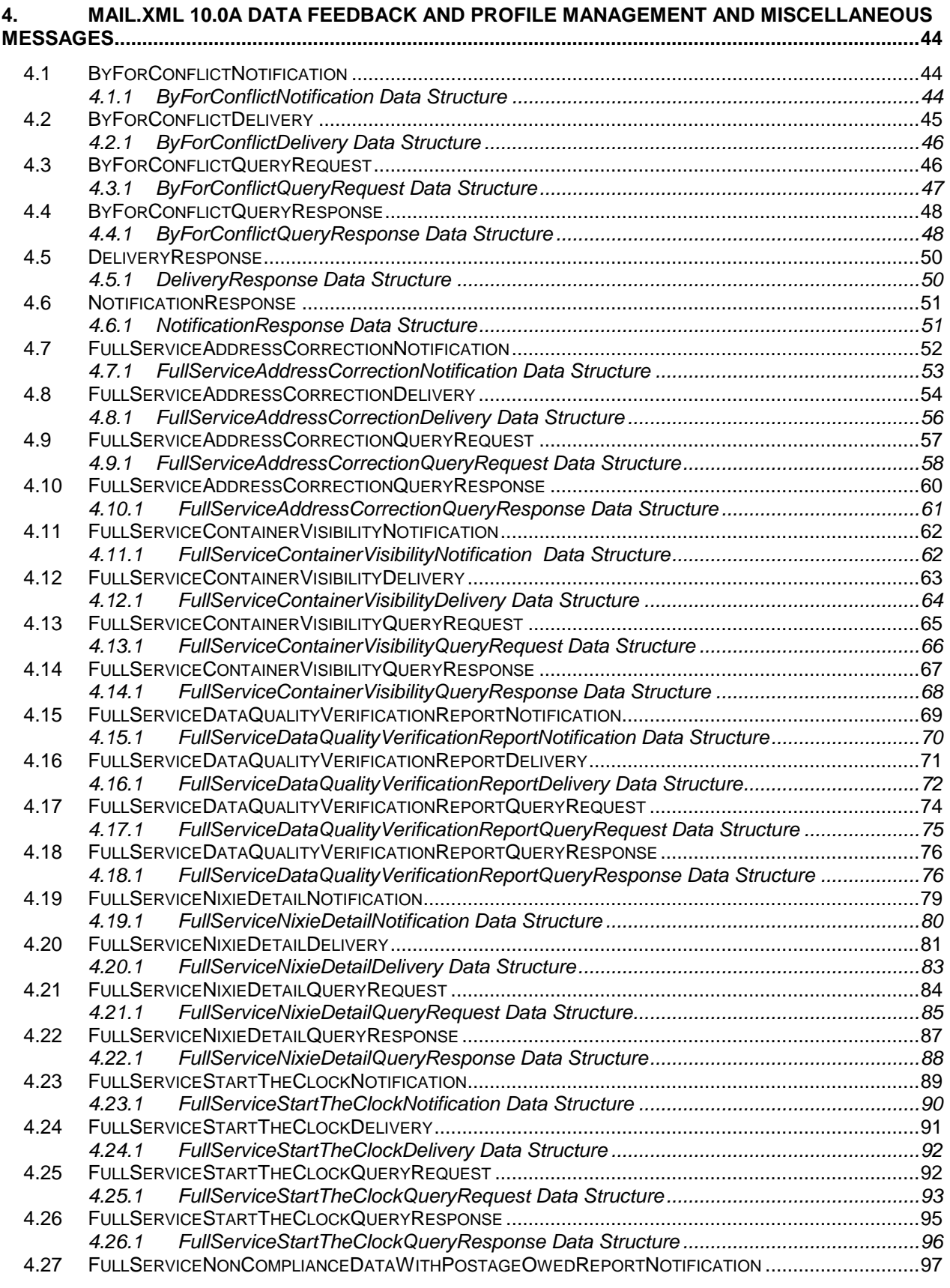

USPS® – Postal Service Mail.XML 10.0A for Profiles & Full-Service Feedback – Ver 3.0 – 07/05/12– Page 4 of 209 Copyright © 2012 USPS®. All Rights Reserved.

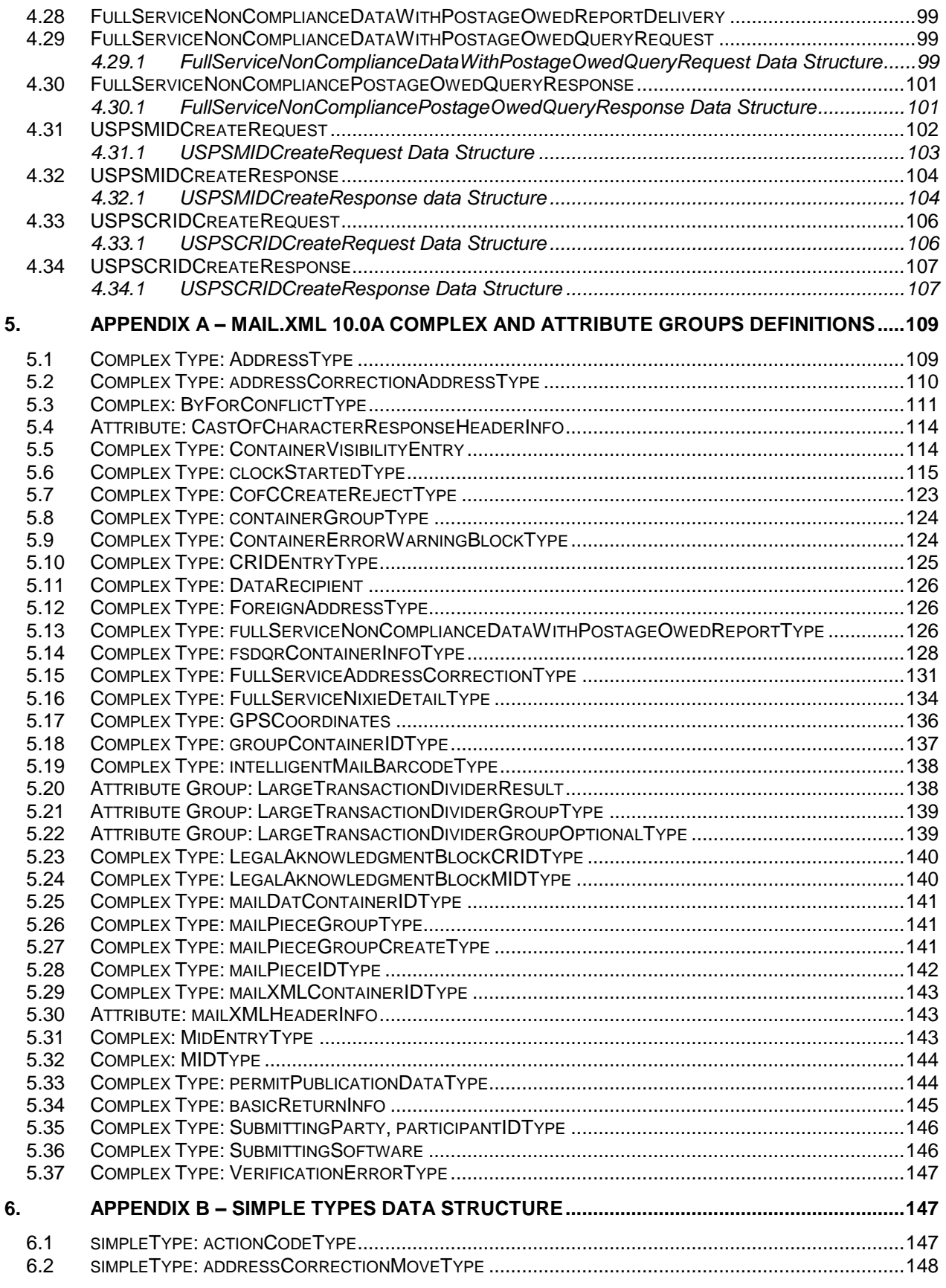

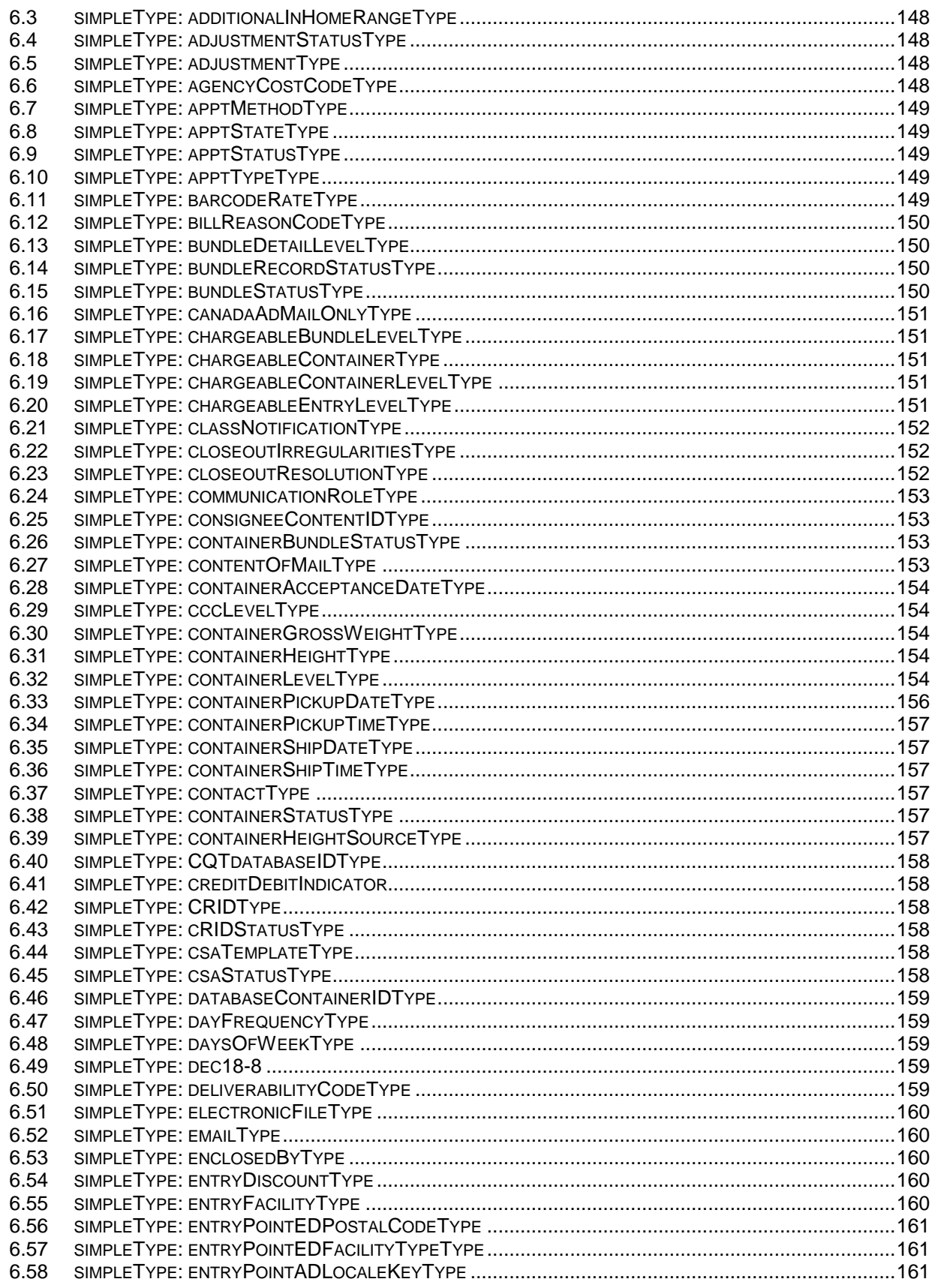

USPS® - Postal Service Mail.XML 10.0A for Profiles & Full-Service Feedback - Ver 3.0 - 07/05/12- Page 6 of 209 Copyright © 2012 USPS®. All Rights Reserved.

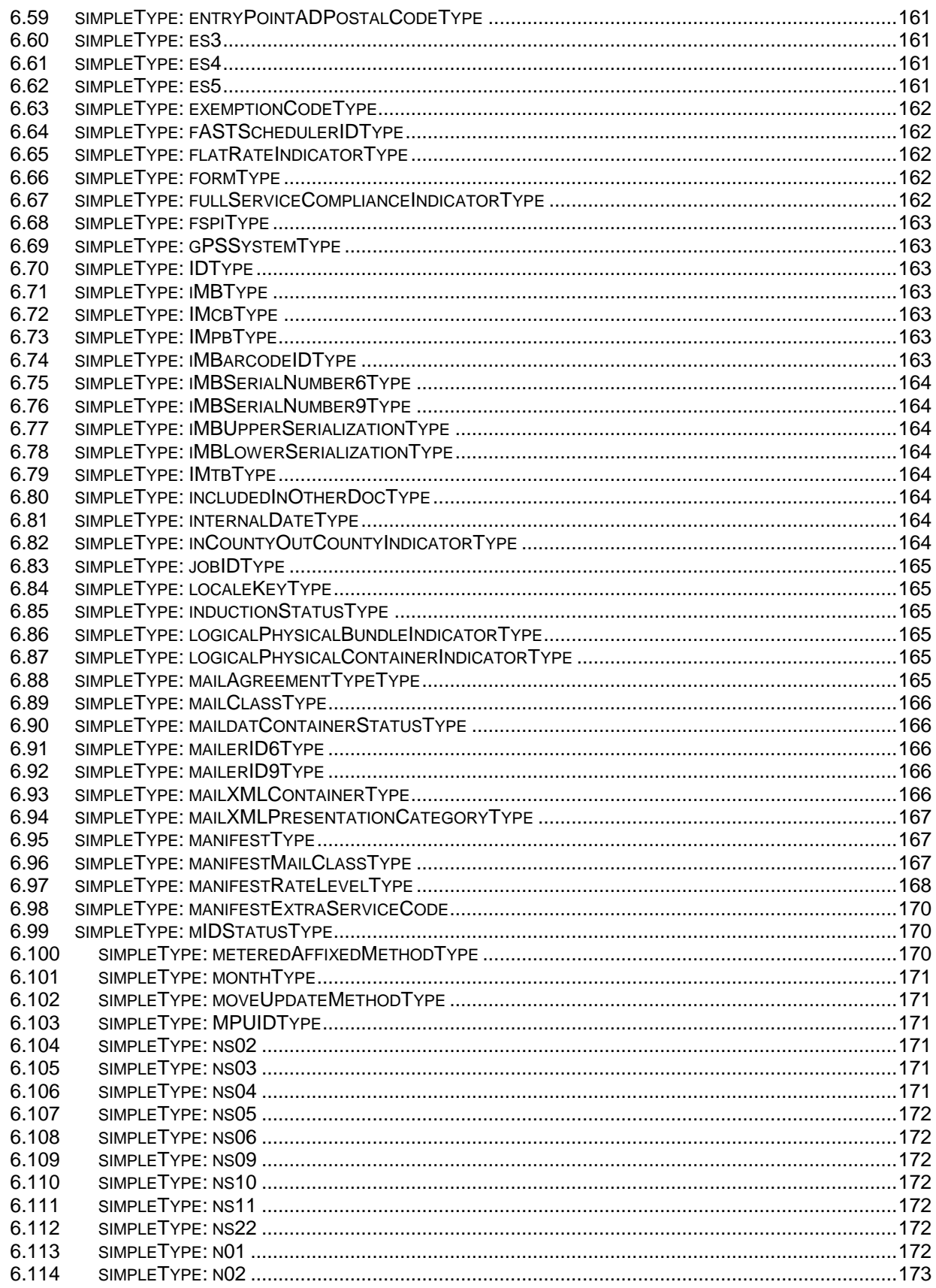

USPS® - Postal Service Mail.XML 10.0A for Profiles & Full-Service Feedback - Ver 3.0 - 07/05/12- Page 7 of 209 Copyright © 2012 USPS®. All Rights Reserved.

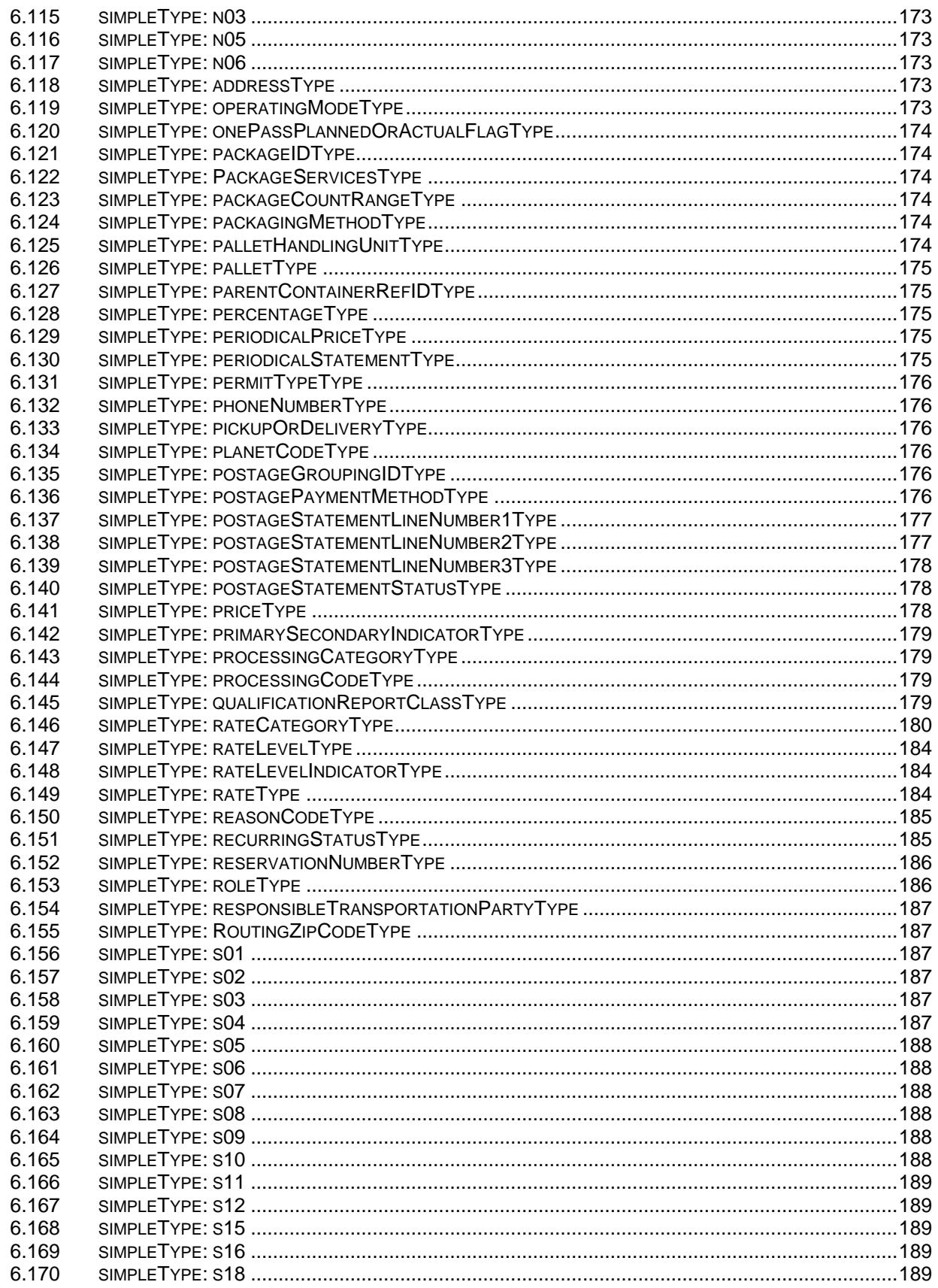

USPS® - Postal Service Mail.XML 10.0A for Profiles & Full-Service Feedback - Ver 3.0 - 07/05/12- Page 8 of 209 Copyright © 2012 USPS®. All Rights Reserved.

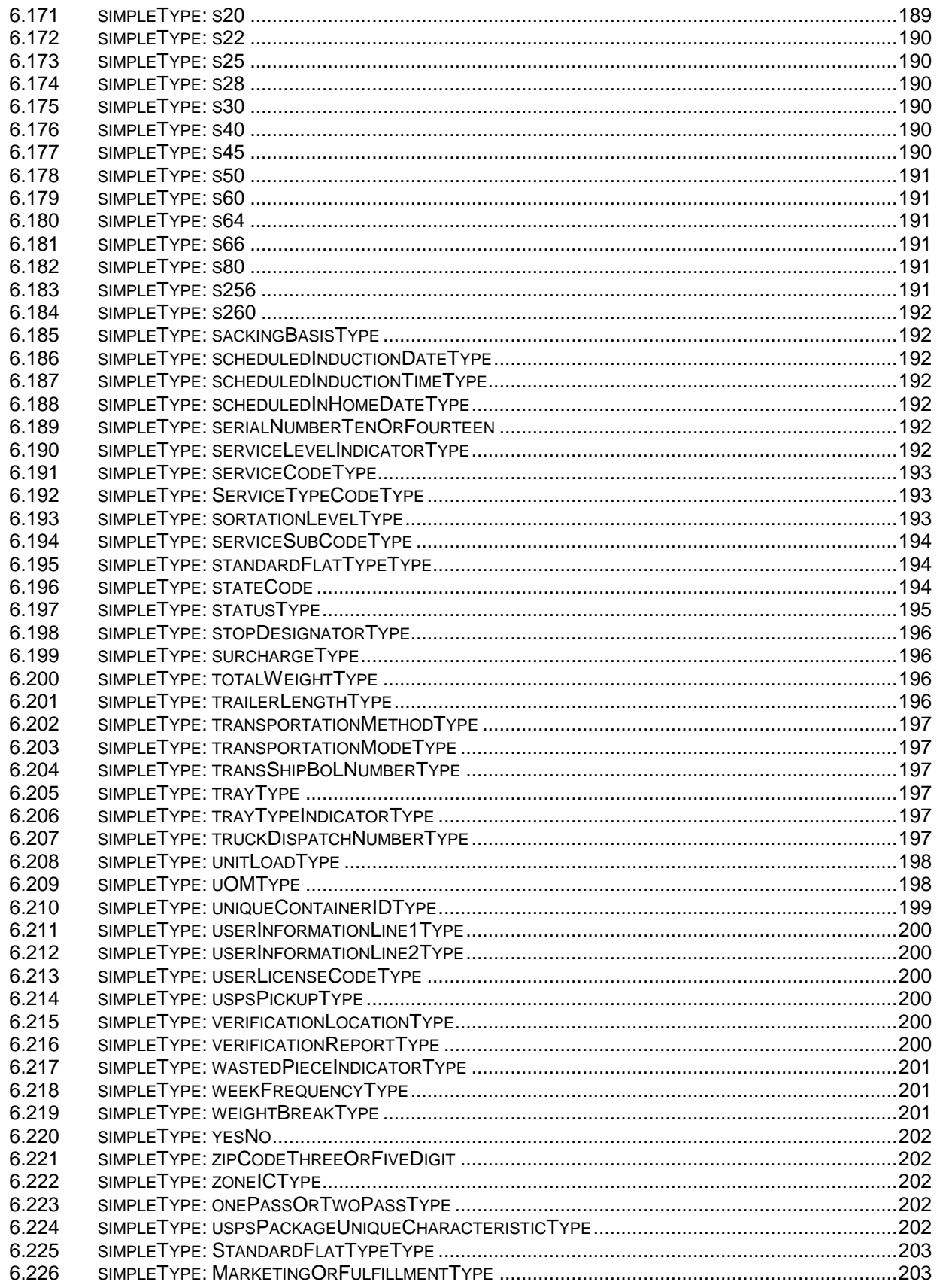

USPS® - Postal Service Mail.XML 10.0A for Profiles & Full-Service Feedback - Ver 3.0 - 07/05/12- Page 9 of 209 Copyright © 2012 USPS®. All Rights Reserved.

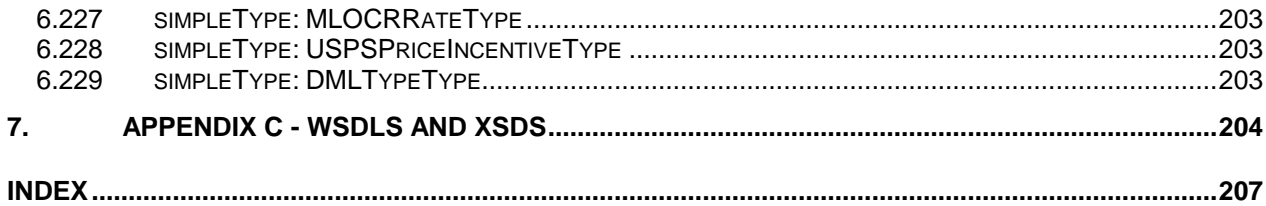

# <span id="page-10-0"></span>**Document Change History**

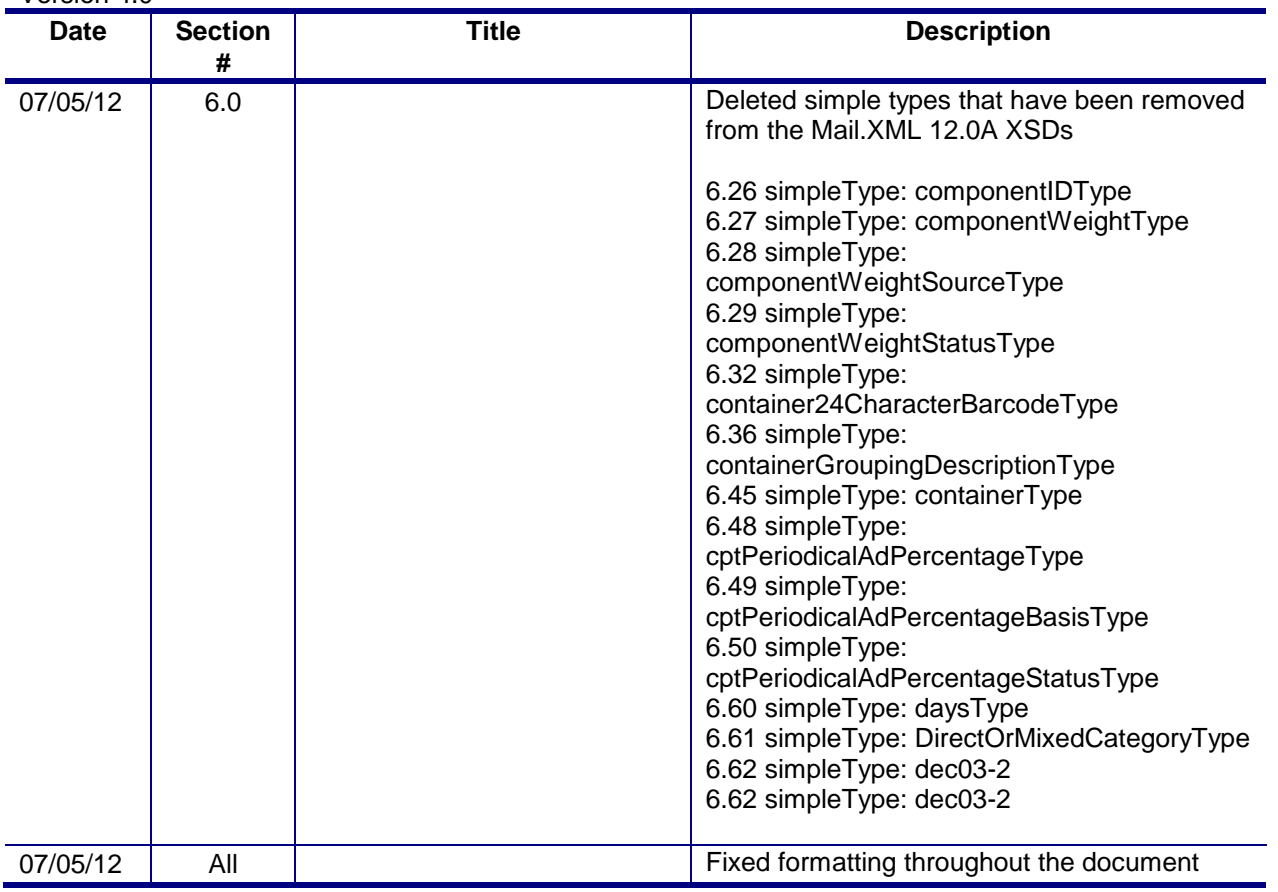

These are the changes from Mail.XML 10.0A Data Distribution Version 3.0 Mail.XML 10.0A Data Distribution Version 4.0

These are the changes from Mail.XML 10.0A Data Distribution Version 2.1 Mail.XML 10.0A Data Distribution Version 3.0

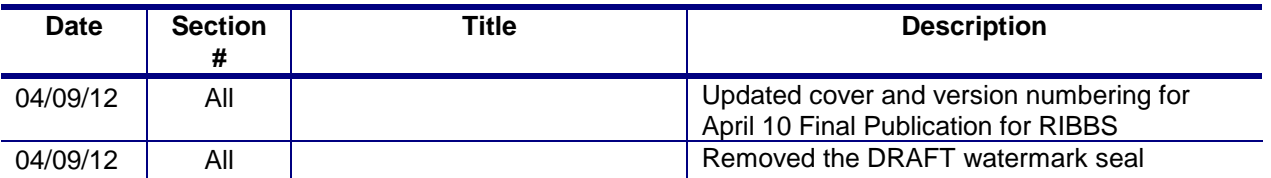

These are the changes from Mail.XML 10.0A Data Distribution Version 2.0 Mail.XML 10.0A Data Distribution Version 2.1

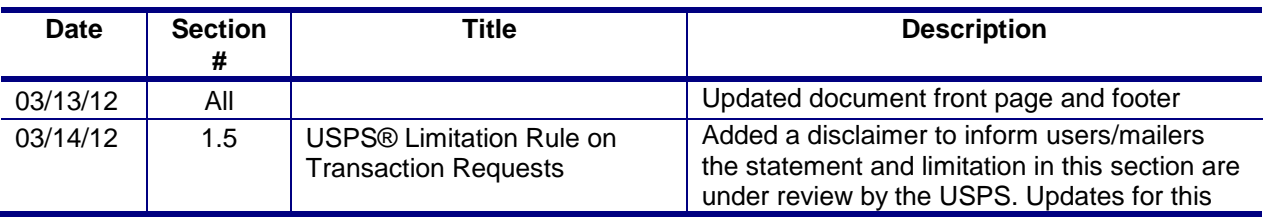

USPS® – Postal Service Mail.XML 10.0A for Profiles & Full-Service Feedback – Ver 3.0 – 07/05/12– Page 11 of 209 Copyright © 2012 USPS®. All Rights Reserved.

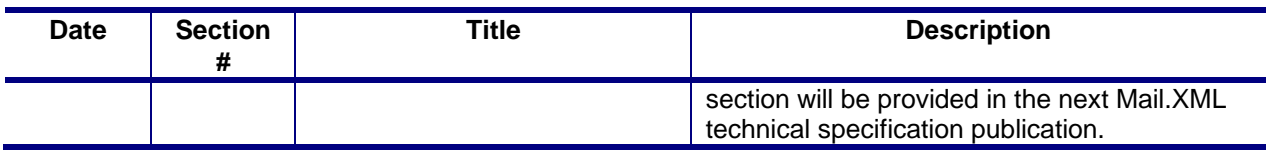

These are the changes Version 1.2.2 to Version 2.0

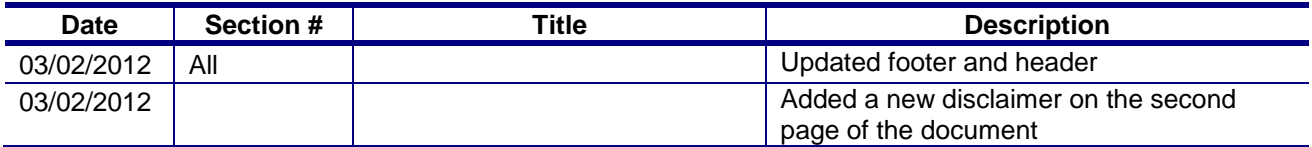

These are the changes Version 1.2.1 to Version 1.2.2

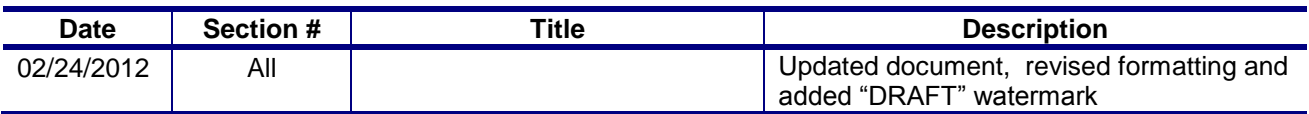

These are the changes Version 1.2.0 to Version 1.2.1

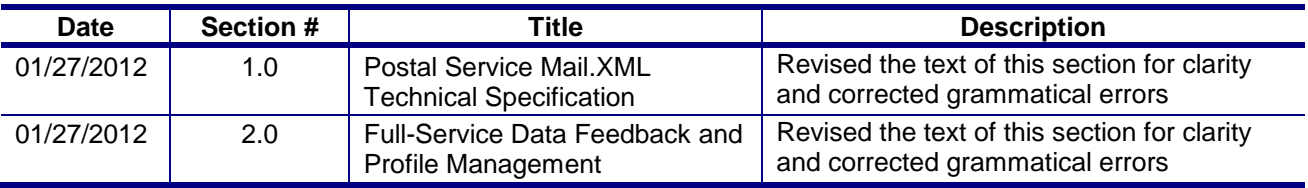

These are the changes Version 1.1.0 to Version 1.2.0

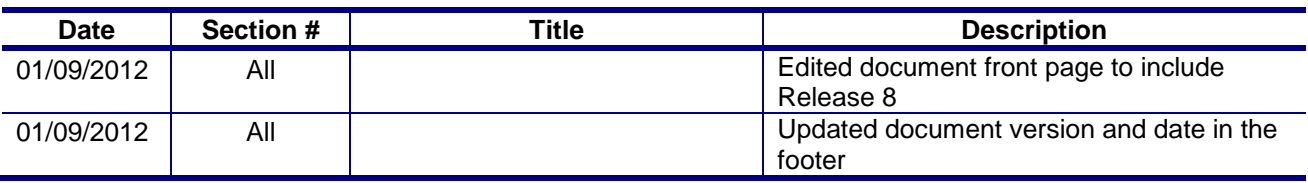

These are the changes from RIBBS Version 1.0.0 (Dec 2011) for releases 30 and 31 to RIBBS Version 1.1.0

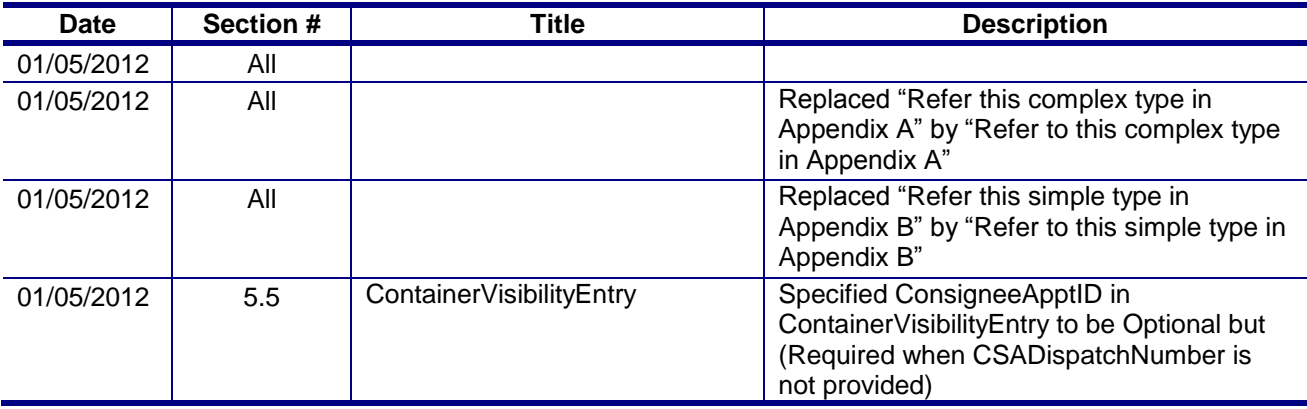

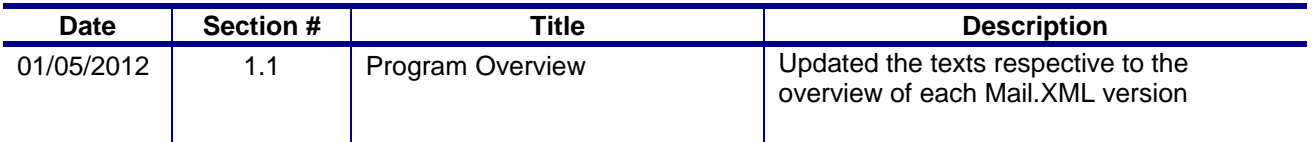

These are the changes from RIBBS Version 9.3.8 (Aug 9, 2011) for release 29 (Jan 8) to RIBBS Version 9.3.8 (Aug 9, 2011).

These changes are being implemented to contribute to the goal of breaking down and editing the Postal Service Mail.XML technical specifications by Mail.XML supported versions to facilitate editing and enhance readability and navigation throughout the document.

In addition, for easier navigation, some sections such as the appendixes have been reorganized.

Previously the technical specifications were just divided by function (eDoc, Data Distribution, FAST). In that scheme, all supported Mail.XML for each release were all combined in one technical specification per function release. i.e. For Release 28 (November 2011) the Mail.XML eDoc technical specification included the supported Mail.XML versions 9.0B, 9.0C and 10.0C, as while the FAST technical specification containing Mail.XML 8.0B and 10.0 versions.

This approach resulted sometimes in bulky document that became difficult to edit, manage or read as with documents mounting up to sometimes 1000 pages.

With the new editing process, the technical guides are edited focusing on the Mail.XML supported version per function.

For instance, the FAST guide supporting Mail.XML 8.0B and 10.0 versions will have two different sub-Technical specifications for Release 29 (January 2012).

Each technical specification will also group all Mail.XML versions and their respective supported errata versions.

For instance, 9.0B and 9.0C supported in eDoc technical specification for Release 28 are combined in one document since they are errata for Mail.XML 9.0. However if Mail.XML 8.0B and 8.1 were supported, they would have been in two different documents since they are not of the same Mail.XML version.

By convention, Mail.XML version name containing a letter, such as 7.0C, 9.0B, 10.0A are considered errata. In contrast, Mail.XML 8.0 and 8.1 are considered two different versions.

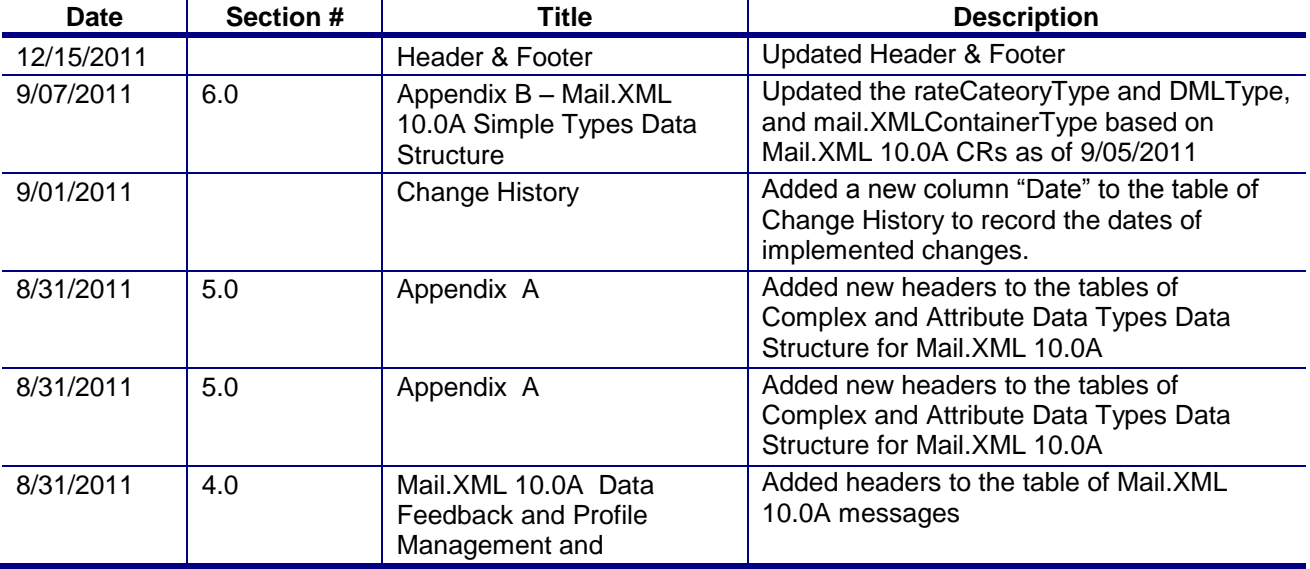

USPS® – Postal Service Mail.XML 10.0A for Profiles & Full-Service Feedback – Ver 3.0 – 07/05/12– Page 13 of 209 Copyright © 2012 USPS®. All Rights Reserved.

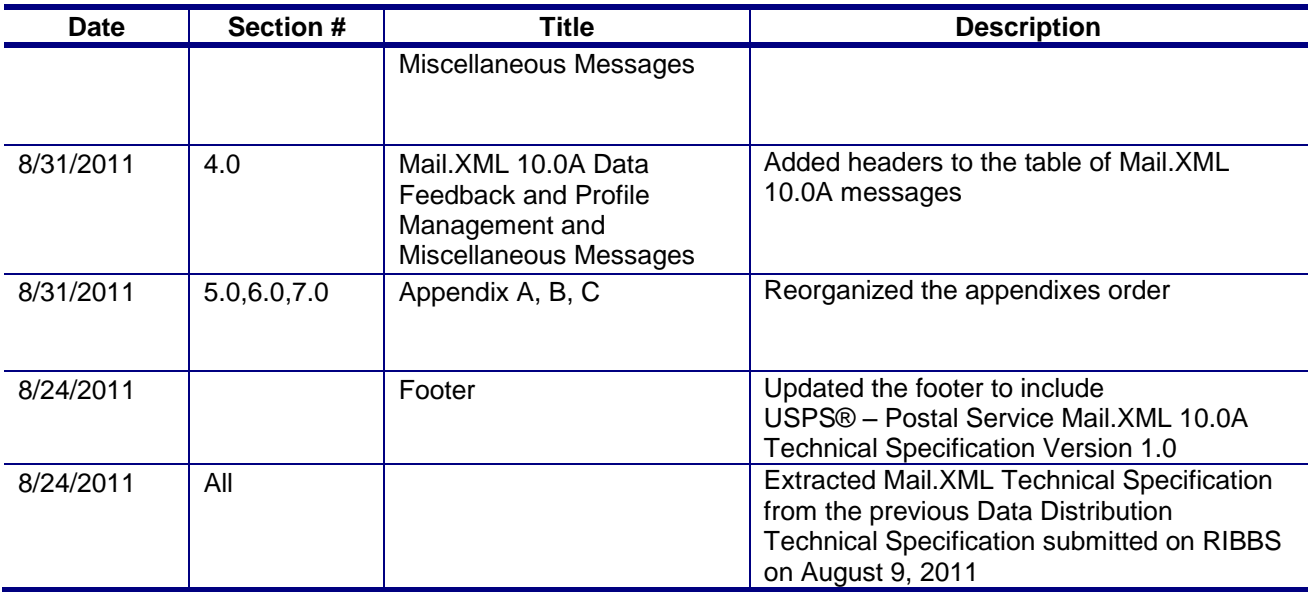

# <span id="page-13-0"></span>**1. Postal Service Mail.XML Technical Specification**

### <span id="page-13-1"></span>1.1 **Program Overview**

The *PostalOne!*® system is an electronic suite of services being developed for business mailers by the United States Postal Service® to improve the mailing process. The system takes advantage of the advances in technology and leverages them to continuously improve and simplify the mailing experience. Customers can electronically send detailed information to the *PostalOne!* system using the mailing industry"s standardized Mail.XML™ format. Mail.XML is an XML-based IDEAlliance® specification for web services. Web services use simple HTTP(s) protocols to communicate data over the Internet, bypassing technology-specific restrictions and avoiding network-related security rules. See the IDEAlliance Mail.XML specifications at [http://www.idealliance.org.](http://www.idealliance.org/)

All business functions supported by the USPS as part of the Mail.XML implementation are based on SOA (Services Oriented Architecture). This architecture enables a mailer"s software to manage the data transactions to query, create, update, and cancel various data sets representing business functions and subscription model. Additionally, mailers" software is able to receive synchronous and asynchronous transactions through Web Services protocol from the USPS in support of the just-in-time communication architecture.

The Postal Service"s implementation of Mail.XML is a complement to Mail.dat. Mailers using Mail.dat can continue to use it as a database, but can use Mail.XML for communication and automation of business to business processing. Mail.XML allows business function-specific communication and faster change management processes with little to no impact to other service providers. For example, you can add optional fields or new messages without requiring software in the mailing supply chain to change.

Mail.XML allows the support of electronic documentation and end-to-end mailing supply chain business process management for a multitude of business processes, including qualification reports, container and bundle reports, spoilage, eInduction, containerization nesting, postage statements, postage adjustments,

USPS® – Postal Service Mail.XML 10.0A for Profiles & Full-Service Feedback – Ver 3.0 – 07/05/12– Page 14 of 209 Copyright © 2012 USPS®. All Rights Reserved.

postage status query information, piece detail, piece ranging, and many other business process related communications. Mail.XML also provides the ability to electronically access USPS Full-Service data and to perform business functions related to Full-Service. Mail.XML supports copalletization, mixed mailing, manifest mailing, and business processes specific to MLOCR and continuous mailing environments.

One fundamental difference between the Mail.dat files and Mail.XML messages is the information content. For example, for qualification reports and postage statements Mail.dat calculates from the raw data in several Mail.dat files, the copies and pieces at each price level in the qualification report and the postage statements. This sometimes leads to round-off differences as compared to qualification reports and postage statements calculated by the mailer using the same Mail.dat file. In Mail.XML, the mailer provides the numbers of copies and pieces for each price level directly and there are fewer round-off errors.

The *[Postal Service Mail.XML](http://ribbs.usps.gov/intelligentmail_guides/documents/tech_guides/xmlspec/SpecDocs/specdocs.htm) Technical Specification* is documented by subject matter into the following volumes:

- *Postal Service Mail.XML [Technical Specification for Postage Payment & Reporting](http://ribbs.usps.gov/intelligentmail_guides/documents/tech_guides/xmlspec/SpecDocs/MailXMLTechnicalSpeceDoc.pdf) (eDoc)*
- *Postal Service Mail.XML [Technical Specification for Appointment Scheduling \(FAST\)](http://ribbs.usps.gov/intelligentmail_guides/documents/tech_guides/xmlspec/SpecDocs/MailXMLTechnicalSpecFAST.pdf)*
- *Postal Service Mail.XML [Technical Specification for Profiles](http://ribbs.usps.gov/intelligentmail_guides/documents/tech_guides/xmlspec/SpecDocs/MailXMLTechnicalSpecProfilesFSDataFeedback.pdf) & Full-Service Feedback*

This document focuses solely on the data distribution message functionalities for Full-Service data.

#### <span id="page-14-0"></span>**Mail.XML 10.0A**

Mail.XML 10.0A is a major release that corrects technical errors from the previous Mail.XML versions and introduces the schema modularization in an effort to streamline and modernize the USPS automation vision for 2011.

The Data Distribution system will continue to support Mail.XML 8.1. In Mail.XML 8.1, the messages in XSDs are tightly coupled to one main XSD and one base XSD. The main XSD covers all of the message sets of the eDoc, FAST, and Data Distribution. This tight coupling requires users to validate the complete XSD. In contrast, the introduction of modularization in Mail.XML 9.X and onwards, are designed to be stand-alone modules, which enables users to develop and validate one or more message sets without the hassle of validating the entire Mail.XML specification. For instance, a developer implementing only the Data Distribution messages will only validate the DD XSDs and will ignore the eDoc and FAST XSDs.

Lastly, the changes or updates in Mail.XML 10.0A specifications are **not backward compatible** with previous versions of Mail.XML for Data Distribution i.e. v7.0C, v8.0B, 8.1.

#### <span id="page-14-1"></span>**Mail.XML 8.1**

The Postal Service has made numerous changes in Mail.XML Version 8.1 to fix technical errors in previous versions. In addition, unused simple/complex types were removed, and new values were added to align the Mail.XML with the Mail.dat functionalities.

### <span id="page-14-2"></span>1.2 **General XML and Web Services Information**

#### **XML**

XML stands for eXtensible Markup Language and it is designed to transport and store data. For general information on XML, please visit<http://www.w3schools.com/xml/default.asp> XSD

An XSD is the XML Schema that describes the structure of an XML document. For general information on XSD, please visit<http://www.w3schools.com/Schema/default.asp>

USPS® – Postal Service Mail.XML 10.0A for Profiles & Full-Service Feedback – Ver 3.0 – 07/05/12– Page 15 of 209 Copyright © 2012 USPS®. All Rights Reserved.

#### **Web Service**

A Web Service is a feature that converts your software into internet-based software and publishes its functions/message to the users of the internet. For general information on Web Services, please visit: <http://www.w3schools.com/webservices/default.asp> <http://www.w3schools.com/wsdl/default.asp> <http://www.w3schools.com/soap/default.asp>

<span id="page-15-0"></span>1.3 **About Schema Modularization**

From Mail.XML 9.X and onward publications, Mail.XML messages will be grouped into six sets:

- Transportation Messages
- **Mailing Messages**
- **Data Distribution Messages**
- **IDENTIFICATION Messages**
- Supply Chain Messages
- **System Messages**

The underlying schemas have been modularized to reflect these distinct message sets. Additionally, three "shared" or "common" schemas have been developed and they are:

- 1. One stores simple Mail.XML Mailing Message specification type definitions that can be shared across message sets.
- 2. A second common module is made up of common elements and complex types that are shared across two or more message sets.
- 3. The final common module is made up of system messages and the attributes, elements and complex types that are *unique* to these messages.

Mail.XML schema modules are designed to stand alone, separated by business functions, enabling those interested in one or more message sets to develop and validate just those message sets without the requirement to address the entire Mail.XML specification. Each module will validate by itself or in combination with all other message sets when the entire Mail.XML Specification is considered. In addition, each module will be versioned separately.

Version numbers are contained within the namespace designation. Modules will be documented individually as well.

The following Mail.XML XSD modules/namespaces have been developed:

- **mailxml\_tm.xsd**: This module contains all the transportation (or FAST) messages with their attributes, elements and complex types that are *unique* to these messages. *Namespace=mailxml\_tm*
- **mailxml\_mm.xsd**: This module contains all the mailing messages (eDoc) with their attributes, elements and complex types that are *unique* to these messages. *Namespace=mailxml\_mm*
- **mailxml dd.xsd**: This module contains all the data distribution messages with their attributes, elements and complex types that are *unique* to these messages. *Namespace=mailxml\_dd*
- **mailxml\_id.xsd**: This module contains all the identification messages (CRID, MID etc.) with their attributes, elements and complex types that are *unique* to these messages. *Namespace=mailxml\_id*
- **mailxml sc.xsd**: This module contains all the supply chain messages (Cross-functional container based and other Mail.dat/mail.XML update functions) with their attributes, elements and complex types that are *unique* to these messages. *Namespace=mailxml\_sc*
- **mailxml.xsd**: This module contains all the system messages with their attributes, elements and complex types that are *unique* to these messages. Note that in order for the MessageResponseRetrievalResponse to work, all the other message modules are included by the system.xsd. *Namespace=mailxml*
- **mailxml\_defs.xsd**: This module contains all the common definitions of attributes, elements and complex types that are used across one or more message types. **Namespace=mailxml\_defs**
- **mailxml\_base.xsd**: This module contains all the simple types that are used everywhere in the mailxml. These simple types are associated with every element of each message. *Namespace=mailxml\_base*

# <span id="page-16-0"></span>1.4 **What Schemas Cover Data Distribution Functionality?**

With the breakdown of XSD into multiple schemas, the Data Distribution functionality will be covered by mailxml\_dd.xsd module and mailxml\_id.xsd.

In addition to the above modules, mailxml\_base.xsd and mailxml\_defs.xsd are common/shared XSD that will be referred to by each of these individual Data Distribution modules.

Lastly, the mailxml.xsd module will be the source XSD that will connect all messages to their system level attributes. For example, MessageResponseRetrievalResponse is a shared attribute/complex type associated to almost every single Mail.XML message regardless of whether it is a Data Distribution functionality or FAST or eDoc functionality. The other examples are DeliveryResponse, NotificationResponse, Fault, etc.

# <span id="page-16-1"></span>1.5 **USPS® Limitation Rule on Transaction Requests**

USPS has recently encountered atypically high volume with specific Mail.XML transactions by FAST and Full-Service Data Distribution users, which is causing a serious performance impact on several USPS servers that deal with authorization of all of the Mail.XML transactions.

The Postal Service is requiring that the USPS Mail.XML customers update their Mail.XML software to query the USPS *PostalOne!* FAST and Data Distribution systems **no more than seven times per hour**. Similarly, USPS customers are encouraged to avoid setting up their web services pull software to query the *PostalOne!* servers **no more than 200 times in a given 24-hour period** for their eDoc, FAST, or Full-Service related data queries. This change is required for all customers. It will greatly assist in avoiding performance issues that can hinder quality of service; users still have many opportunities to query necessary postal data within this limitation. Likewise, in order to improve overall experience for all customers it is absolutely necessary that customers program their software to query the USPS systems for different transactions at different times, i.e., configure some queries to occur at odd times, e.g., FAST queries to occur at odd times while eDoc and Data distribution to occur at even times.

### *The above statements and limitations are under review by the USPS. Updates to this section will be provided in the next Mail.XML technical specification publication.*

### <span id="page-17-0"></span>1.6 **Roadmap of Mail.XML**

The table below shows the roadmap of the Mail.XML versions, starting from currently supported versions to versions that will be supported in January and June 2012 for Data Distribution.

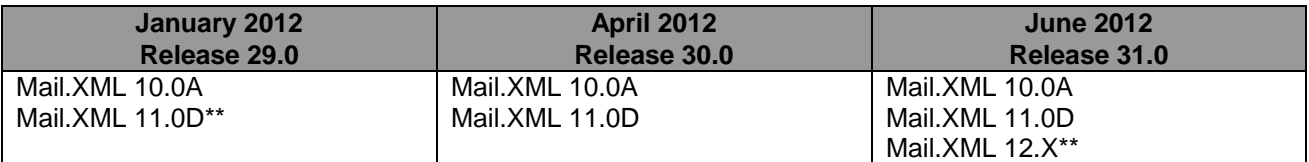

#### *The version(s) flagged with single asterisk (\*) are planned for de-commissioning on October 28, 2011.*

#### *The version(s) flagged with double asterisk (\*\*) are new version(s) which are planned for implementation with the release date.*

The table below lists all Mail.XML Profiles and Full-Service Data Feedback related messages by version. The versions listed below are 8.1 (supported today), 10.0 A (shall be supported in June 2011)

**Note:** Full following Service Messages such as FullServiceAddressCorrectionQuery Request or FullServiceContainerVisibilityQueryResponse have been modified in Mail.XML 11.0 by dropping the prefix "FullService" in order for these messages to support both Full and Non-Full services data structures.

- FullServiceStartTheClockDelivery
- FullServiceStartTheClockNotification
- FullServiceStartTheClockQueryRequest
- FullServiceStartTheClockQueryResponse

These FullServiceStartTheClock messages are being removed from the scope of Mail.XML 11.0 because there exist already a similar set of StartTheClock messages except without the prefixes "FullService".

These messages are being removed to avoid redundancy.

#### **Table 1-1: Profiles and Full-Service Data Feedback Messages List By Mail.XML Versions**

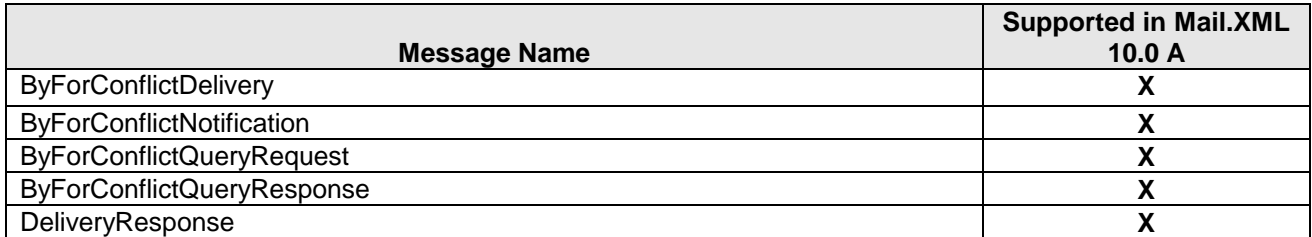

USPS® – Postal Service Mail.XML 10.0A for Profiles & Full-Service Feedback – Ver 3.0 – 07/05/12– Page 18 of 209 Copyright © 2012 USPS®. All Rights Reserved.

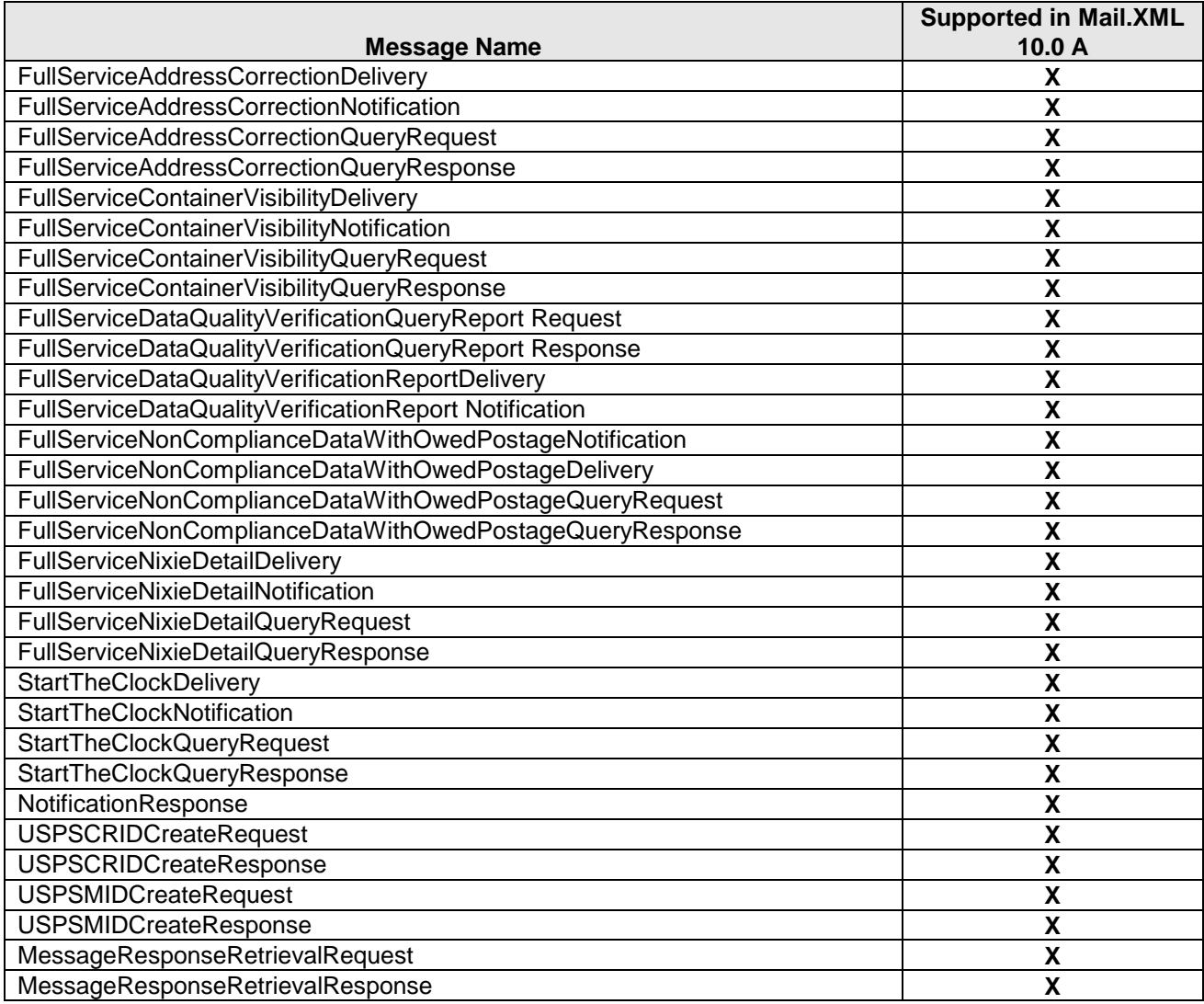

Differences between 8.1, and 10.0 and 11.0 messages:

- No new messages have been added or deleted in Mail.XML 8.1 version from Mail.XML 8.0B and Mail.XML 7.0C
- Four new messages FullServiceNonComplianceDataWithOwedPostageQueryRequest

FullServiceNonComplianceDataWithOwedPostageQueryResponse

FullServiceNonComplianceDataWithOwedPostageNotification

FullServiceNonComplianceDataWithOwedPostageDelivery

have been added for support in Mail.XML 10.0 A.

### <span id="page-19-0"></span>1.7 **Purpose**

The purpose of this Technical Specification is to supplement the IDEAlliance Mail.XML specification and to provide the Mail.XML users with specific information regarding the USPS implementation. This document serves as the collection of all specific rules, standards, accepted values, error messages, etc. regarding the USPS implementation of the Mail.XML specification. The content in this document is subject to change as IDEAlliance updates the Mail.XML Specification. This technical specification includes the return codes, error codes and their descriptions, as well the WSDLs links for the January 2012 USPS Mail.XML implementation. This specification also lists all of the return codes, error code with their description for each of message supported in Mail.XML 8.1, and Mail.XML 10.0 A.

### <span id="page-19-1"></span>1.8 **Intended Audience**

The intended audience for this specification is technical programmers and technical managers. Prior knowledge of XML language, Mail.XML and Mail.dat functionalities will greatly improve the understanding of this document. The majority of the codes used in the Mail.XML base XSD come from the Mail.dat specification, therefore the USPS recommends reading the *Postal Service Mail.dat Technical Specification* to understand the meaning of the flags used by IDEAlliance in Mail.XML. The code descriptions for simple types that are coming from the Mail.dat specification have been added as part of the simple type table for added benefit to the reader.

### <span id="page-19-2"></span>1.9 **About This Document**

In the messages data structure table, complex types have been referenced. To properly implement the Mail.XML messages, USPS recommends that the customer study the complex types provided in Appendix B of this specification to fully understand the structure of the Full-Service Data Distribution messages. The same functionality now supports FAST push messages for stale contents to the content providers, content updated by content providers data to Schedulers, and Closeout data. The FAST messages are not necessarily tied to Full-Service. So from June 2011, you can subscribe to the StalecontentDelivery, StaleContentNotification, ContentUpdatedNotification, ContentUpdatedDelivery, CloseoutDelivery and CloseoutNotification messages.

Also in the messages data structure, simple types have been referenced under the acceptable values column. USPS recommends that the customer study the simple types to fully understand the cryptic meaning of the codes that are being used in the simple types. For example "Mail Class" simple type allows values 1, 2, 3, 4 whereas the translation of these codes are "First-Class Mail", "Periodicals", "Standard Mail", and "Package Services" respectively. The USPS also recommends reading the *Postal Service Mail.dat Technical Specification* document located on RIBBS®.

In the data structure tables, some field names may contain spaces for readability purposes because the names of those fields are lengthy. In Mail.XML, spaces are not allowed in the element names. For example: "SubmittingParty" is the element name but in the data table it may have been written as "Submitting Party". If you are using this document to code your software then use the latest version of [Mail.XML XSD](https://mailxmltem.uspspostalone.com/MLXMLServicesWeb/services/POAppointmentServices/wsdl/POAppointmentServices-MailXML60.wsdl) located on RIBBS to fully understand the name of the element, structure of every block and message to minimize the potential of incorrect coding.

### <span id="page-19-3"></span>1.10 **How to Read the Data Structure**

Each element listed in the data structure table of each message is designated as one of three possible

types: REQUIRED, OPTIONAL, or CONDITIONALLY REQUIRED. The Required designation means that the sender (mailer/preparer) of the message must provide data for the element; it cannot be left blank. The Optional designation means the sender of the message has a choice to include the data or omit it from submission. The third option, Conditionally Required, means that if certain conditions are met, then the sender of the message must provide data for that particular element. For example, the conditionally required data element EntryPointEDPostalCode is only required if EntryPointEDFacilityType is populated in the ContainerUpdateRequest message; if EntryPointEDFacilityType is not populated, then the element EntryPointEDPostalCode is not required.

In addition to the above options, there are instances where the main block is marked as REQUIRED but the elements within the block are OPTIONAL or vice versa. This means that the sender of the message must include the block when sending the message, but can omit all elements within the block. A good example is the "SubmittingParty" block, which is a REQUIRED block, but all elements within this block are OPTIONAL.

### <span id="page-20-0"></span>1.11 **Issue Resolution**

All issues identified in the USPS software that may not correspond with the business rules identified in this specification and that require workarounds are listed in the Critical Issues list on the RIBBS Intelligent Mail site under Latest News. For example, in some cases the workaround for Full-Service ACS data is to receive the data through OneCode ACS method instead of Full-Service method. In other cases, for postage statements too big in size, the workaround is to divide lengthy statements into multiple smaller statements. The current Critical Issues list of the *PostalOne!* system is found at Intelligent Mail on the Latest News tab at:

[http://ribbs.usps.gov/intelligentmail\\_latestnews/documents/tech\\_guides/PostalOneCriticalIssueExtCustomer](https://webvpn.usps.gov/+CSCO+c075676763663A2F2F6A726F7A6E76792E686663662E746269++/owa/-CSCO-3h--redir.aspx?C=fedaae2bd57a48c6bcbf98740c8d0159&URL=http%3a%2f%2fribbs.usps.gov%2fintelligentmail_latestnews%2fdocuments%2ftech_guides%2fPostalOneCriticalIssueExtCustomers.pdf) [s.pdf](https://webvpn.usps.gov/+CSCO+c075676763663A2F2F6A726F7A6E76792E686663662E746269++/owa/-CSCO-3h--redir.aspx?C=fedaae2bd57a48c6bcbf98740c8d0159&URL=http%3a%2f%2fribbs.usps.gov%2fintelligentmail_latestnews%2fdocuments%2ftech_guides%2fPostalOneCriticalIssueExtCustomers.pdf)

# <span id="page-20-1"></span>1.12 **Environments Supported by USPS**

The USPS supports a test and production environment.

**Testing Environment for Mailers (TEM)**: This environment is used for software approval processes for all mailers prior to moving into the production environment. Mailers must work with the *PostalOne!* Help Desk to start the approval process for their software, and must be approved in the TEM environment, prior to sending Mail.XML data transactions in the Production environment. The TEM environment for Mail.XML basic testing capabilities is available as of November 2009 and will be available for all future releases. For more information regarding TEM, see the *Test Environment for Mailers: Checklist and Troubleshooting Guide*

**Production Environment**: This Production environment will be used by all customers approved by USPS to start sending messages and transactions. These customers will be approved as a result of performing required tests in the TEM environment.

# <span id="page-20-2"></span>1.13 *PostalOne!* **WSDL Information**

All web services transactions that are made with the USPS should comply with the WSDL specification, which are posted on RIBBS® and can be downloaded from the following location: [http://ribbs.usps.gov/intelligentmail\\_guides/documents/tech\\_guides/xmlspec/wsdls/wsdls.htm](http://ribbs.usps.gov/intelligentmail_guides/documents/tech_guides/xmlspec/wsdls/wsdls.htm)

USPS® – Postal Service Mail.XML 10.0A for Profiles & Full-Service Feedback – Ver 3.0 – 07/05/12– Page 21 of 209 Copyright © 2012 USPS®. All Rights Reserved.

A web services request must include a valid and active USPS User ID and Password as defined in the UserAuthenticationInfo.xsd file that is provided as part of the WSDL files. A typical web service message construct defined is as follows:

```
<wsdl:message name="DeliveryApptContentUpdateRequest">
       <wsdl:part name="authInfo" element="auth:AuthenticationInfo"/>
        <wsdl:part name="apptContentUpdate" element="tns:apptContentUpdate"/>
</wsdl:message>
```
With the following

```
String-typed WSDL:
       <wsdl:message name="StartTheClockQueryRequest">
               <wsdl:part element="auth:AuthenticationInfo" name="authInfo"/>
               <wsdl:part element="tns:startTheClockQuery" name="startTheClockQuery"/>
       </wsdl:message>
```
XSD-typed WSDL:

```
<wsdl:message name="FullServiceStartTheClockQueryRequest">
       <wsdl:part element="uspsmxml:FullServiceStartTheClockQueryRequest" 
       name="FullServiceStartTheClockQueryRequest"/>
</wsdl:message>
```
USPS will validate and authenticate the user information before processing the request. An error message will be returned in response to the web service request for invalid user information.

#### **Types of WSDLS**

There are two types of WSDLs, the String-Type WSDL and Message-Type WSDL. The following is basic information on each of the WSDL types to help customers understand the advantages and disadvantages of consuming String versus Message Type WSDLs.

The USPS is no longer supporting the string type as of the Mail.XML 9.0X implementation. Currently, the USPS only accepts Message-Type WSDLs.

#### 1. **Consuming String-Type WSDLs:**

The string-type is a more generalized method, in which a customer needs to manually register each message type and register all services in their environment to later use for invoking the remote service. This is a manual process and cannot be automated easily. This is the major disadvantage of using this method. The advantage is that one string type WSDL can be used for any version of Mail.XML but is required to be manually registered in the code. The USPS no longer supports string-type WSDLs as of Mail.XML 9.0X implementation. The USPS only accepts Message-Type WSDLs.

#### 2. **Consuming Message-Type WSDLs:**

The message-type WSDL eliminates the need to manually register each service and message type. With this method, a customer can use an automated tool to set up their environment without manually registering each service. However, this approach requires updates to WSDLs every time a new Mail.XML version is released. In other words, it is tightly coupled with the Mail.XML Specification Version. The USPS is transitioning to this type of Message WSDLs to remove manual editing and registering of messages. USPS will no longer string-type WSDLs after a future Mail.XML 9.0 release. It is recommended that all users plan to move to the message-type WSDLs.

Customers must use message-type URLs to consume these services. These URLs are provided in Appendix C.

USPS® – Postal Service Mail.XML 10.0A for Profiles & Full-Service Feedback – Ver 3.0 – 07/05/12– Page 22 of 209 Copyright © 2012 USPS®. All Rights Reserved.

### <span id="page-22-0"></span>1.14 **Mail.XML Workflow**

#### <span id="page-22-1"></span>**1.14.1 Full-Service Feedback Messages Workflow**

There are two ways a user receives Full-Service Feedback data: a) the Push Delivery and b) the Pull methods. All messages that end with a word "Notification" or "Delivery", are part of Push Delivery method and all messages that end with a word "Request" or "Response" are part of Pull method. To start receiving the data via Push Delivery method the user must subscribe to Push Delivery service via USPS, Business Customer Gateway, accessible through the Web at: [https://gateway.usps.com/bcg/login.htm.](https://gateway.usps.com/bcg/login.htm) For details on how to subscribe to Push Delivery and additional details about the Push and Pull methods, refer to Section 2.1.1 of this document

#### <span id="page-22-2"></span>**1.14.2 Profile Management messages Workflow**

All messages in the Profile Management families follow the Pull method where a user sends a request and expects to receive either data or an error/return code.

Messages, including CRID or MID creation messages, do not need to be requested or sent in any particular order.

### <span id="page-22-3"></span>1.15 **Exceptions**

The following is the list of exceptions identified by USPS.

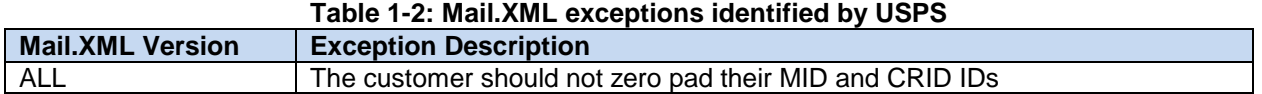

# <span id="page-23-0"></span>**2. Full-Service Data Feedback and Profile Management**

#### <span id="page-23-1"></span>**2.1.1 Full-Service Data Feedback Overview**

The Full-Service program will utilize the *PostalOne!* system to provide Start-the-Clock, Container Visibility, Confirm (Full-Service only), Address Correction Data, Nixie Detail data, and Full-Service Data Quality reports to the customers identified as recipients of Full-Service feedback.

There are a number of ways by which all of the Full-Service data feedback messages will be exchanged through the *PostalOne!* System as described in the table below:

#### <span id="page-23-2"></span>**2.1.2 Table 2-1: Full-Service Data Exchange Options**

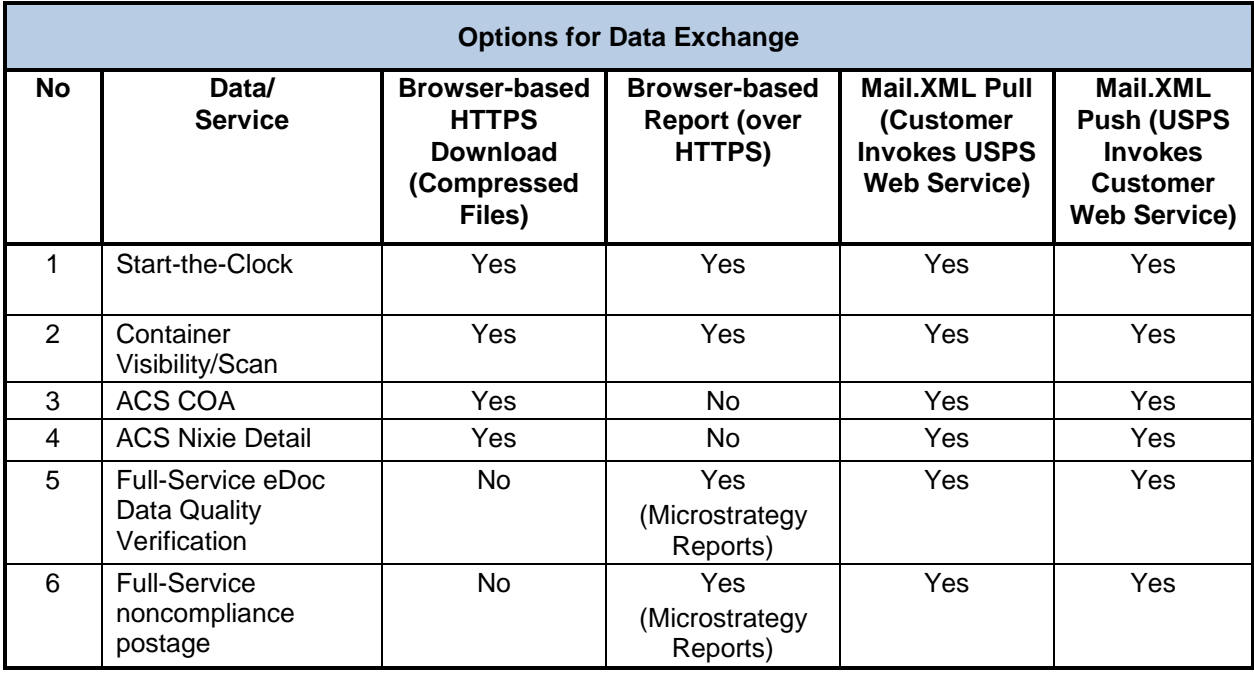

**FTP** – File Transfer Protocol method. FTP support is phasing out to meet USPS Security standards for secured, guaranteed solutions. Any USPS services that currently provide data through FTP to their customers will provide ample time to communicate and collaborate with those customers in order to help with their transition to a non-FTP data communication method.

**Browser-based HTTPS (Hyper Text Transport Protocol - Secure) Download (Compressed Files) –** Online web page allowing customers to download "compressed data" over HTTPS protocol in a CSV or Excel format.

**Browser-based HTTPS Reports –** Online web page allowing customers to view "reports" over **HTTPS** 

**Mail.XML Pull (Customer Invokes USPS Web Service) -**Web Services Pull model where a customer sends a Web Services-based Mail.XML Request message invoking USPS Web Services to pull data in XML format through a Mail.XML Web Service method.

The response provided includes a TrackingID as part of "LargeTransactionDividerResult". Whenever a mailer application sees this element, they need to send MessageResponseRetrievalRequest (using the correct Mail.XML version XSD) and use the TrackingID provided to get the response.

For example, if a mailer sends "FullServiceNixieDetailQueryRequest" and the *PostalOne!* system has to send a large result set as a response (1000 messages broken down into 5 sets of 200 messages apiece, with a separate TrackingID for each set). The *PostalOne!* system will return a response with the first 200 messages and include five TrackingIDs as part of the "LargeTransactionDividerResult".

Mailer can send TrackingID request and get the remaining data. Additionally, the element "LargeTransactionDividerGroupType" can give more information on what is included on each transmission.

Refer to Section 2.1.5 for more information.

**Mail.XML Push (USPS Invokes Customer Web Service)-**Web Services Mail.XML Push model where the USPS invokes a customer"s Web Service method/URL and pushes XML data to the customer"s web service when the data is available or a notification is sent to the customer by the USPS that customer"s data is available for download. Refer to Section 2.1.4 for more information.

In support of Full-Service feedback messages that larger are in size, the Mail.XML specification has an element "LargeTransactionDividerResult" to support such transactions. The *PostalOne!* system will divide the large result set into smaller chunks.

#### <span id="page-24-0"></span>**2.1.3 Receiving data through the data exchange methods identified**

#### Step 1

The customers must be registered *PostalOne!* users and must be registered Business Customer Gateway users with a valid username and password. For information on the Business Customer Gateway, refer to the *User Access to Electronic Mailing Information and Reports Guide,* Volume 1 from RIBBS at

[http://ribbs.usps.gov/intelligentmail\\_guides/documents/tech\\_guides/user\\_access/user\\_access.htm](http://ribbs.usps.gov/intelligentmail_guides/documents/tech_guides/user_access/user_access.htm)

Visit the *Business Customer Gateway* home page at https://gateway.usps.com to begin participating in Mail.XML and to obtain access to *the PostalOne!* system. If you have questions, call the *PostalOne!* systems Help Desk at (800) 522-9085.

Once you are a registered user and have the ability to access the *PostalOne!* system, you will then have access to the browser-based HTTPS reports and data download options as well. You will have the ability to perform electronic data exchange with the *PostalOne!* system through approved methods.

#### Step 2

The customers interested in automated electronic data exchange currently have four options available to them for receiving electronic data from the USPS for Full-Service mailings.

 Browser-based HTTPS Download (Compressed Files) - The first available data exchange option is secure browser-based **compressed file download**. No other information for Full-Service will

be available through browser-based download method, other than Address Correction and Nixie Detail data.

- Browser-based HTTPS Reports The second option available to customers is viewable browser-based reports. The only data that is currently available through browser-based reports is Start-The-Clock and Container Visibility data.
- Mail.XML Pull (Customer Invokes USPS Web Services). Mail.XML is an IDEAlliance specification and does not require any IDEAlliance fee to use/implement the specification. The latest version of Mail.XML 10.0 is available at the [http://www.mailxml.org](http://www.mailxml.org/) site. Customers can pull their information whenever they desire, using Request and Response methods for StartTheClock, Container Scans, ACS, and Nixie data.
- Mail.XML Push (USPS Invokes the Customer"s Web Services) USPS provides online push subscription pages as well as web services methods so that the customers can register with the *PostalOne!* system as a subscriber of detail data (Delivery messages) or as a subscriber of notifications (Notification messages) that tell the customer when data is ready to be pulled. The customer can register to receive automatically, either a) the detail data, or b) the notifications as they pertain to StartTheClock, Container Scans, Full-Service ACS COA, and Full-Service ACS Nixie data.

The Mail.XML specification is a USPS/industry agreed to strategic and future communication method for data exchange. It is bi-directional, near real time and can convert large data transactions into smaller transactions while providing guaranteed delivery, verification and near real time conflict resolution capabilities. The sender and receiver can validate the data, verify guaranteed delivery and actually converse intelligently both ways to report any issues with data transfer or with business issues found within the data.

#### <span id="page-25-0"></span>**2.1.4 Implementation of Mail.XML for Full-Service Data Feedback**

The user should download the XSD, the data dictionary and support documents from the following link.

[http://www.mailxml.org.](http://www.mailxml.org/)

Check for the versions supported by the USPS at [http://ribbs.usps.gov/intelligentmail\\_guides/documents/tech\\_guides/xmlspec/wsdls/wsdls.htm](http://ribbs.usps.gov/intelligentmail_guides/documents/tech_guides/xmlspec/wsdls/wsdls.htm) under Intelligent Mail Services -> Guides links.

#### <span id="page-25-1"></span>**2.1.5 Why Mail.XML based Data Feedback?**

Mail.XML version 6.0D was created to enhance efficiency and ease of transmission for small and large data volume communications. The message sets were designed with an attribute that allows all large data volume messages to be broken up in as many unique child transactions as the USPS and the industry feel will be supported by the existing network infrastructure. In other words, a 10 MB file can be broken up in ten 1MB transactions or twenty 500 KB in size transactions except for Address Correction and Nixie messages where the messages will be broken between 450-600 KB. The Mail.XML allows for verification and thorough validation of the data, right away, in near real time. More importantly, with Mail.XML, your software can respond back to the *PostalOne!* system right away to let the USPS know if you successfully received all the data or not. You can also let the USPS know, right away, if the data sent by the USPS to you had problems, the data was bad or incomplete or did not belong to you, etc., so automatic conflict resolution triggers can result in immediate action by the USPS. Mail.XML 7.0C expands the same capabilities to other data types. Mail.XML 8.0B adds more validation by introducing changes to simple types and Mail.XML 8.1 further streamlines the XSD structure to fix the previously identified exceptions such as making the SubmittingParty and other elements as optional in all data distribution messages. Starting from

Mail.XML 9.X versions and onward, modularization of XSD has been introduced which will streamline the process of implementing the code.

Another important thing for your business is that unlike Mail.dat, there are almost no wait times for you to file your postage, qualification, and container and bundle reports with the USPS since you are filing final documents.

#### **Prerequisite:**

All customers who want to receive Full-Service data feedback must be registered *Business Customer Gateway* users. The customer must have gone through the *Gateway* approval and activation process for this business function and must establish push subscription profiles in the Push Subscription user interface to provide data distribution guidance for their data. The data distribution authorization is driven by the data provided in the eDocumentation to the *PostalOne!* system about the By/For relationship. The MID profiles, if set up by the customer, take precedence on authorization rules over the eDoc data.

The Full-Service data is provided electronically to the USPS customers in two ways. One method is through manual download of data in CSV (Comma Separated Values) and Microsoft Excel application formats available through Business Customer Gateway online pages. The second method is by use of an automated data exchange, using IDEAlliance Mail.XML specification and web services technology. With Mail.XML method, the customer can periodically query USPS *PostalOne!* system for their information or can subscribe for their data and receive it automatically from the USPS *PostalOne!* server to their (customer"s) server. Mail.XML based data exchange requires that the customer buy software that is capable of exchanging information with the USPS through SOAP protocol or that the customer code (programs) the software with Mail.XML capabilities.

Customers can login through Business Customer Gateway, go to Full-Service reports link to search for specific ACS and StartTheClock data for their mailings, and download the data in a CSV or Excel format.

Note: The Data Quality reports are available through manual download format, online reports, and through Mail.XML format. However USPS does not encourage manual download of this detail data because the data would only make sense once merged/linked with the mailing eDoc data in customer"s systems.

Customers also have the ability to conduct all Full-Service data exchange electronically and automatically through IDEAlliance Mail.XML web services implementation by the USPS.

#### <span id="page-26-0"></span>**2.1.6 What is Push Model/Subscription method?**

If you want to automatically receive the data as soon as it is ready (Push model), you must have registered your Web Services URL, implemented a WSDL for push (Delivery and Notification) Mail.XML messages, and implemented Authentication and Authorization to authenticate and authorize transactions sent by the *PostalOne!* system to your server. You also must have installed a signed SSL certificate from VeriSign or Comodo on your server, which is set up to receive push transactions form the USPS. You will also be asked to provide your IP address, server"s physical address and other pertinent information to the Help Desk in the TEM Full-Service Data Feedback using Push Messages, Customer Identification Form that can be downloaded from RIBBS at

[http://ribbs.usps.gov/intelligentmail\\_guides/documents/tech\\_guides/xmlspec/xmlspec.htm](http://ribbs.usps.gov/intelligentmail_guides/documents/tech_guides/xmlspec/xmlspec.htm)

With the Mail.XML Push or subscription method, the USPS customers can login to the USPS Business Customer Gateway and under Full-Service subscription link can provide a user id, password, and a URL that the *PostalOne!* system can use to connect and send data to the customer"s server.

USPS® – Postal Service Mail.XML 10.0A for Profiles & Full-Service Feedback – Ver 3.0 – 07/05/12– Page 27 of 209 Copyright © 2012 USPS®. All Rights Reserved.

On the Business Customer Gateway, the USPS customer can schedule how often they want to receive their Full-Service data. They have the choice to get the data every 6, 12, or 24 hours.

The WSDLs and XSDs available at the end of this document MUST be used to ensure conformity and standardization of data exchange between the *PostalOne!* system and customers. Within the Gateway system, a user interface allows you to provide the information and indicate which messages you want to receive as a Push model. You must have also checked the type of data you want to receive as a Push. All push messages **end** in the word "Delivery" or in the word "Notification." Messages that **start** with the word "Delivery" are usually specific to the FAST system.

The messages that end with the word "Delivery" mean that the message has all the detail data and the customer is receiving the data because the customer registered with the USPS *PostalOne!* system to receive the detail data as it becomes available.

The messages that end with the word "Notification" mean that the message will notify the customer that the "data is ready" to be pulled through Pull Mail.XML mechanism or another approved method. Notification messages will not have detail data. The customer will have the option to choose the push messages that they want the *PostalOne!* system to use and send the data to the customer. For example a customer may decide to use Pull messages for ACS, but may decide to receive continuous feeds of data for StartTheClock "Delivery" message, or Nixie "Delivery" message, and may choose to receive the notifications through the Notification messages.

#### **Getting Ready for Push Data Distribution Checklist**

The details about 'How to Subscribe to Mail.XML Push Messages' are outlined in a separate document. Refer to the *[Test Environment for Mailers \(TEM\) Checklist and Troubleshooting](http://ribbs.usps.gov/intelligentmail_gateway/documents/tech_guides/TEMCHECKLIST.pdf)* document on RIBBS for more information.

- 1. Enable SSL communication with USPS® TEM and Production environment. Refer to the *"Test Environment for Mailers (TEM) Checklist and Troubleshooting* document*.*
- 2. Customer must acquire signed certificate to enable SSL (secure socket layer) communication with USPS®, which allows secure data exchange between USPS® and customers server on port 443.
- 3. Through Business Customer Gateway, access the Push Subscription Profile user interface and set up Subscription profile
	- a. During Subscription profile setup, user has two options i.e. Subscribe to Notification and Subscribe to Delivery. Customer can subscribe to one push type.
	- b. Customer must determine during the subscription set up process, on how frequently they would like to receive the notification or delivery
	- c. Customer must provide their servers" web service URL, User Name, and Password. This will allow USPS® *PostalOne!* system to connect to a customer"s server and start pushing the notification or deliver the message.
- 4. Customer must set up their Web Service to access USPS® TEM and USPS® Production environment and provide the Web Service URL during the subscription process.
- 5. Download and implement USPS® provided WSDLs. *See* WSDL Information below for more details.

#### <span id="page-27-0"></span>**2.1.7 What is Pull Model?**

If a customer wants to get the data based upon their own needs and wants to pull the data from the *PostalOne!* system, they will not need to host their own Web Services URL. They will need the software that can send a message request to the *PostalOne!* system for any available data and the *PostalOne!* system will respond back with the data. The customer will need to be approved and activated by the USPS to be able to use this software in production.

With the Mail.XML Pull method, the USPS customers can have their software query the USPS *PostalOne!* System for their ACS, Start-the-Clock, and Data Quality reporting data. The Query filters include job id information and other mail owner or appointment information as applicable for the type of data being pulled. There are Query Request and Response messages where the Query request is done by the USPS customer"s software and the USPS responds back with the Query Response message with the data.

#### <span id="page-28-0"></span>**2.1.8 Message Response Retrieval Request (MRRR) Processing**

#### **Fault and Fault Recovery Messages**

This series of messages is primarily used to support the Asynchronous communication when the response from the USPS may not be within a 7-second period and the USPS gives out a tracking ID to the customer. The customer then uses the Tracking ID to get his message response back using the MRRR message set that includes:

- Message Response Retrieval Request
- Message Response Retrieval Response

The customers will have the ability to retrieve the responses of all of the messages documented in this specification using TrackingID in the MRRR messages. Tracking IDs become stale after 24 hours.

#### <span id="page-28-1"></span>**2.1.9 Full-Service Data Feedback Messages Supported in 8.1 Mail.XML Specification**

The Mail.XML 8.1 will continue to support the same set of Mail.XML messages that are part of the Mail.XML 8.0B and Mail.XML 7.0C. Therefore, refer to section 2.1.6 above to learn about the supported messages list for the Mail.XML 8.1 version.

Below is the summary of the changes in the Mail.XML 8.1 specification:

1) Allow the following fields/elements to be null in the FullServiceAddressCorrectionQueryRequest, FullServiceAddressCorrectionQueryResponse, FullServiceNixieDetailQueryRequest, FullServiceNixieDetailQueryResponse, FullServiceNixieDetailDelivery, and FullServiceAddressCorrectionDelivery messages. Submitting Party Submitting Software Job ID User License Code Mailing Group ID Customer Group ID

2) Add the following fields/elements to FullServiceAddressCorrectionQueryResponse, FullServiceNixieDetailQueryResponse, FullServiceNixieDetailDeliveryand FullServiceAddressCorrectionDelivery messages:

Bill Reason Code Free Charge Flag 3) Add support for Foreign Addresses in FullServiceAddressCorrectionQueryResponse and FullServiceAddressCorrectionDelivery messages:

#### <span id="page-29-0"></span>**2.1.10 Full-Service Data Feedback Messages Supported in 10.0X Mail.XML Specification**

The Mail.XML 10.0 A will continue to support all of the message that are being supported in previous versions except that in this version four new messages FullServiceNonComplianceDataWithOwedPostageQueryRequest/Response/Notification/Delivery have been added for support in Mail.XML 10.0 A.

#### <span id="page-29-1"></span>**2.1.11 Error/ Return Codes**

Faults, such as a message timeout or invalid XML are to be communicated using the fault element and returned within the detail section of the SOAP fault. The fault is made up of a tracking ID and one or more fault codes and optional fault descriptions. Note all of the Error/Return Codes listed below are supported in Mail.XML 10.0A.

Below is the list of fault codes that are applicable to all Mail.XML 10.0A messages. They are sent whenever a fault occurs in the transmission of the message.

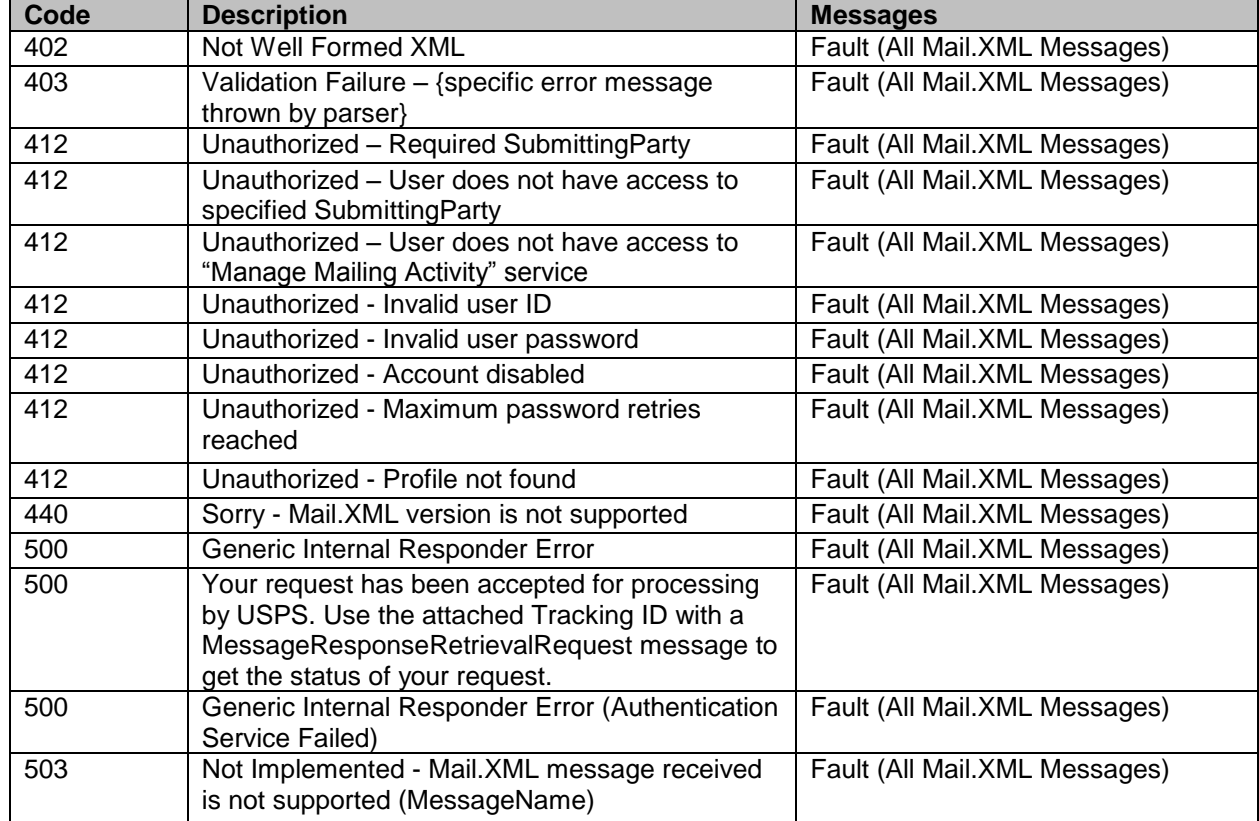

#### **Table 2-3: Fault Codes**

USPS® – Postal Service Mail.XML 10.0A for Profiles & Full-Service Feedback – Ver 3.0 – 07/05/12– Page 30 of 209 Copyright © 2012 USPS®. All Rights Reserved.

#### <span id="page-30-0"></span>**2.1.12 Delivery Response Return Code Values**

Below is the list of the codes to be returned by the Customer to the *PostalOne!* system in the Delivery Response message to indicate the success or the failure of the delivery messages to the Customer"s web services end point.

**Table 2-4: PostalOne! – Data Distribution Return Code Values**

| Code                                          | <b>Description</b>                  | <b>Messages</b>      |
|-----------------------------------------------|-------------------------------------|----------------------|
| 5800                                          | Successful Push Delivery Receipt    | DeliveryResponse     |
|                                               |                                     | NotificationResponse |
| 5801                                          | Push Authentication failed: Invalid | DeliveryResponse     |
|                                               | Username                            | NotificationResponse |
| 5802<br>Push Authentication failed: Incorrect |                                     | DeliveryResponse     |
|                                               | Password                            | NotificationResponse |
| 5803                                          | Push Account Disabled               | DeliveryResponse     |
|                                               |                                     | NotificationResponse |
| 5804                                          | Push Delivery Processing Failed     | DeliveryResponse     |
|                                               |                                     | NotificationResponse |

#### <span id="page-30-1"></span>**2.1.13** *PostalOne!* **Subscription Request Return Code Values**

Below is the list of the return codes that the *PostalOne!* system will communicate to the customer in response to the Push Subscription request message to indicate the success or the failure of the subscription request.

#### **Table 2 5: PostalOne! Subscription Request Return Code Values**

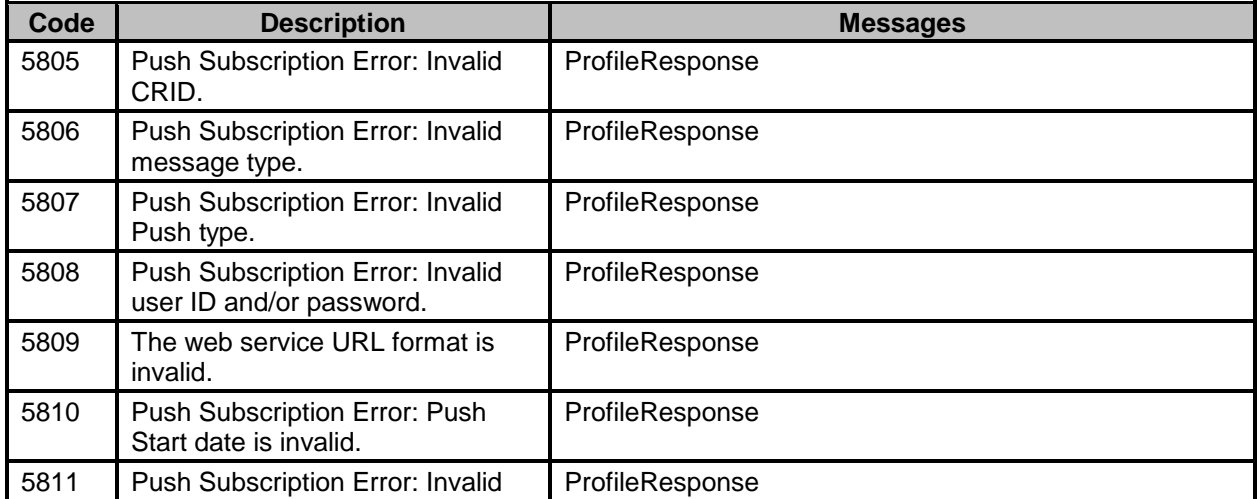

USPS® – Postal Service Mail.XML 10.0A for Profiles & Full-Service Feedback – Ver 3.0 – 07/05/12– Page 31 of 209 Copyright © 2012 USPS®. All Rights Reserved.

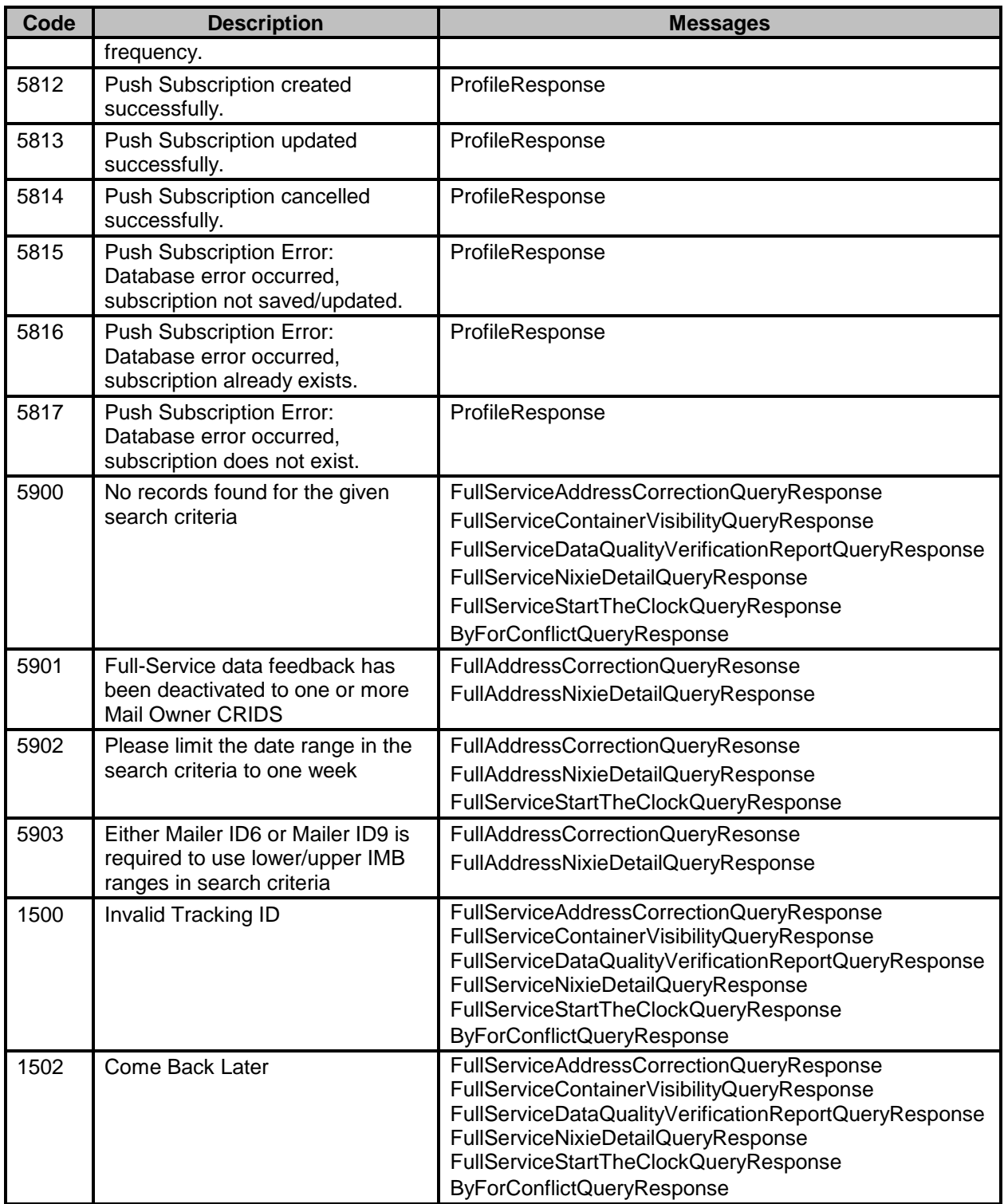

Below is the list of the return codes that the *PostalOne!* system will communicate to the customer in response to the Cast of Characters Create, Cast of Characters Update, or Cast of Characters Cancel message to indicate the failure of a request message:

| Code | <b>Description</b>                                                           | <b>Message</b>                  |
|------|------------------------------------------------------------------------------|---------------------------------|
| 6000 | <b>Success</b>                                                               | CastofCharactersCreateResponse, |
|      |                                                                              | CastofCharactersCancelResponse  |
|      |                                                                              | CastofCharactersUpdateResponse  |
| 6001 | <b>Invalid Mailer ID</b>                                                     | CastofCharactersCreateResponse, |
|      |                                                                              | CastofCharactersCancelResponse  |
|      |                                                                              | CastofCharactersUpdateResponse  |
| 6002 | <b>Missing Required Field</b>                                                | CastofCharactersCreateResponse, |
|      |                                                                              | CastofCharactersCancelResponse  |
|      |                                                                              | CastofCharactersUpdateResponse  |
| 6003 | Invalid Participant ID                                                       | CastofCharactersCreateResponse, |
|      |                                                                              | CastofCharactersCancelResponse  |
|      |                                                                              | CastofCharactersUpdateResponse  |
| 6004 | Invalid Submitting CRID ID                                                   | CastofCharactersCreateResponse, |
|      |                                                                              | CastofCharactersCancelResponse  |
|      |                                                                              | CastofCharactersUpdateResponse  |
| 6005 | For Future Use                                                               |                                 |
| 6006 | Submitting Software Version is not supported                                 | CastofCharactersCreateResponse, |
|      |                                                                              | CastofCharactersCancelResponse  |
|      |                                                                              | CastofCharactersUpdateResponse  |
| 6007 | <b>Unknown Error</b>                                                         | CastofCharactersCreateResponse, |
|      |                                                                              | CastofCharactersCancelResponse  |
|      |                                                                              | CastofCharactersUpdateResponse  |
| 6008 | Mail XML version is not supported                                            | CastofCharactersCreateResponse, |
|      |                                                                              | CastofCharactersCancelResponse  |
|      |                                                                              | CastofCharactersUpdateResponse  |
| 6009 | Mailing Piece Group Range does not exist                                     | CastofCharactersCreateResponse, |
|      |                                                                              | CastofCharactersCancelResponse  |
|      |                                                                              | CastofCharactersUpdateResponse  |
| 6010 | For Future Use                                                               |                                 |
| 6011 | Cannot update record, original record does not exist                         | CastofCharactersCancelResponse  |
| 6012 | Cannot cancel record, original record does not exist                         | CastofCharactersCancelResponse  |
| 6013 | <b>XML Not well formed</b>                                                   | CastofCharactersCreateResponse, |
|      |                                                                              | CastofCharactersCancelResponse  |
|      |                                                                              | CastofCharactersUpdateResponse  |
| 6014 | Data distribution profile has not been established by the                    | CastofCharactersCreateResponse  |
|      | mailer                                                                       |                                 |
| 6015 | Invalid Mailing Piece Group Range which overlaps with<br>an existing profile | CastofCharactersUpdateResponse  |
| 6016 | Cannot update record, mailpiece group has not been<br>defined previously     | CastofCharactersUpdateResponse  |
| 6017 | Cannot perform request, mailer is blocked                                    | CastofCharactersCreateResponse, |
|      |                                                                              | CastofCharactersCancelResponse  |
|      |                                                                              | CastofCharactersUpdateResponse  |

<span id="page-32-0"></span>**2.1.14 Table 2-6***: PostalOne!* **– Cast of Characters Response Return Code Values**

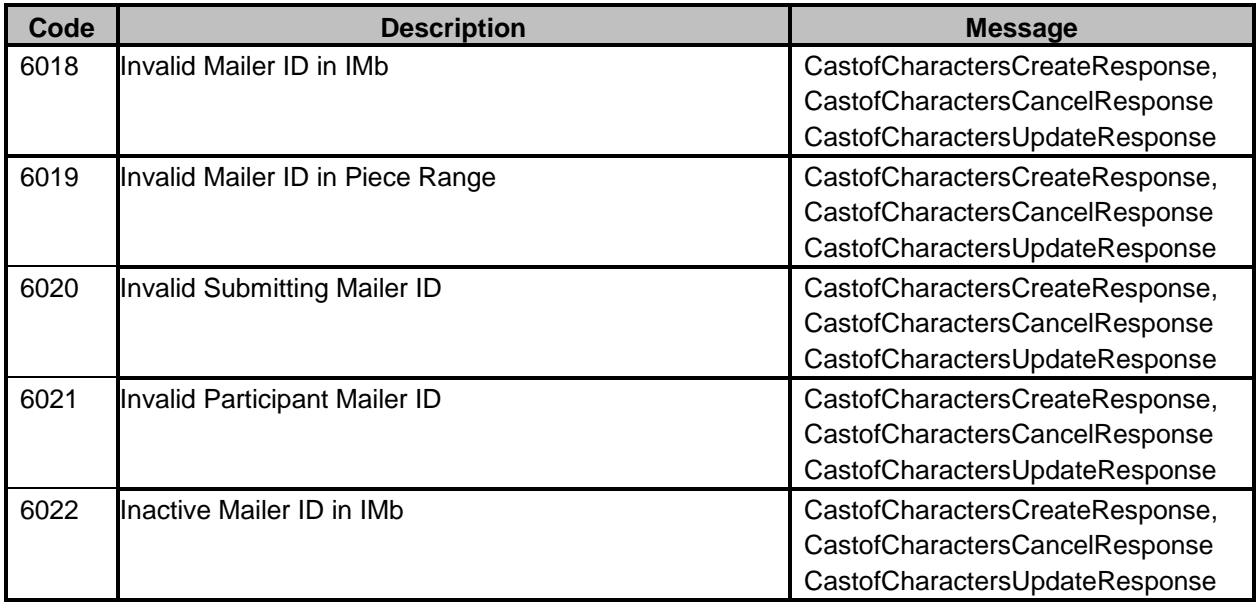

Below is the list of return codes that the *PostalOne!* System will communicate to the customer in response to Data Distribution Messages:

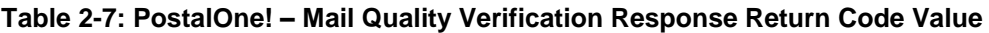

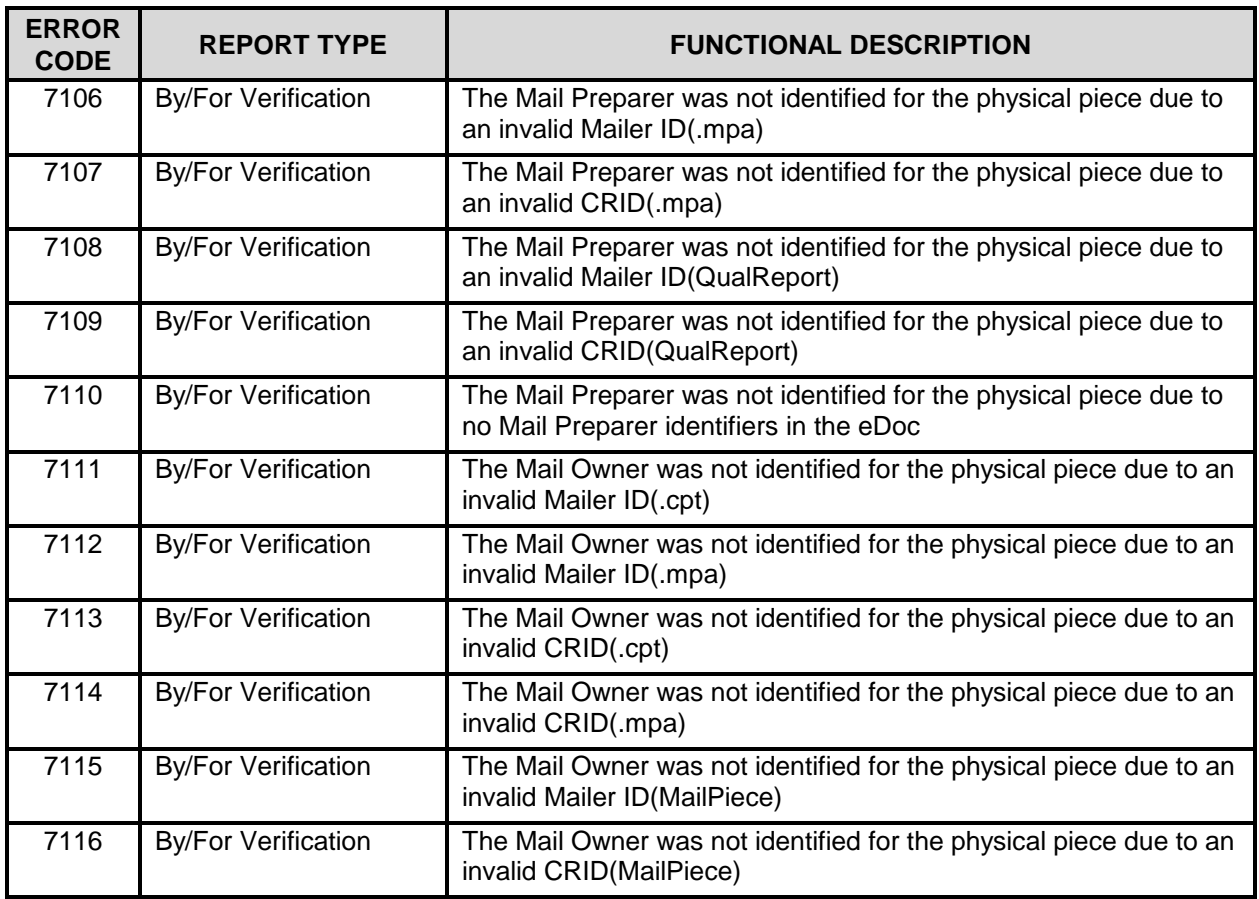

USPS® – Postal Service Mail.XML 10.0A for Profiles & Full-Service Feedback – Ver 3.0 – 07/05/12– Page 34 of 209 Copyright © 2012 USPS®. All Rights Reserved.

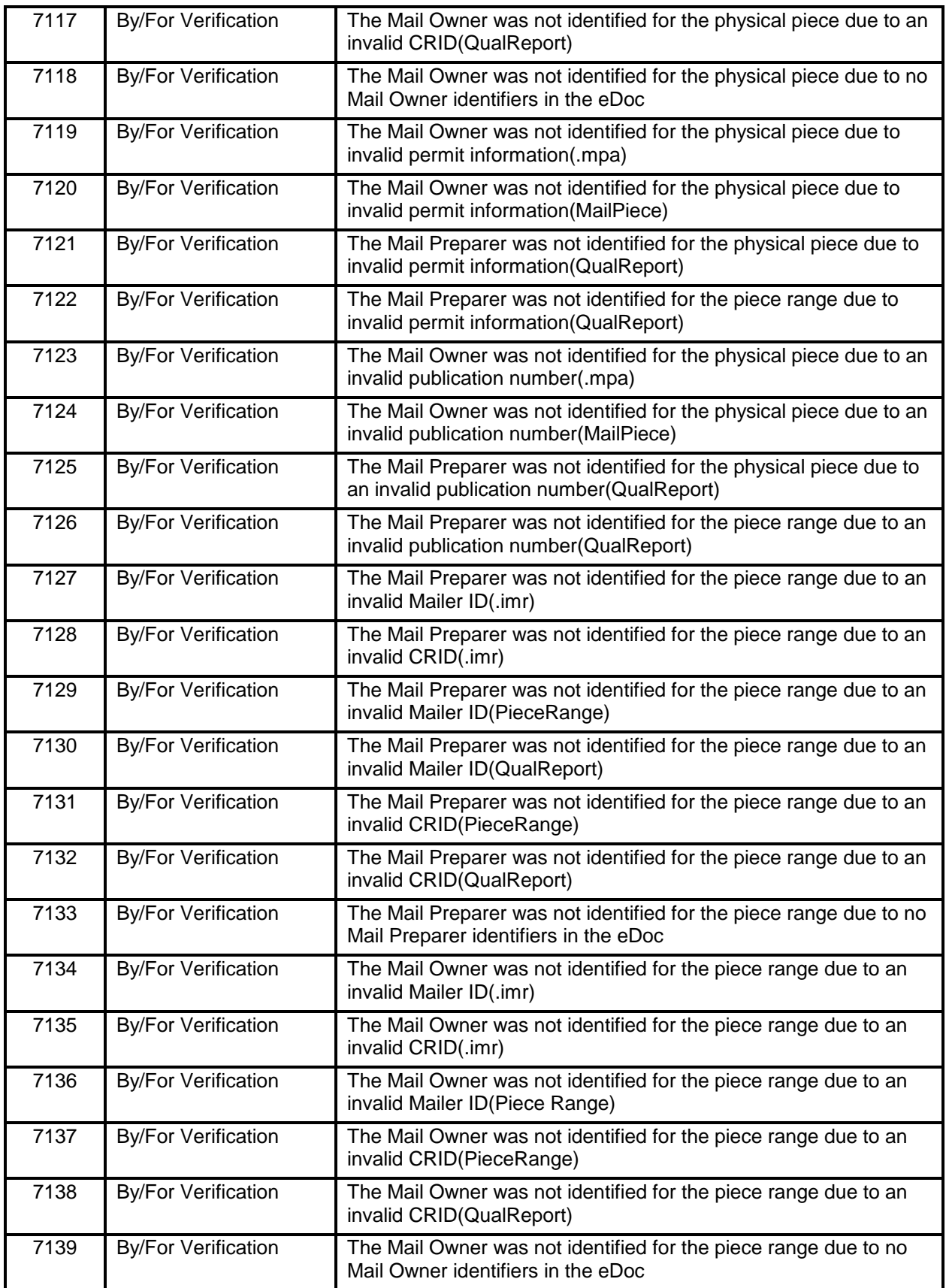

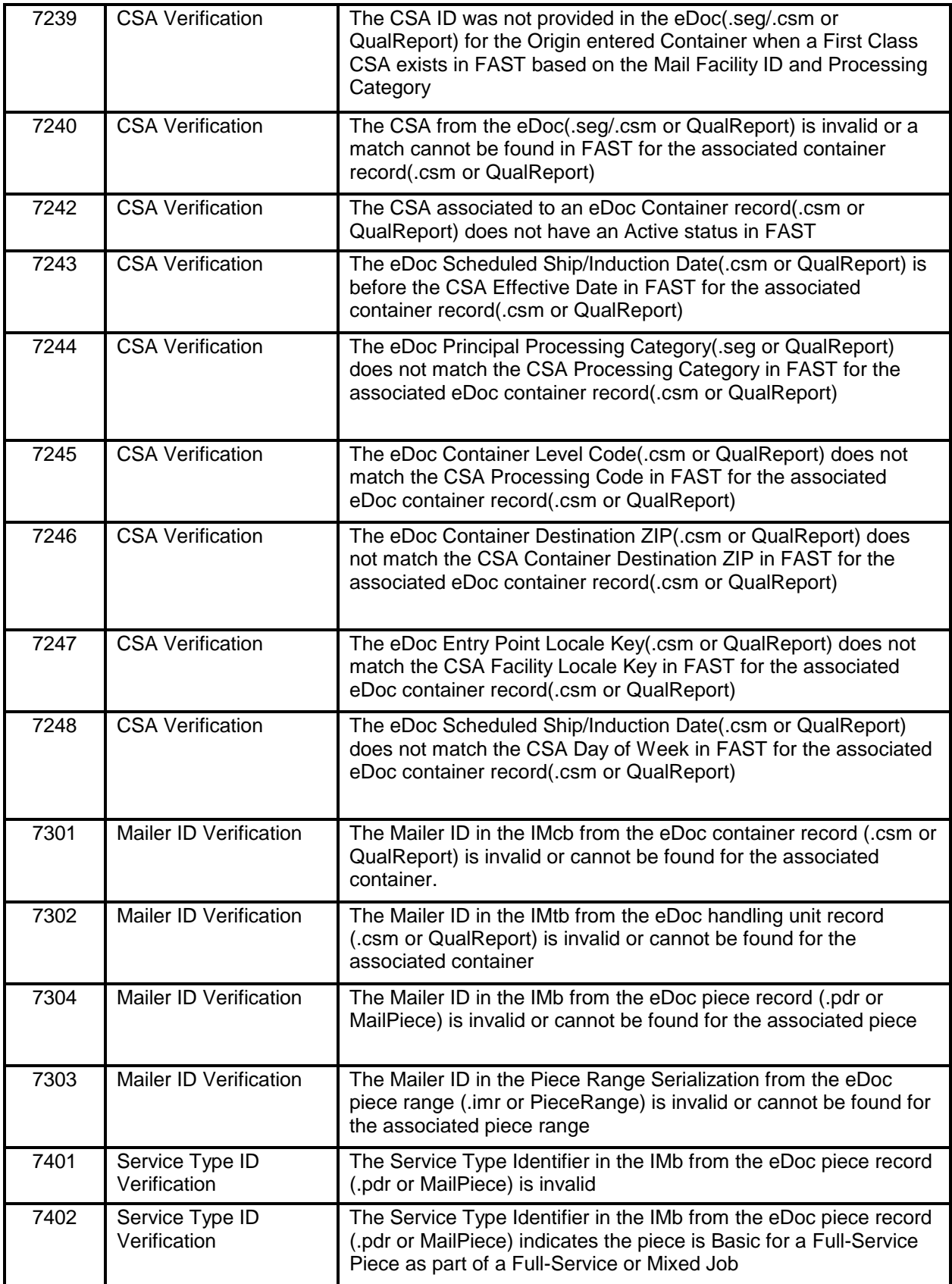
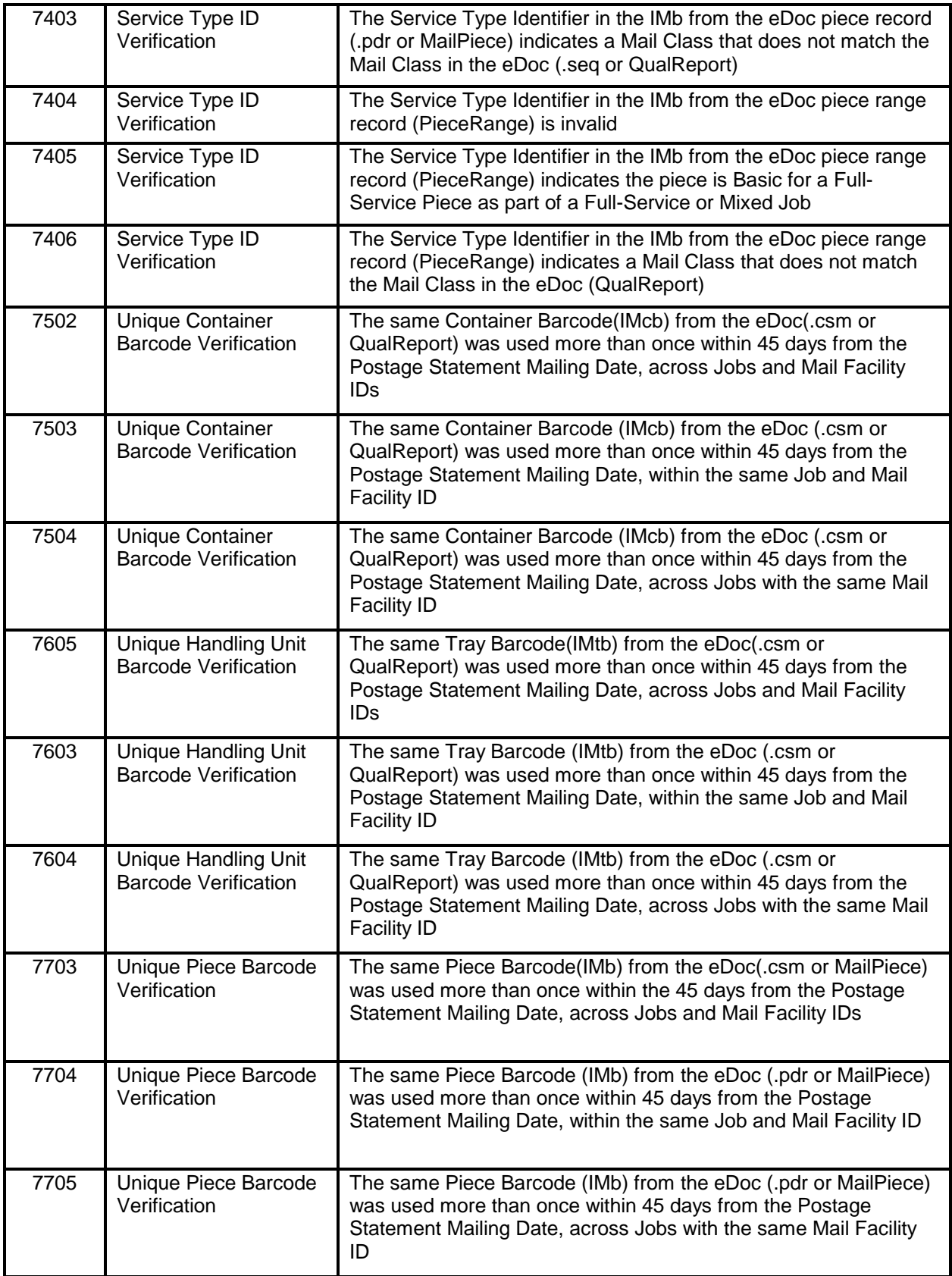

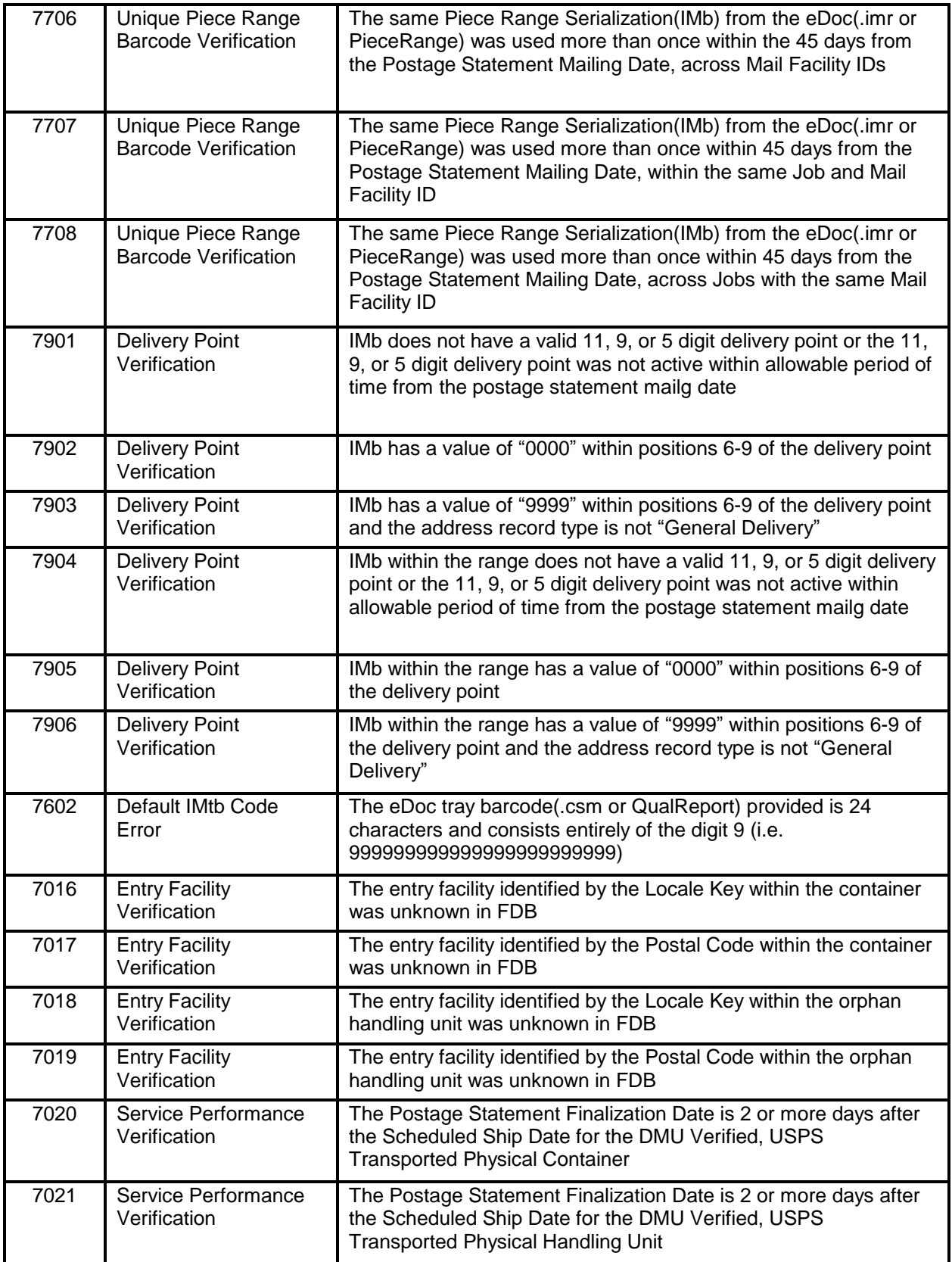

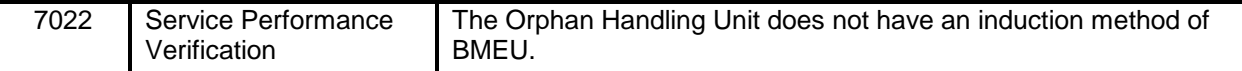

# 2.2 **Profile Management Overview**

As part of the Mail.XML 8.1, and Mail.XML 10.0 Web Services messages, USPS will allow mailers the capability to manage their corporate identification. Following is the list of Mail.XML messages that are supported now and will be supported in January 2012 and onward releases.

# **2.2.1 Table 2-8: Profile Management Messages Supported in Mail.XML**

Following messages will be supported in the Mail.XML 10.0A

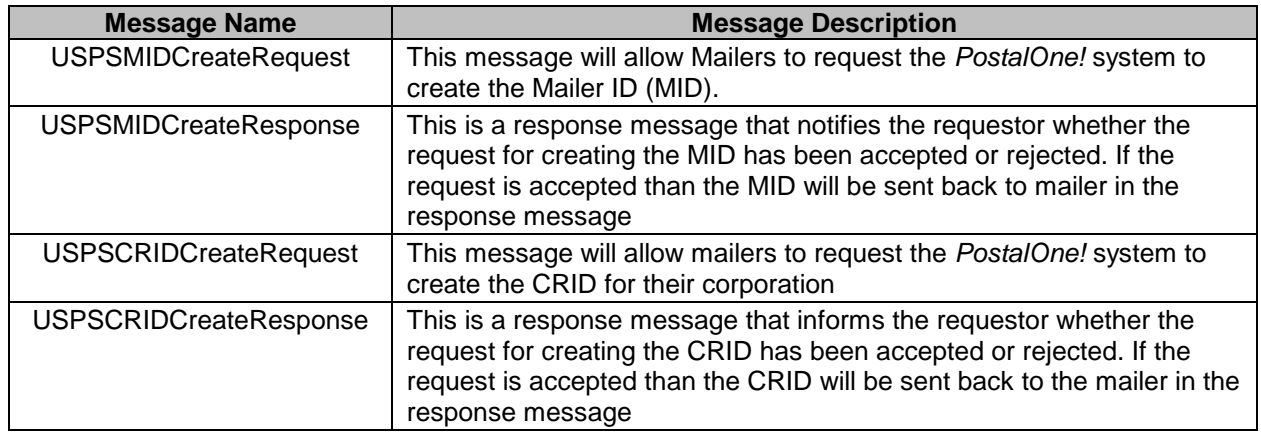

#### **2.2.1 Profile Management Error/ Return Codes**

Below is the list of the return codes that the *PostalOne!* system will communicate to the customer in response to the MID/CRID Create request messages to indicate the success or the failure of the request. These error/return codes are applicable to all current and future version of the Mail.XML except Mail.XML 6.0D and previous versions.

# **2.2.2 Table 2-9: PostalOne! – MID CRID Return Code Values**

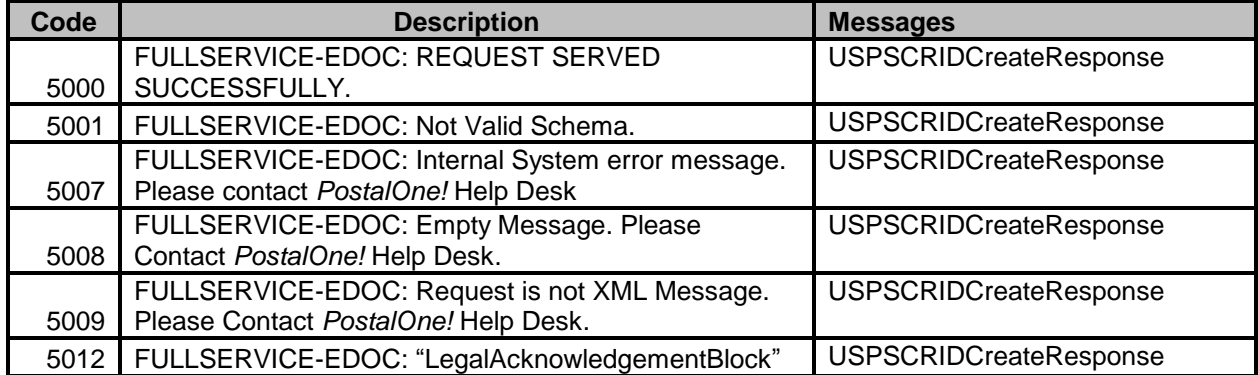

USPS® – Postal Service Mail.XML 10.0A for Profiles & Full-Service Feedback – Ver 3.0 – 07/05/12– Page 39 of 209 Copyright © 2012 USPS®. All Rights Reserved.

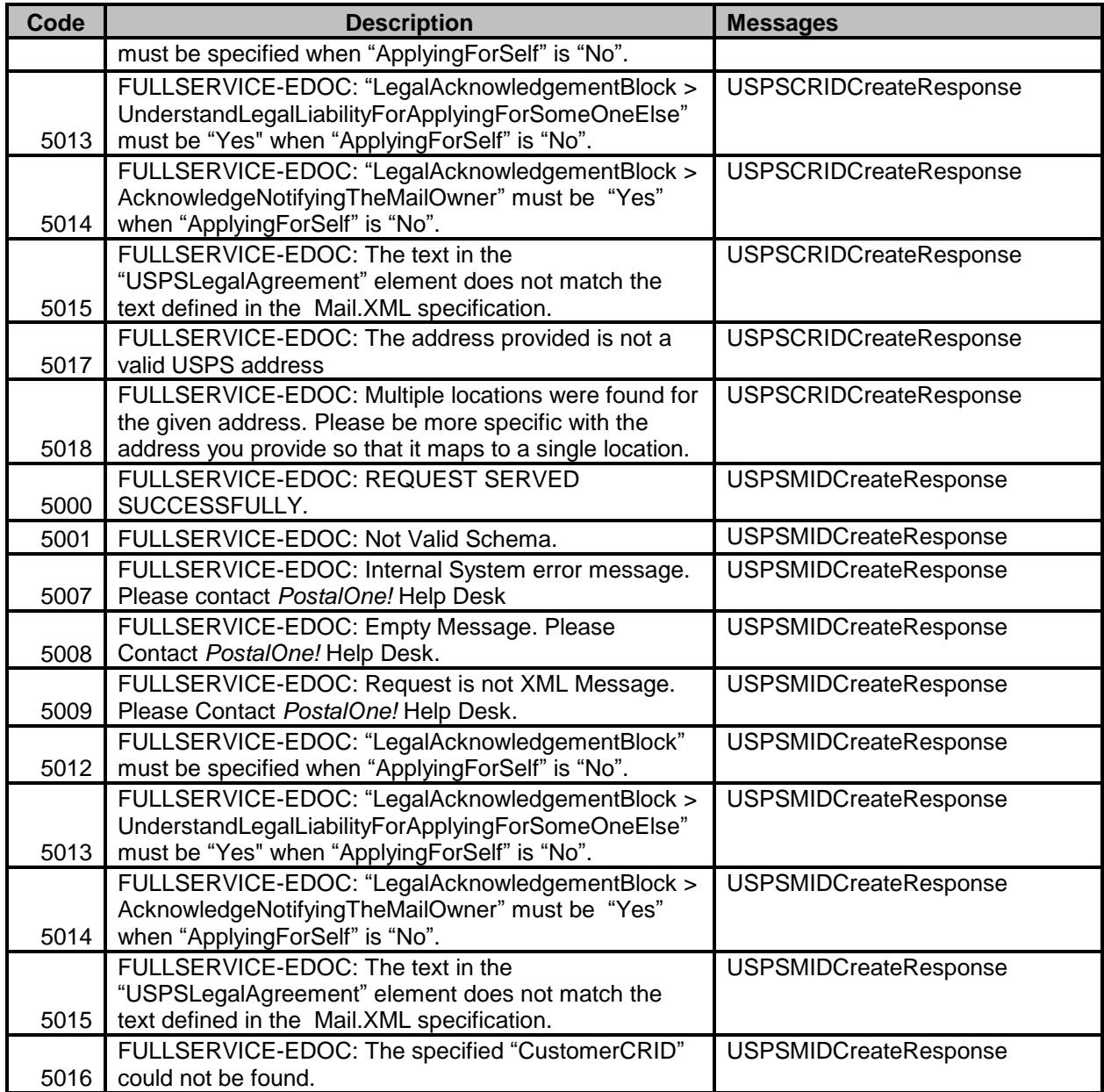

# 2.3 **Fulfillment of Unassociated ACS records**

Currently, when ACS generates COA and Nixie records with a Full Service STID, these records are sent to SASP for fulfillment. SASP attempts to associate these records to electronic documentation for a period of 35 days. If the ACS records are unable to be associated within the 35-day period, SASP discards the records.

SASP sends reports for records with electronic documentation to the PostalOne! system. Additionally, for ACS records that are unable to be associated within the 35-day period, SASP determines the mail owner and data recipient CRID based on the MID in the IMb, determines the uniqueness of each unassociated mailpiece, and sends the records to the PostalOne! system for fulfillment.

SASP calculates charges for unassociated and multiple notification records and sends ACS billing information. This information is used to create Mailer paper invoices. Within the PostalOne! system, mail owners and their delegates will be able to access the ACS records generated. The PostalOne! system supports Full Service ACS push/pull requests/responses, notifications, and downloads for mailers with no associated electronic documentation.

# 2.4 **ACS Billing**

Currently ACS does not bill for records that include a Full Service STID. These records are fulfilled for free through the Full Service platform.

ACS updates the mailpiece records with billing data after receiving the billing files from SASP. As per established ACS billing policies, ACS will generate monthly invoices to send to mailers when account balances are over a configurable value (currently set to \$50); otherwise, invoices will be sent to mailers on March 24th or October 24th.

ACS will send a monthly file to Customer Registration containing all CRIDs to be invoiced. Customer Registration will use this information to retrieve billing contact information for the BSA of managed mailing activity based on the mail owner CRID and will send this information back to ACS in order to generate invoices.

# 2.5 **Disabling Full Service Data Feedback for Delinquent Accounts**

Currently, the only established method for disabling mailers from accessing their ACS records is to manually deactivate their MIDs in the ACS system. A mail owner that does not make a payment within 30 days of the invoice creation date will be considered a delinquent account. Implementing a new interface between SASP and the PostalOne! system will update a Mail Owner"s delinquent account status.

ACS sends Mail Owner CRIDs for delinquent accounts to the PostalOne! system, which will deactivate the Mail Owner"s access to Full Service ACS feedback. Accounts can be reactivated when ACS sends activation records for mail owner CRIDs after a payment has been received.

# **2.6 General Considerations when using Full-Service Query Request messages**

To allow USPS to support unassociated ACS records and to provide flexibility for customers, especially third party agents, to access and retrieve Full-Service data feedback, the IDEAlliance Mail.XML 8.1 specification has been updated to make Job ID and Mailing Group ID optional in the ACS and NIXIE Full-Service Pull requests. These changes are scheduled to be supported in November 2010.

With all key fields in Full-Service ACS and NIXIE requests able to be null in the Mail.XML 8.1 Specification, there is a chance that very huge datasets may be returned which could potentially cause some performance and timeout issues. Mailers are expected to provide one of the following fields in the Mail.XML request message (Mail.dat Job ID/User License Code or Mailing Group ID or MID on Piece) and are required to limit the date range search to one week only.

# **3. Message Choreography for Data Distribution**

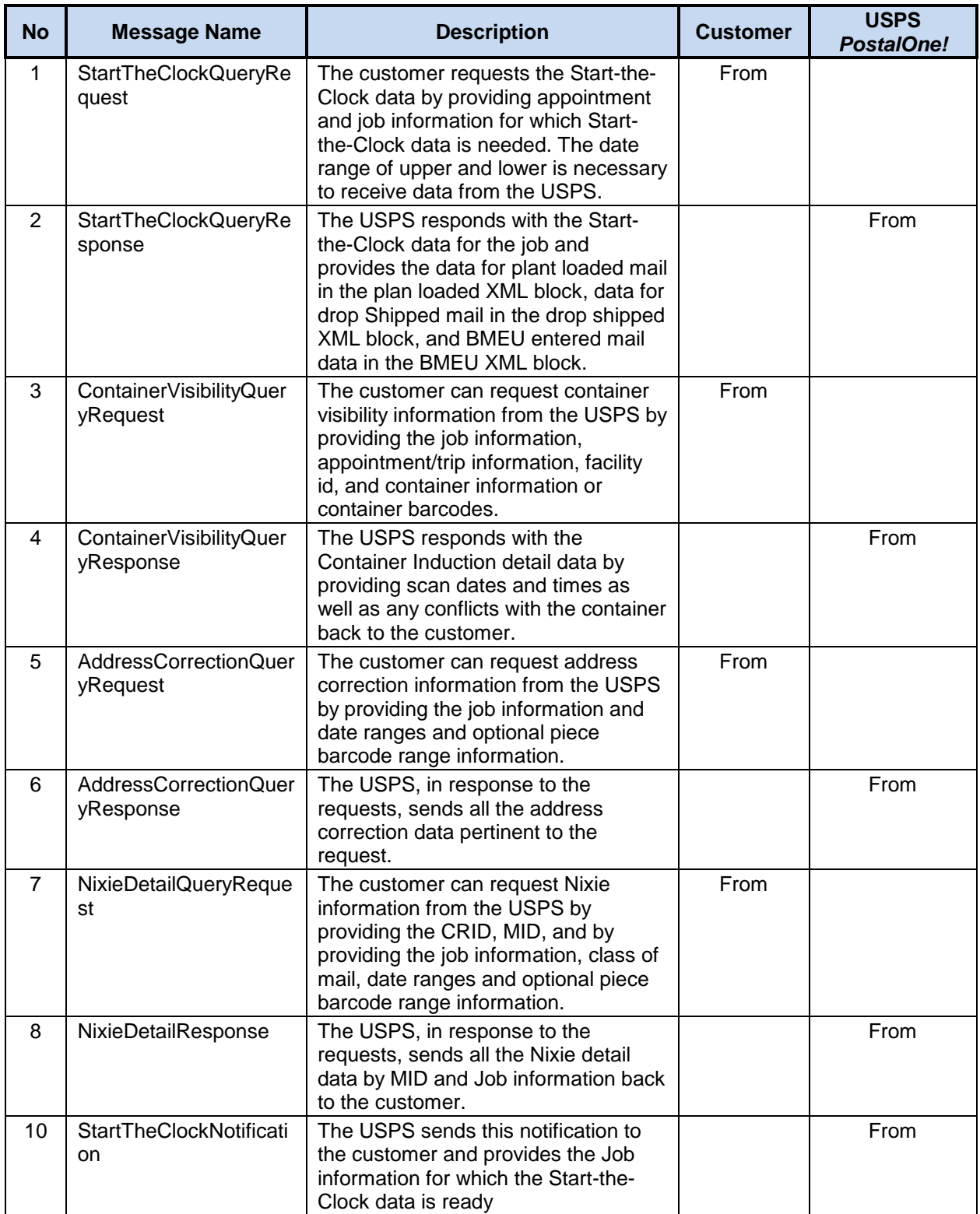

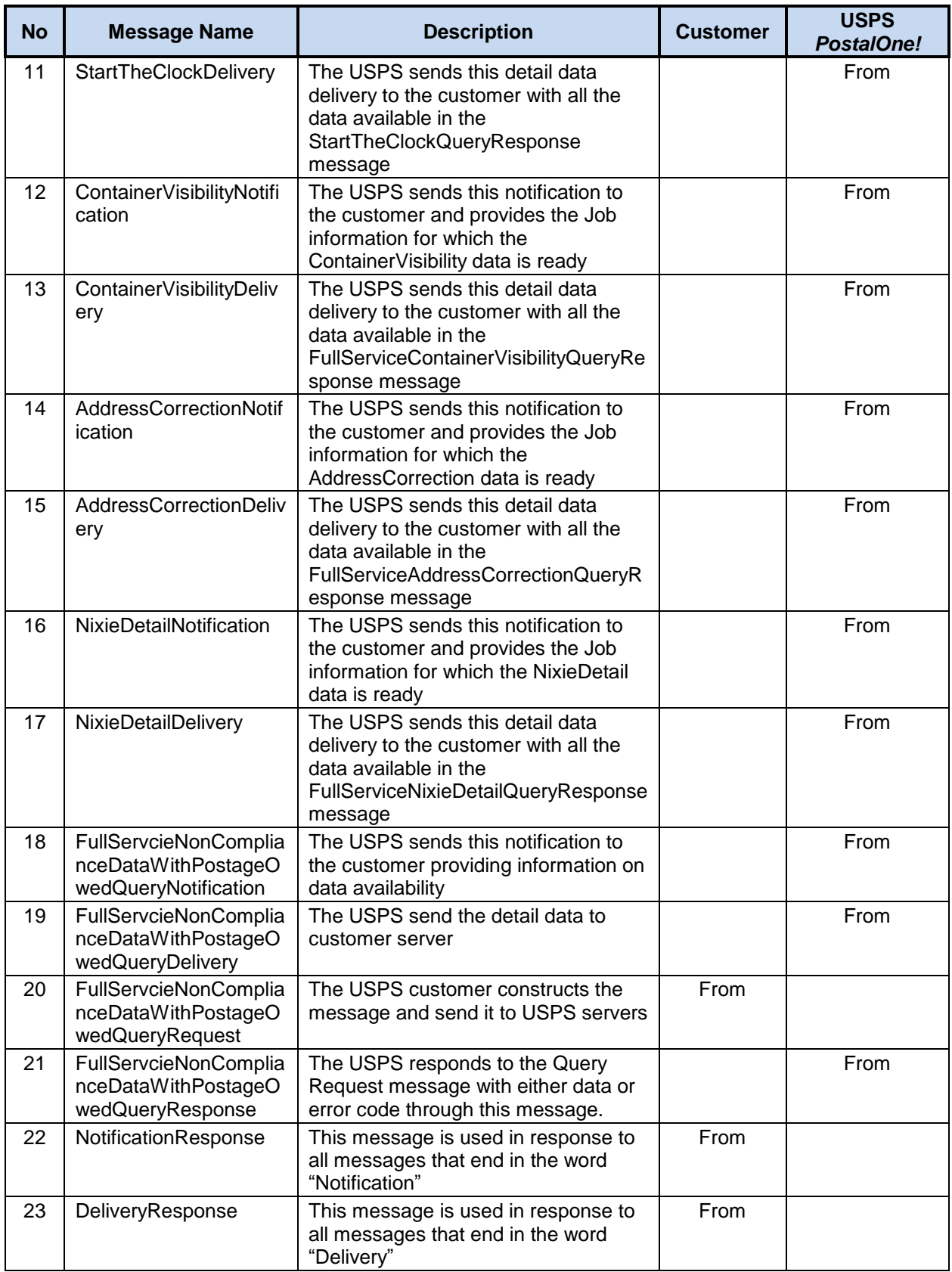

# **4. Mail.XML 10.0A Data Feedback and Profile Management and Miscellaneous Messages**

The section below lists all messages that will be supported in the Mail.XML 10.0 A specification. This section spells out the business rules and data structure for each of those messages.

# 4.1 **ByForConflictNotification**

This message is sent by USPS to customer"s end server notifying them of the availability of By/For conflict data.

\* - Bugs have been identified with the By/For messages which were fixed in Fall 2011.

### **NOTE: THIS MESSAGE IS NO LONGER SUPPORTED SINCE JUNE 2011 RELEASE, due to issues previously identified and planned for a fix in November of 2011.**

#### **Prerequisites**

- Mailer has subscribed to receive By/For Conflict Notification messages
- Mailer submits Mail.dat jobs or Mail XML eDoc messages to *PostalOne!* system
- USPS checks the availability of By/For Conflict data about discrepancy within the eDoc at different levels for the owner and preparer information.
- USPS pushes the notification message to the Mailer"s web service end point

#### **Business Rules**

If the customer has registered with the *PostalOne!* system to receive the message, the *PostalOne!* system will provide a date of notification and will provide the job information, either the Mail.dat Job ID and User License Code, OR the Customer Group ID and MailingGroupID for Mail.XML/Postal Wizard to the customer.

#### **4.1.1 ByForConflictNotification Data Structure**

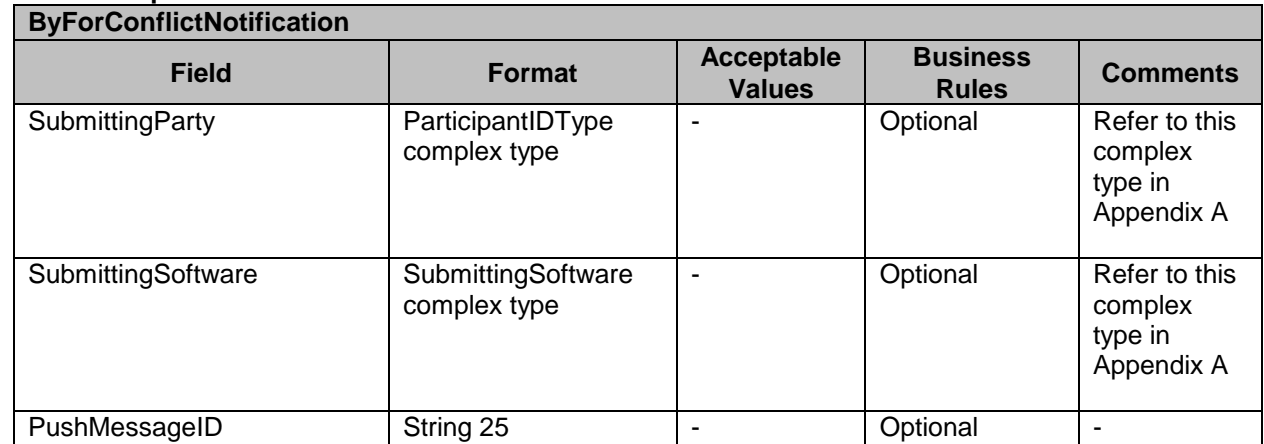

#### **Field Description**

USPS® – Postal Service Mail.XML 10.0A for Profiles & Full-Service Feedback – Ver 3.0 – 07/05/12– Page 44 of 209 Copyright © 2012 USPS®. All Rights Reserved.

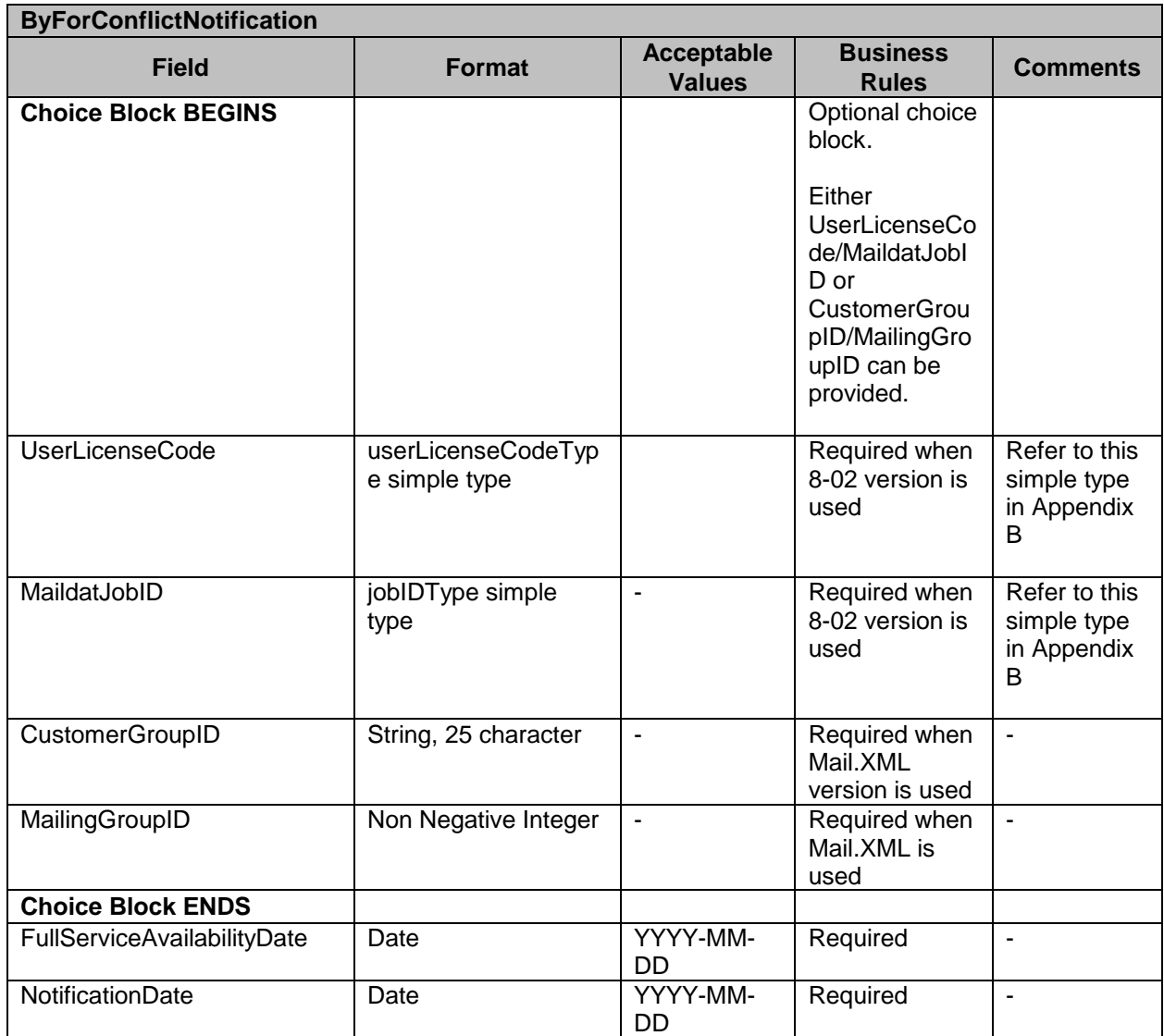

# 4.2 **ByForConflictDelivery**

This message is pushed by USPS to customer"s end server providing By/For conflict data.

**NOTE: This message will not be supported in June 2011, however it will be supported in a future release, which is to be determined.** 

# **Prerequisites**

- Mailer has subscribed to receive ByForConflictDelivery messages
- Mailer has subscribed to receive By/For Conflict Notification messages
- Mailer submits Mail.dat jobs or Mail XML eDoc messages to *PostalOne!* system
- USPS checks the availability of By/For Conflict data about discrepancy within the eDoc at different levels for the owner and preparer information.
- USPS pushes the notification message to the Mailer"s web service end point
- USPS pushes ByForConflictDeliverymessage to the Mailer"s web service end point

USPS® – Postal Service Mail.XML 10.0A for Profiles & Full-Service Feedback – Ver 3.0 – 07/05/12– Page 45 of 209 Copyright © 2012 USPS®. All Rights Reserved.

#### **Business Rules**

If the customer has registered with the *PostalOne!* system to receive the message, the *PostalOne!* system will provide the By/For Conflict detail data to the customer about By For Conflicts if the customer has registered for By For Conflict Delivery messages and shall send a delivery message to the customer.

### **4.2.1 ByForConflictDelivery Data Structure**

#### **Field Description**

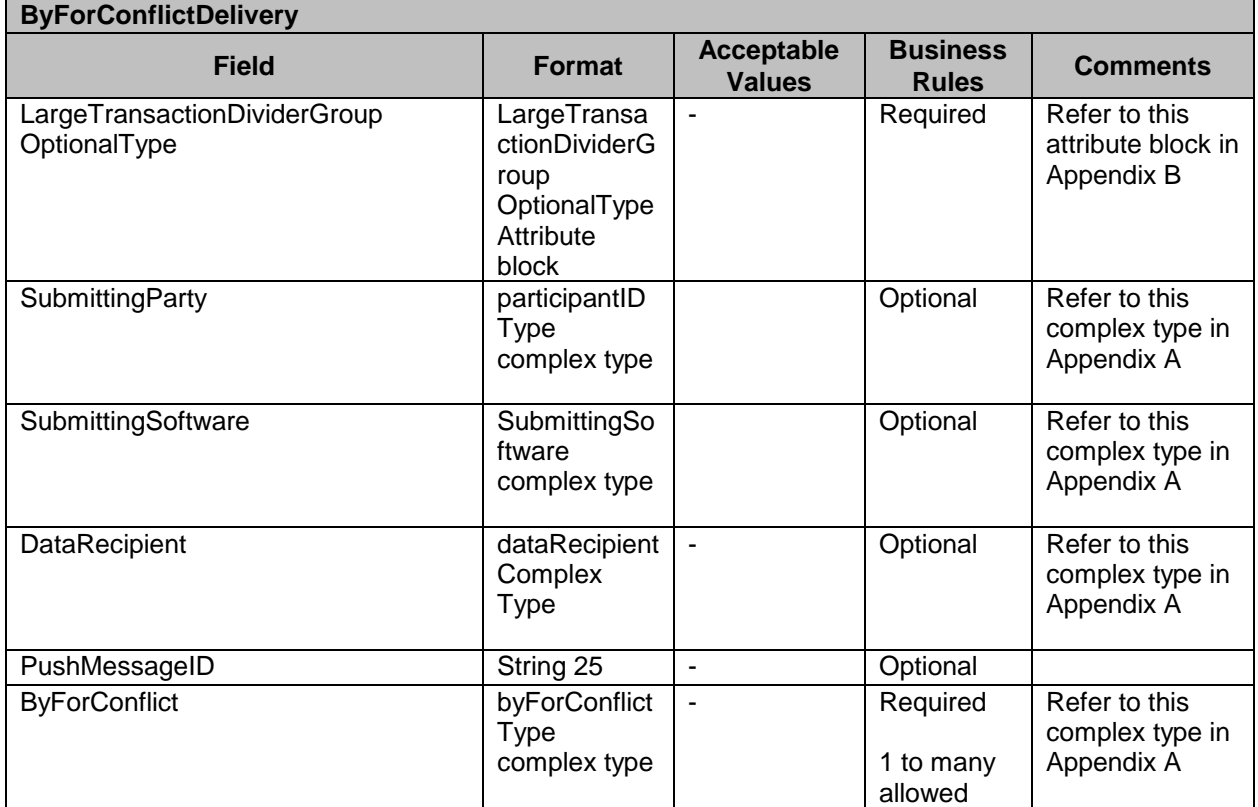

# 4.3 **ByForConflictQueryRequest**

This message is sent by customer to pull By/For conflict data.

**NOTE: This message will not be supported in June 2011, however it will be supported in a future release, which is to be determined.** 

### **Prerequisites**

- Customer uses Mail.XML 10.0 spec.
- USPS validâtes Mail.XML message.
- USPS retrieves the data based on the search criteria provided in the request.
- USPS returns response to the Customer.

#### **Business Rules**

With each ByForConflictQueryRequest message, the customer needs to provide information for all required blocks.

- 1. SubmittingParty The *PostalOne!* system for all data distribution for Full-Service messages, i.e., non-FAST, non-eDoc messages, will only accept a MID or a CRID as a valid id.
- 2. SubmittingSoftware The *PostalOne!* system for messages that it receives from the customer for the Mail.XML will always require
	- a. A valid software name in the SoftwareName element
	- b. A valid software vendor company name in the vendor element
	- c. The most current version number of the software in the Version element
	- d. A valid Approval Date and a valid Approval Key in the ApprovalDate and ApprovalKey elements. The approval date is the date when the USPS approved the software usage in the USPS production environment and a valid Approval Key is what the USPS provided to the Software Vendor or Mailer (who may have developed their own software) as authorization to use in all messages.

### **4.3.1 ByForConflictQueryRequest Data Structure**

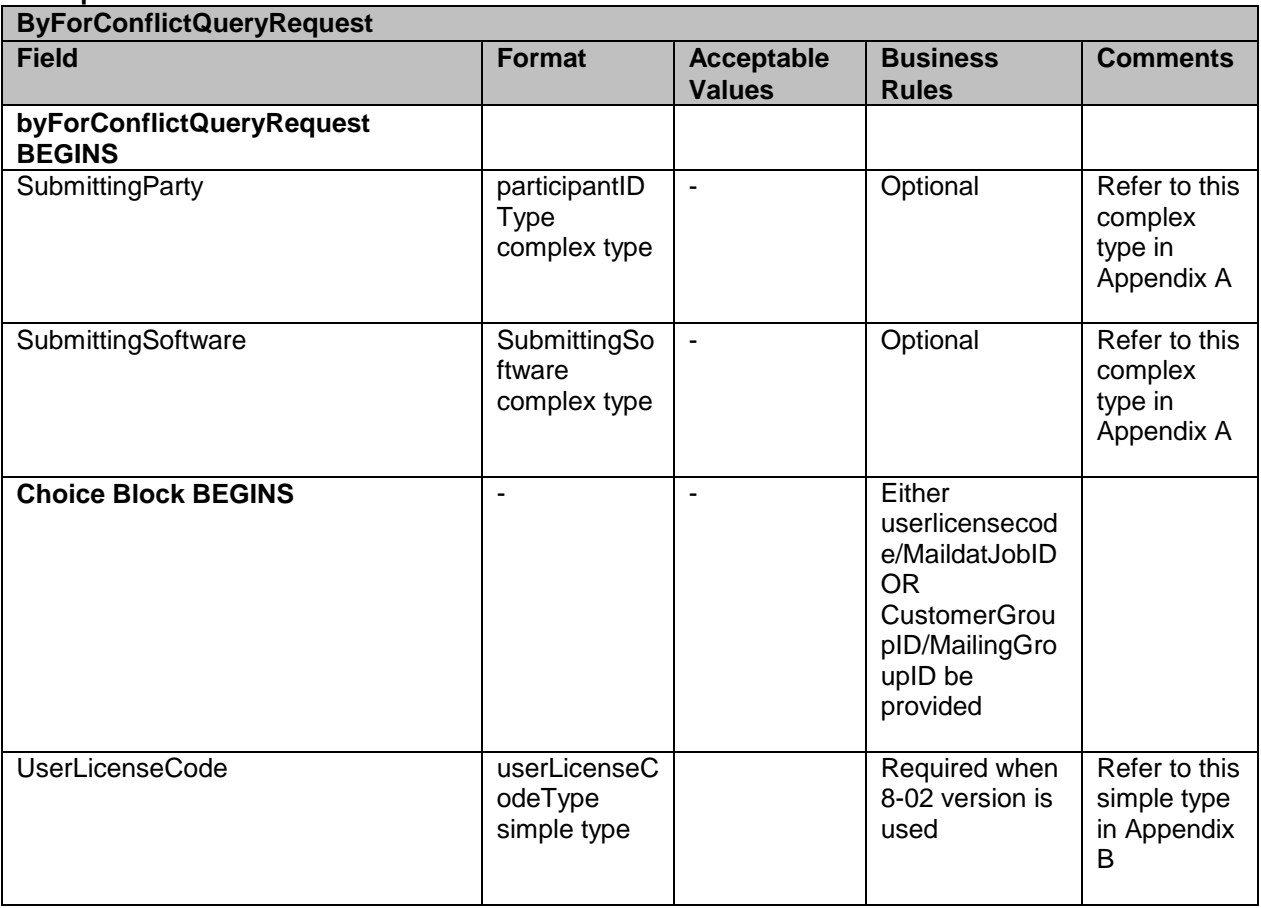

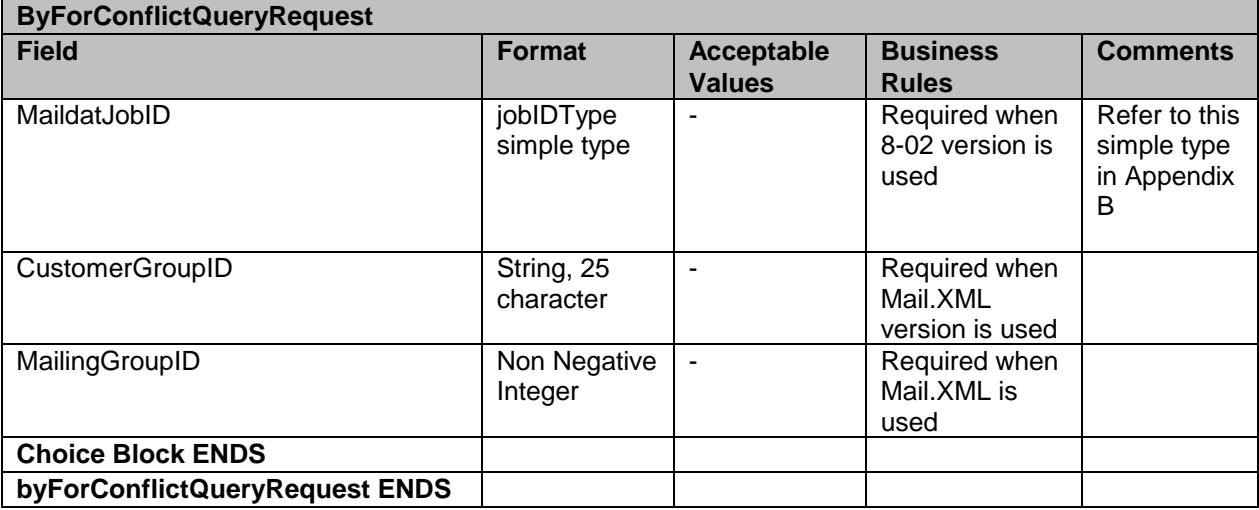

# 4.4 **ByForConflictQueryResponse**

This message contains By/For data and is sent upon receiving the request message by customer

**NOTE: This message will not be supported in June 2011, however it will be supported in a future release, which is to be determined.** 

#### **Prerequisites**

- Customer uses Mail.XML 10.0 spec
- USPS validates request messages
- USPS retrieves the data based on the search criteria provided in the request
- USPS returns response to the Customer

#### **Business Rules**

The ByForConflictQueryResponse has two major choice blocks: one is QueryResults, and the other is QueryErrors.

- 1. In QueryResults,
	- Data will be filtered based on the request criteria
	- The job information will be returned by the USPS *PostalOne!* system, and the Mail.dat Job information will be returned or Mail.XML job information will be returned. The Mail.dat Job ID and User License Code elements represent Mail.dat information and the Customer Group ID and MailingGroupID represent the Mail.XML/Postal Wizard information.
	- The customer will receive one or more ByForConflict blocks
	- The USPS as part of the QueryResults to communicate any issues can return an optional ReturnCode and Description.

2. The QueryError Block provides zero or more return codes and descriptions to communicate any issues with the response of the query.

# **4.4.1 ByForConflictQueryResponse Data Structure**

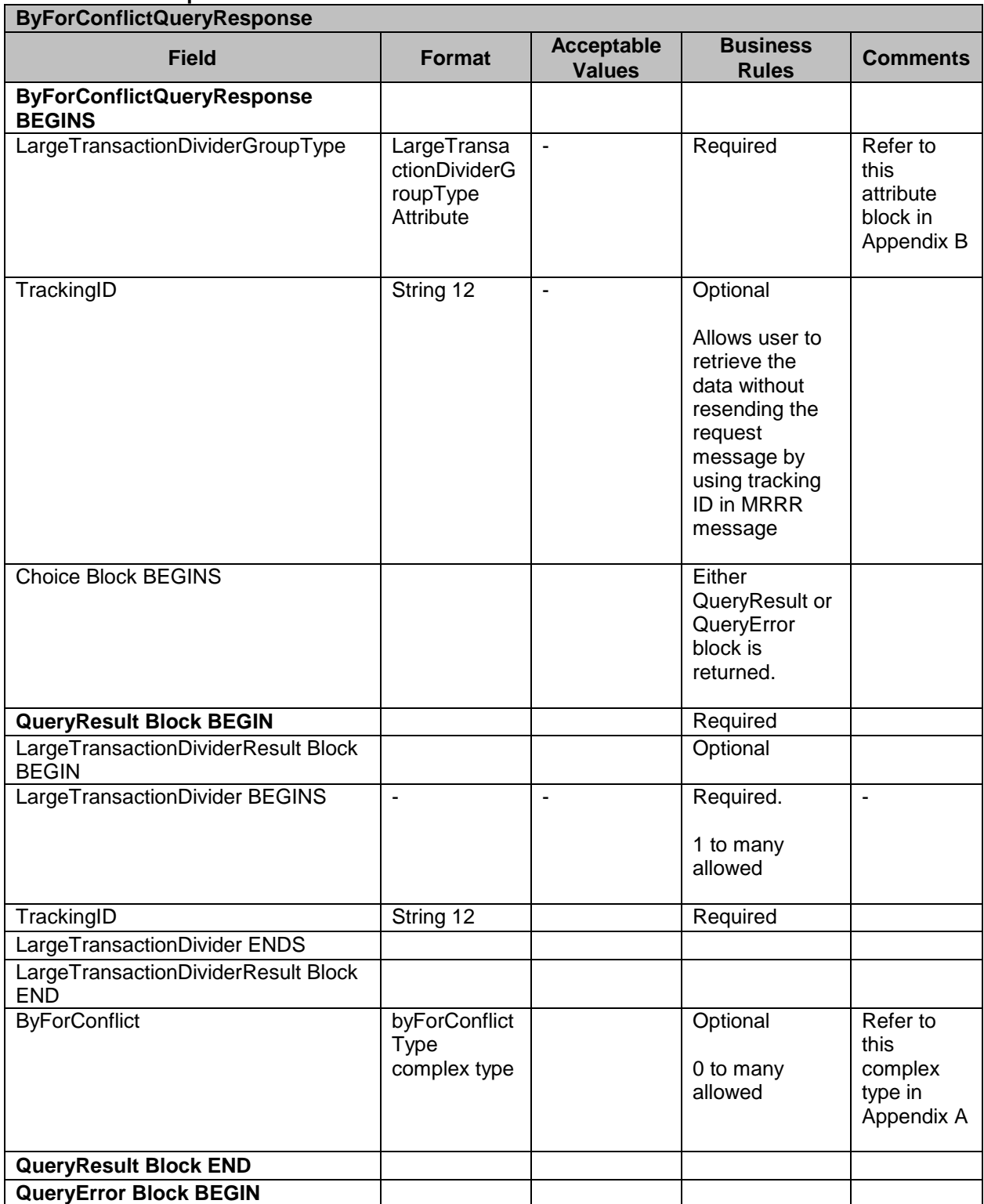

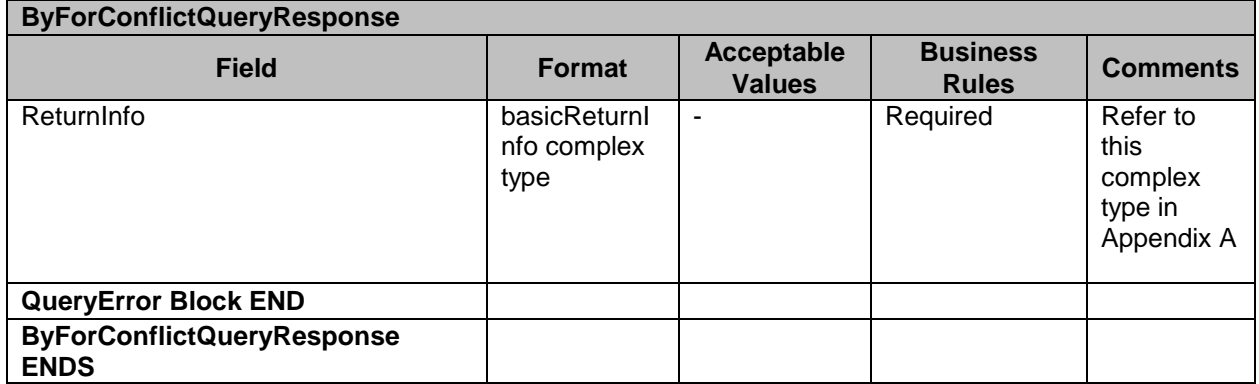

# 4.5 **DeliveryResponse**

The purpose of this message is to receive an acknowledgment from the customer when they receive a delivery message pushed by USPS

### **Prerequisites**

- USPS pushes data to the customer"s web service end point using delivery messages
- Customer sends an acknowledgment using the DeliveryResponse Message

# **Business Rules:**

- USPS expected a "DeliveryResponse" message from all customers who have been subscribed to receive "Delivery" messages from the USPS. This response confirms that delivery message has been successfully received by the customer.
- Every Delivery Message will have a unique message identifier (PushMessageID) that will be sent to the customer. Customer are encouraged to return the same PushMessageID in the DeliveryResponse message so that the *PostalOne!* system can reconcile the message delivery information.

# **4.5.1 DeliveryResponse Data Structure**

#### **Field Description**

# **DeliveryResponse**

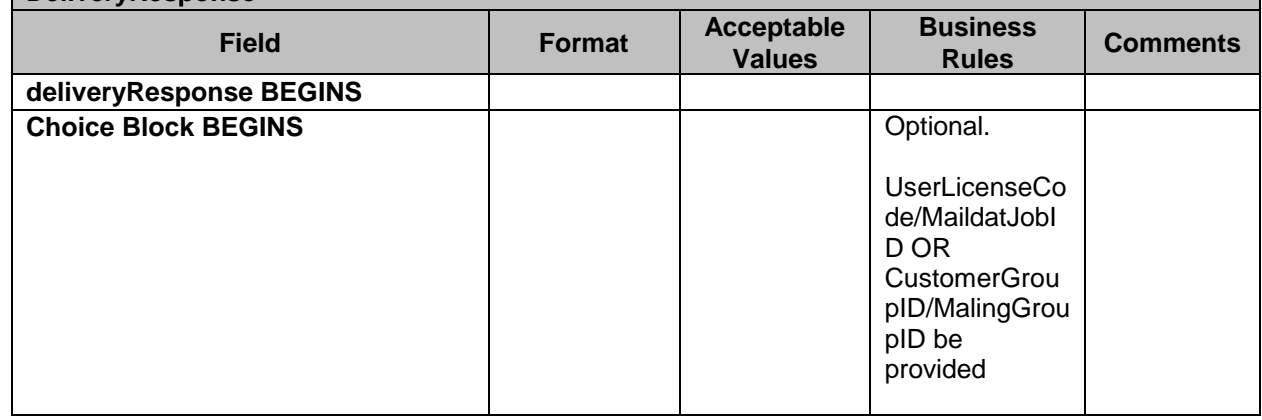

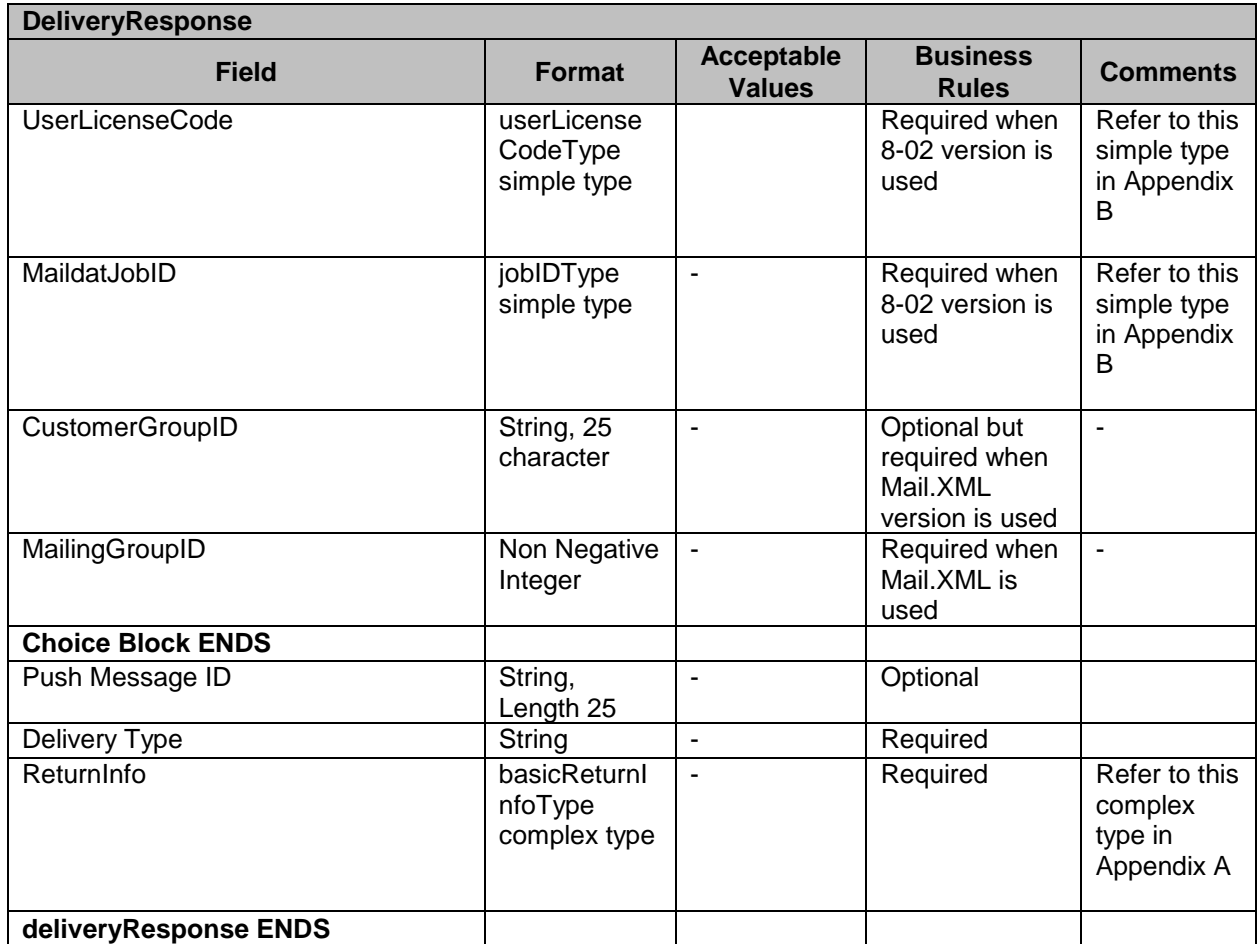

# 4.6 **NotificationResponse**

The purpose of this message is to receive an acknowledgment from the customer when they receive a notification message sent by USPS.

# **Prerequisites**

- USPS sends a Notification message to the customer"s web service end point regarding the availability of data to be pulled by the customer
- Customer sends an acknowledgment using the NotificationResponse Message

# **Business Rules**

 USPS expected a "NotificationResponse" message from all customers who have been subscribed to receive "Notification" messages from the USPS. This response confirms that notification message has been successfully received by the customer.

# **4.6.1 NotificationResponse Data Structure**

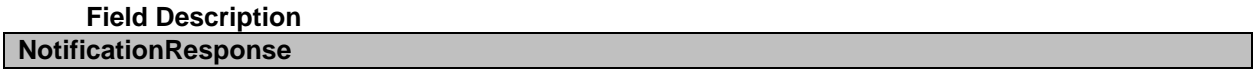

USPS® – Postal Service Mail.XML 10.0A for Profiles & Full-Service Feedback – Ver 3.0 – 07/05/12– Page 51 of 209 Copyright © 2012 USPS®. All Rights Reserved.

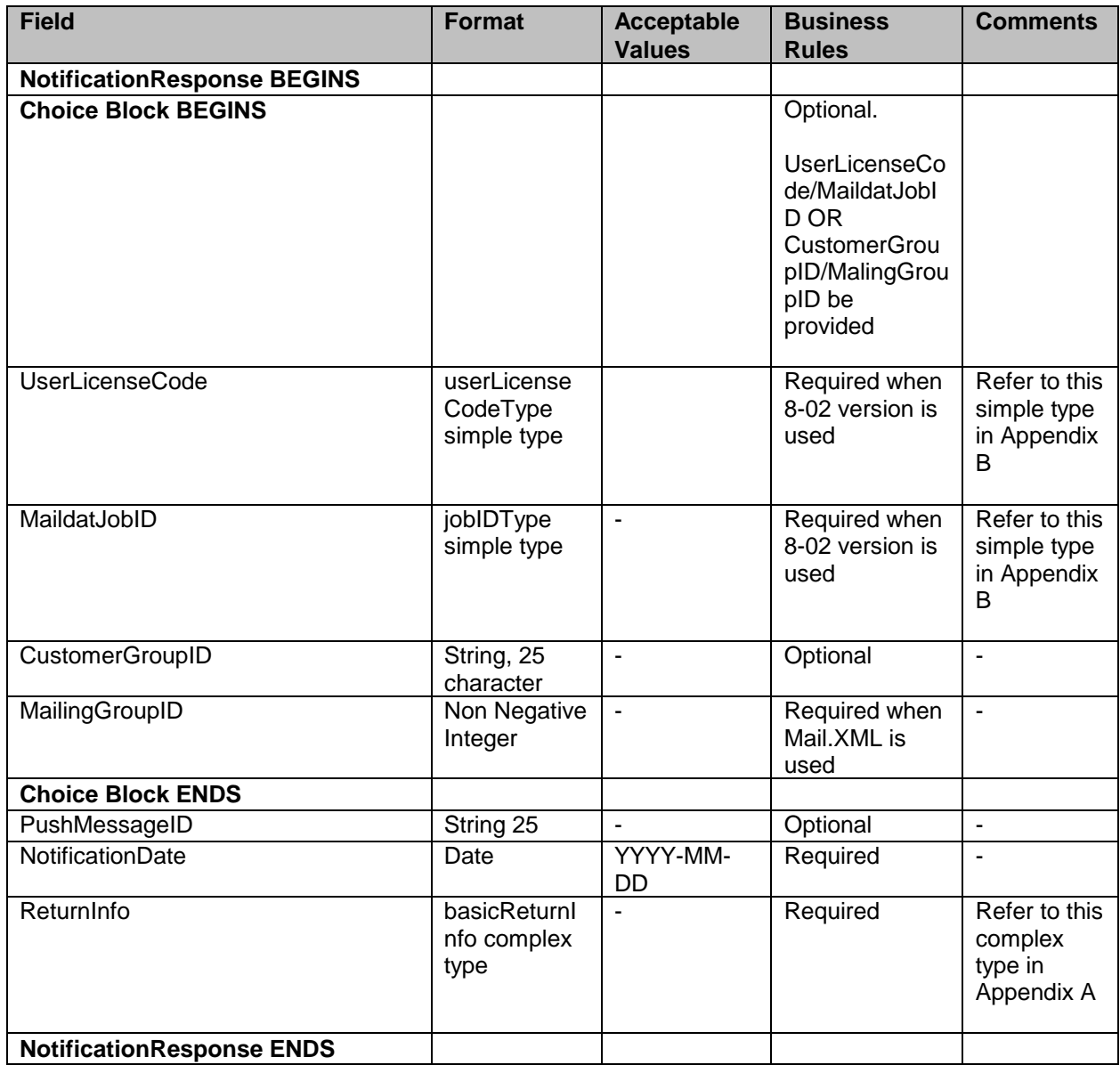

# 4.7 **FullServiceAddressCorrectionNotification**

This is the Notification message to customer for availability of address correction information.

# **Prerequisites**

Mailer has subscribed to receive FullServiceAddressCorrectionNotification messages

# **ACS Data Recipient Determination Process**

- Mailer submits eDOC for a Job, Postage Statement is Finalized
- USPS performs By/For Verification
- USPS validate whether Mail Owner MID provided in CPT/MPA/IMR record in eDOC.
- USPS identifies Mail Owner by MID based on Order of Preference
- USPS looks up Data Distribution Profile by Mailer Owner"s MID
- USPS verifies whether Data Distribution Profile Exists
- USPS determines Data Recipient CRID based on Profile
- USPS attaches the Data Recipient CRID to the Piece/Piece Range Record

#### **ACS Association and Feedback Process**

- USPS receives ACS COA records
- USPS associates ACS COA records with Piece/Piece Range records
- USPS provides ACS Feedback to Data Recipient CRID attached to the Piece/Piece Range record
- USPS pushes the FullServiceAddressCorrectionNotification message to the Mailer"s web service end point

#### **Business Rules**

With each FullServiceAddressCorrectionNotification message, if the customer has registered with the *PostalOne!* system to receive the message, the *PostalOne!* system will provide the

- 1. SubmittingParty The *PostalOne!* system for all Notification and Delivery messages will always put a value of "USPS" in the MaildatUserLicense field.
- 2. SubmittingSoftware The *PostalOne!* system for all Notification and Delivery messages will always put:
	- a. The value of "PostalOne" in the SoftwareName element
	- b. The value of "USPS" in the vendor element
	- c. The most current version number available, such as 19.0 or 20.0 in the Version element
	- d. The *PostalOne!* system will not fill any values in the ApprovalDate and ApprovalKey elements

3. The CRID element is for industry usage and is optional. For the Delivery messages, the *PostalOne!* system will not populate this element.

4. The *PostalOne!* system will provide the job information, either the Mail.dat Job ID and User License Code, OR the Customer Group ID and MailingGroupID for Mail.XML/Postal Wizard to the customer.

5. The *PostalOne!* system will provide the NotificationDate, which is the date when the message is transmitted.

#### **4.7.1 FullServiceAddressCorrectionNotification Data Structure**

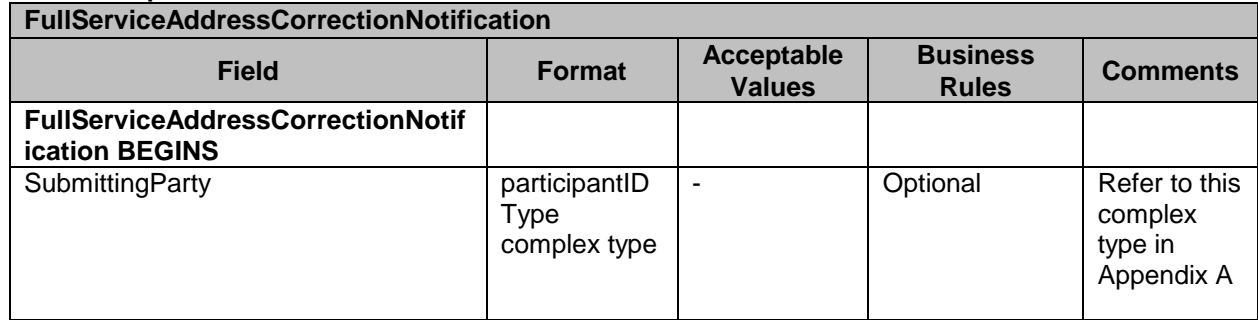

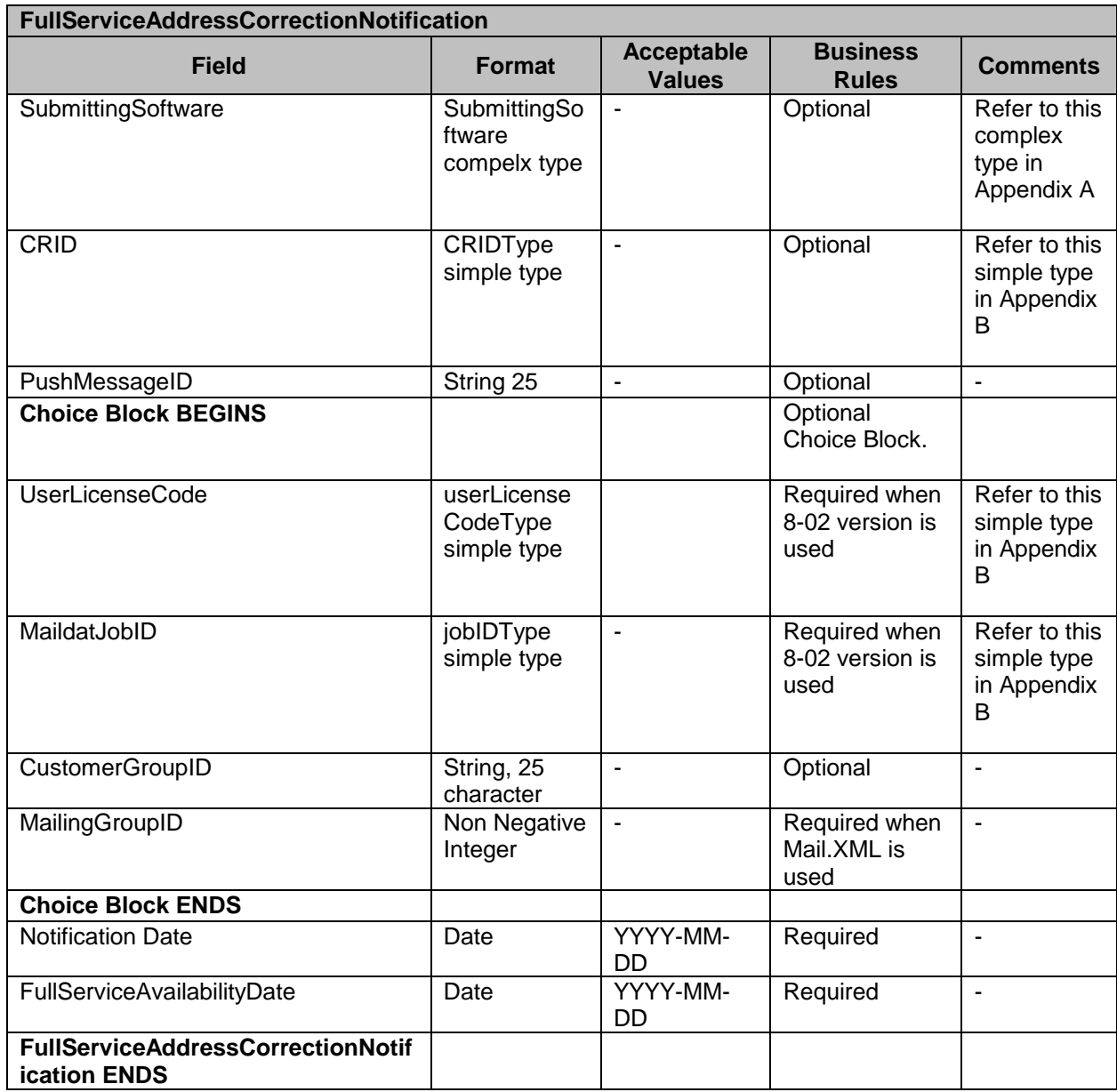

# 4.8 **FullServiceAddressCorrectionDelivery**

This is a push message to provide address correction.

# **Prerequisites**

Mailer has subscribed to receive FullServiceAddressCorrectionDelivery messages

# **ACS Data Recipient Determination Process**

- Mailer submits eDOC for a Job, Postage Statement is Finalized
- USPS performs By/For Verification
- USPS validate whether Mail Owner MID provided in CPT/MPA/IMR record in eDOC.
- USPS identifies Mail Owner by MID based on Order of Preference
- USPS looks up Data Distribution Profile by Mailer Owner"s MID
- USPS verifies whether Data Distribution Profile Exists
- USPS determines Data Recipient CRID based on Profile
- USPS attaches the Data Recipient CRID to the Piece/Piece Range Record

#### **ACS Association and Feedback Process**

- USPS receives ACS COA records
- USPS associates ACS COA records with Piece/Piece Range records
- USPS provides ACS Feedback to Data Recipient CRID attached to the Piece/Piece Range record
- USPS pushes the FullServiceAddressCorrectionDelivery message to the Mailer"s web service end point

#### **Business Rules**

With each FullServiceAddressCorrectionDelivery message, if the customer has registered with the *PostalOne!* system to receive the message, the *PostalOne!* system will provide the

- 1. OPTIONAL LargeTransactionDivideroptionalGroupType. This type is created to allow breaking up of any large data into multiple transactions, with Feet Ahead concept, where the sender of the large data is providing information about how many total transactions and records to expect and what is the current transaction number among the total expected transactions etc. as part of this one business transaction.
	- a. MessageGroupID It is a Sequence Number and will remain the same until all the transactions are completed, e.g., MessageGroupID is 10, indicating all the transactions with MessageGroupID 10 are one business transaction.
	- b. TotalMessageCount This element tells the receiver that for MessageGroupID of 10 expect a total of X transactions, the X is a positive integer.
	- c. MessageSerialNumber Is a serial number that will always start with 1 for every MessageGroupID, so the receiver always know if this is the first, second, or third transaction from the TotalMessageCount and for the same MessageGroupID.
	- d. TransmittedRecordCount is count of records in the current message transaction.

e. TotalRecordsAccrossMessages – This is the total expected record count when the receiver of the MessageGroupID has received all messages.

- f. LastMessage is a Yes or No indicator confirming for the receiver that this transaction is the last transaction of the MessageGroupID e.g., MessageGroupID 10.
- 2. SubmittingParty The *PostalOne!* system for all Notification and Delivery messages will always put a value of "USPS" in the MaildatUserLicense field.
- 3. SubmittingSoftware The *PostalOne!* system for all Notification and Delivery messages will always put:
	- a. The value of "PostalOne" in the SoftwareName element
	- b. The value of "USPS" in the vendor element
	- c. The most current version number available, such as 19.0 or 20.0 in the Version element
	- d. The *PostalOne!* system will not fill any values in the ApprovalDate and ApprovalKey elements
- 4. The CRID element is for industry usage and is optional. For the Delivery messages, the *PostalOne!* system will not populate this element.
- 5. The *PostalOne!* system will provide the job information, either the Mail.dat Job ID and User License Code, OR the Customer Group ID and MailingGroupID for Mail.XML/Postal Wizard to the customer.
- 6. The *PostalOne!* system will send one or more FullServiceAddressCorrection blocks.
- a. The *PostalOne!* system will provide Move Type to identify the type of move for Individual, Family or Business (indicated by values "I", "F", or "B" respectively).
- b. The COAName element will be used to identify the following:
	- Individual/Family Move Type = Last Name, First Name, Prefix and Suffix
	- Business Move Type = BusinessName will be utilize to provide business name information

c. The ClassNotificationType element will be used to identify the mail class of the mail piece that generated the ACS COA notification for the following values:

- "A" = Package Services (Bound Printed Matter)
- $\bullet$  "B" = First-Class
- "C" = Periodicals Initial
- "D" = Standard Mail
- "F" = Periodicals Follow-up
- d. The DeliverabilityCodeType element will be used to identify the deliverability status of the mailpiece that generated the ACS COA notification for the following values:
	- $\bullet$  <br  $\bullet$  <br  $\bullet$
	- "K" = COA Match, no forwarding address
	- "G" = COA Match, PO Box Closed, no forwarding address
	- "W" = COA Match with a temporary COA
- e. The AddressType element will be used to identify the type of address from which the customer is moving for the following values:
	- $\bullet$  "G" = General Delivery
	- "H" = Highway Contract Route
	- "P" = Post Office Box
	- "R" = Rural Route
	- "S" = Street Address

#### **4.8.1 FullServiceAddressCorrectionDelivery Data Structure**

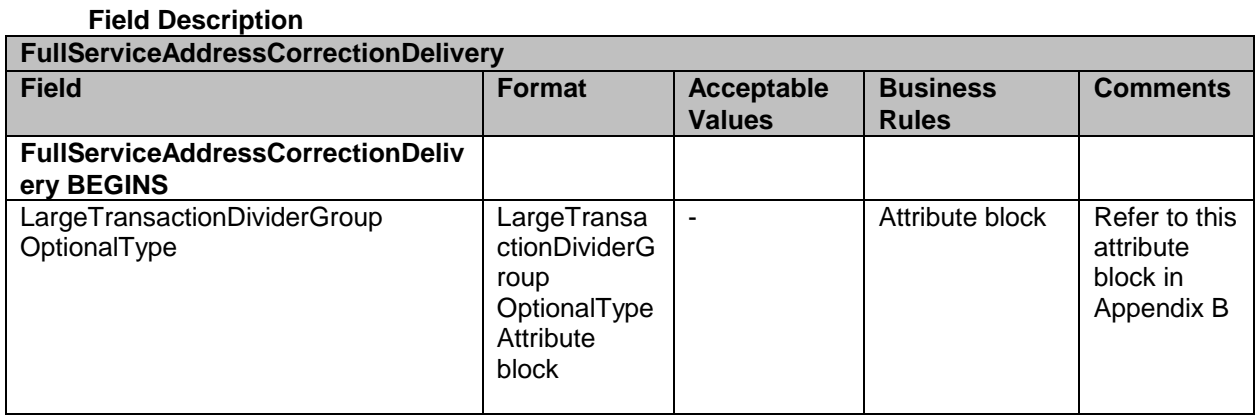

#### USPS® – Postal Service Mail.XML 10.0A for Profiles & Full-Service Feedback – Ver 3.0 – 07/05/12– Page 56 of 209 Copyright © 2012 USPS®. All Rights Reserved.

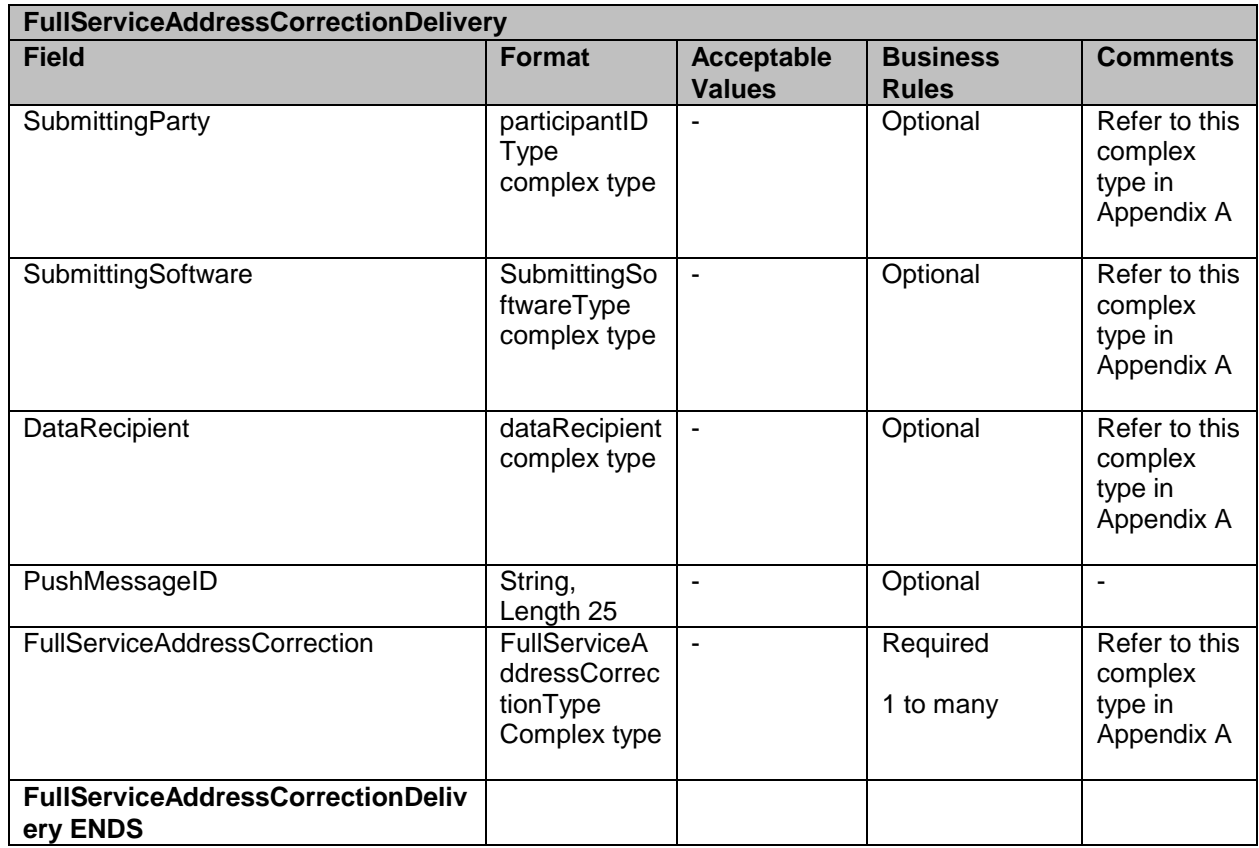

# 4.9 **FullServiceAddressCorrectionQueryRequest**

This is request message to pull COA data

# **Prerequisites**

- Customer uses Mail.XML 10.0 spec
- USPS validates the request messages
- USPS retrieves the data based on the search criteria provided in the request
- USPS returns response to the Customer

# **Business Rules**

With each FullServiceAddressCorrectionQueryRequest message, the customer needs to provide information for all required blocks. The business rules defined below are not necessarily for required elements.

- 1. SubmittingParty The *PostalOne!* system for all data distribution for Full-Service messages, i.e., non-FAST, non-eDoc messages, will only accept a MID or a CRID as a valid id.
- 2. SubmittingSoftware The *PostalOne!* system for messages that it receives for the Mail.XML will always require
	- a. A valid software name in the SoftwareName element
	- b. A valid software vendor company name in the vendor element
	- c. The most current version number of the software in the Version element
- d. A valid Approval Date and a valid Approval Key in the ApprovalDate and ApprovalKey elements. The approval date is the date when the USPS approved the software usage in the USPS production environment and a valid Approval Key is what the USPS provided to the Software Vendor or Mailer (who may have developed their own software) as authorization to use in all messages.
- 3. The OwningParty information can also be provided optionally, if the data is requested by third parties based upon existing profiles or cast of characters messages.
- 4. The customer shall also provide piece information such as optional piece ranges and job info, as well as date ranges by providing one or more PieceRequest blocks.

### **4.9.1 FullServiceAddressCorrectionQueryRequest Data Structure**

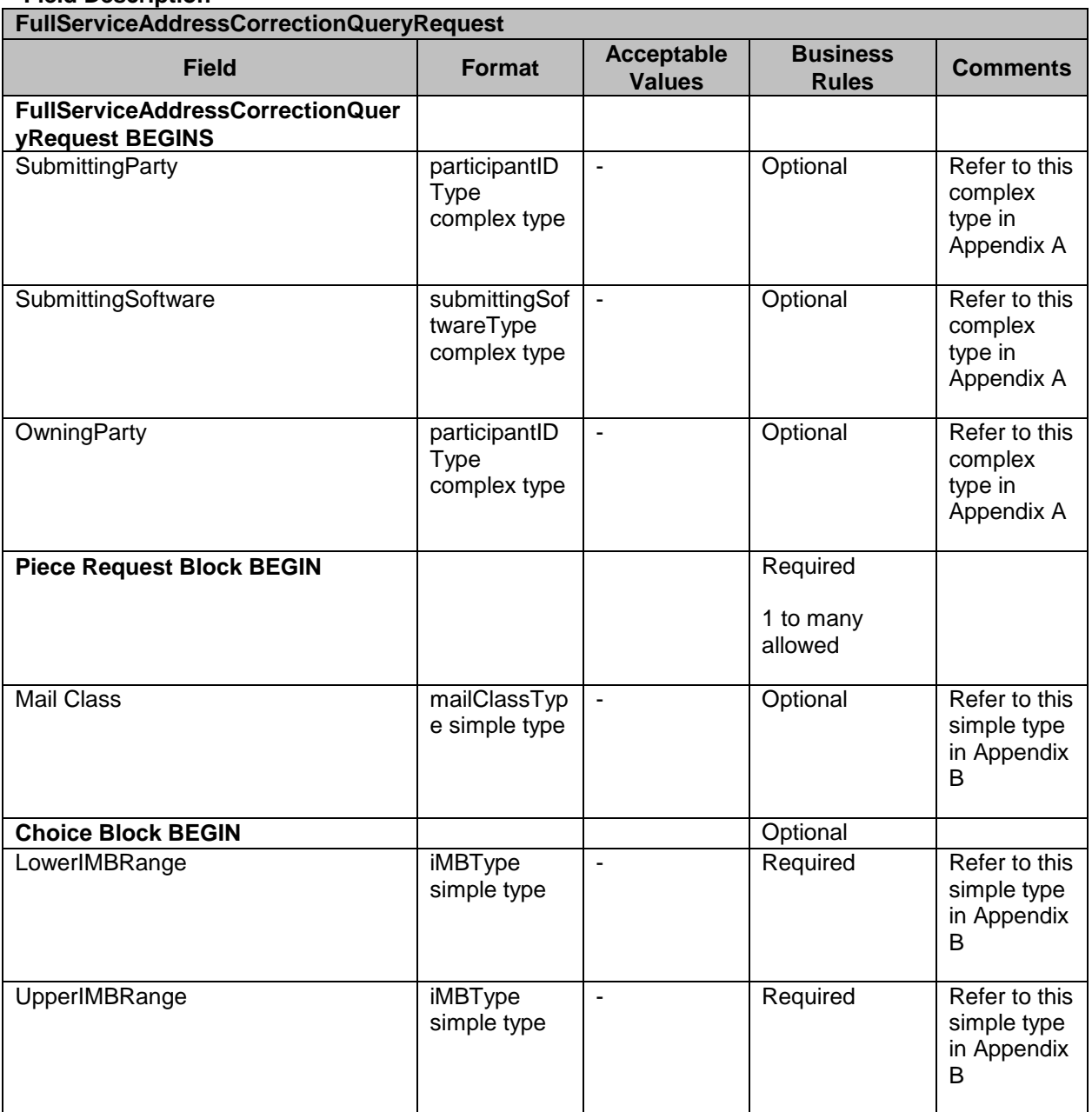

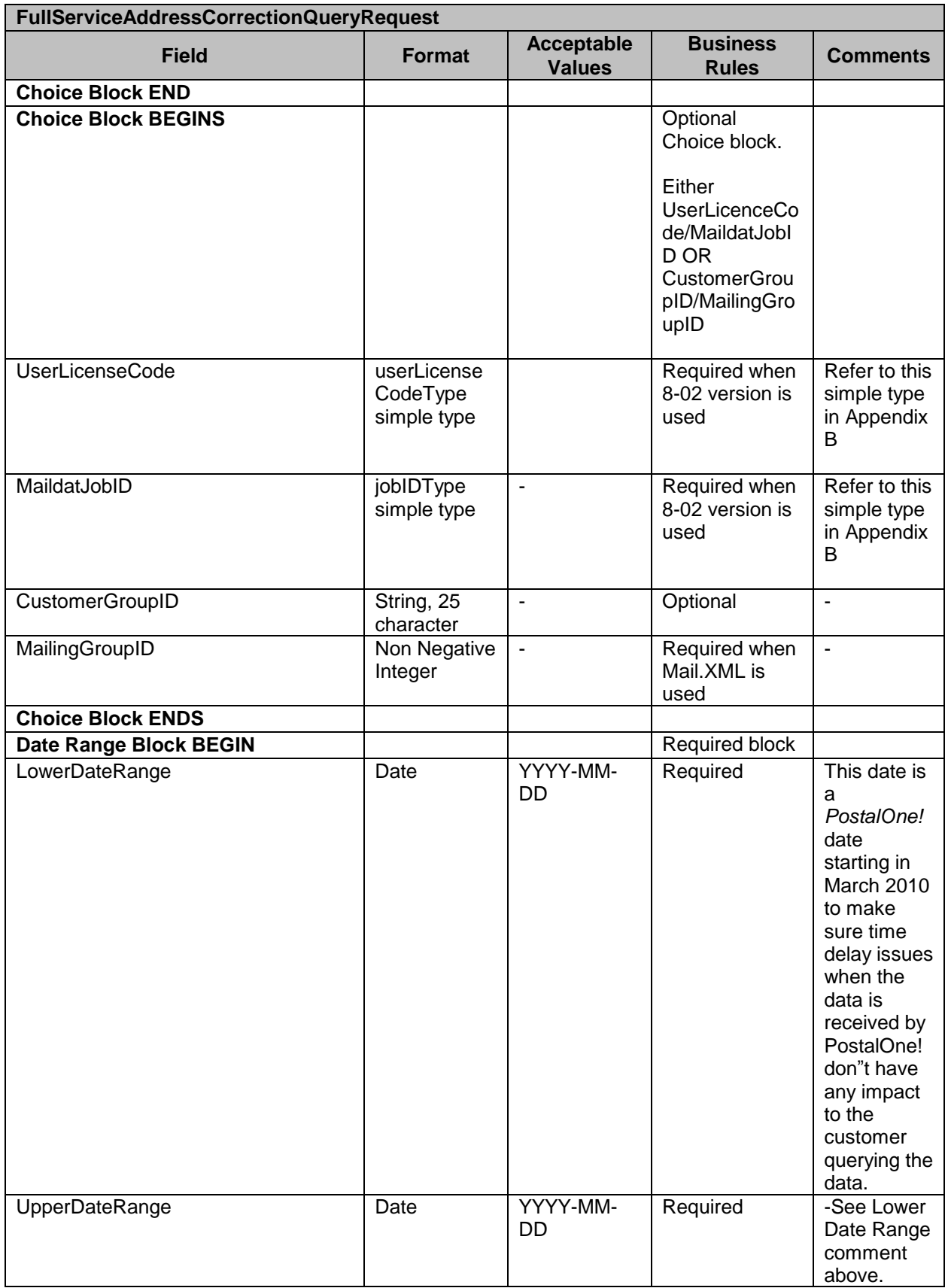

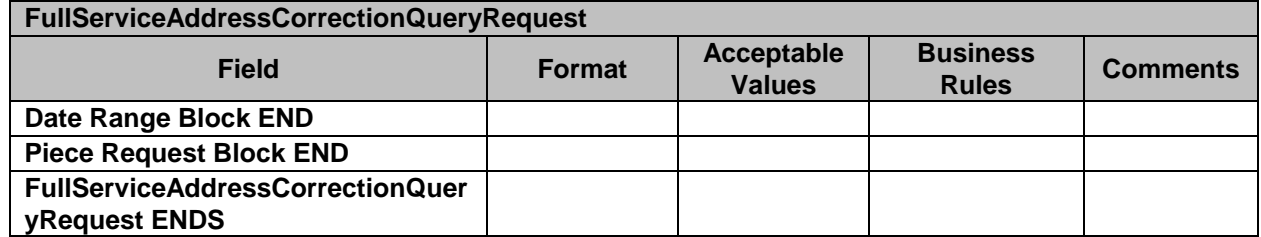

# 4.10 **FullServiceAddressCorrectionQueryResponse**

This message sends the actual COA data back to the requestor.

### **Prerequisites**

- Customer uses Mail.XML 10.0 spec
- USPS validates the request messages
- USPS retrieves the data based on the search criteria provided in the request
- USPS returns response to the Customer

### **Business Rule**

With each FullServiceAddressCorrectionQueryResponse message, the *PostalOne!* system will provide the

- 1. Mandatory LargeTransactionDividerGroupType. This type is created to allow breaking up of any large data into multiple transactions, with Feet Ahead concept, where the sender of the large data is providing information about how many total transactions and records to expect, and what is the current transaction number among the total expected transactions etc. as part of this one business transaction.
	- a. MessageGroupID It is a Sequence Number and will remain the same until all the transactions are completed, e.g., MessageGroupID is 10 and until the last transaction is received on this business transaction, the MessageGroupID will remain 10 for all transactions, so the receiver knows that all the transactions with MessageGroupID 10 are one business transaction.
	- b. TotalMessageCount This element tells the receiver that for MessageGroupID of 10 expect a total of X transactions, the X is a positive integer.
	- c. MessageSerialNumber Is a serial number that will always start with 1 for every MessageGroupID, so the receiver always know if this is the 1st, 2nd, 3rd transaction from the TotalMessageCount and for the same MessageGroupID.
	- d. TransmittedRecordCount is count of records in the current message transaction.
	- e. TotalRecordsAccrossMessages This is the total expected record count when all transactions have been received by the receiver for the MessageGroupID.
	- f. LastMessage is an optional Yes or No indicator confirming for the receiver that this transaction is the last transaction of the MessageGroupID e.g., MessageGroupID 10.

The FullServiceAddressCorrectionQueryResponse has two major choice blocks: one is QueryResults, and the other is QueryErrors.

- In QueryResults,
	- The customer will receive zero or more FullServiceAddressCorrection blocks with job information and address correction information.
- The customer may also optionally receive Return Codes and Descriptions as part of the Query Results.
- The QueryError Block provides zero or more return codes and descriptions to communicate any issues with the response of the query.

### **4.10.1 FullServiceAddressCorrectionQueryResponse Data Structure**

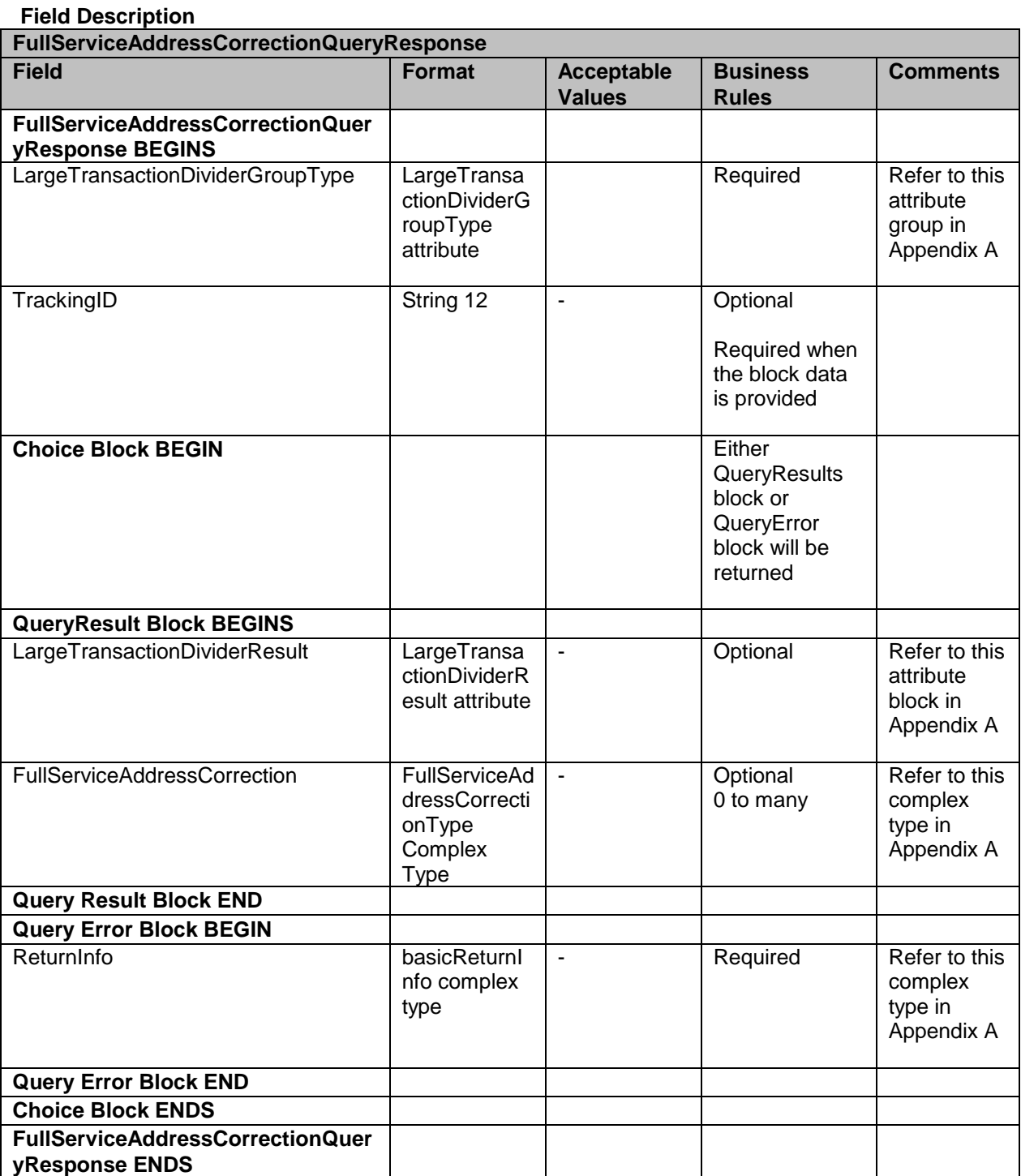

USPS® – Postal Service Mail.XML 10.0A for Profiles & Full-Service Feedback – Ver 3.0 – 07/05/12– Page 61 of 209 Copyright © 2012 USPS®. All Rights Reserved.

# 4.11 **FullServiceContainerVisibilityNotification**

This is the Notification message to customer providing them information on their container.

### **Prerequisites**

- Mailer has subscribed to receive FullServiceContainerVisibilityNotification messages
- Mailer submits Mail.dat jobs or Mail XML eDoc messages to *PostalOne!*
- USPS validates Mail.XML messages
- USPS processes the Mail.dat jobs or Mail.XML messages, generates postage, and reports
- Postage statement finalization exposes data to SASP
- USPS interprets eDoc information, and performs Full-Service verification
- USPS determines Data Recipients
- USPS sends Mailer Feedback to *PostalOne!*
- USPS Checks the availability of data to the Mailer
- USPS pushes the notification message to the Mailer"s web service end point

#### **Business Rules**

**Field Description**

With each FullServiceContainerVisibilityNotification message, if the customer has registered with the *PostalOne!* system to receive the message, the *PostalOne!* system will provide a

- Date of notification **AND**
- Provide the job information, either the Mail.dat Job ID and User License Code, OR the Customer Group ID and MailingGroupID for Mail.XML to the customer, so the customer can use the Job information in his/her Query request.

#### **4.11.1 FullServiceContainerVisibilityNotification Data Structure**

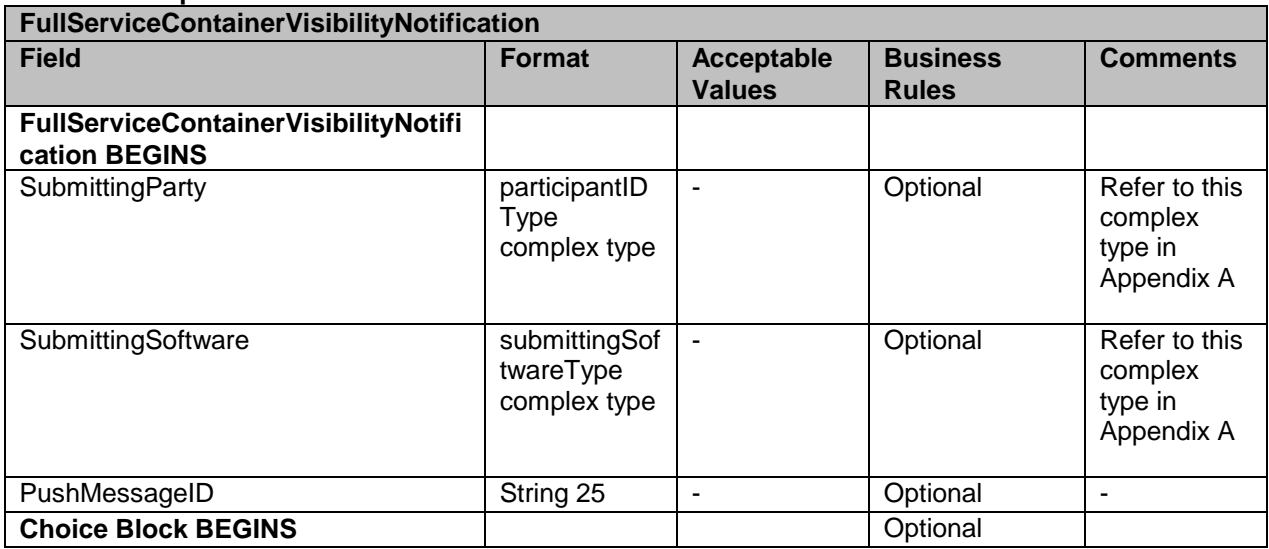

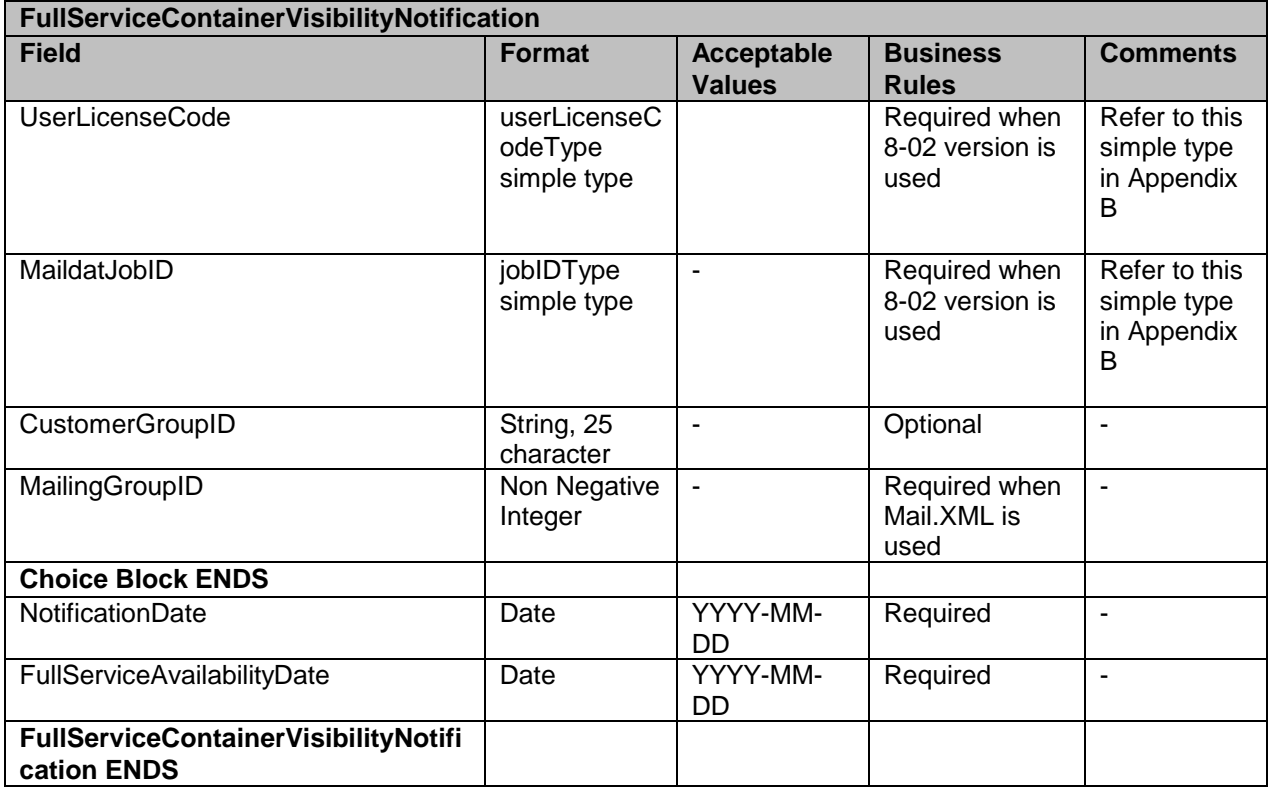

# 4.12 **FullServiceContainerVisibilityDelivery**

This is a push message to provide container visibility.

# **Prerequisites**

- Mailer has subscribed to receive FullServiceContainerVisibilityDelivery messages
- Mailer submits Mail.dat jobs or Mail XML eDoc messages to *PostalOne!*
- USPS validates Mail.XML messages
- USPS processes the Mail.dat jobs or Mail.XML messages, generates postage, and reports
- Postage statement finalization exposes data to SASP
- USPS interprets eDoc information, and performs Full-Service verification
- USPS determines Data Recipients and Start-the-Clock
- USPS sends Mailer Feedback to *PostalOne!*
- USPS checks the availability of data to the Mailer
- USPS pushes the Container Visibility message to the Mailer"s web service end point

#### **Business Rules**

With each FullServiceContainerVisibilityDelivery message, if the customer has registered with the *PostalOne!* system to receive the message, the *PostalOne!* system will provide the

 OPTIONAL LargeTransactionDivideroptionalGroupType. This type is created to allow breaking up of any large data into multiple transactions, with Feet Ahead concept, where the sender of the large data is providing information about how many total transactions, records to expect, and what is the current transaction number among the total expected transactions etc. as part of this one business transaction.

- b. MessageGroupID It is a Sequence Number and will remain the same until all the transactions are completed, e.g., MessageGroupID is 10 and until the last transaction is received on this business transaction, the MessageGroupID will remain 10 for all transactions, so the receiver knows that all the transactions with MessageGroupID 10 are one business transaction.
- c. TotalMessageCount This element tells the receiver that for MessageGroupID of 10 expect a total of X transactions, the X is a positive integer.
- d. MessageSerialNumber Is a serial number that will always start with 1 for every MessageGroupID, so the receiver always know if this is the 1st, 2nd, 3rd transaction from the TotalMessageCount and for the same MessageGroupID.
- e. TransmittedRecordCount is a count of records in the current message transaction.
- f. TotalRecordsAccrossMessages This is the total expected record count when the receiver for the MessageGroupID has received all transactions.
- g. LastMessage is a Yes or No indicator confirming for the receiver that this transaction is the last transaction of the MessageGroupID. For example: MessageGroupID 10.
- SubmittingParty The *PostalOne!* system for all Notification and Delivery messages will always put a value of "USPS" in the MaildatUserLicense field.
- SubmittingSoftware The *PostalOne!* system for all Notification and Delivery messages will always put
	- a. The value of "PostalOne" in the SoftwareName element
	- b. The value of "USPS" in the vendor element
	- c. The most current version number available, such as 19.0 or 20.0 in the Version element
	- d. The *PostalOne!* system will not fill any values in the ApprovalDate and ApprovalKey elements
- The CRID element is for industry usage and is optional. For the Delivery messages, the *PostalOne!* system will not populate this element.
- The *PostalOne!* system will provide the job information, either the Mail.dat Job ID and User License Code, OR the Customer Group ID and MailingGroupID for Mail.XML to the customer.
- The *PostalOne!* system will send one or more FullServiceContainerVisibility blocks.
- Full-Service ACS™ COA and Nixie data grouping: All XML Messages for the Full-Service ACS COA and Full-Service ACS Nixie data are grouped by Mail.dat Job ID/User License Code OR Mailing Group/Container Group AND Data Recipient CRID. The data recipient CRID is attached to the Full-Service ACS transactions by the SASP system based upon the eDoc By/For and/or the MID profile/Cast of Characters communication.

#### **4.12.1 FullServiceContainerVisibilityDelivery Data Structure**

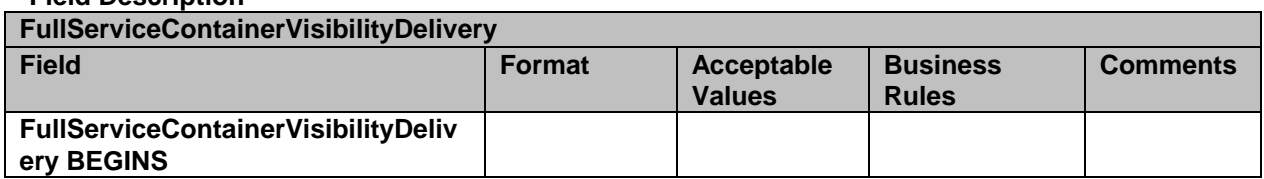

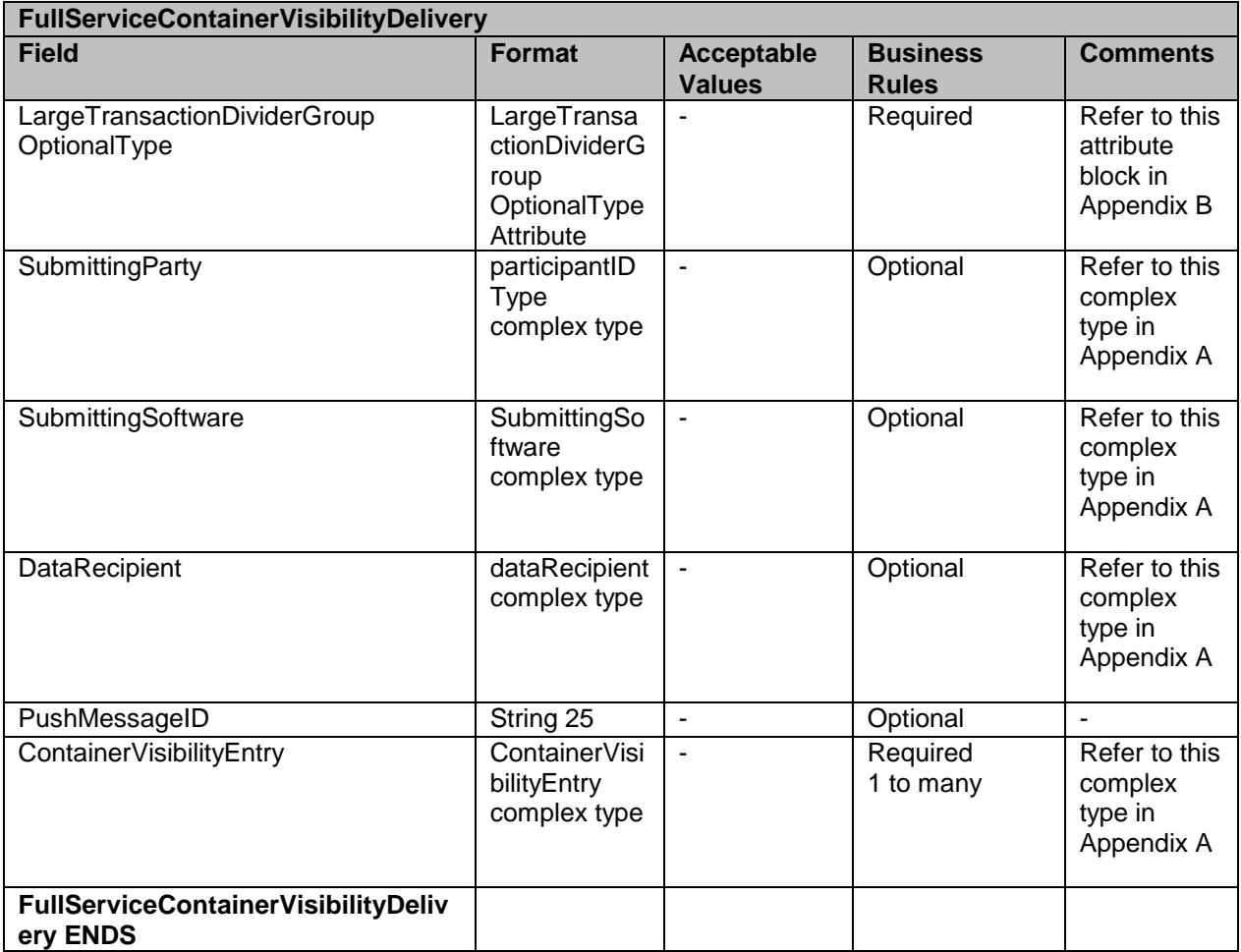

# 4.13 **FullServiceContainerVisibilityQueryRequest**

This message is sent by customer to pull container visibility data

# **Prerequisites**

- Customer uses Mail.XML 10.0 spec
- USPS validates the request messages
- USPS retrieves the data based on the search criteria provided in the request
- USPS returns response to the Customer

# **Business Rules**

With each FullServiceContainerVisibilityQueryRequest message, the customer needs to provide information for all required blocks.

- 1. SubmittingParty The *PostalOne!* system for all data distribution for Full-Service messages, i.e., non-FAST, non-eDoc messages, will only accept a MID or a CRID as a valid id.
- 2. SubmittingSoftware The *PostalOne!* system for messages that it receives for the Mail.XML will always require

USPS® – Postal Service Mail.XML 10.0A for Profiles & Full-Service Feedback – Ver 3.0 – 07/05/12– Page 65 of 209 Copyright © 2012 USPS®. All Rights Reserved.

- a. A valid software name in the SoftwareName element
- b. A valid software vendor company name in the vendor element
- c. The most current version number of the software in the Version element
- d. A valid Approval Date and a valid Approval Key in the ApprovalDate and ApprovalKey elements. The approval date is the date when the USPS approved the software usage in the USPS production environment and a valid Approval Key is what the USPS provided to the Software Vendor or Mailer (who may have developed their own software) as authorization to use in all messages.
- 3. The job information can also be provided optionally, either the Mail.dat Job ID and User License Code, OR the Customer Group ID and MailingGroupID for Mail.XML by the customer.
- 4. The FAST appointment ID or the CSA Dispatch ID, created by the FAST system, can be provided optionally in the ConsigneeApptID or CSADispatchNumber elements respectively.
- 5. The customer can also optionally provide the 21 digit Pallet IMCB barcodes in the UniqueContainerBarcode element tied to the Mail.XML job information or Mail.dat Job information and can optionally provide the Locale Key of the Induction facility in the USPSInductionFacilityLocaleKey element.
- 6. The customer can also optionally provide the Mail.XML Container ID in the CustomerContainerID element tied to the Mail.XML job information or can optionally provide the Mail.dat ContainerID in the ContainerID element.

# **4.13.1 FullServiceContainerVisibilityQueryRequest Data Structure**

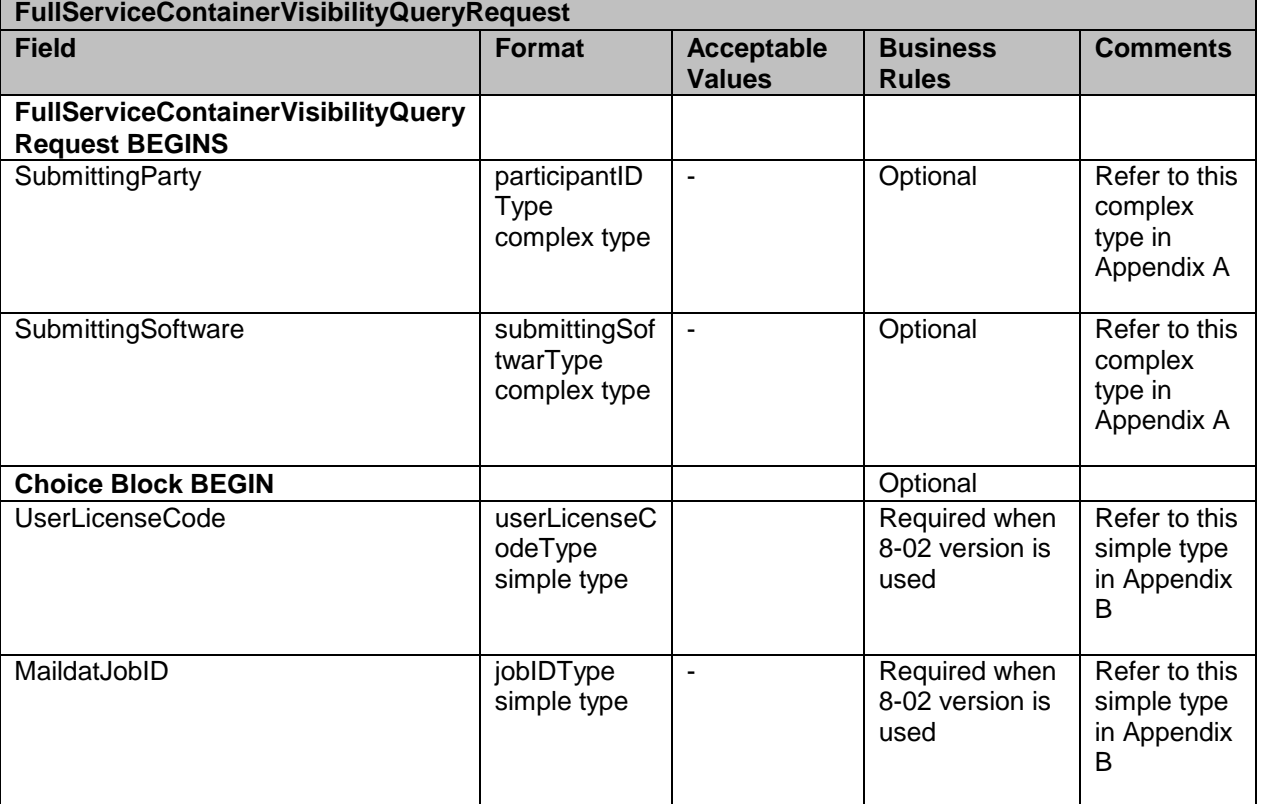

### **Field Description**

#### USPS® – Postal Service Mail.XML 10.0A for Profiles & Full-Service Feedback – Ver 3.0 – 07/05/12– Page 66 of 209 Copyright © 2012 USPS®. All Rights Reserved.

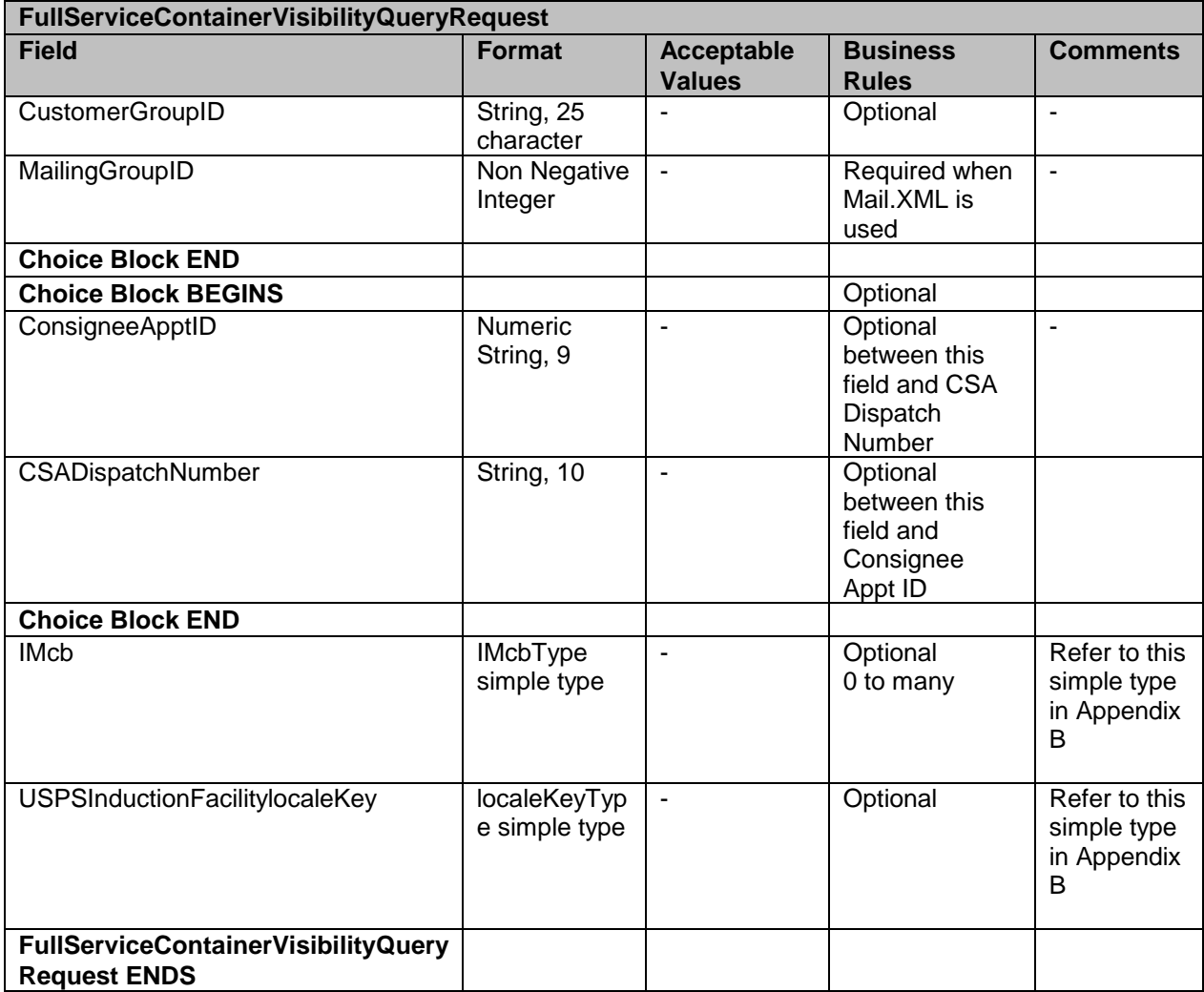

# 4.14 **FullServiceContainerVisibilityQueryResponse**

This message contains container visibility data and is sent upon receiving the request message

# **Prerequisites**

- Customer uses Mail.XML 10.0 spec
- USPS validates the request messages
- USPS retrieves the data based on the search criteria provided in the request
- USPS returns response to the Customer

#### **Business Rules**

With each FullServiceContainerVisibilityQueryResponse message the *PostalOne!* system will provide the

1. Mandatory LargeTransactionDividerGroupType. This type is created to allow breaking up of any large data into multiple transactions, with Feet Ahead concept, where the sender of the large data is providing information about how many total transactions and

records to expect, and what is the current transaction number among the total expected transactions etc. as part of this one business transaction.

- a. MessageGroupID It is a Sequence Number and will remain the same until all the transactions are completed, e.g., MessageGroupID is 10 and until the last transaction is received on this business transaction, the MessageGroupID will remain 10 for all transactions, so the receiver knows that all the transactions with MessageGroupID 10 are one business transaction.
- b. TotalMessageCount This element tells the receiver that for MessageGroupID of 10 expect a total of X transactions, the X is a positive integer.
- c. MessageSerialNumber Is a serial number that will always start with 1 for every MessageGroupID, so the receiver always know if this is the 1st, 2nd, 3rd transaction from the TotalMessageCount and for the same MessageGroupID.
- d. TransmittedRecordCount is count of records in the current message transaction.
- e. TotalRecordsAccrossMessages This is the total expected record count when the receiver of the MessageGroupID has received all messages.
- f. LastMessage is an optional Yes or No indicator confirming for the receiver that this transaction is the last transaction of the MessageGroupID e.g., MessageGroupID 10.

The FullServiceContainerVisibilityQueryResponse has two major choice blocks: one is QueryResults, and the other is QueryErrors.

- In QueryResults,
	- The job information will be returned by the USPS *PostalOne!* system, and the Mail.dat Job information will be returned or Mail.XML job information will be returned. The Mail.dat Job ID and User License Code elements represent Mail.dat information and the Customer Group ID and MailingGroupID represent the Mail.XML.
	- The customer will receive zero or more ContainerVisibilityEntry blocks with container unload and scan information.
	- The customer may also optionally receive Return Codes and Descriptions as part of the Query Results.
- The QueryError Block provides zero or more return codes and descriptions to communicate any issues with the response of the query.

#### **4.14.1 FullServiceContainerVisibilityQueryResponse Data Structure**

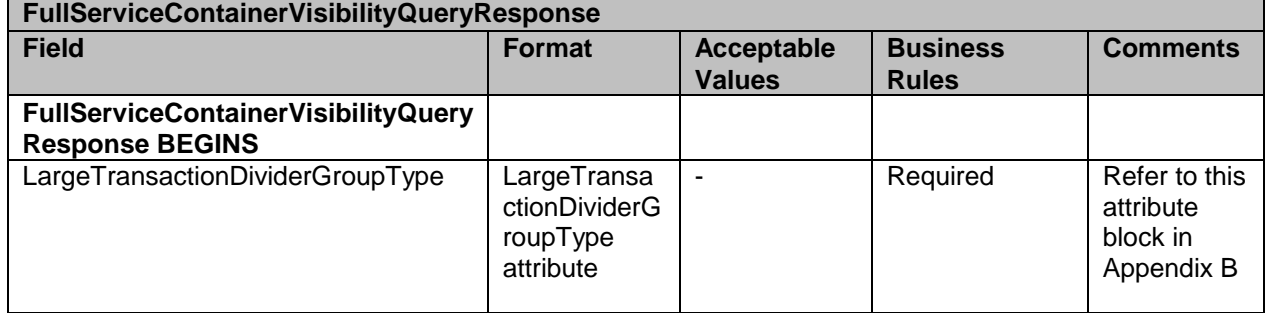

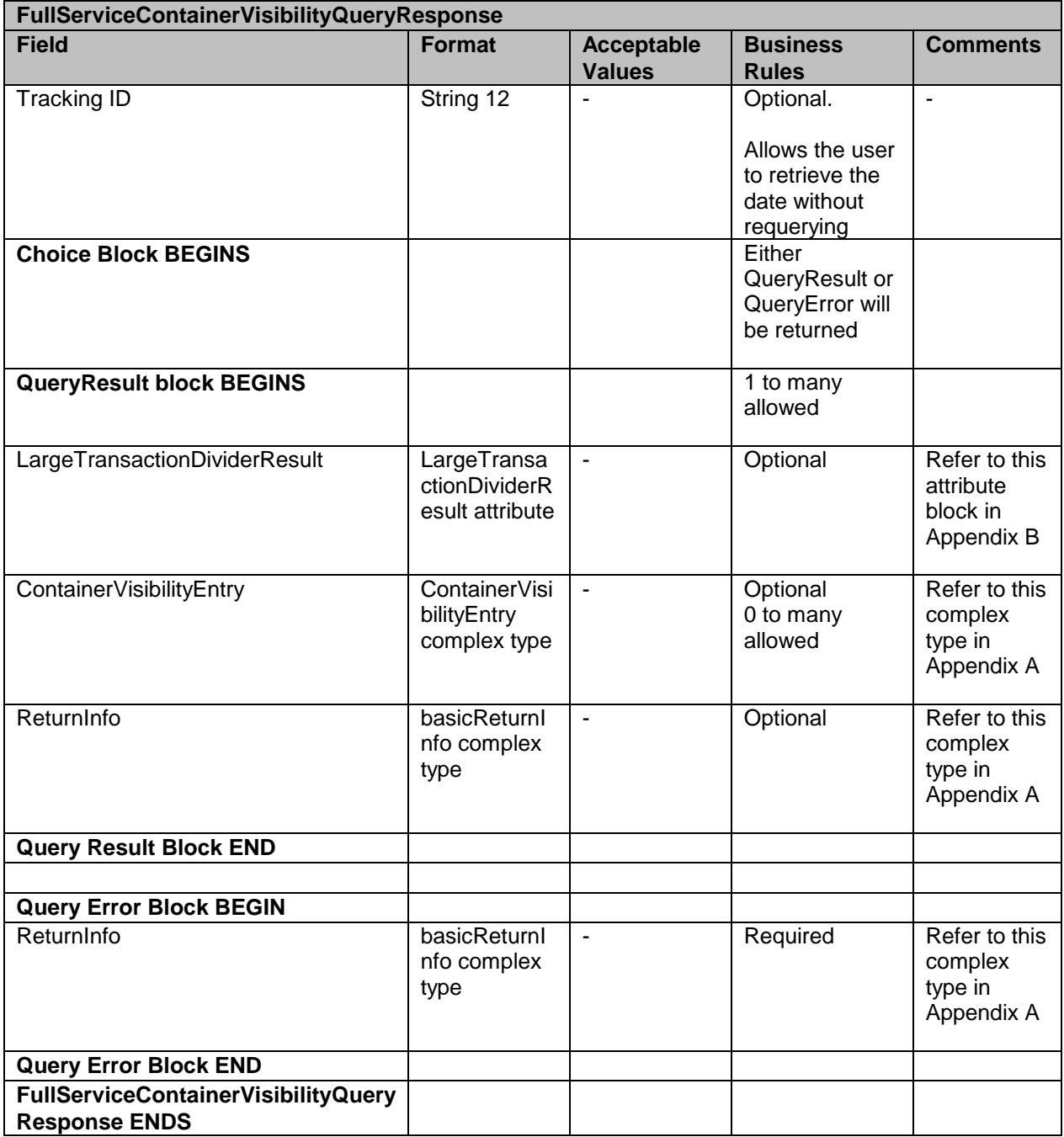

# 4.15 **FullServiceDataQualityVerificationReportNotification**

This is notification message sent by USPS to customer

# **Prerequisites**

 Mailer has subscribed to receive *FullServiceDataQualityVerificationReportNotification*  messages

USPS® – Postal Service Mail.XML 10.0A for Profiles & Full-Service Feedback – Ver 3.0 – 07/05/12– Page 69 of 209 Copyright © 2012 USPS®. All Rights Reserved.

# **eDoc Data Quality Data Recipient Determination Process**

- Mailer submits eDOC for a Job,
- Postage Statement is Finalized
- USPS performs By/For Verification
- USPS validate whether Mail Owner MID provided in CPT/MPA/IMR record in eDOC.
- USPS identifies Mail Owner by MID based on Order of Preference
- USPS identifies Mail Preparer

### **eDoc Data Quality Logging and Feedback Process**

- USPS performs verifications on eDoc submitted
- USPS associates error records with eDoc containers, handling units, piece or piece range records
- USPS pushes the *FullServiceDataQualityVerificationReportNotification* message to the Mailer"s web service end point

### **Business Rules:**

If the customer has registered with the *PostalOne!* system to receive the message, the *PostalOne!* system will provide a date of notification and will provide the job information, either the Mail.dat Job ID and User License Code, OR the Customer Group ID and MailingGroupID for Mail.XML/Postal Wizard to the customer, and report type.

# **4.15.1 FullServiceDataQualityVerificationReportNotification Data Structure**

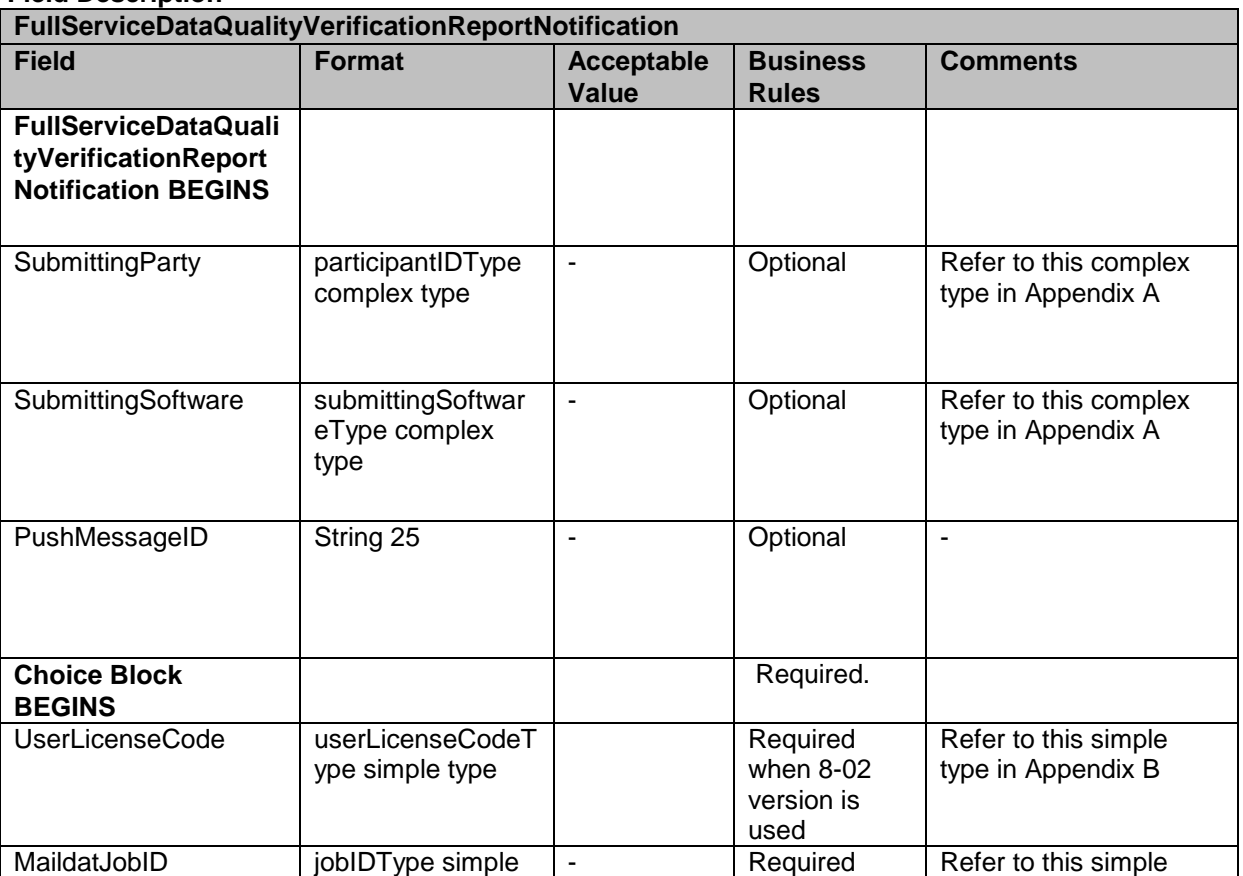

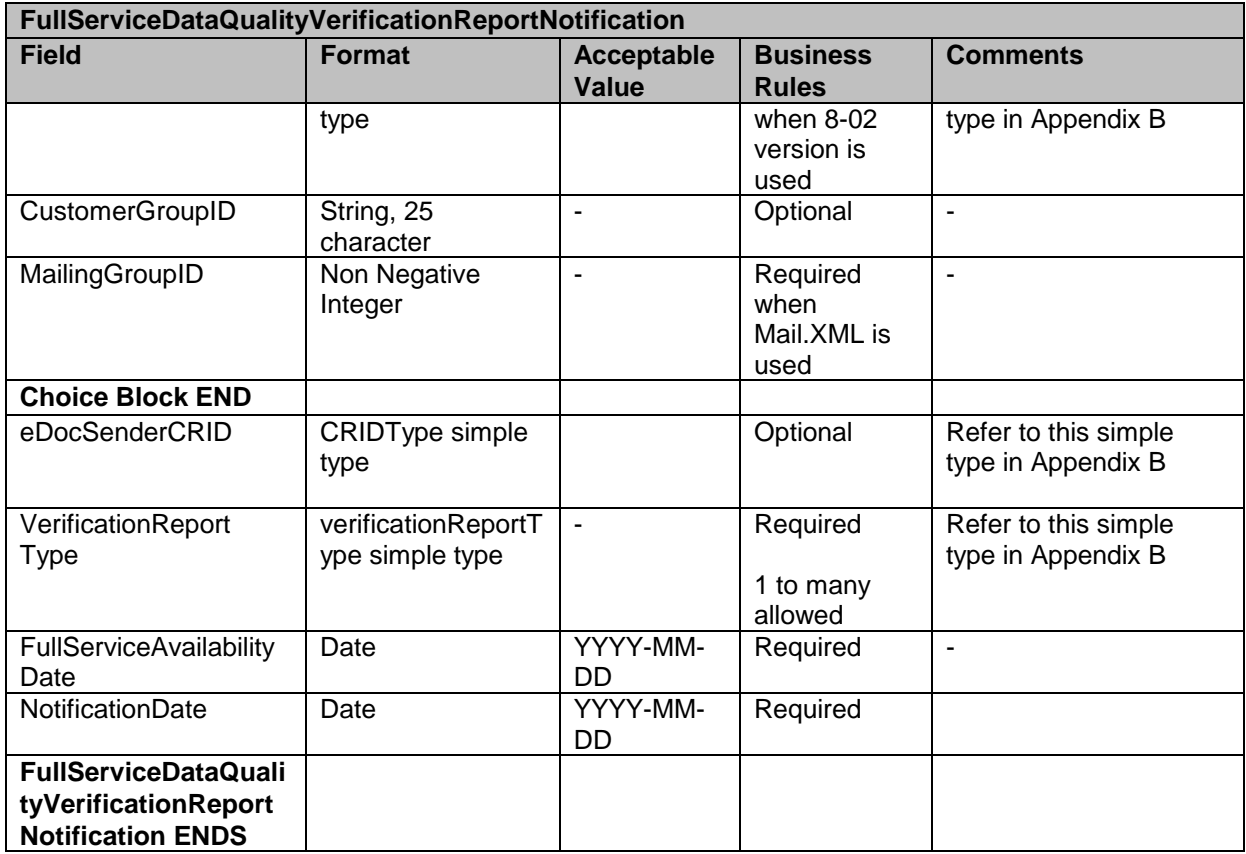

# 4.16 **FullServiceDataQualityVerificationReportDelivery**

This message is pushed by USPS and contains data quality verification report.

# **Prerequisites**

 Mailer has subscribed to receive *FullServiceDataQualityVerificationReportDelivery* messages

# **eDoc Data Quality Data Recipient Determination Process**

- Mailer submits eDOC for a Job,
- Postage Statement is Finalized
- USPS performs By/For Verification
- USPS validate whether Mail Owner MID provided in CPT/MPA/IMR record in eDOC.
- USPS identifies Mail Owner by MID based on Order of Preference
- USPS identifies Mail Preparer

# **eDoc Data Quality Logging and Feedback Process**

- USPS performs verifications on eDoc submitted
- USPS associates error records with eDoc containers, handling units, piece or piece range records
- USPS pushes the FullServiceDataQualityVerificationReportDelivery message to the Mailer"s web service end point

# **Business Rules:**

USPS® – Postal Service Mail.XML 10.0A for Profiles & Full-Service Feedback – Ver 3.0 – 07/05/12– Page 71 of 209 Copyright © 2012 USPS®. All Rights Reserved.

If the customer has registered with the *PostalOne!* system to receive the message, the *PostalOne!* system will provide a date of notification and will provide the job information, either the Mail.dat Job ID and User License Code, OR the Customer Group ID and MailingGroupID for Mail.XML/Postal Wizard to the customer, report type, and details about the error.

# **4.16.1 FullServiceDataQualityVerificationReportDelivery Data Structure**

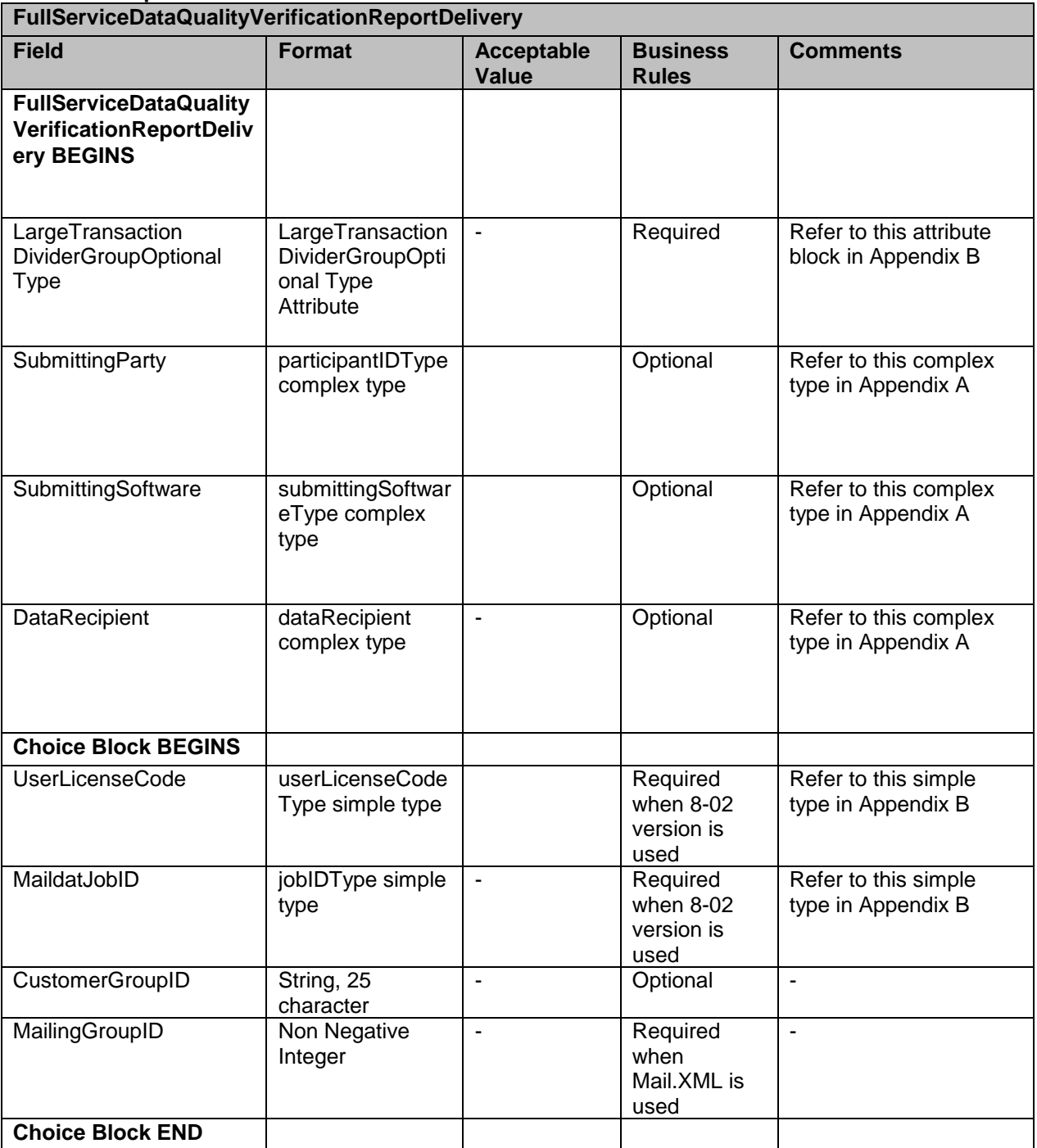
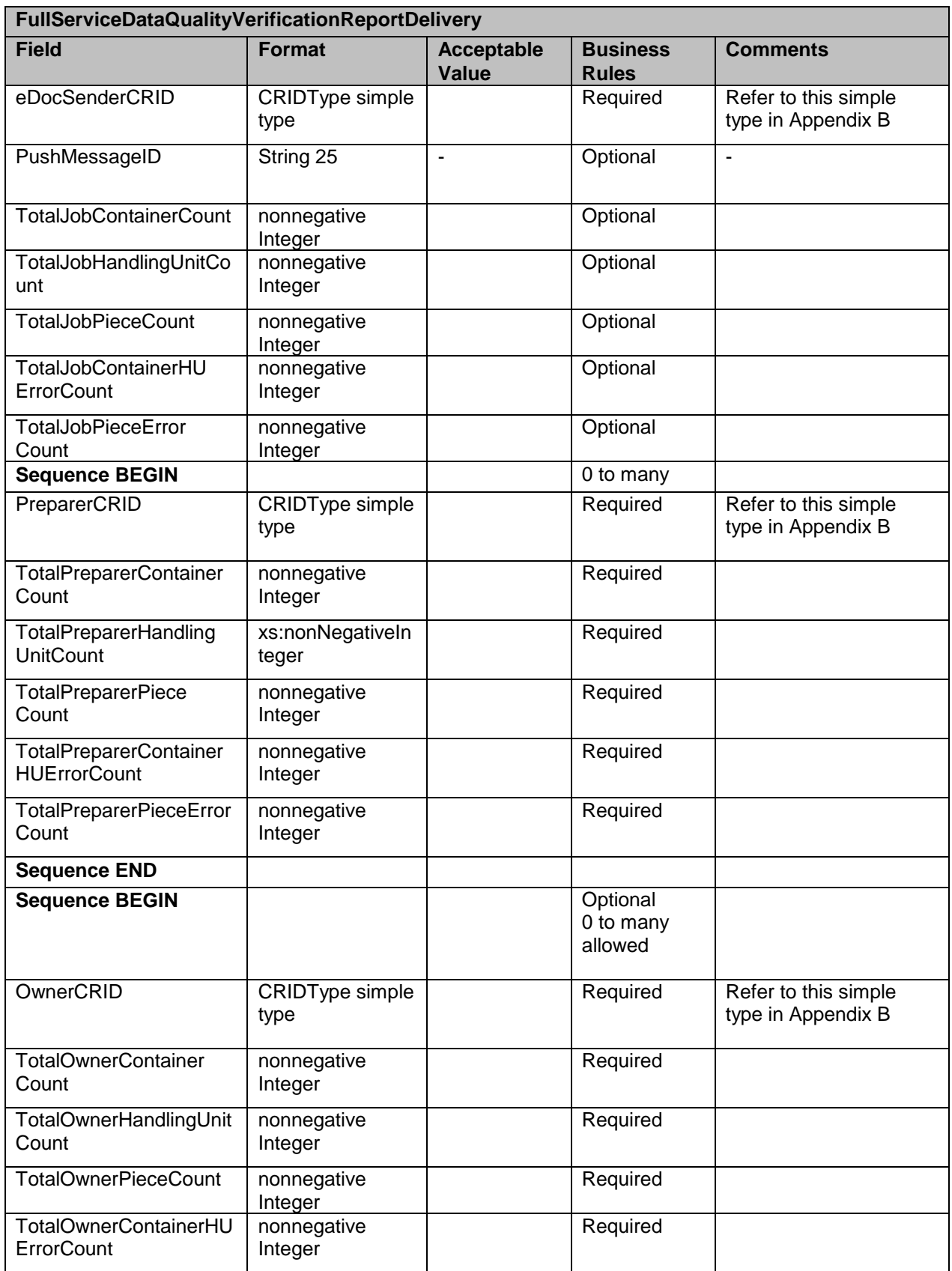

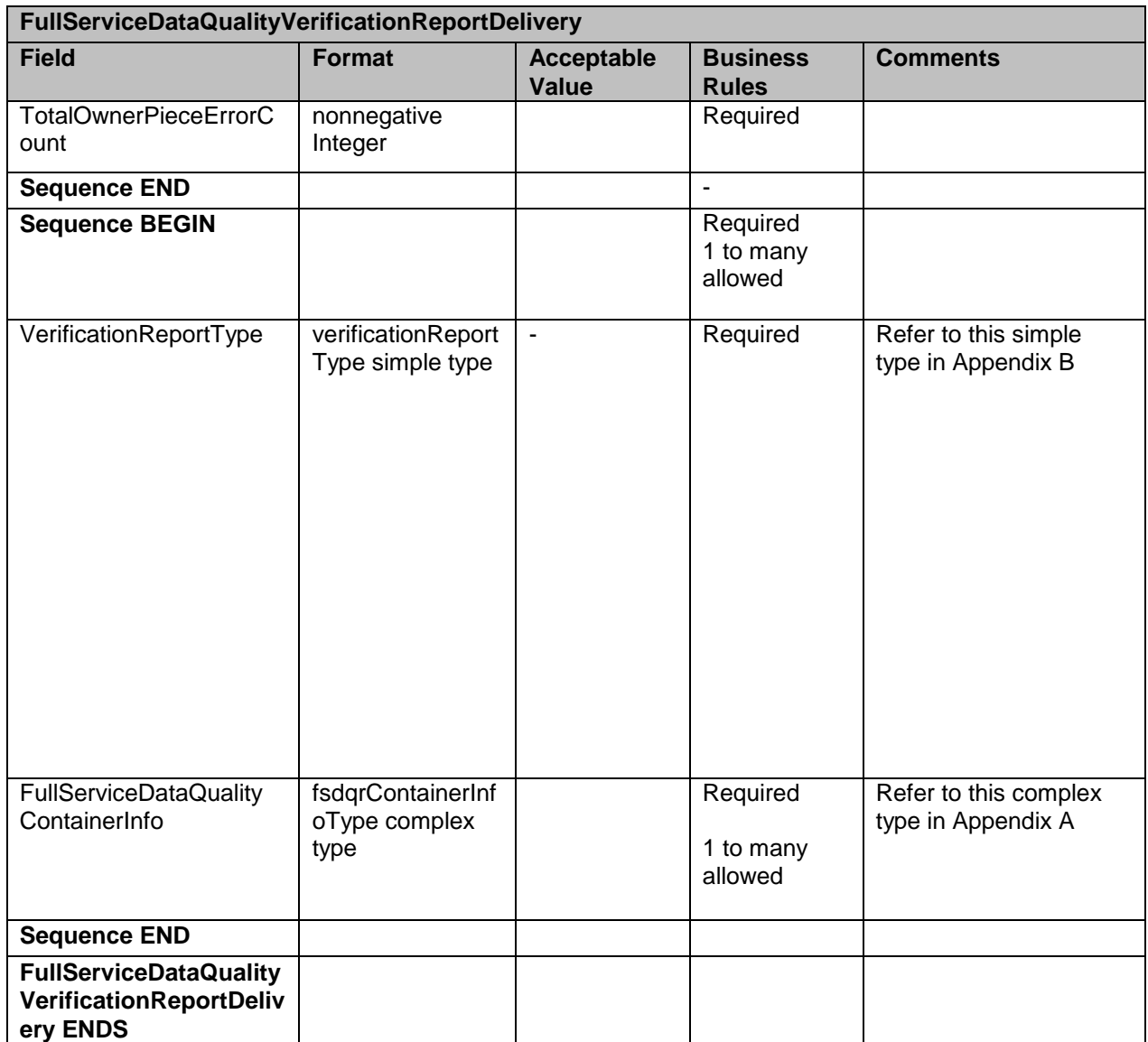

# 4.17 **FullServiceDataQualityVerificationReportQueryRequest**

Customers send this message to USPS for the pull data quality verification error report.

# **Prerequisites**

- Mailer submits Mail.dat jobs, Mail XML or Postal Wizard eDoc to *PostalOne!*
- USPS validates Mail.XML messages
- USPS processes the Mail.dat jobs, Mail.XML messages or Postal Wizard
- USPS generates postage and reports
- Postage statement has been finalized by USPS
- USPS interprets eDoc information, and performs Full-Service verification
- USPS checks the availability of eDoc data quality information to the Mailer

 USPS responds to the FullServiceDataQualityVerificationReportQueryRequest message to the Mailer"s web service end point.

### **Business Rules**

The customer must provide job information, submitting party, submitting software, facility id, and the report type to retrieve the data quality verification report.

### **4.17.1 FullServiceDataQualityVerificationReportQueryRequest Data Structure**

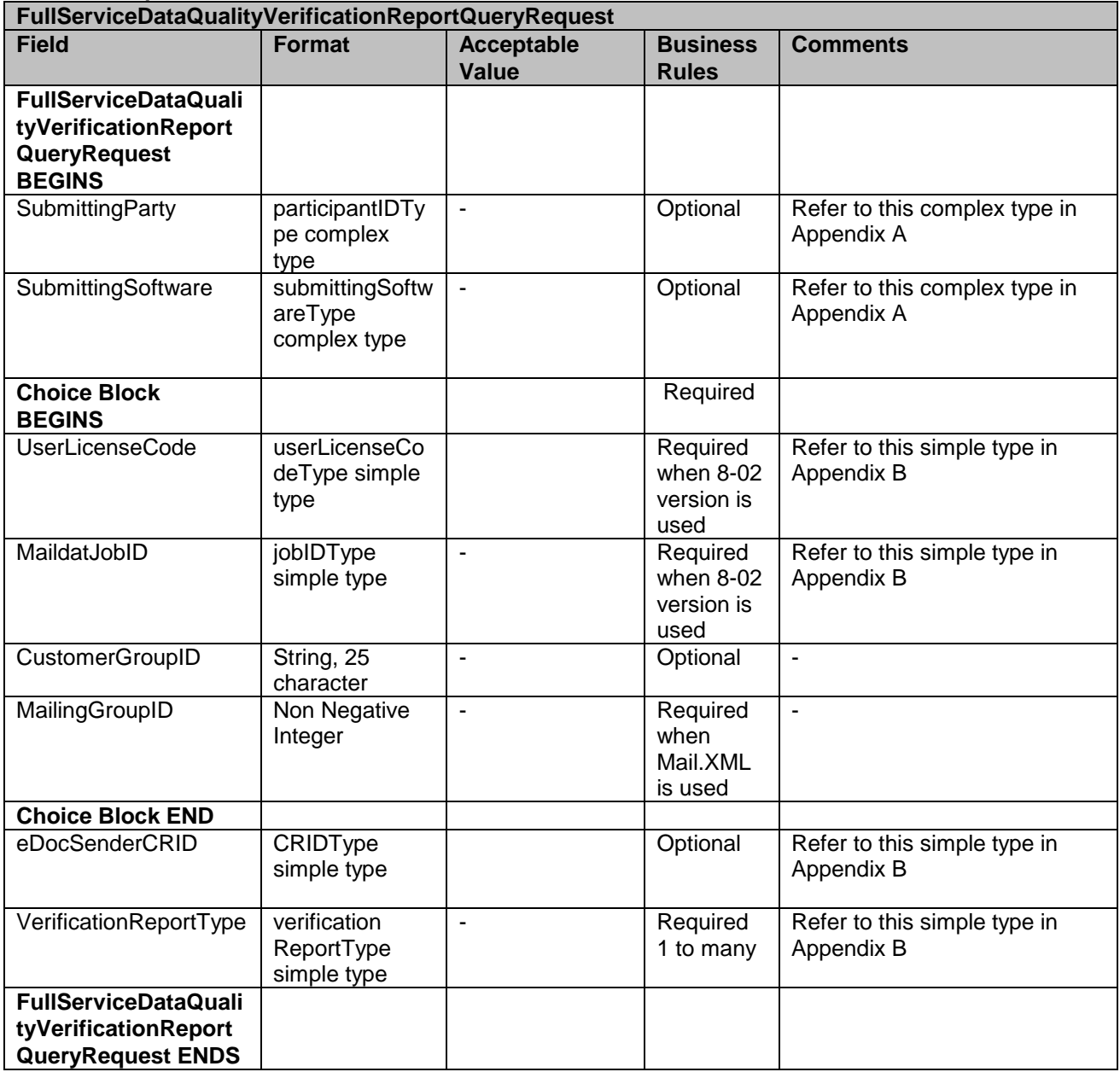

# 4.18 **FullServiceDataQualityVerificationReportQueryResponse**

This message is sent by USPS in response to query request.

### **Prerequisites**

- Mailer sends FullServiceDataQualityVerificationReportQueryRequest message to USPS
- USPS validates Mail.XML message and processes request

### **Error/Return Code**

Refer Section 2 for the list of Error/Return code tied to this message and all shared error/return codes

### **Business Rules**

If the customer has registered with the *PostalOne!* system to receive the message, the *PostalOne!* system will provide a date of notification and will provide the job information, either the Mail.dat Job ID and User License Code, OR the Customer Group ID and MailingGroupID for Mail.XML/Postal Wizard to the customer, report type, and details about the error.

# **4.18.1 FullServiceDataQualityVerificationReportQueryResponse Data Structure**

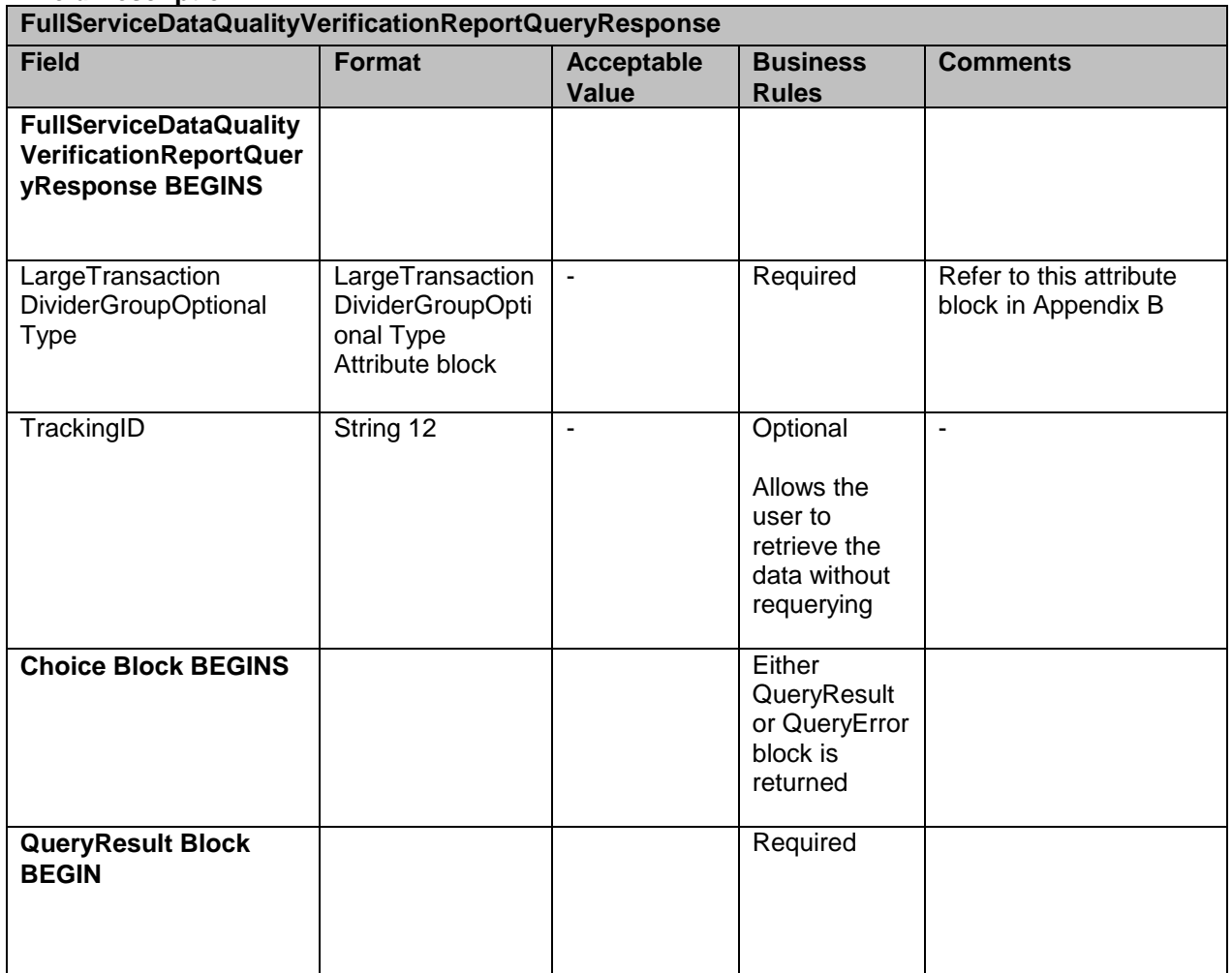

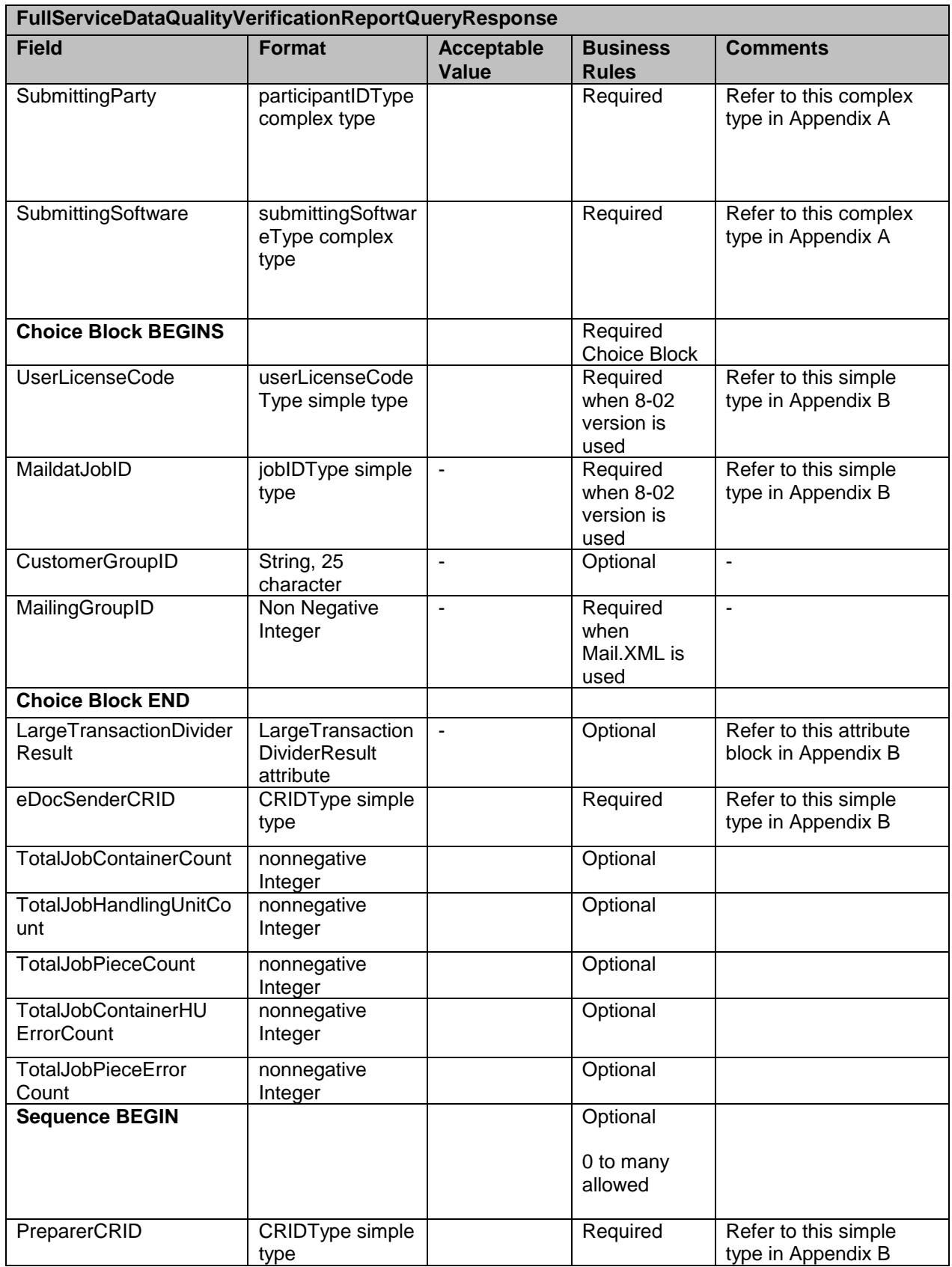

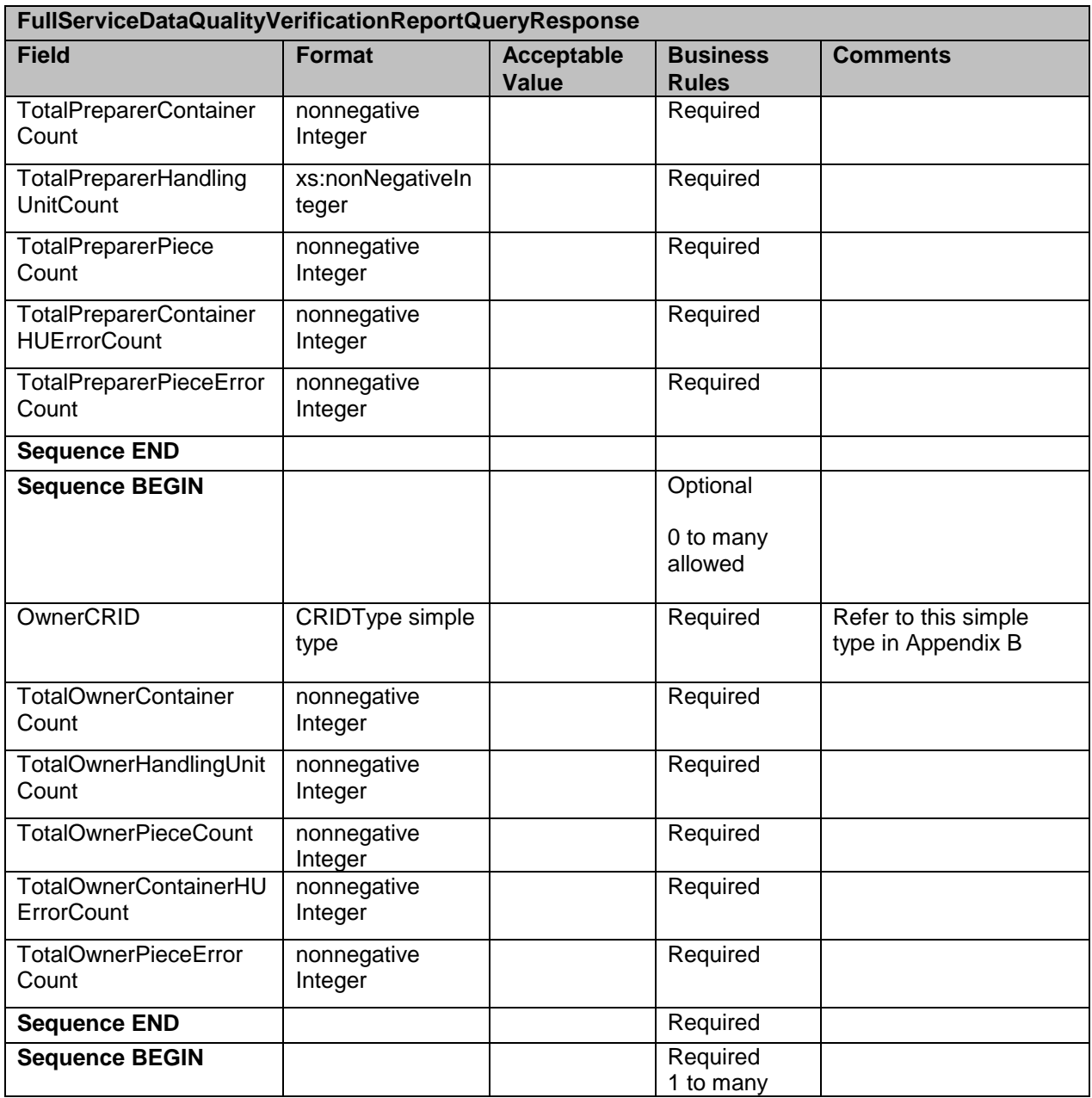

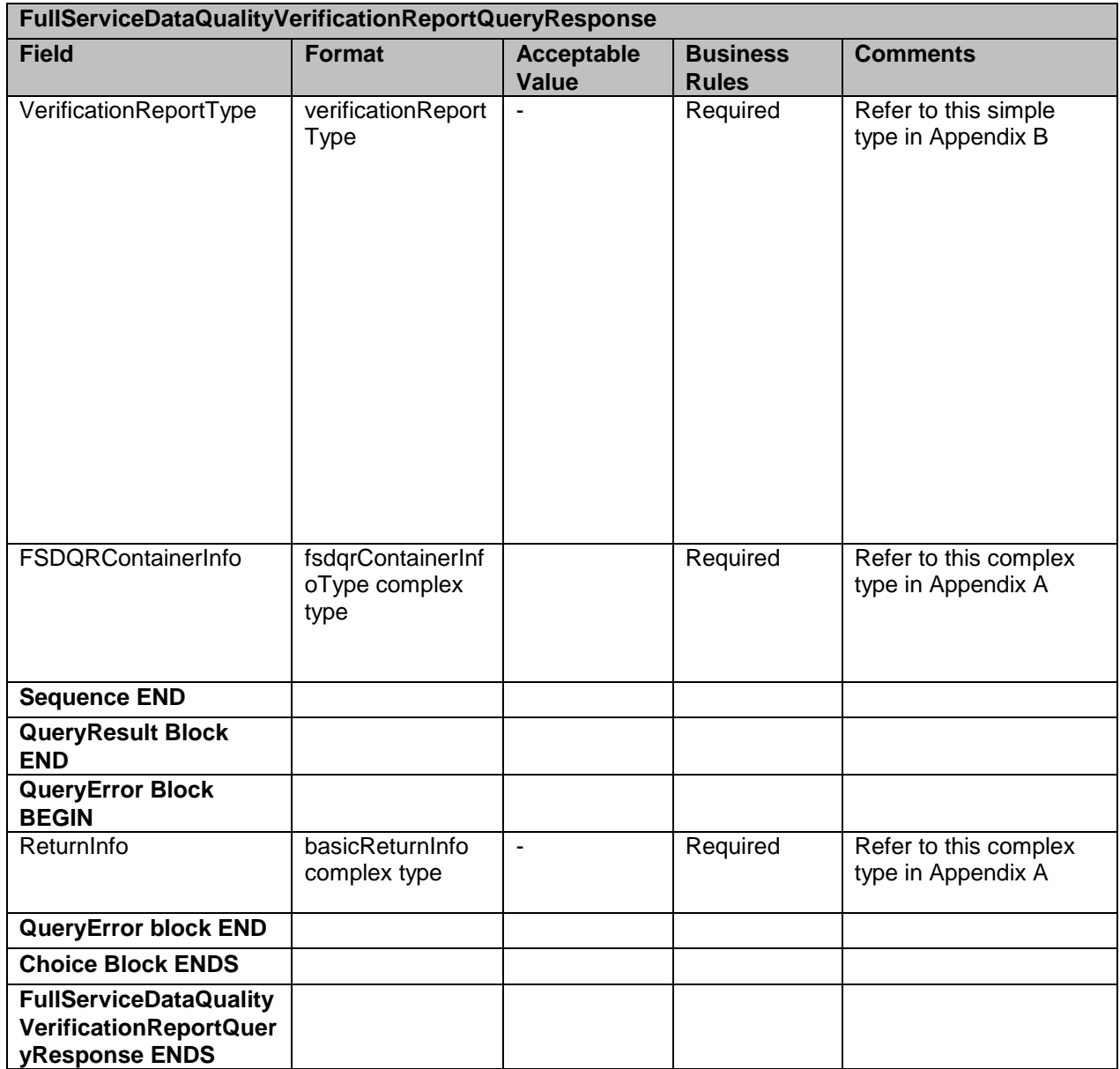

# 4.19 **FullServiceNixieDetailNotification**

This is the Notification message to customer for Nixie information.

# **Prerequisites**

Mailer has subscribed to receive FullServiceNixieDetailNotification messages

# **ACS Data Recipient Determination Process**

- Mailer submits eDOC for a Job, Postage Statement is Finalized
- USPS performs By/For Verification
- USPS validate whether Mail Owner MID provided in CPT/MPA/IMR record in eDOC.
- USPS identifies Mail Owner by MID based on Order of Preference
- USPS looks up Data Distribution Profile by Mailer Owner"s MID
- USPS verifies whether Data Distribution Profile Exists
- USPS determines Data Recipient CRID based on Profile
- USPS attaches the Data Recipient CRID to the Piece/Piece Range Record

### **ACS Association and Feedback Process**

- USPS receives ACS and Nixie records
- USPS associates ACS and Nixie records with Piece/Piece Range records
- USPS provides ACS Feedback to Data Recipient CRID attached to the Piece/Piece Range record
- USPS pushes the FullServiceNixieDetailNotification message to the Mailer"s web service end point

#### **Business Rules**

With each FullServiceNixieDetailNotification message, if the customer has registered with the *PostalOne!* system to receive the message, the *PostalOne!* system will provide the

- 1. SubmittingParty The *PostalOne!* system for all Notification and Delivery messages will always put a value of "USPS" in the MaildatUserLicense field.
- 2. SubmittingSoftware The *PostalOne!* system for all Notification and Delivery messages will always put
	- a. The value of "PostalOne" in the SoftwareName element
	- b. The value of "USPS" in the vendor element
	- c. The most current version number available, such as 19.0 or 20.0 in the Version element
	- d. The *PostalOne!* system will not fill any values in the ApprovalDate and ApprovalKey elements
- 3. The CRID element is for industry usage and is optional. For the Delivery messages, the *PostalOne!* system will not populate this element.
- 4. The *PostalOne!* system will provide the job information, either the Mail.dat Job ID and User License Code, OR the Customer Group ID and MailingGroupID for Mail.XML/Postal Wizard to the customer.
- 5. The *PostalOne!* system will provide the NotificationDate, which is the date when the message is transmitted.

#### **4.19.1 FullServiceNixieDetailNotification Data Structure**

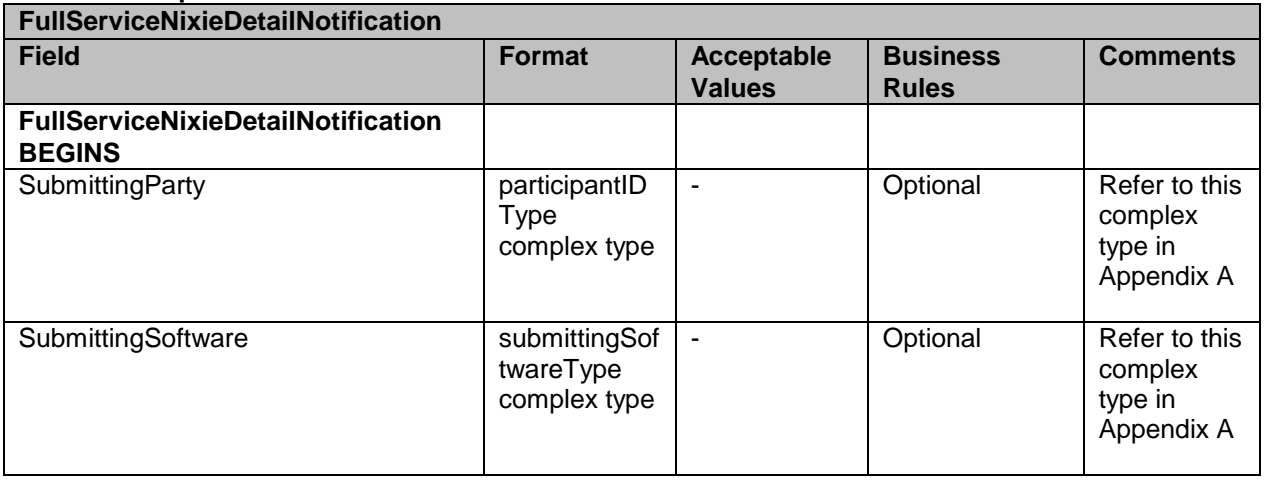

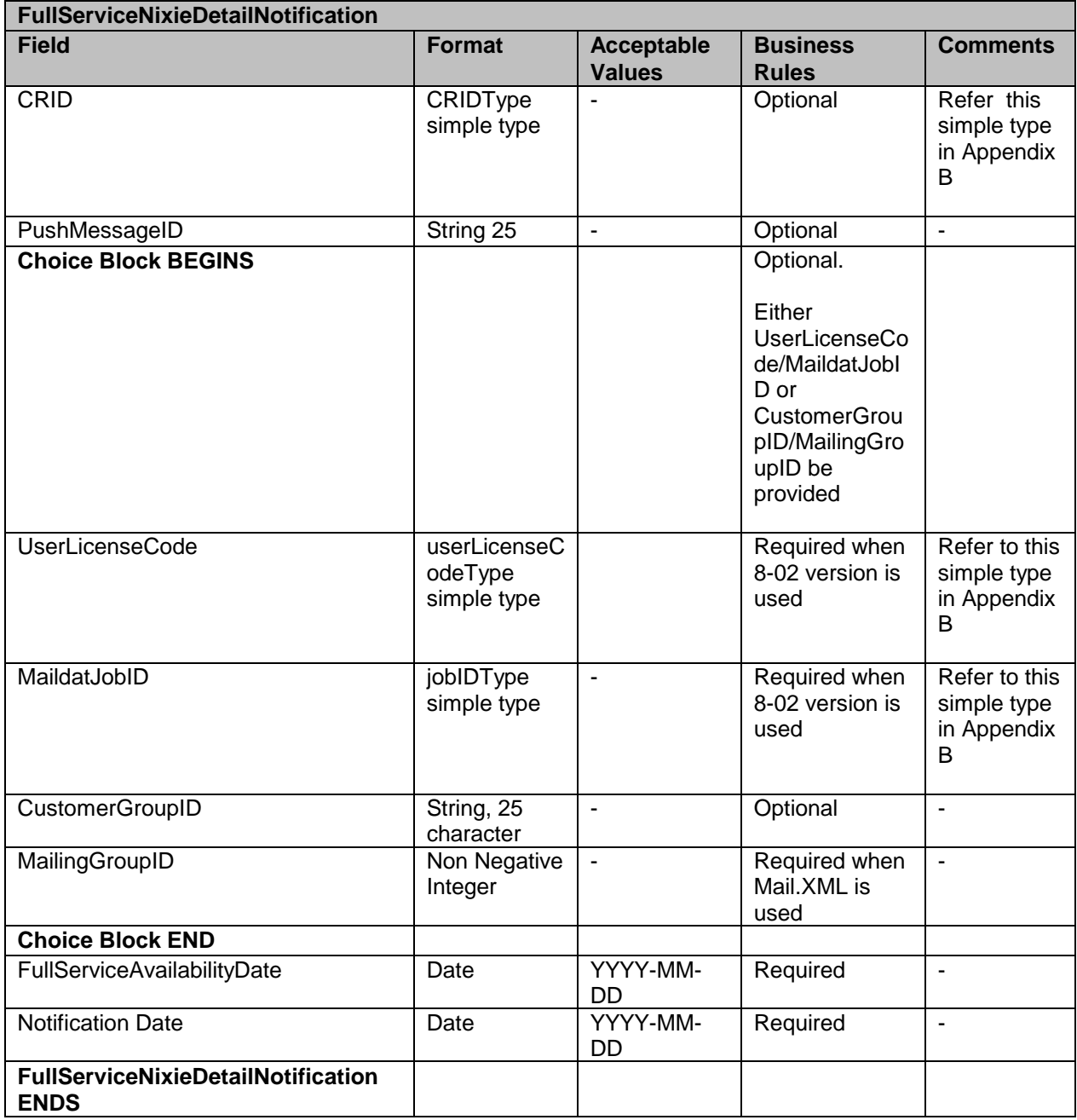

# 4.20 **FullServiceNixieDetailDelivery**

This is a push message to provide Nixie information.

# **Prerequisites**

 Mailer has subscribed to receive FullServiceNixieDetailDelivery messages **ACS Data Recipient Determination Process**

- Mailer submits eDOC for a Job, Postage Statement is Finalized
- USPS performs By/For Verification
- USPS validate whether Mail Owner MID provided in CPT/MPA/IMR record in eDOC.
- USPS identifies Mail Owner by MID based on Order of Preference
- USPS looks up Data Distribution Profile by Mailer Owner"s MID
- USPS verifies whether Data Distribution Profile Exists
- USPS determines Data Recipient CRID based on Profile
- USPS attaches the Data Recipient CRID to the Piece/Piece Range Record

### **ACS Association and Feedback Process**

- USPS receives ACS and Nixie records
- USPS associates ACS and Nixie records with Piece/Piece Range records
- USPS provides ACS Feedback to Data Recipient CRID attached to the Piece/Piece Range record
- USPS pushes the FullServiceNixieDetailDelivery message to the Mailer"s web service end point

#### **Business Rule**

With each FullServiceNixieDetailDelivery message, if the customer has registered with the *PostalOne!* system to receive the message, the *PostalOne!* system will provide the

- 1. OPTIONAL LargeTransactionDivideroptionalGroupType. This type is created to allow breaking up of any large data into multiple transactions, with Feet Ahead concept, where the sender of the large data is providing information about how many total transactions and records to expect and what is the current transaction number among the total expected transactions etc. as part of this one business transaction.
	- a. MessageGroupID It is a Sequence Number and will remain the same until all the transactions are completed, e.g., MessageGroupID is 10 and until the last transaction is received on this business transaction, the MessageGroupID will remain 10 for all transactions, so the receiver knows that all the transactions with MessageGroupID 10 are one business transaction.
	- b. TotalMessageCount This element tells the receiver that for MessageGroupID of 10 expect a total of X transactions, the X is a positive integer.
	- c. MessageSerialNumber Is a serial number that will always start with 1 for every MessageGroupID, so the receiver always know if this is the 1st, 2nd, 3rd transaction from the TotalMessageCount and for the same MessageGroupID.
	- d. TransmittedRecordCount is count of records in the current message transaction.
	- e. TotalRecordsAccrossMessages This is the total expected record count when the receiver of the MessageGroupID has received all messages.
	- f. LastMessage is a Yes or No indicator confirming for the receiver that this transaction is the last transaction of the MessageGroupID e.g., MessageGroupID 10.
- 2. SubmittingParty The *PostalOne!* system for all Notification and Delivery messages will always put a value of "USPS" in the MaildatUserLicense field.
- 3. SubmittingSoftware The *PostalOne!* system for all Notification and Delivery messages will always put
	- a. The value of "PostalOne" in the SoftwareName element
	- b. The value of "USPS" in the vendor element
	- c. The most current version number available, such as 19.0 or 20.0 in the Version element
	- d. The *PostalOne!* system will not fill any values in the ApprovalDate and ApprovalKey elements
- 4. The CRID element is for industry usage and is optional. For the Delivery messages, the *PostalOne!* system will not populate this element.
- 5. The *PostalOne!* system will provide the job information, either the Mail.dat Job ID and User License Code, OR the Customer Group ID and MailingGroupID for Mail.XML/Postal Wizard to the customer.
- 6. The *PostalOne!* system will send one or more FullServiceNixieDetail blocks.
	- a. The ActionCode element will be used to identify the action taken for the returned mail for the following values:
		- "F" = Forwarded
		- "W" = Wasted
		- $\bullet$  "R" = Returned
		- "U" = Unable to determine action
	- b. The ClassNotificationType element will be used to identify the mail class of the mail piece that generated the ACS COA notification for the following values:
		- "A" = Package Services (Bound Printed Matter)
		- $\bullet$  "B" = First-Class
		- "C" = Periodicals Initial
		- "D" = Standard Mail
		- $\bullet$  "F" = Periodicals Follow-up
	- c. Reason Code Reason mail element will be used to identify the reason for the returned mail for the following values:
		- $^{\bullet}$  "A" = Attempted, not known
		- "B" = Returned for better address
		- $\bullet$  "D" = Outside delivery limits
		- $\bullet$  "E" = In dispute
		- "I" = Insufficient Address
		- $\bullet$  "L" = Illegible
		- "M" = No mail receptacle
		- "N" = No such number
		- $\bullet$  "P" = Deceased
		- "Q" = Not deliverable as addressed/unable to forward
		- "R" = Refused
		- $\bullet$  "S" = No such street
		- "U" = Unclaimed
		- " $V'' = Vacant$
		- " $X$ " = No such office

#### **4.20.1 FullServiceNixieDetailDelivery Data Structure**

### **Field Description FullServiceNixieDetailDelivery**

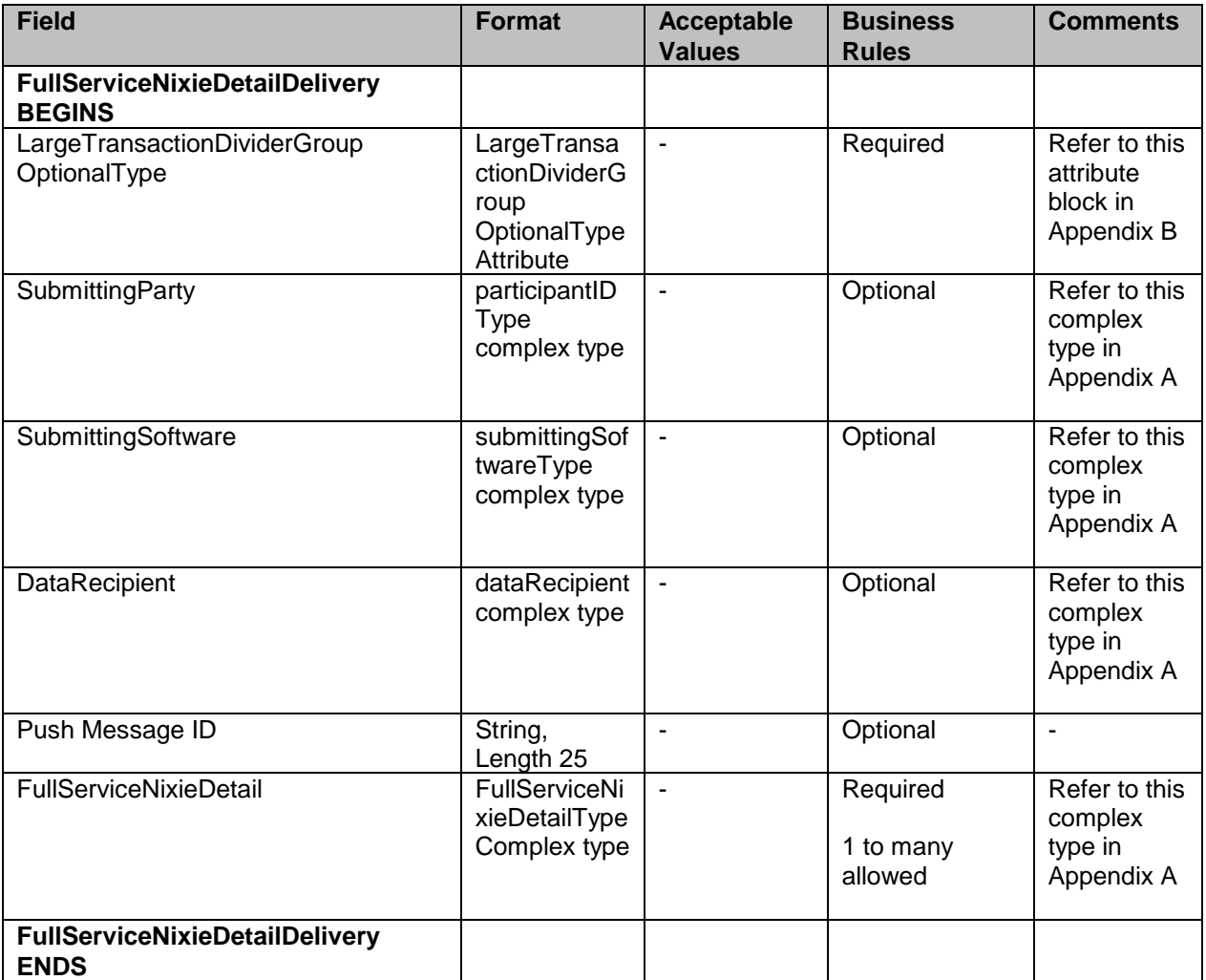

# 4.21 **FullServiceNixieDetailQueryRequest**

This is request message to pull Nixie data

# **Prerequisites**

- Customer uses Mail.XML 10.0 spec
- USPS validates the request messages
- USPS retrieves the data based on the search criteria provided in the request
- USPS returns response to the Customer

#### **Business Rules**

With each FullServiceNixieDetailQueryRequest message, the customer needs to provide information for all required blocks. See below the business rule specific to fields.

1. SubmittingParty – The *PostalOne!* system for all data distribution for Full-Service messages, i.e., non-FAST, non-eDoc messages, will only accept a MID or a CRID as a valid id.

- 2. SubmittingSoftware The *PostalOne!* system for messages that it receives for the Mail.XML will always require
	- a. A valid software name in the SoftwareName element
	- b. A valid software vendor company name in the vendor element
	- c. The most current version number of the software in the Version element
	- d. A valid Approval Date and a valid Approval Key in the ApprovalDate and ApprovalKey elements. The approval date is the date when the USPS approved the software usage in the USPS production environment and a valid Approval Key is what the USPS provided to the Software Vendor or Mailer (who may have developed their own software) as authorization to use in all messages.
- 3. The RequestorCRID can be used to identify the requestor through the company CRID.
- 4. The customer can also provide the 6-digit or 9-digit OriginalMailerID.
- 5. The customer shall also provide one or more PieceRequests with piece ranges, class, date range and job information.

#### **4.21.1 FullServiceNixieDetailQueryRequest Data Structure**

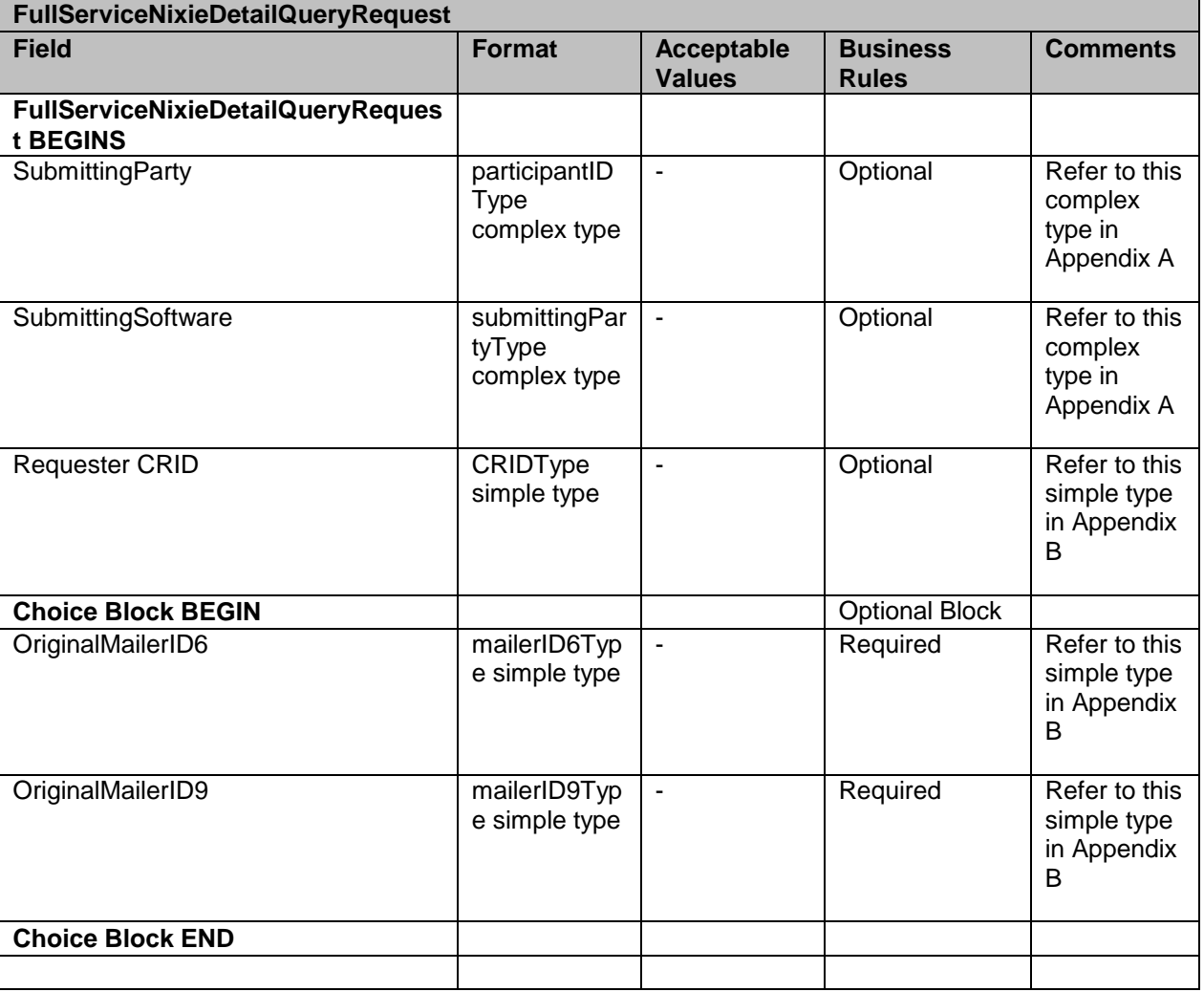

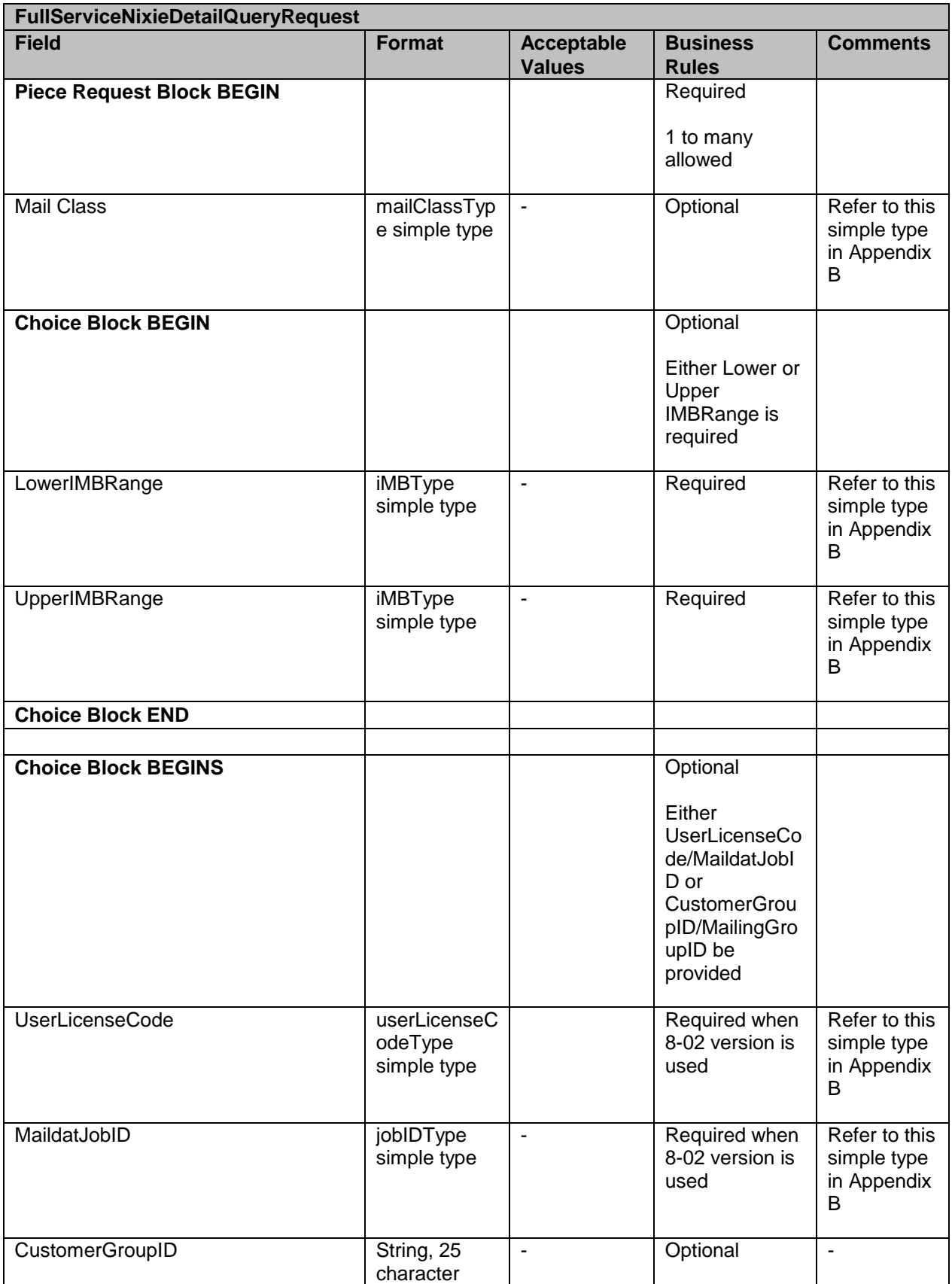

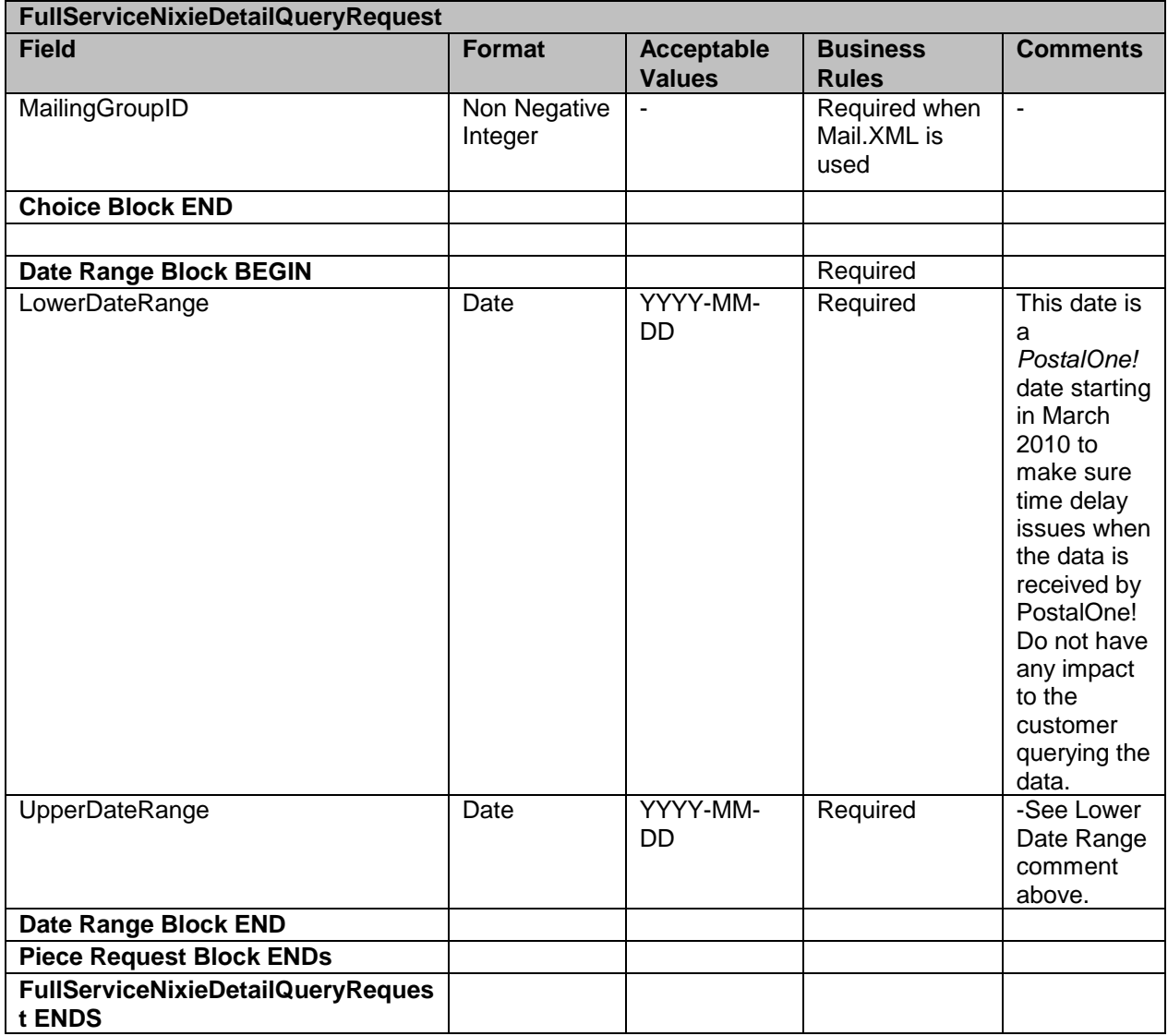

# 4.22 **FullServiceNixieDetailQueryResponse**

This message sends the actual Nixie data back to the requestor

# **Prerequisites**

- Customer uses Mail.XML 10.0 spec
- USPS validates the request messages
- USPS retrieves the data based on the search criteria provided in the request
- USPS returns response to the Customer

# **Business Rules**

With each FullServiceNixieDetailQueryResponse message, the *PostalOne!* system will provide the

1. Mandatory LargeTransactionDividerGroupType. This type is created to allow breaking up of any large data into multiple transactions, with Feet Ahead concept, where the

USPS® – Postal Service Mail.XML 10.0A for Profiles & Full-Service Feedback – Ver 3.0 – 07/05/12– Page 87 of 209 Copyright © 2012 USPS®. All Rights Reserved.

sender of the large data is providing information about how many total transactions and records to expect, and what is the current transaction number among the total expected transactions etc. as part of this one business transaction.

- a. MessageGroupID It is a Sequence Number and will remain the same until all the transactions are completed, e.g., MessageGroupID is 10 and until the last transaction is received on this business transaction, the MessageGroupID will remain 10 for all transactions, so the receiver knows that all the transactions with MessageGroupID 10 are one business transaction.
- b. TotalMessageCount This element tells the receiver that for MessageGroupID of 10 expect a total of X transactions, the X is a positive integer.
- c. MessageSerialNumber Is a serial number that will always start with 1 for every MessageGroupID, so the receiver always know if this is the  $1<sup>st</sup>$ ,  $2<sup>nd</sup>$ ,  $3<sup>rd</sup>$  transaction from the TotalMessageCount and for the same MessageGroupID.
- d. TransmittedRecordCount is count of records in the current message transaction.
- e. TotalRecordsAccrossMessages This is the total expected record count when the receiver of the MessageGroupID has received all messages LastMessage – is an optional Yes or No indicator confirming for the receiver that this transaction is the last transaction of the MessageGroupID e.g., MessageGroupID 10.

The FullServiceNixieDetailResponse has two major choice blocks: one is QueryResults, and the other is QueryErrors.

- In QueryResults,
	- The customer will receive zero or more FullServiceNixieDetail blocks with job info, original MID information and Nixie address information.
	- The customer may also optionally receive Return Codes and Descriptions as part of the Query Results.
- The QueryError Block provides zero or more return codes and descriptions to communicate any issues with the response of the query.

#### **4.22.1 FullServiceNixieDetailQueryResponse Data Structure**

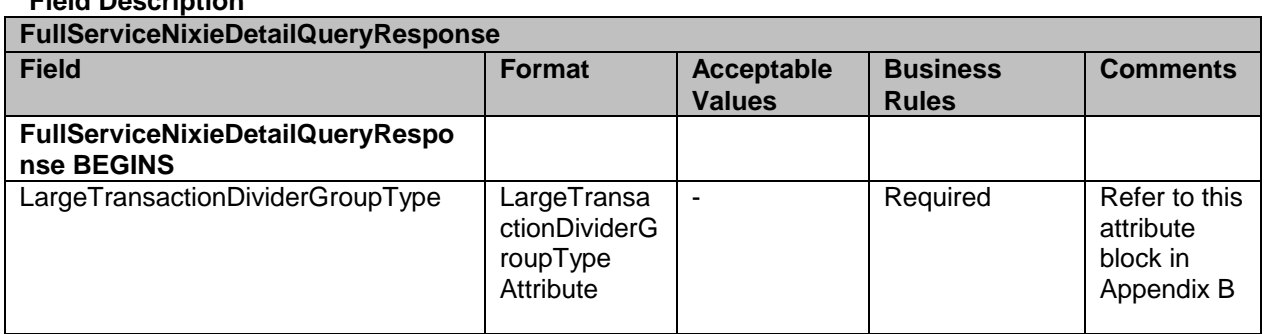

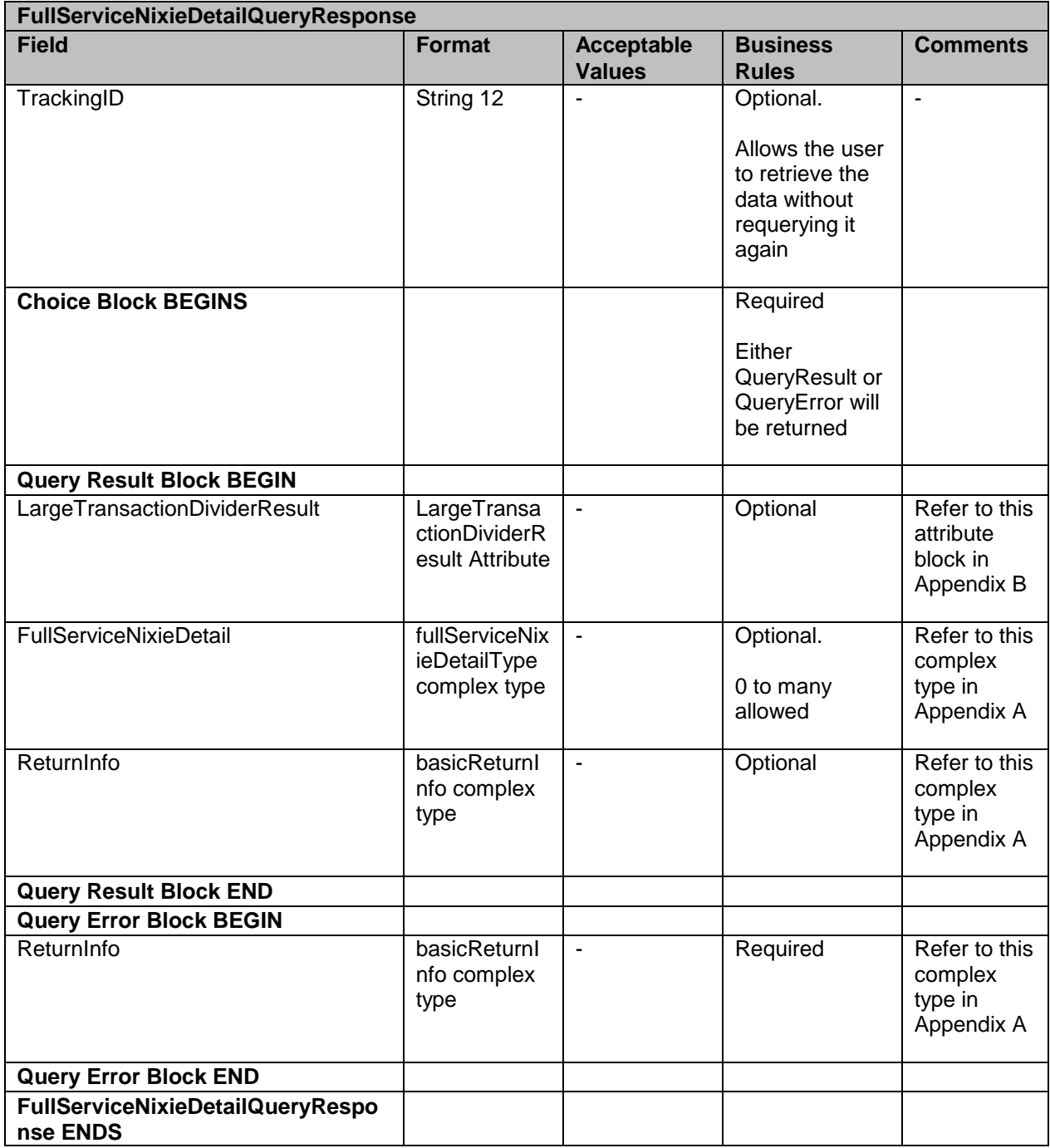

# 4.23 **FullServiceStartTheClockNotification**

The purpose of this message is to provide notification to customers with the StartTheClock information

# **Prerequisites**

Mailer has subscribed to receive StartTheClock Notification messages

- Mailer submits Mail.dat jobs or Mail XML eDoc messages to *PostalOne!*
- USPS validates Mail.XML messages
- USPS processes the Mail.dat jobs or Mail.XML messages, generates postage, and reports
- Postage statement finalization exposes data to SASP
- USPS interprets eDoc information, and performs Full-Service verification
- USPS determines Data Recipients and Start-the-Clock
- USPS sends Mailer Feedback to *PostalOne!*
- USPS Checks the availability of Start the Clock data to the Mailer
- USPS pushes the notification message to the Mailer"s web service end point

#### **Business Rules**

 If the customer has registered with the *PostalOne!* system to receive the message, the *PostalOne!* system will provide a date of notification and will provide the job information, either the Mail.dat Job ID and User License Code, OR the Customer Group ID and MailingGroupID for Mail.XML/Postal Wizard to the customer, so the customer can use the Job information in his/her Query request.

### **4.23.1 FullServiceStartTheClockNotification Data Structure**

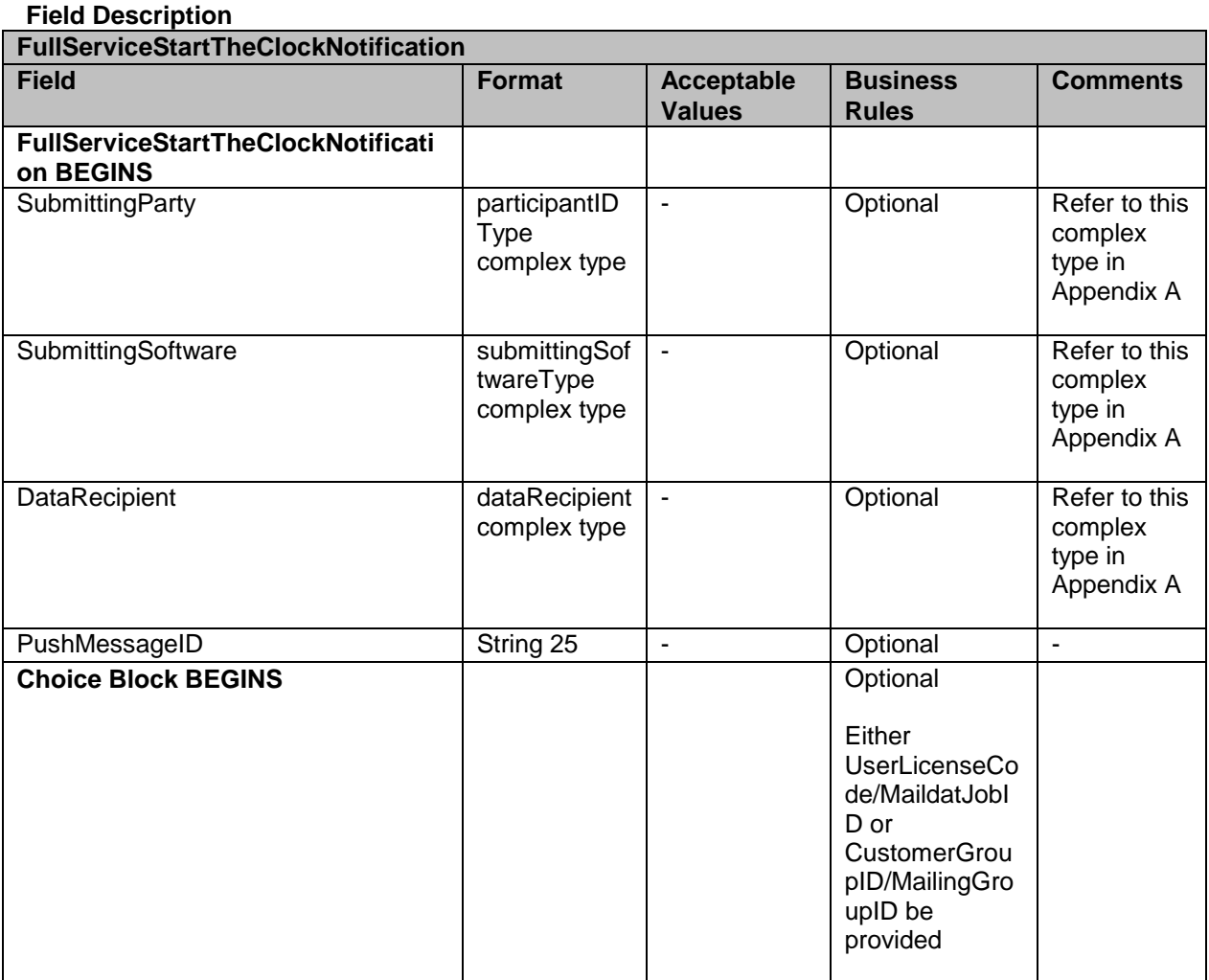

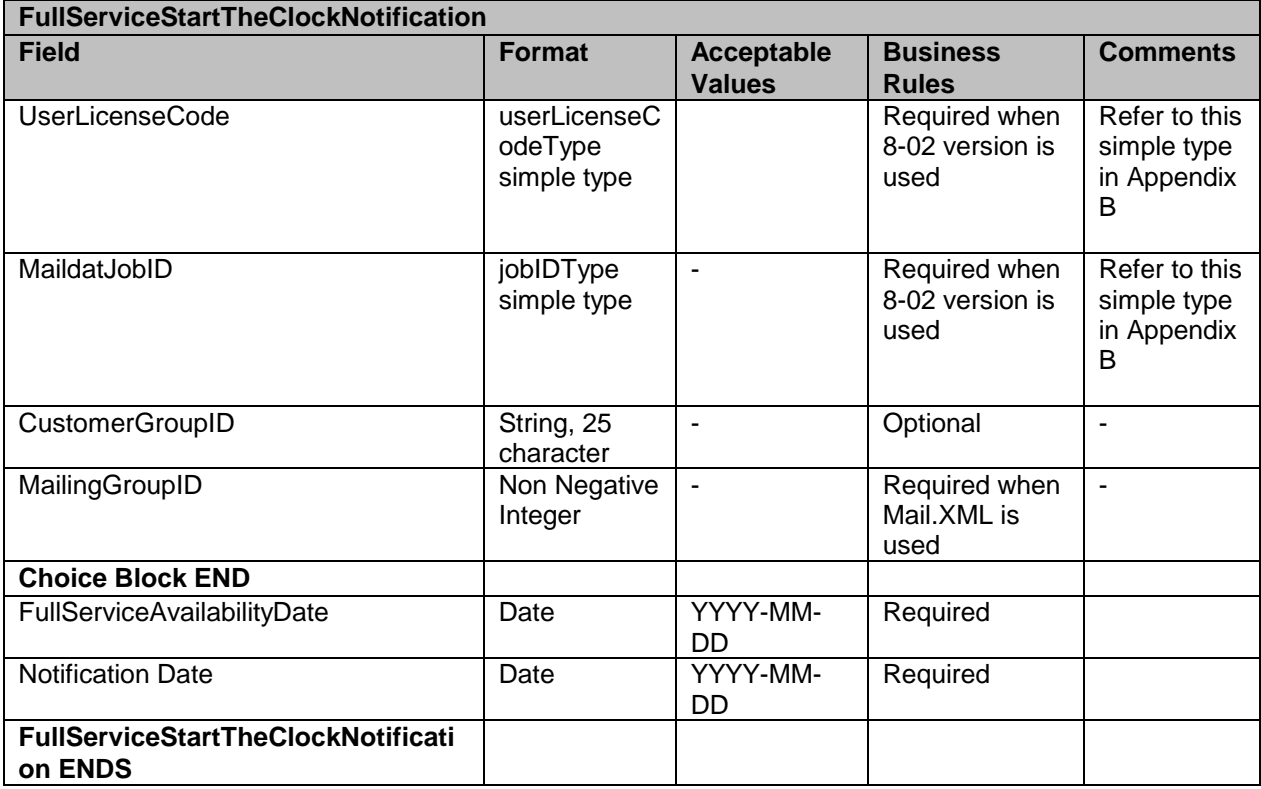

# 4.24 **FullServiceStartTheClockDelivery**

The purpose of this message is to deliver the StartTheClock data to recipient server i.e. customer"s server

# **Prerequisites**

- Mailer has subscribed to receive StartTheClock Delivery messages
- Mailer submits Mail.dat jobs or Mail XML eDoc messages to *PostalOne!*
- USPS validates Mail.XML messages
- USPS processes the Mail.dat jobs or Mail.XML messages, generates postage, and reports
- Postage statement finalization exposes data to SASP
- USPS interprets eDoc information, and performs Full-Service verification
- USPS determines Data Recipients and Start-the-Clock
- USPS sends Mailer Feedback to *PostalOne!*
- USPS Checks the availability of Start the Clock data to the Mailer
- USPS pushes Start The Clock delivery data to the Mailer"s web service end point

# **Business Rules**

If the customer has registered with the *PostalOne!* system to receive the message, the *PostalOne!* system will provide the:

- Job information, either the Mail.dat Job ID and User License Code, OR the Customer Group ID and MailingGroupID for Mail.XML/Postal Wizard to the customer.
- Zero or more StartTheClockBMEUBlock blocks for the job
- Zero or more StartTheClockDropShipBlock blocks for the job
- Zero or more StartTheClockPlantLoadBlock blocks for the job
- In addition, optional return Info block in case of issues or no data found. All return codes and their descriptions for the Response messages will be made available by the USPS for implementation based upon the schedule made available in the External Timeline for IM implementation document.

# **4.24.1 FullServiceStartTheClockDelivery Data Structure**

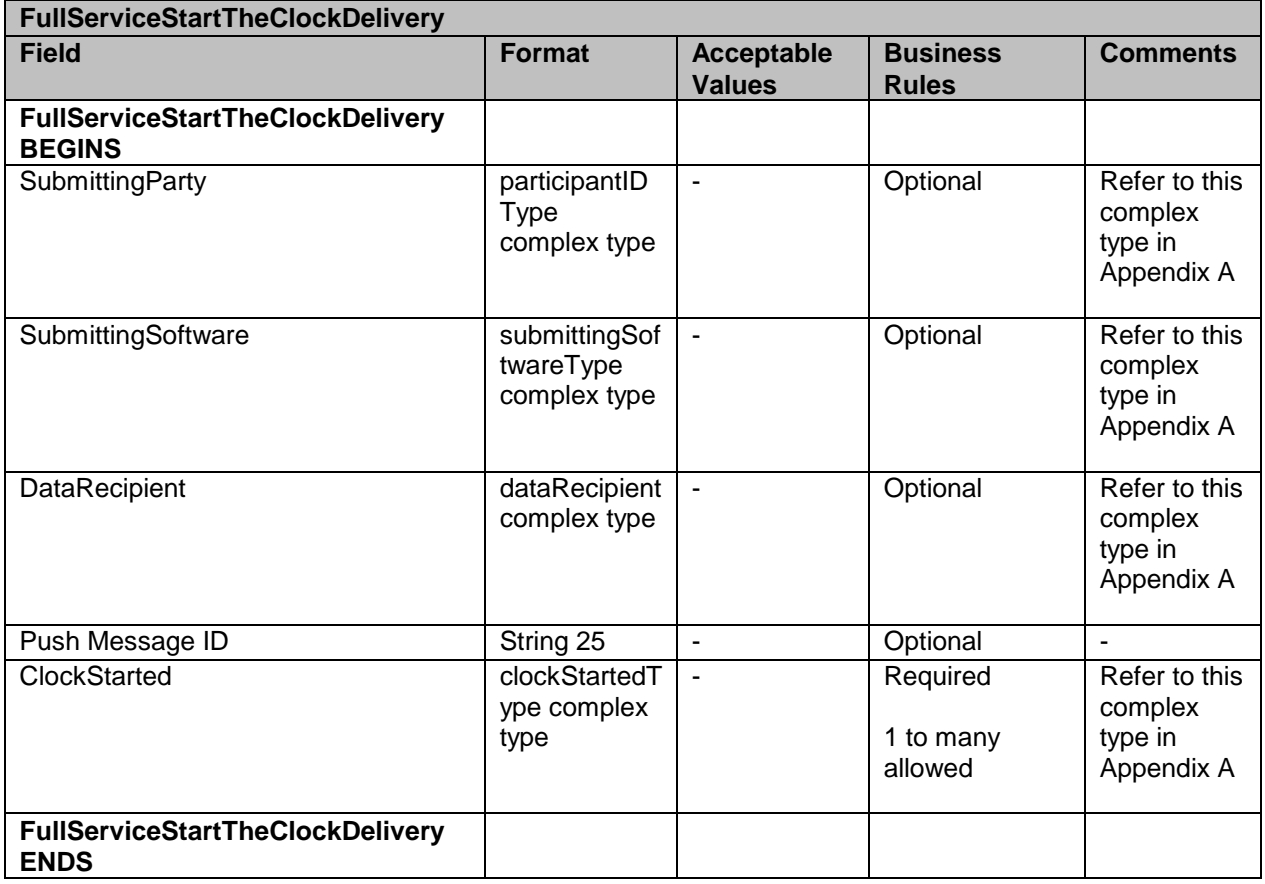

### **Field Description**

# 4.25 **FullServiceStartTheClockQueryRequest**

This message is sent by customer to pull StartTheClock data

# **Prerequisites**

- Customer uses Mail.XML 10.0 spec
- USPS validates the request messages
- USPS retrieves the data based on the search criteria provided in the request
- USPS returns response to the Customer

#### **Business Rules**

With each StartTheClockQueryRequest message, the customer needs to provide information for all required blocks. Business rule for some of the fields are given below – some of them are optional fields.

- 1. SubmittingParty The *PostalOne!* system for all data distribution for Full-Service messages, i.e., non-FAST, non-eDoc messages, will only accept a MID or a CRID as a valid id.
- 2. SubmittingSoftware The *PostalOne!* system for messages that it receives from the customer for the Mail.XML will always require
	- a. A valid software name in the SoftwareName element
	- b. A valid software vendor company name in the vendor element
	- c. The most current version number of the software in the Version element
	- d. A valid Approval Date and a valid Approval Key in the ApprovalDate and ApprovalKey elements. The approval date is the date when the USPS approved the software usage in the USPS production environment and a valid Approval Key is what the USPS provided to the Software Vendor or Mailer (who may have developed their own software) as authorization to use in all messages.
- 3. The FAST appointment ID or the CSA Dispatch ID, created by the FAST system, can be provided optionally in the ConsigneeApptID or CSADispatchNumber elements respectively.
- 4. The job information can also be provided optionally, either the Mail.dat Job ID and User License Code, OR the Customer Group ID and MailingGroupID for Mail.XML/Postal Wizard by the customer.
- 5. The customer can also optionally provide the Permit information or publication number information to receive the StartTheClock data in PermitNumber, PermitType, and PermitZip4 elements or in the PublicationNumber element.
- 6. The customer must provide a date range in the LowerDateRange and UpperDateRange elements for all query requests.

#### **4.25.1 FullServiceStartTheClockQueryRequest Data Structure**

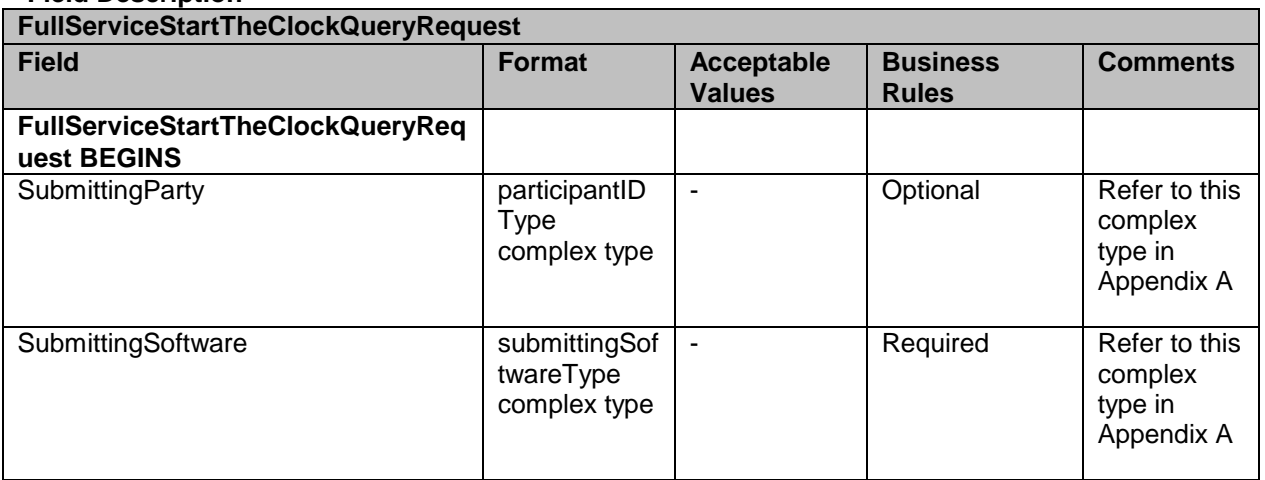

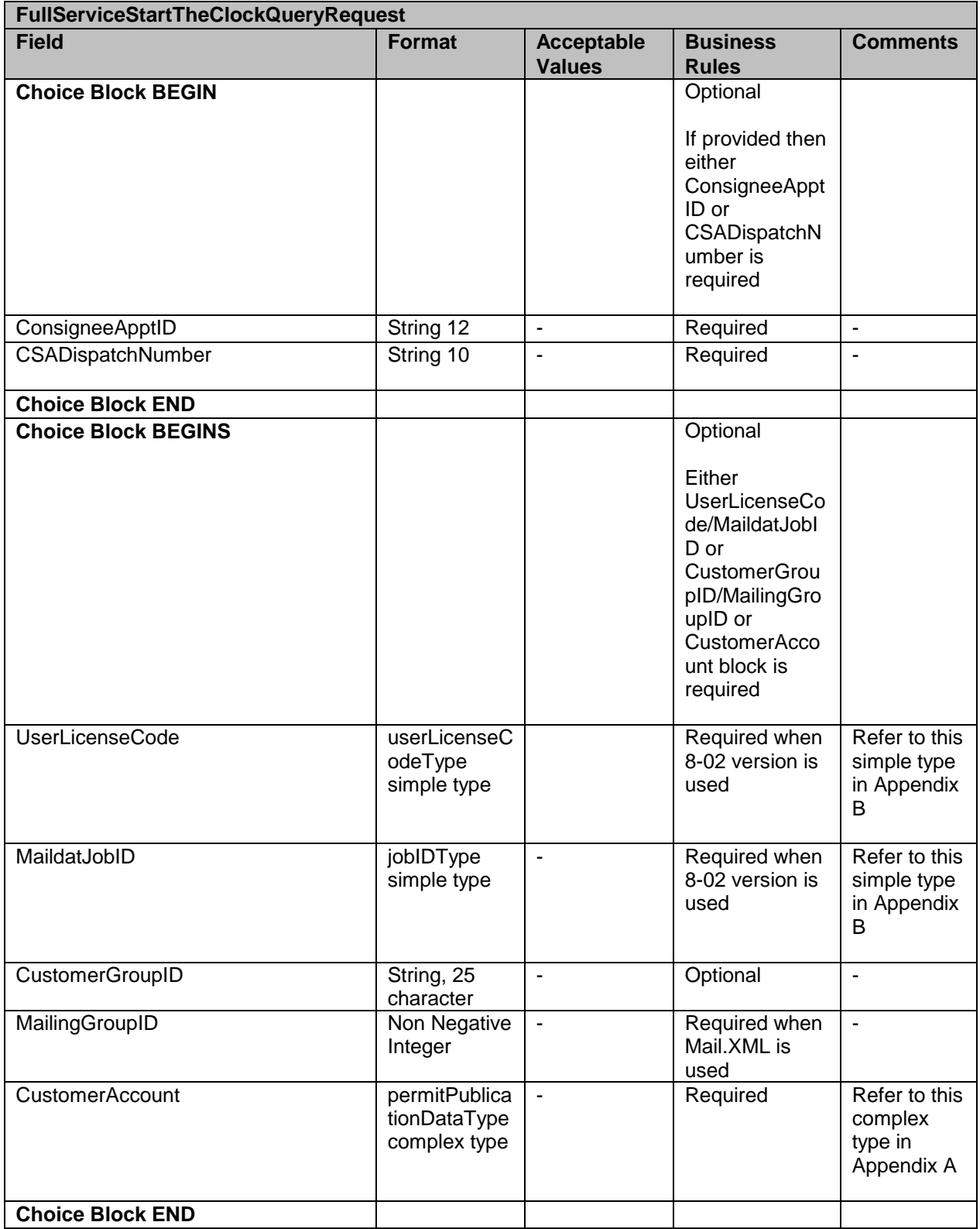

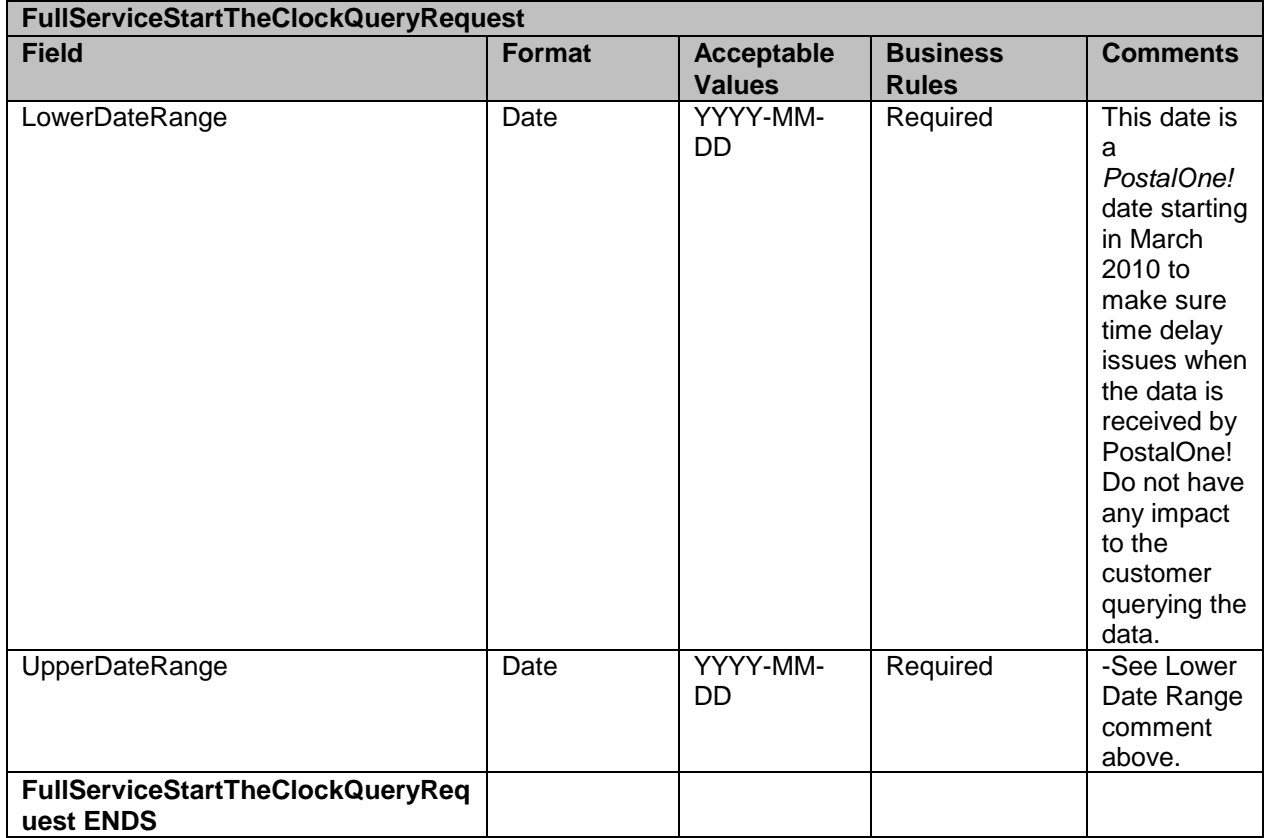

# 4.26 **FullServiceStartTheClockQueryResponse**

This message contains StartTheClock data and is sent upon receiving the request message.

# **Prerequisites**

- Customer uses Mail.XML 10.0 spec
- USPS validates the request messages
- USPS retrieves the data based on the search criteria provided in the request
- USPS returns response to the Customer

# **Business Rules**

The StartTheClockQuery Response has two major choice blocks: one is QueryResults, and the other is QueryErrors.

- 1. In QueryResults,
	- Data will be filtered based on the request criteria
	- The job information will be returned by the USPS *PostalOne!* system, and the Mail.dat Job information will be returned or Mail.XML job information will be returned. The Mail.dat Job ID and User License Code elements represent Mail.dat information and the Customer Group ID and MailingGroupID represent the Mail.XML/Postal Wizard information.
- The customer will receive one or more ClockStarted blocks. The block includes StartTheClockBMEUBlock, StartTheClockPlantLoadBlock, and StartTheClockDropShipBlock.
- The USPS as part of the QueryResults to communicate any issues can return an optional ReturnCode and Description.

2. The QueryError Block provides zero or more return codes and descriptions to communicate any issues with the response of the query.

### **4.26.1 FullServiceStartTheClockQueryResponse Data Structure**

### **Field Description**

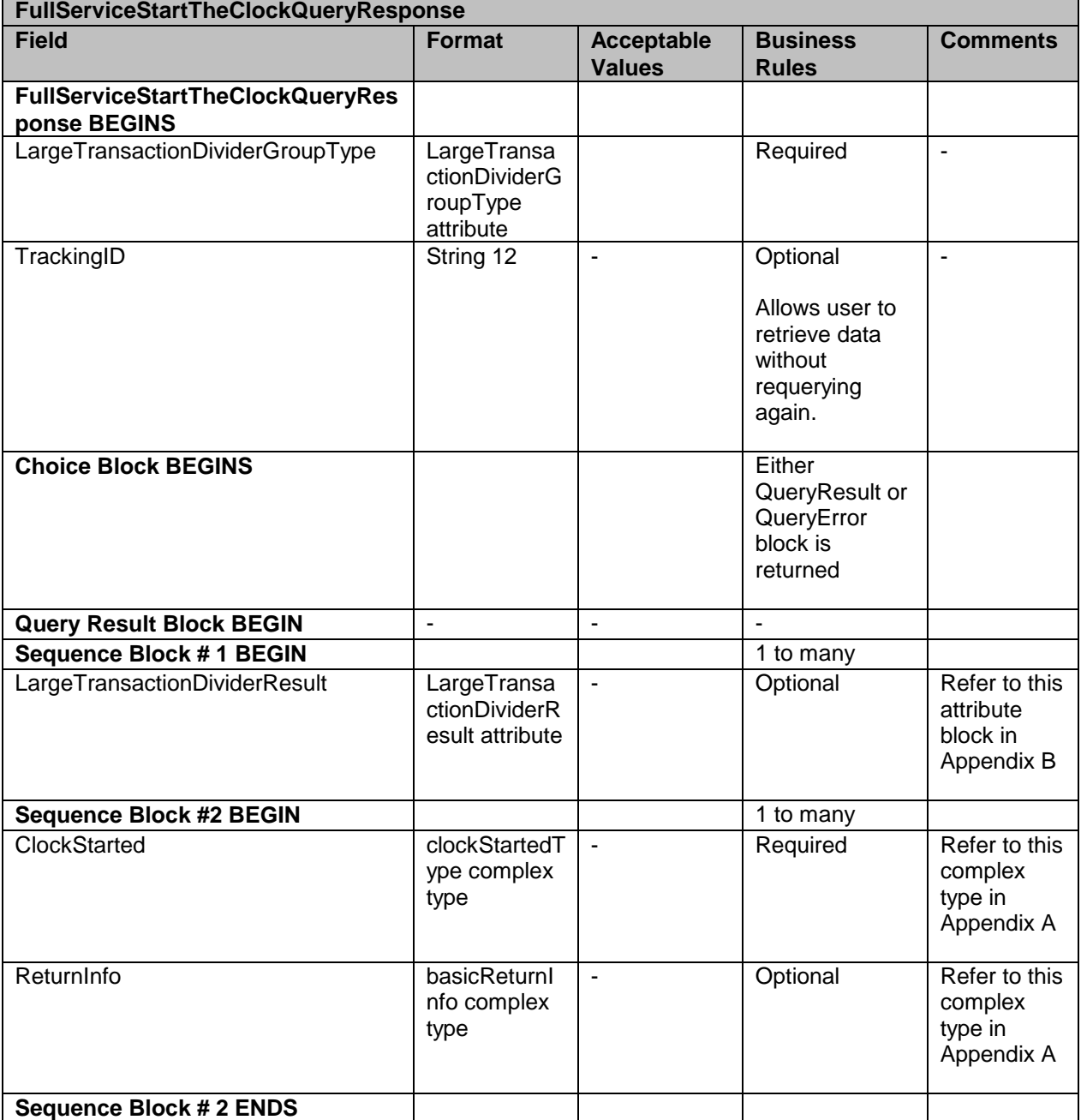

USPS® – Postal Service Mail.XML 10.0A for Profiles & Full-Service Feedback – Ver 3.0 – 07/05/12– Page 96 of 209 Copyright © 2012 USPS®. All Rights Reserved.

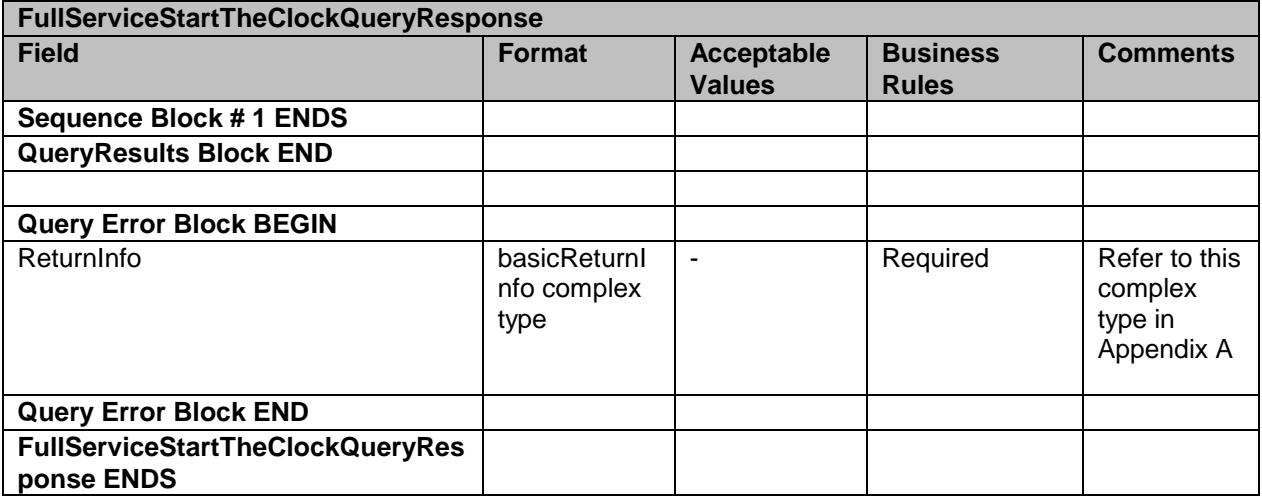

# 4.27 **FullServiceNonComplianceDataWithPostageOwedReportNotificati on**

The purpose of this message is to provide users with notification that their Full-Service Non Complinance data, which may affect their postage statement and FS discounts, is ready to be picked up.

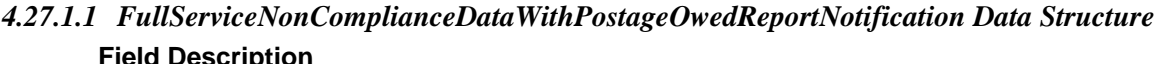

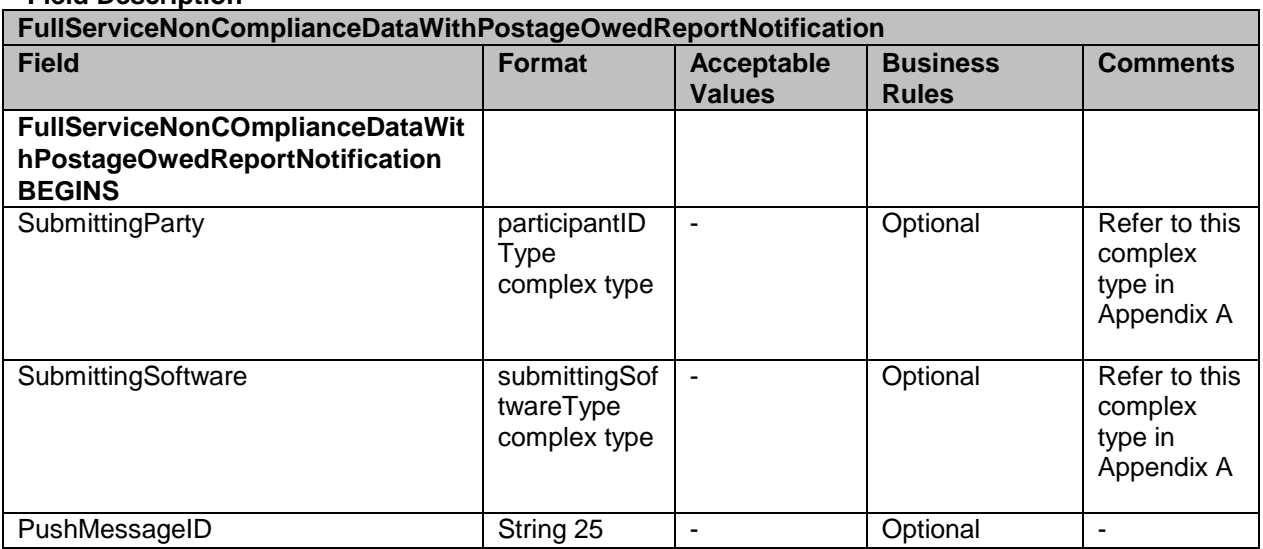

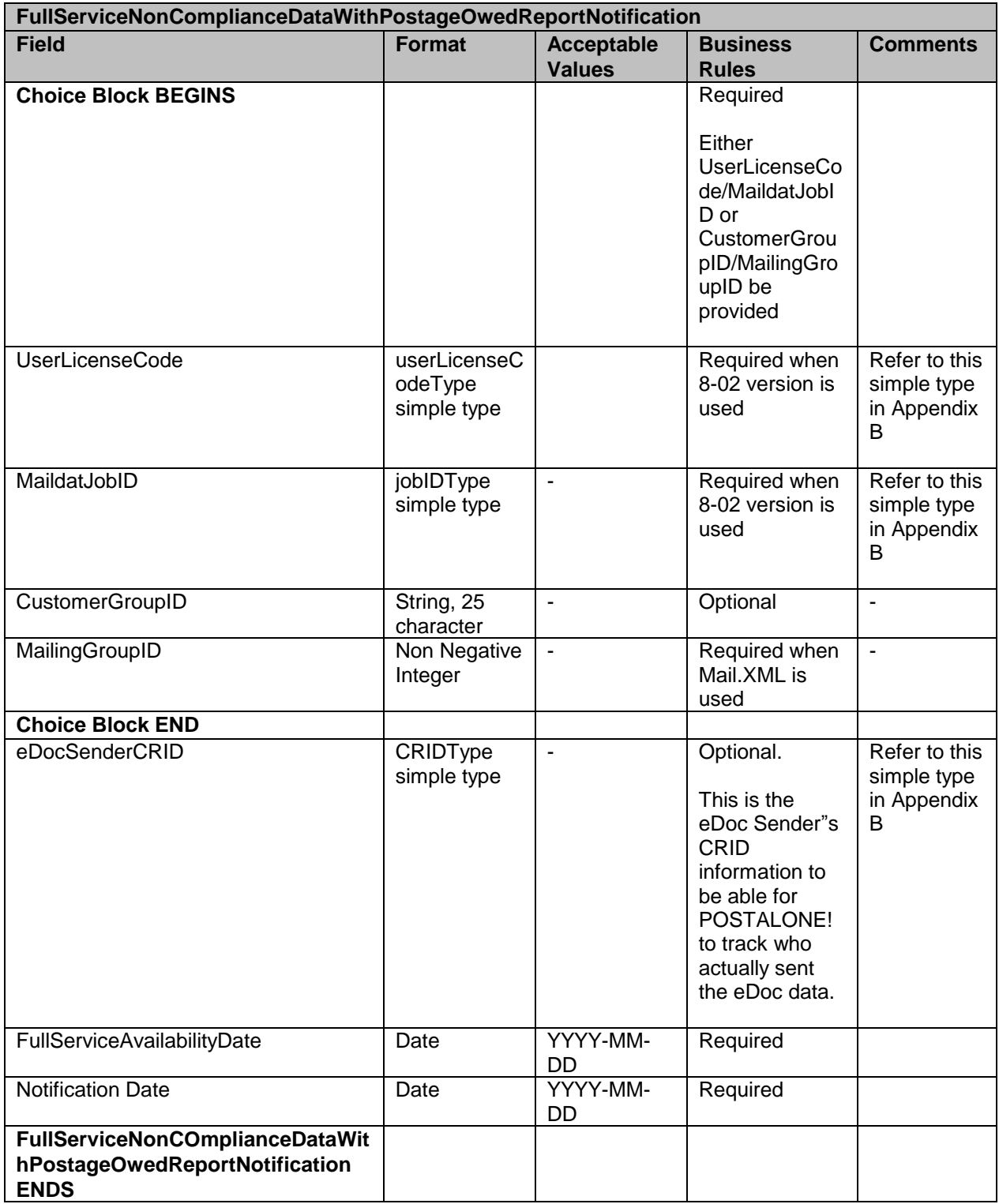

# 4.28 **FullServiceNonComplianceDataWithPostageOwedReportDelivery**

This is an automated generated message that is pushed from USPS servers to the user"s server, if they have subscribed to a PUSH service. This message pushes the actual Noncompliance data to user"s servers.

#### *4.28.1.1 FullServiceNonComplianceDataWithPostageOwedReportDelivery Data Structure*  **Field Description**

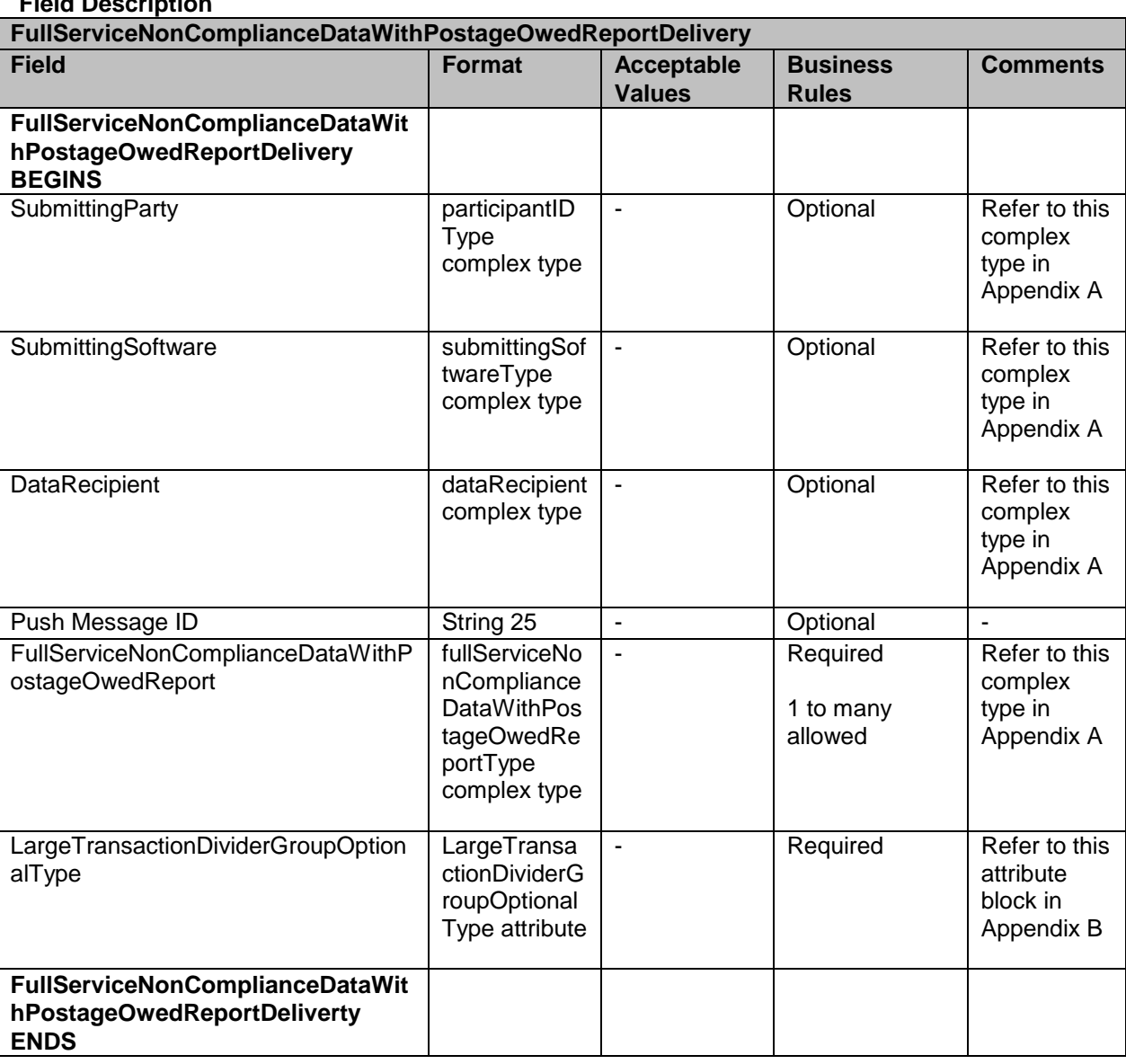

# 4.29 **FullServiceNonComplianceDataWithPostageOwedQueryRequest**

This message allows the user to query the POSTALONE! system to retrieve the noncompliance data that may affect the postage statement and FS Discounts.

# *4.29.1* **FullServiceNonComplianceDataWithPostageOwedQueryRequest Data Structure**

USPS® – Postal Service Mail.XML 10.0A for Profiles & Full-Service Feedback – Ver 3.0 – 07/05/12– Page 99 of 209 Copyright © 2012 USPS®. All Rights Reserved.

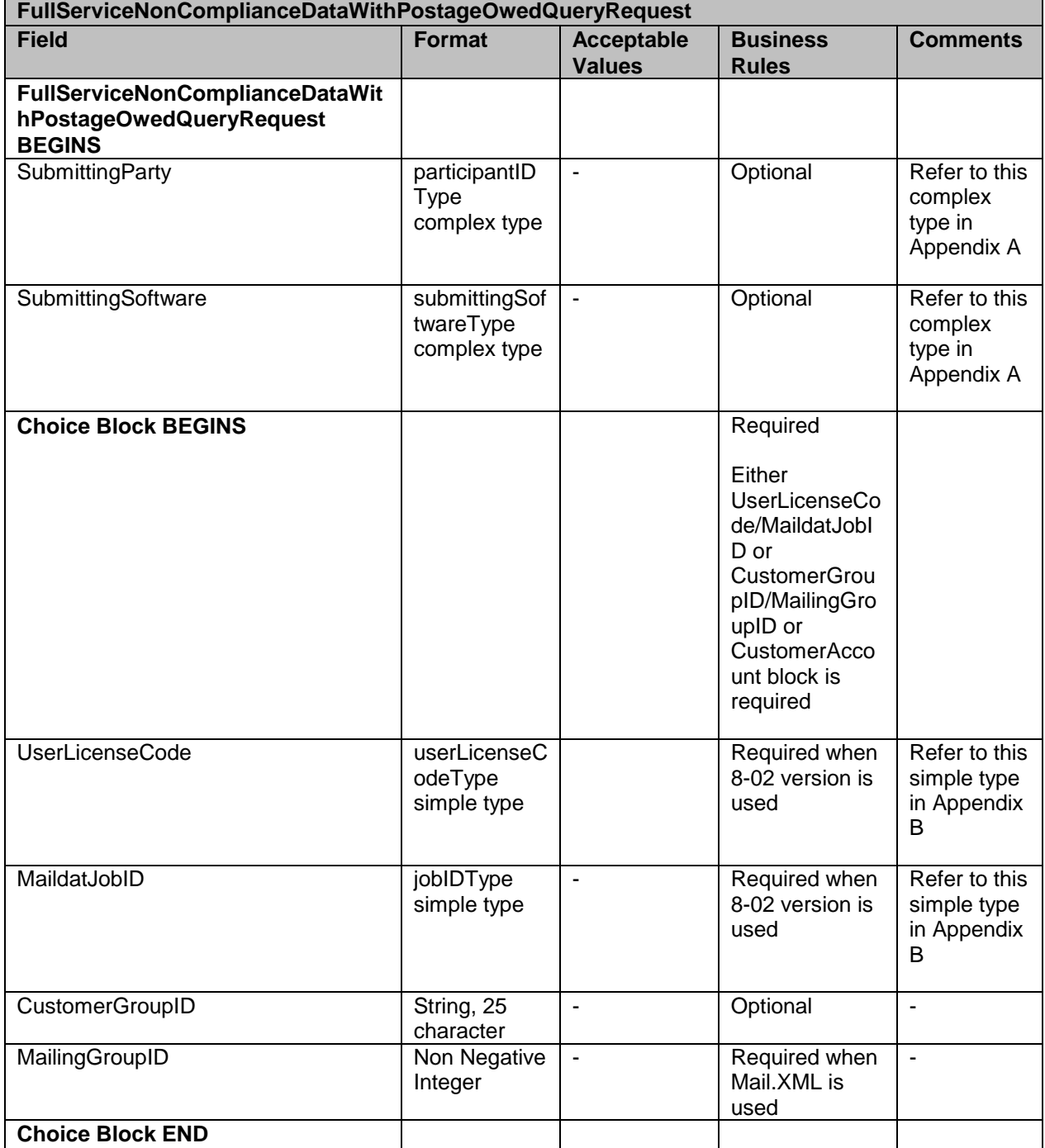

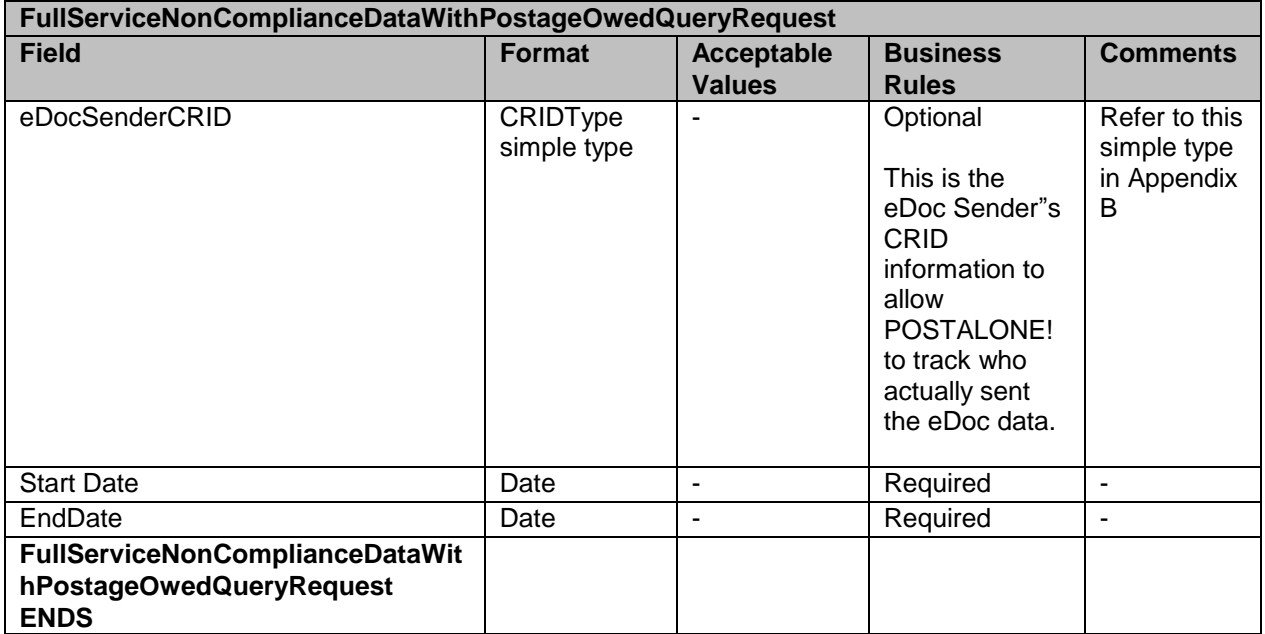

# 4.30 **FullServiceNonCompliancePostageOwedQueryResponse**

This is a response message to the FullServiceNonCompliancePostageOwedQueryRequest message that provides the actual data to the requestor.

# **4.30.1 FullServiceNonCompliancePostageOwedQueryResponse Data Structure**

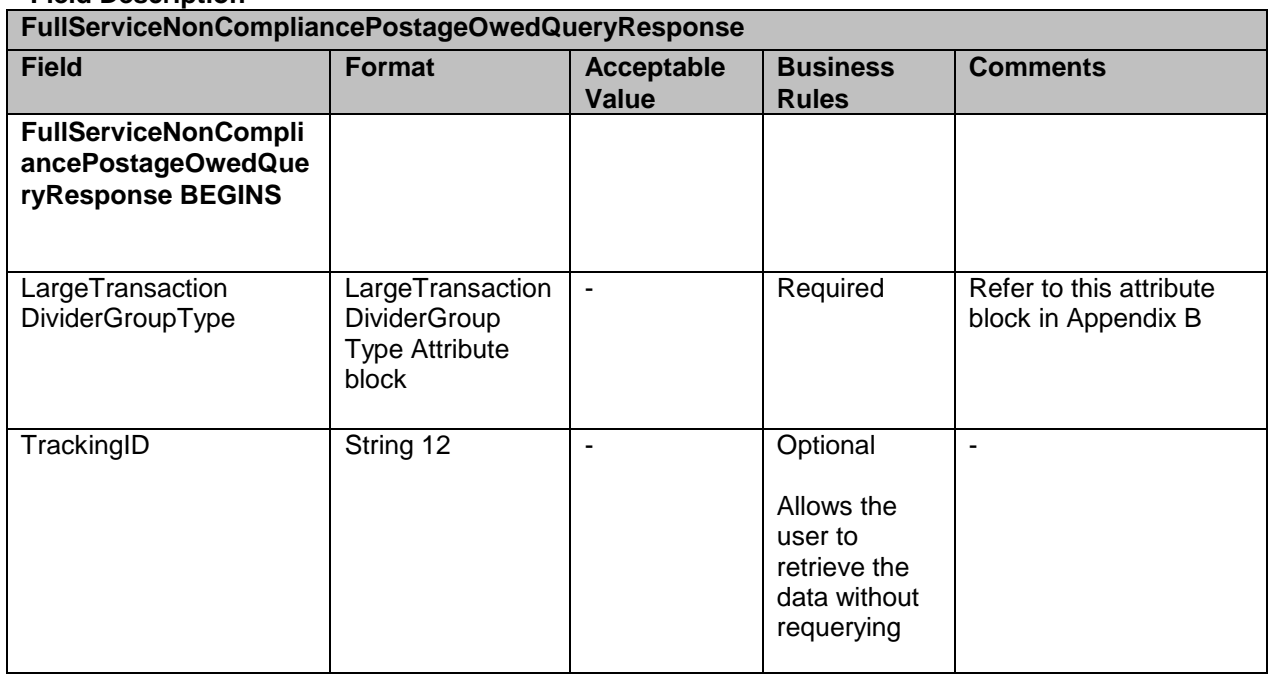

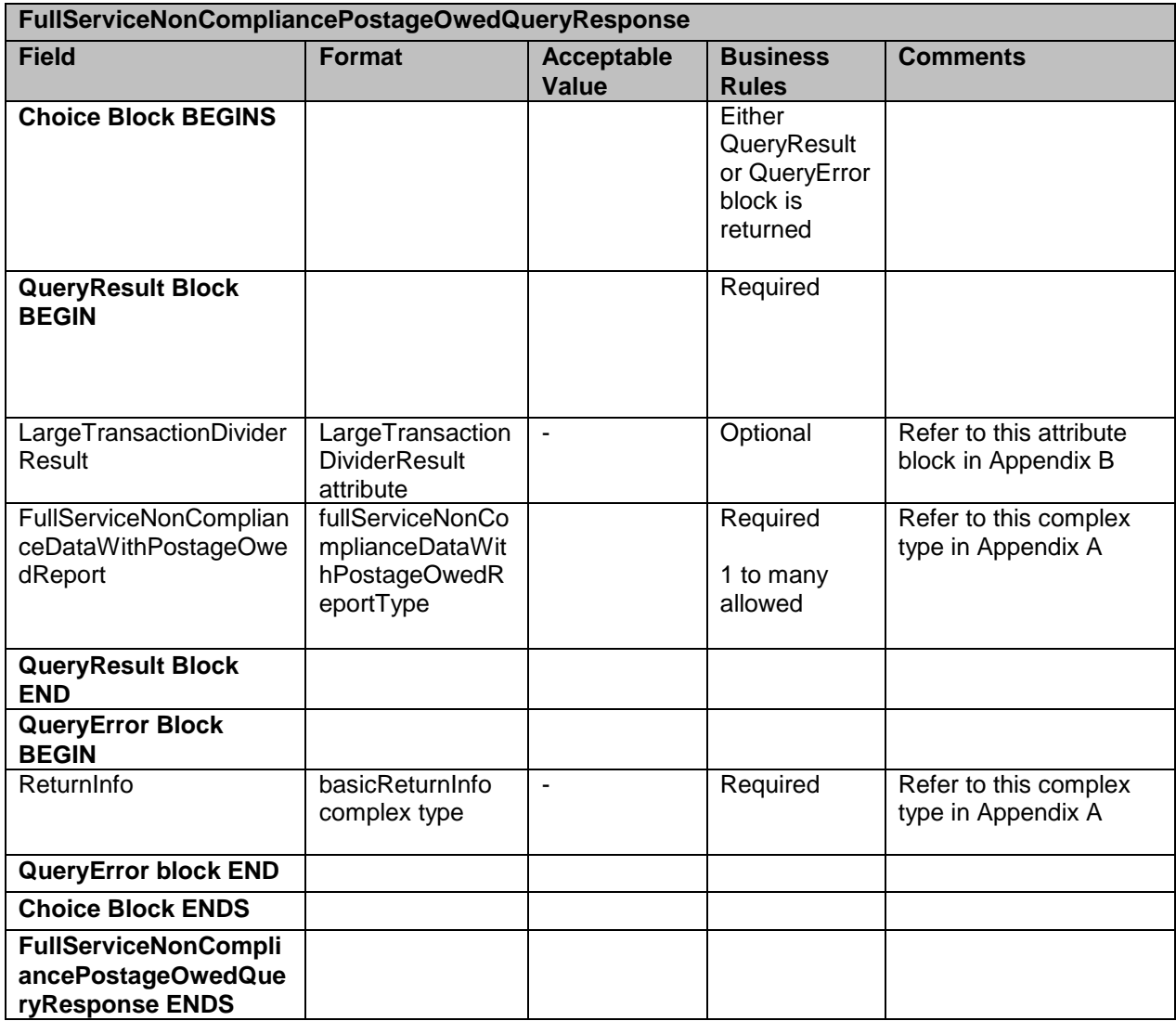

# 4.31 **USPSMIDCreateRequest**

The purpose of this message is to send a request for creating Mailer ID.

# **Prerequisites**

- Mailer requests the creation of one or more MIDs.
- Mailer passes in the following information at a minimum per MID requested (information must be repeated for each MID requested): :
	- o CRID
	- o ApplyingForSelf
- PostalOne! system will provide feedback to the mailer using USPSMIDCreateResponse Message

# If successful:

- **Response is returned to mailer**
- Response will include per MID requested:
	- a) One 9-digit MID if newly created

### b) One or more MIDs if existing

If not successful:

- Response is returned to mailer:
- Response will indicate the problem per MID requested

### **Business Rules**

For each USPSMIDCreateRequest message, the customer needs to provide the information for all of the required blocks.

Submitting Party Submitting Software Customer CRID Customer Name (Optional\_ Optional to provide Permit Info Company HQ Indicator – The accepted values are "Yes" or "No" (Optional) Address Information (optional) Sequence Number (Optional) Applying for Self Indicator. Accepted values are "Yes" or "No" - Required Required to provide Legal Acknowledgment Block when Self Indicator is "No". The block requires following info:

UnderstandLegalLiabilityForApplyingForSomeOneElse AcknowledgementNotifyingTheMailOwner USPSLegalAgreement

# **4.31.1 USPSMIDCreateRequest Data Structure**

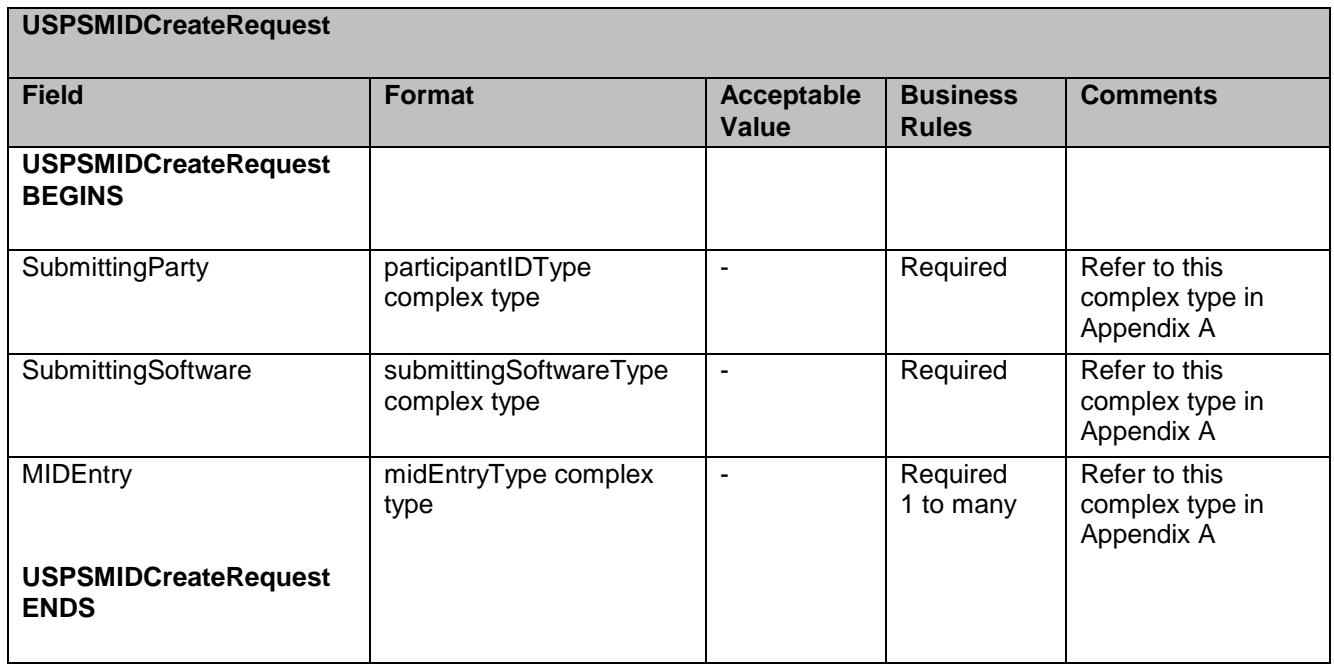

# 4.32 **USPSMIDCreateResponse**

The message is sent by USPS to customer in response to MID Create request.

#### **Prerequisites**

- Mailer requests the creation of one or more MIDs.
- Mailer passes in the following information at a minimum per MID requested (information must be repeated for each MID requested): :
	- o CRID
	- o ApplyingForSelf
- *PostalOne!* will provide feedback to the mailer using USPSMIDCreateResponse Message

If successful:

- Response is returned to mailer
- Response will include per MID requested: One 9-digit MID if newly created One or more MIDs if existing

If not successful:

- Response is returned to mailer:
- Response will indicate the problem per MID requested

#### **Business Rules**

The USPSMIDCreateResponse message returns one of the two messages block i.e. MID Accepted or MID Reject Block.

In ACCEPT block

Returns all of the data blocks/elements that were sent in the USPSMIDCreateRequest message AND

MID information, which is either MID6 or MID9 AND

OPTIONAL return info block that contains return code and return description

in REJECT block

Returns all of the data blocks/elements that were sent in the USPSMIDCreateRequest message AND

REQUIRED return info block that contains return code and return description to communicate the issue

#### **4.32.1 USPSMIDCreateResponse data Structure**

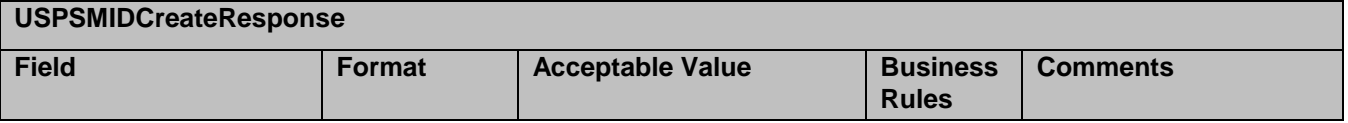

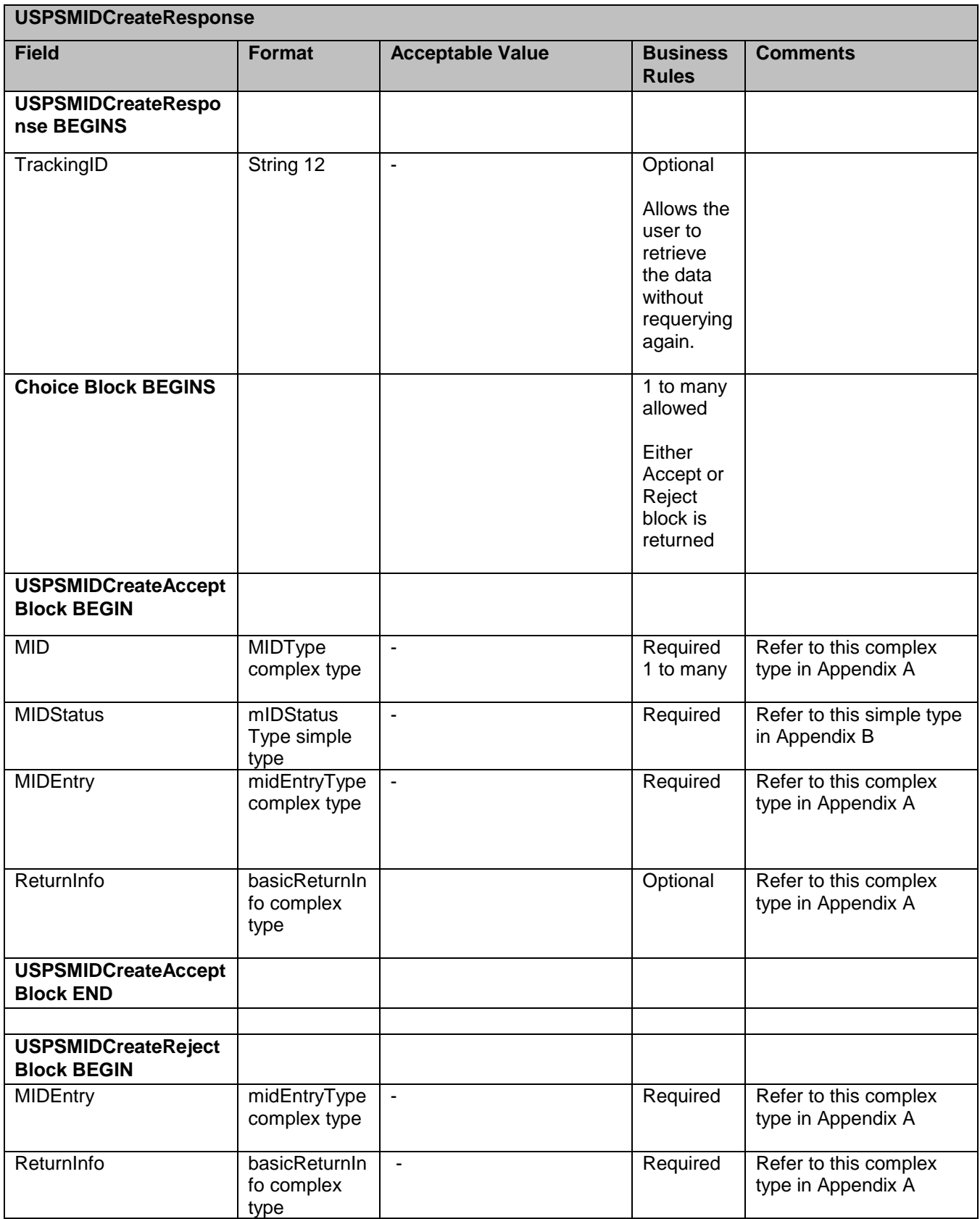

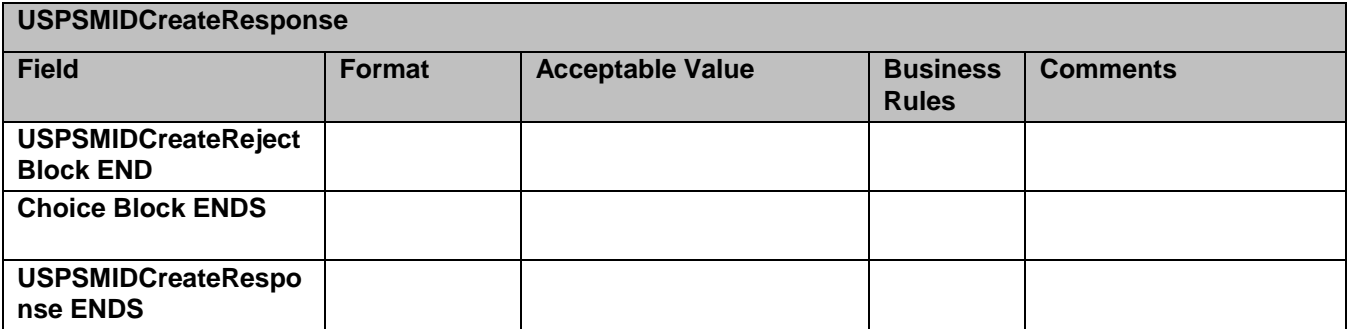

# 4.33 **USPSCRIDCreateRequest**

The purpose of this message is to send a request for creating Mailer ID.

### **Prerequisites**

- **Mailer requests the creation of one or more CRIDs using USPSCRIDCreateRequest Message.**
- Mailer passes the required information per CRID requested
- PostalOne! provides feedback to the mailer using USPSCRIDCreateResponse Message

#### If successful:

Response is returned to mailer Response will indicate whether the included CRID is new or existing There will always be exactly one CRID returned for a given CRID requested

If not successful:

Response is returned to mailer: Response will indicate the problem per CRID requested

# **4.33.1 USPSCRIDCreateRequest Data Structure**

#### **Field Description**

# **USPSCRIDCreateRequest**

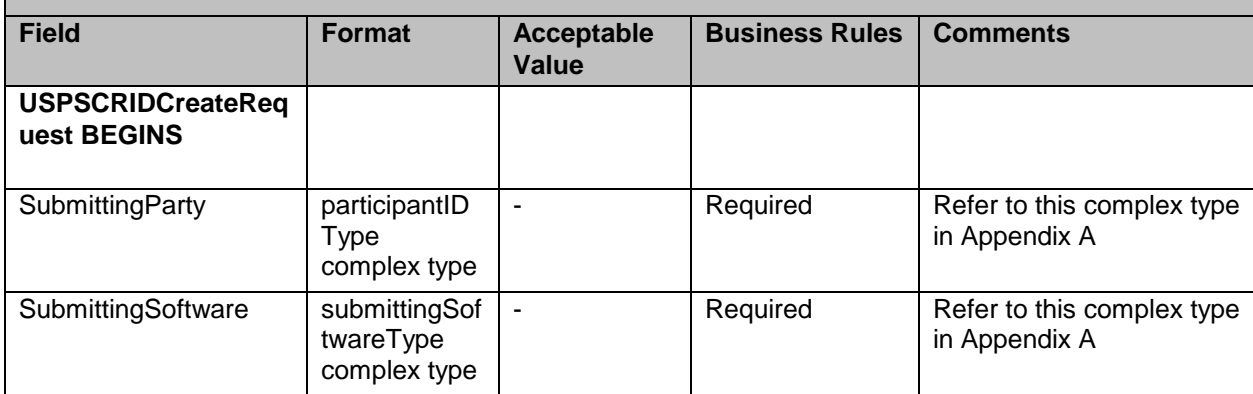

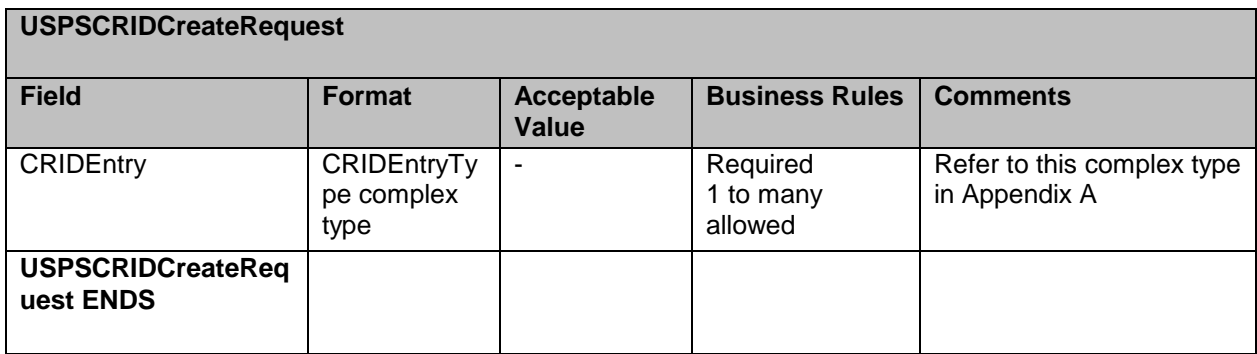

# 4.34 **USPSCRIDCreateResponse**

This message is sent by USPS to customer with the CRID number.

### **Prerequisites**

- Mailer requests the creation of one or more CRIDs using USPSCRIDCreateRequest Message.
- Mailer passes the required information per CRID requested
- *PostalOne!* provides feedback to the mailer using USPSCRIDCreateResponse Message
	- If successful:
		- Response is returned to mailer
		- Response will indicate whether the included CRID is new or existing
		- There will always be exactly one CRID returned for a given CRID requested
	- If not successful:
		- Response is returned to mailer:
		- Response will indicate the problem per CRID requested

#### **Business Rules**

The USPSCRIDCreateResponse message returns one of the two messages block i.e. MID Accepted or MID Reject Block.

- 1. In ACCEPT block
	- Returns all of the data blocks/elements that were sent in the USPSCRIDCreateRequest message AND
	- CRID number AND
	- OPTIONAL return info block that contains return code and return description to communicate the issues
- 2. In REJECT block
	- Returns all of the data blocks/elements that were sent in the USPSCRIDCreateRequest message AND
	- REQUIRED return info block that contains return code and return description to communicate the issue

#### **4.34.1 USPSCRIDCreateResponse Data Structure**

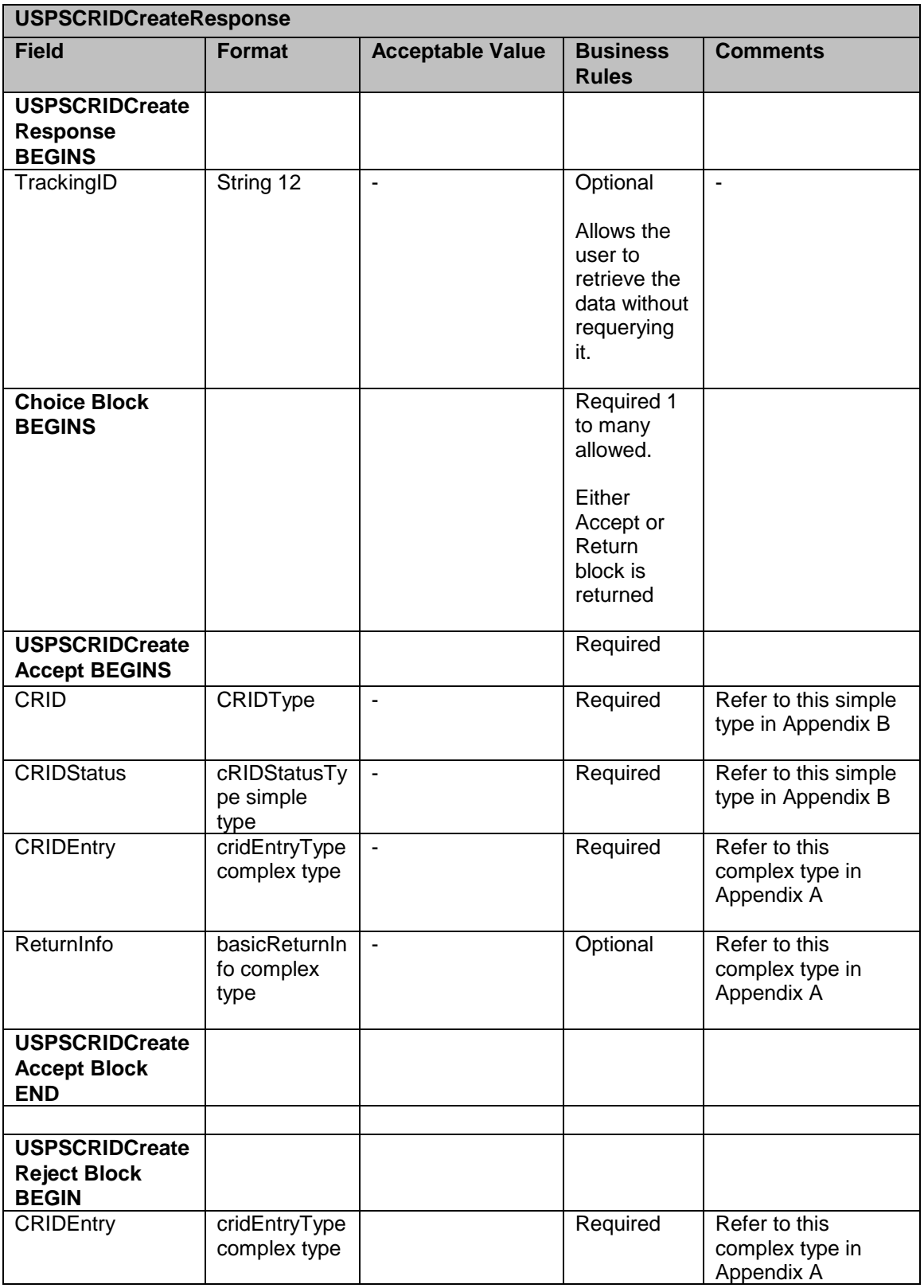
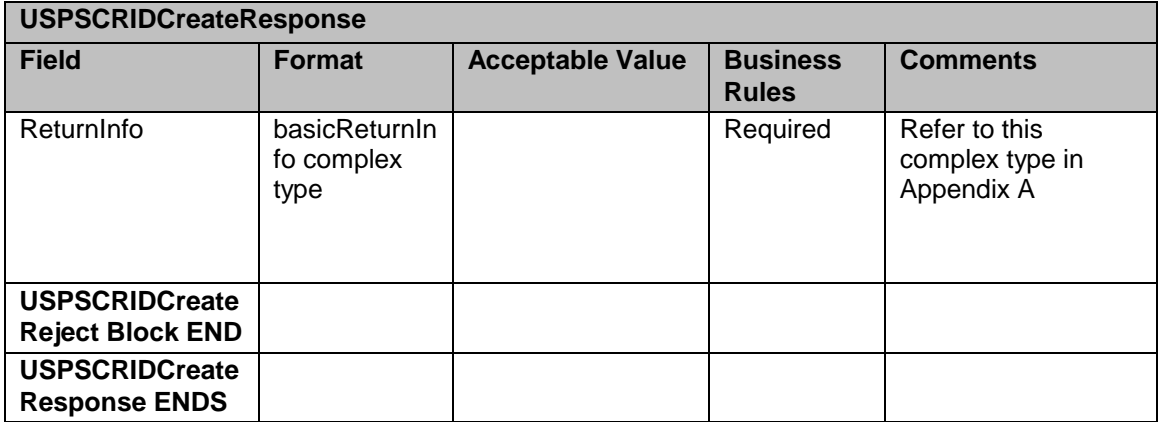

# **5. Appendix A – Mail.XML 10.0A Complex and Attribute Groups Definitions**

#### 5.1 **Complex Type: AddressType**

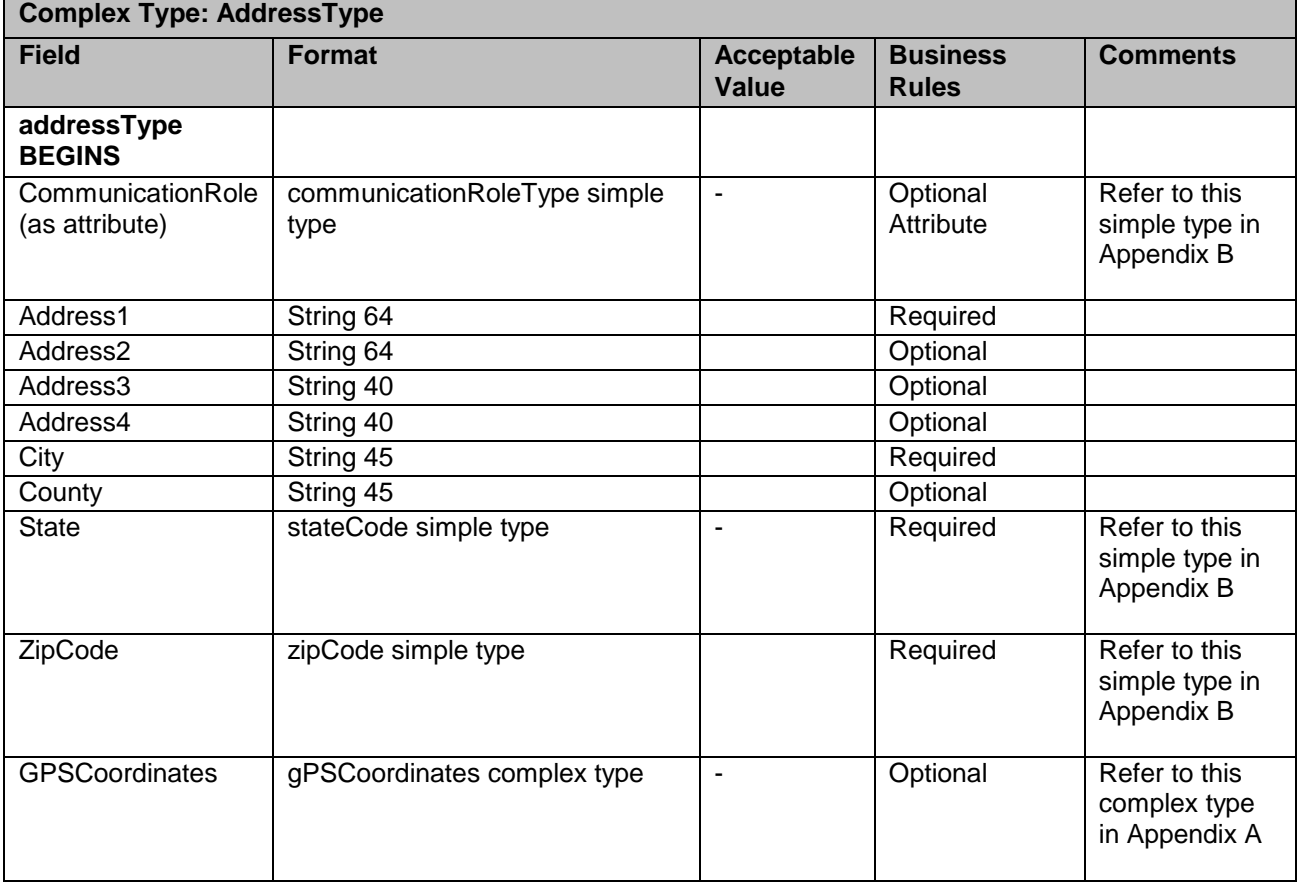

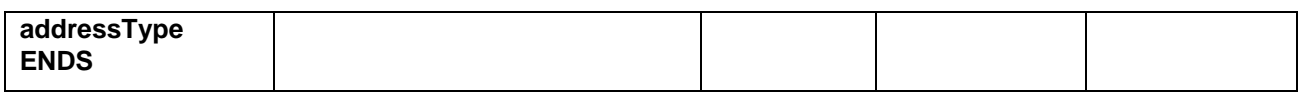

### 5.2 **Complex Type: addressCorrectionAddressType**

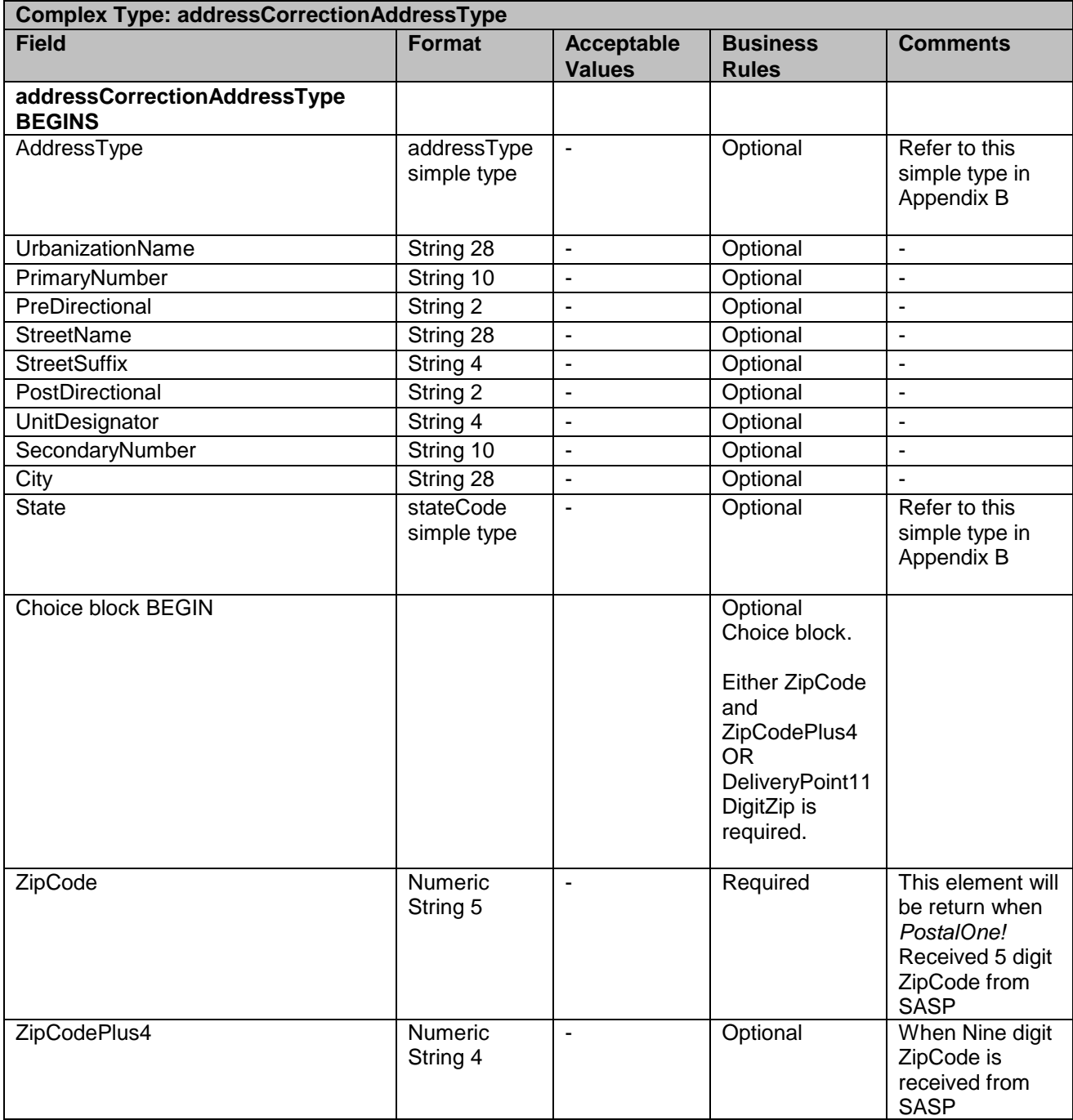

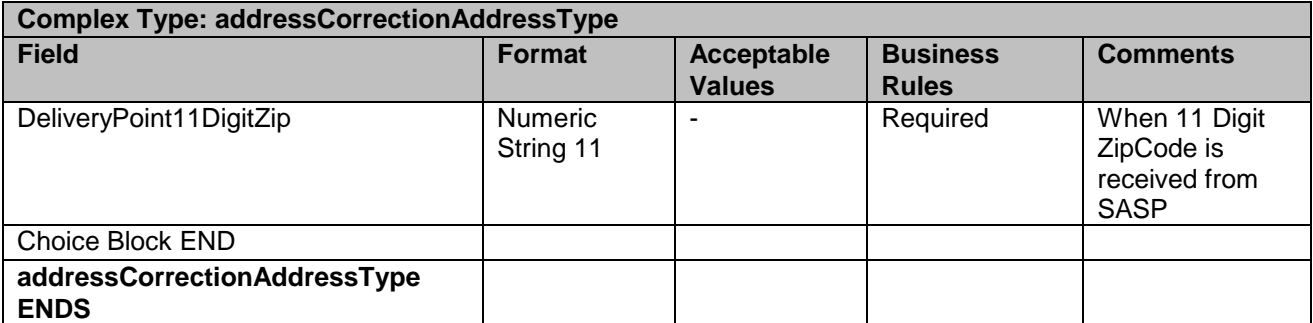

# 5.3 **Complex: ByForConflictType**

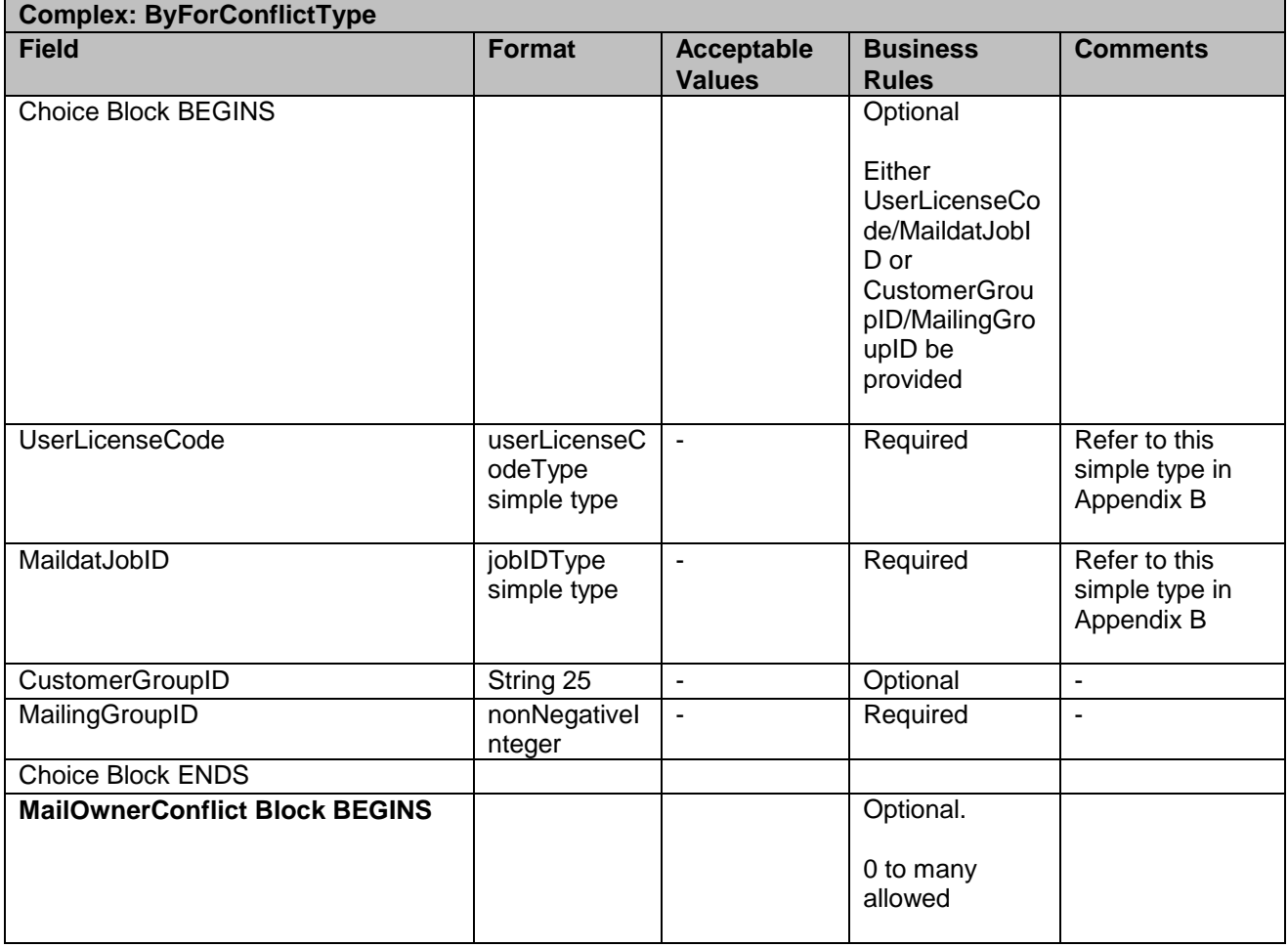

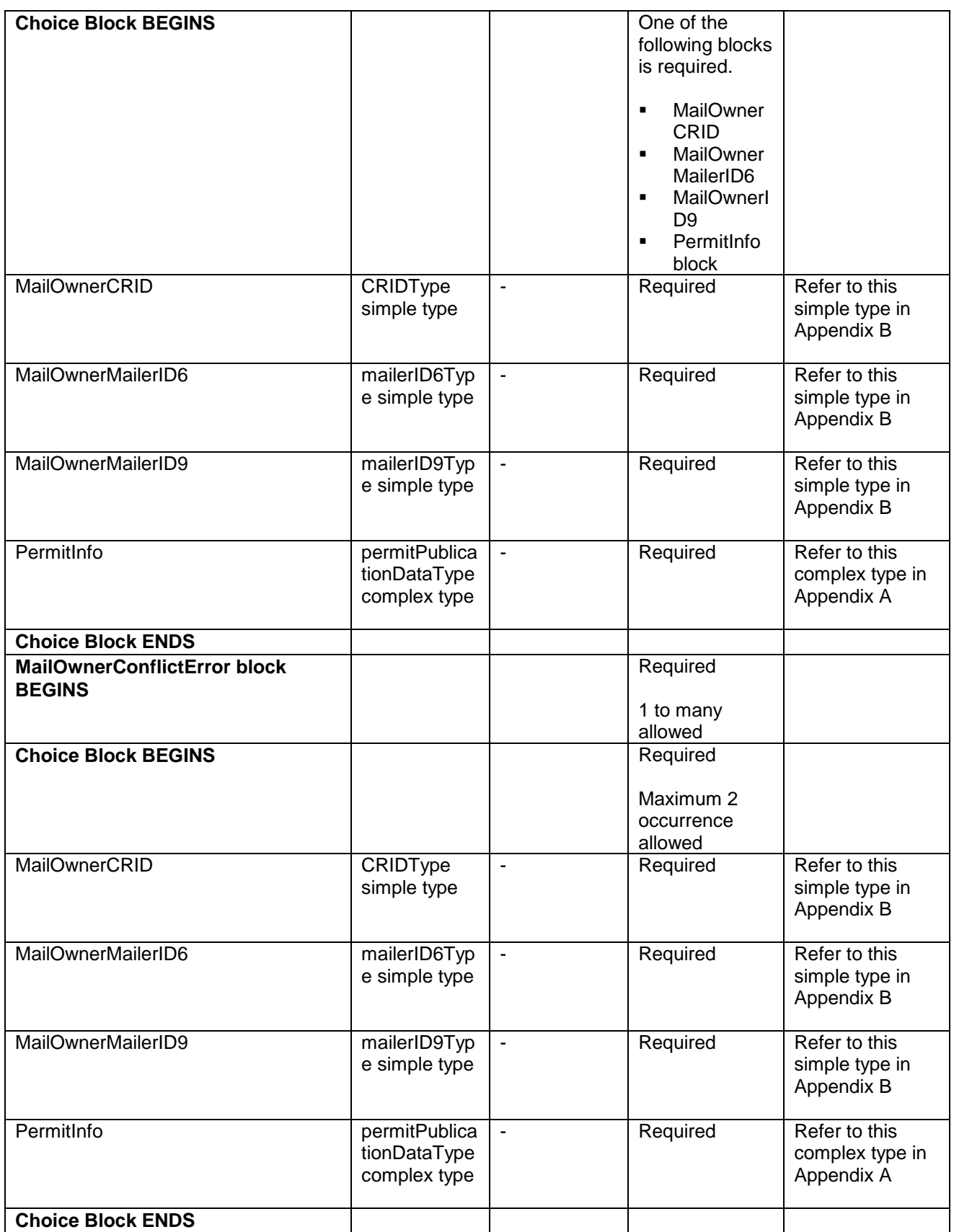

USPS® – Postal Service Mail.XML 10.0A for Profiles & Full-Service Feedback – Ver 3.0 – 07/05/12– Page 112 of 209 Copyright © 2012 USPS®. All Rights Reserved.

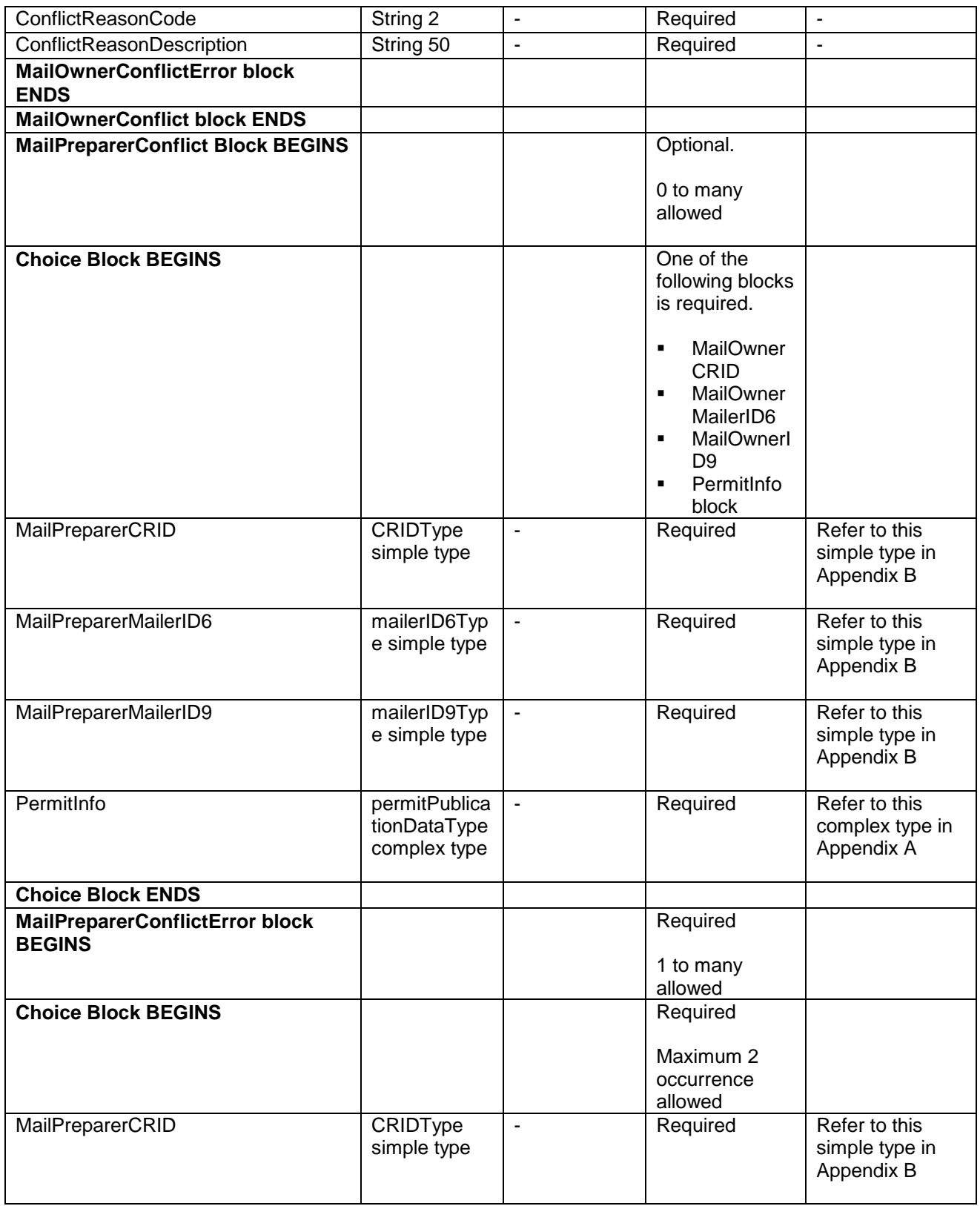

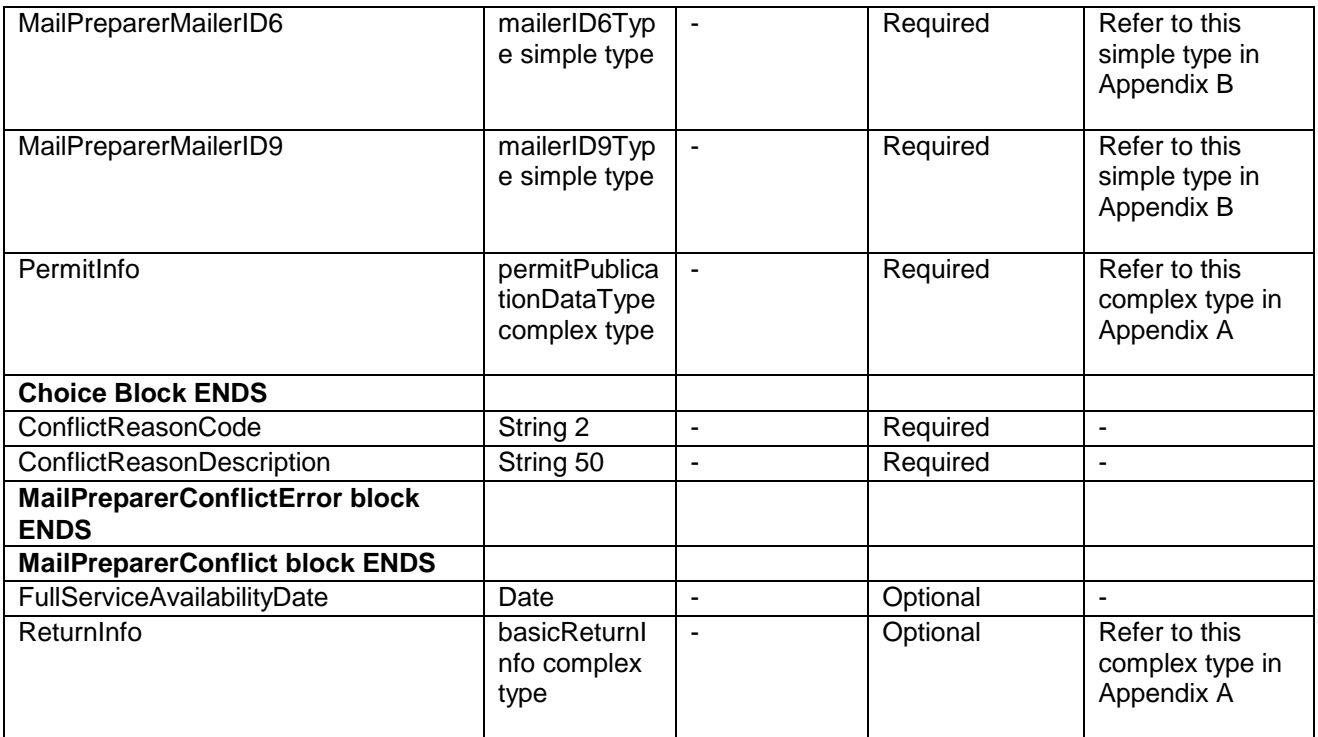

#### 5.4 **Attribute: CastOfCharacterResponseHeaderInfo**

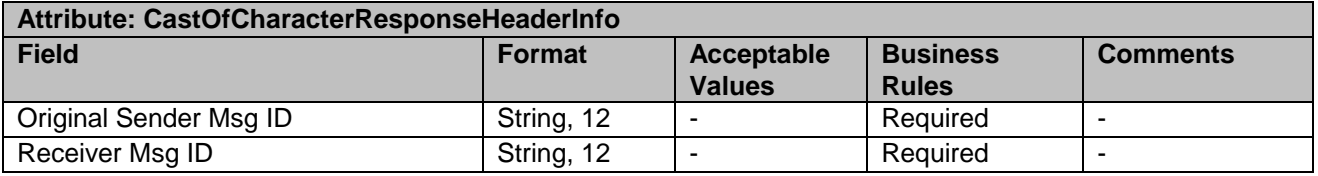

#### 5.5 **Complex Type: ContainerVisibilityEntry**

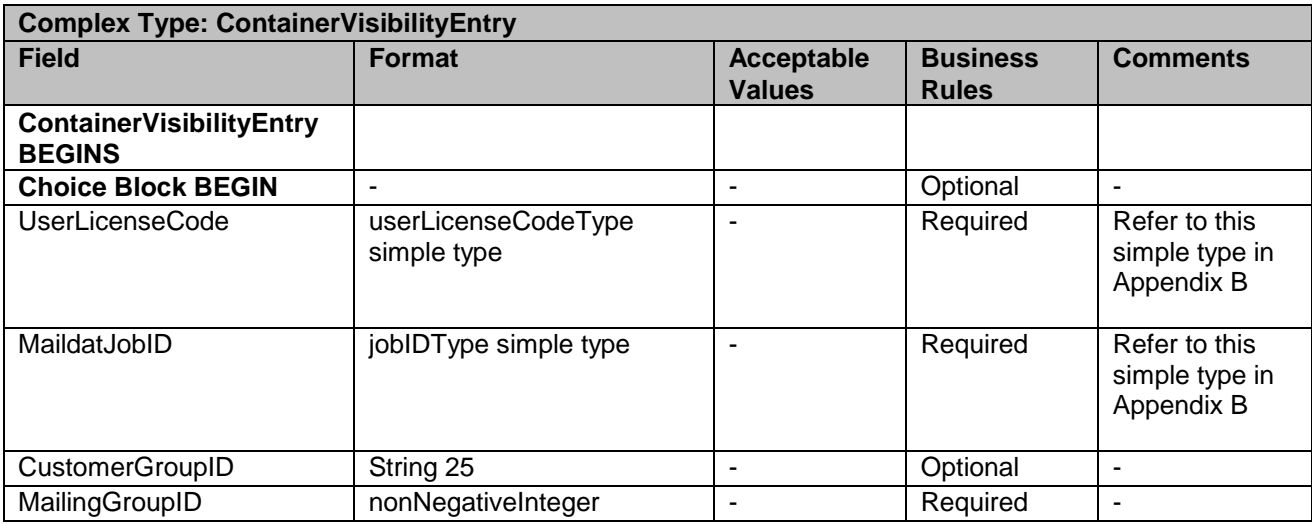

USPS® – Postal Service Mail.XML 10.0A for Profiles & Full-Service Feedback – Ver 3.0 – 07/05/12– Page 114 of 209 Copyright © 2012 USPS®. All Rights Reserved.

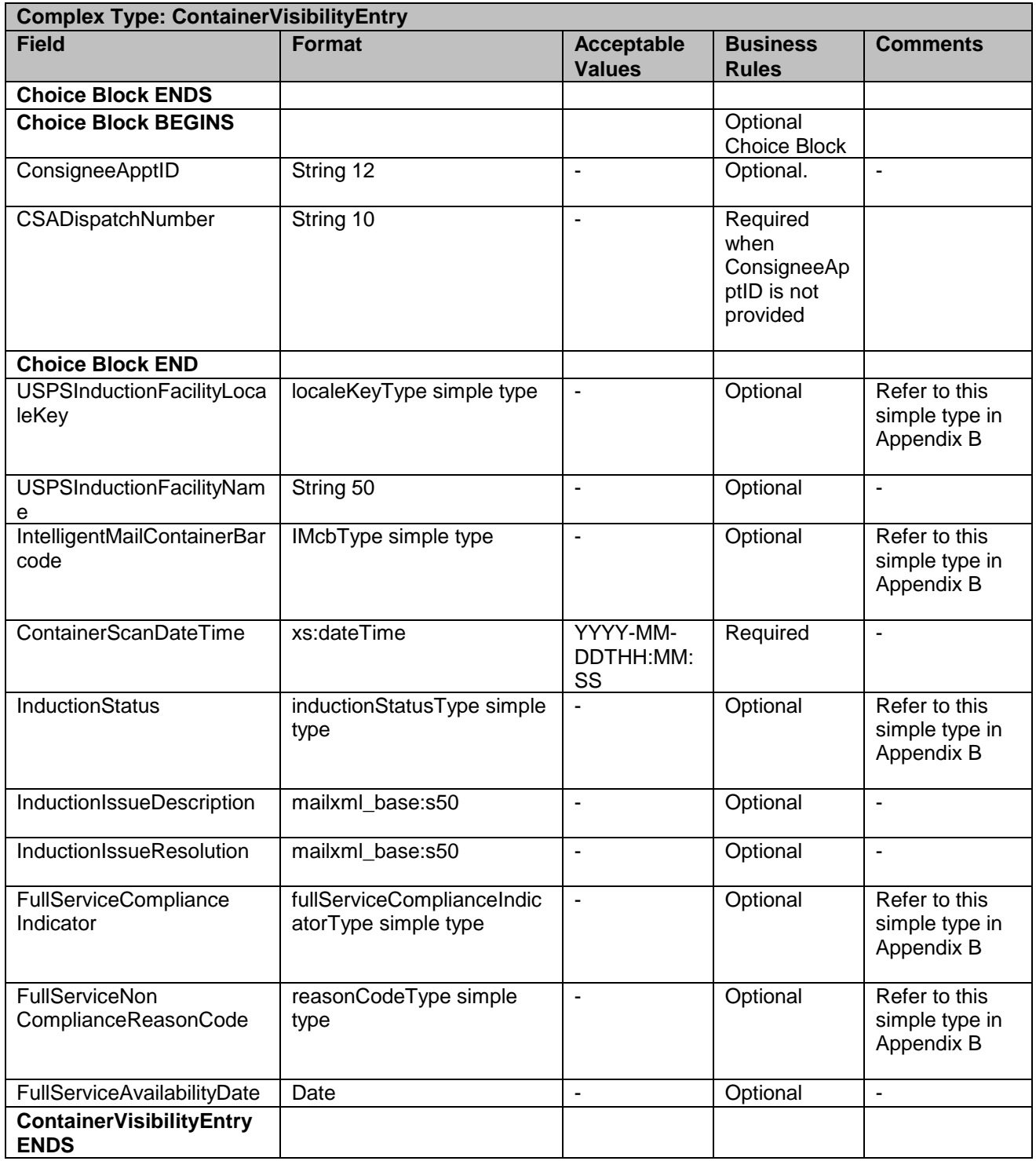

### 5.6 **Complex Type: clockStartedType**

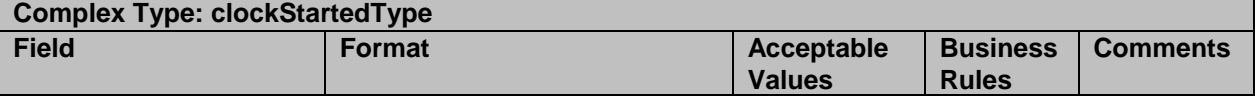

USPS® – Postal Service Mail.XML 10.0A for Profiles & Full-Service Feedback – Ver 3.0 – 07/05/12– Page 115 of 209 Copyright © 2012 USPS®. All Rights Reserved.

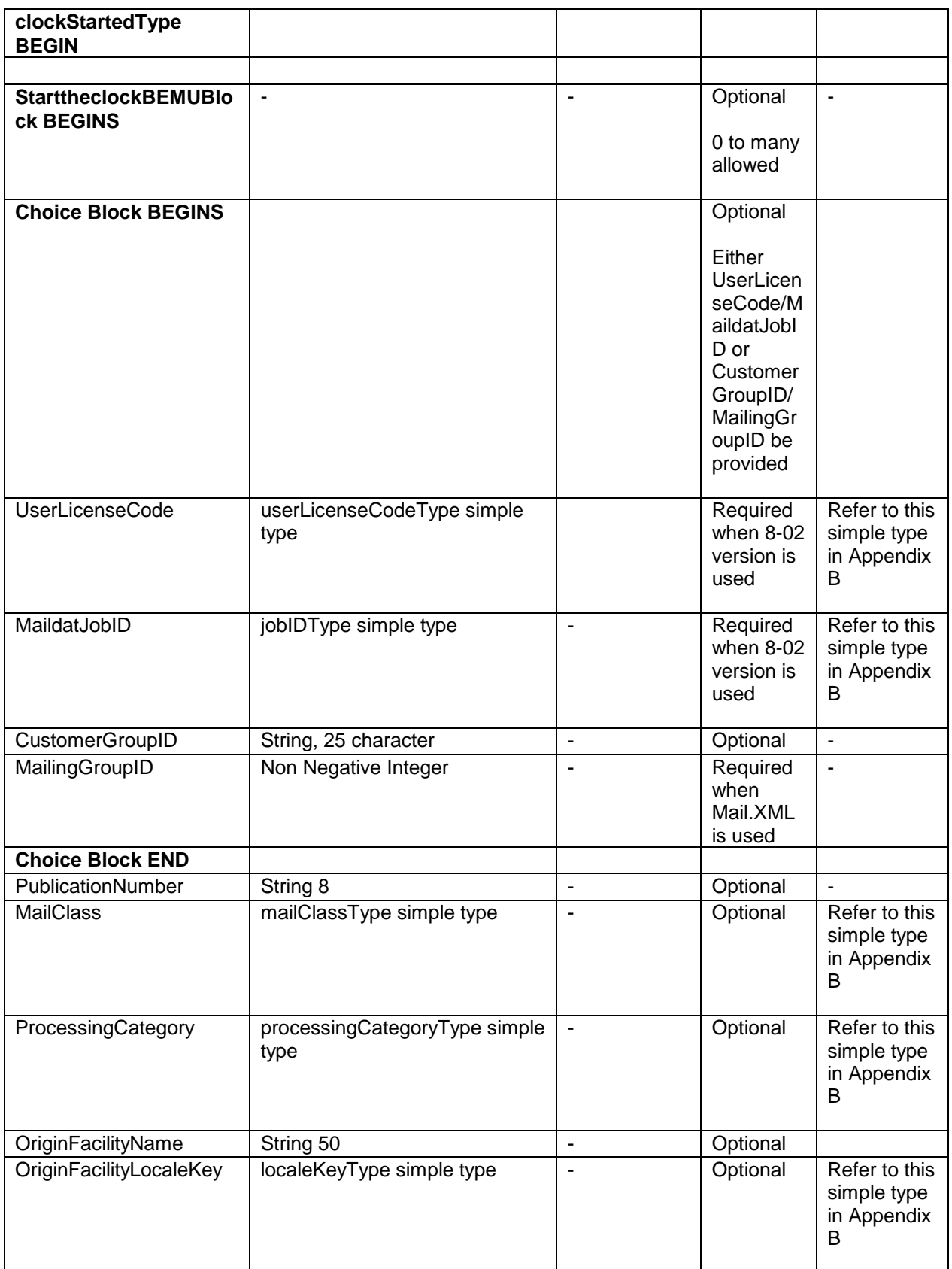

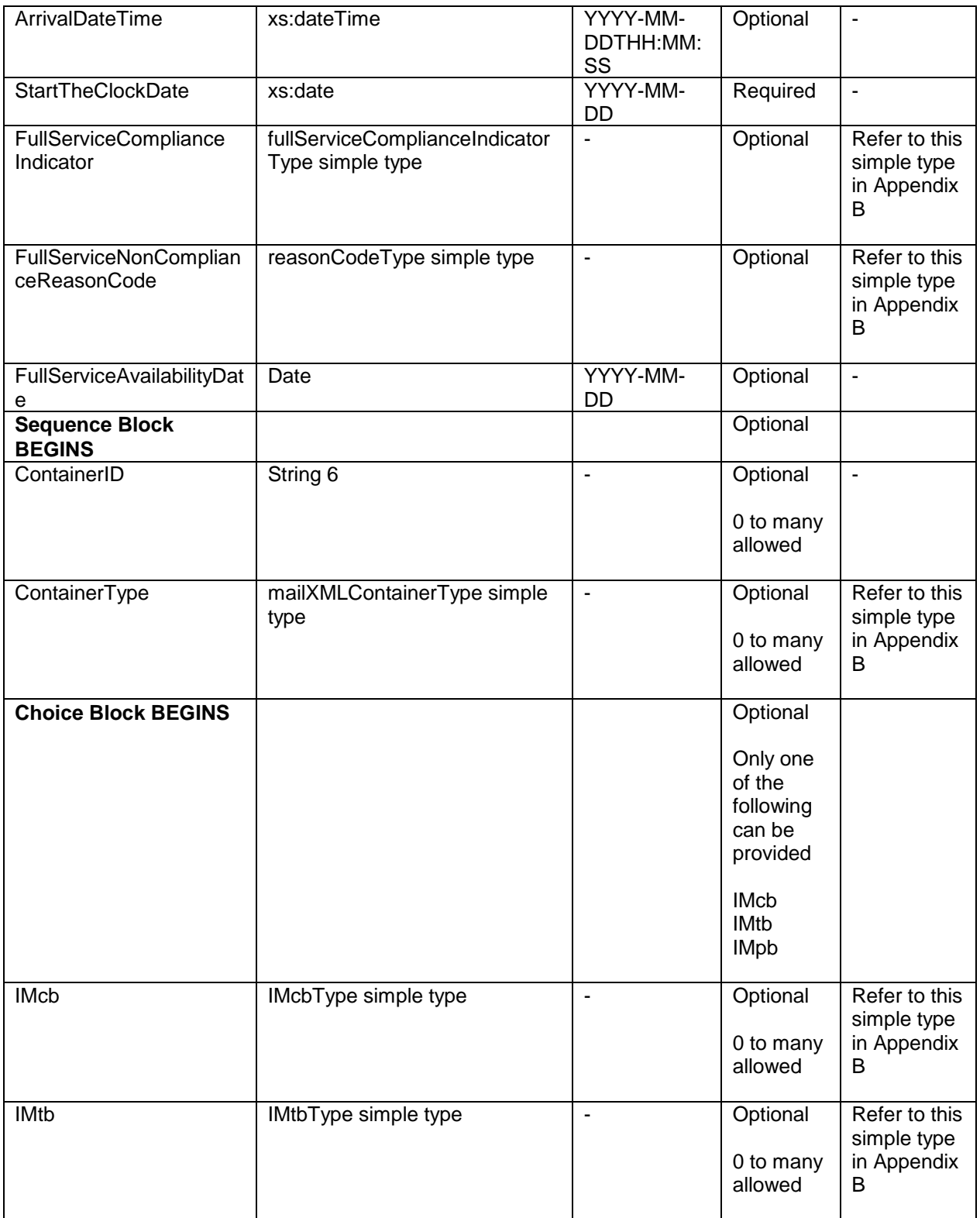

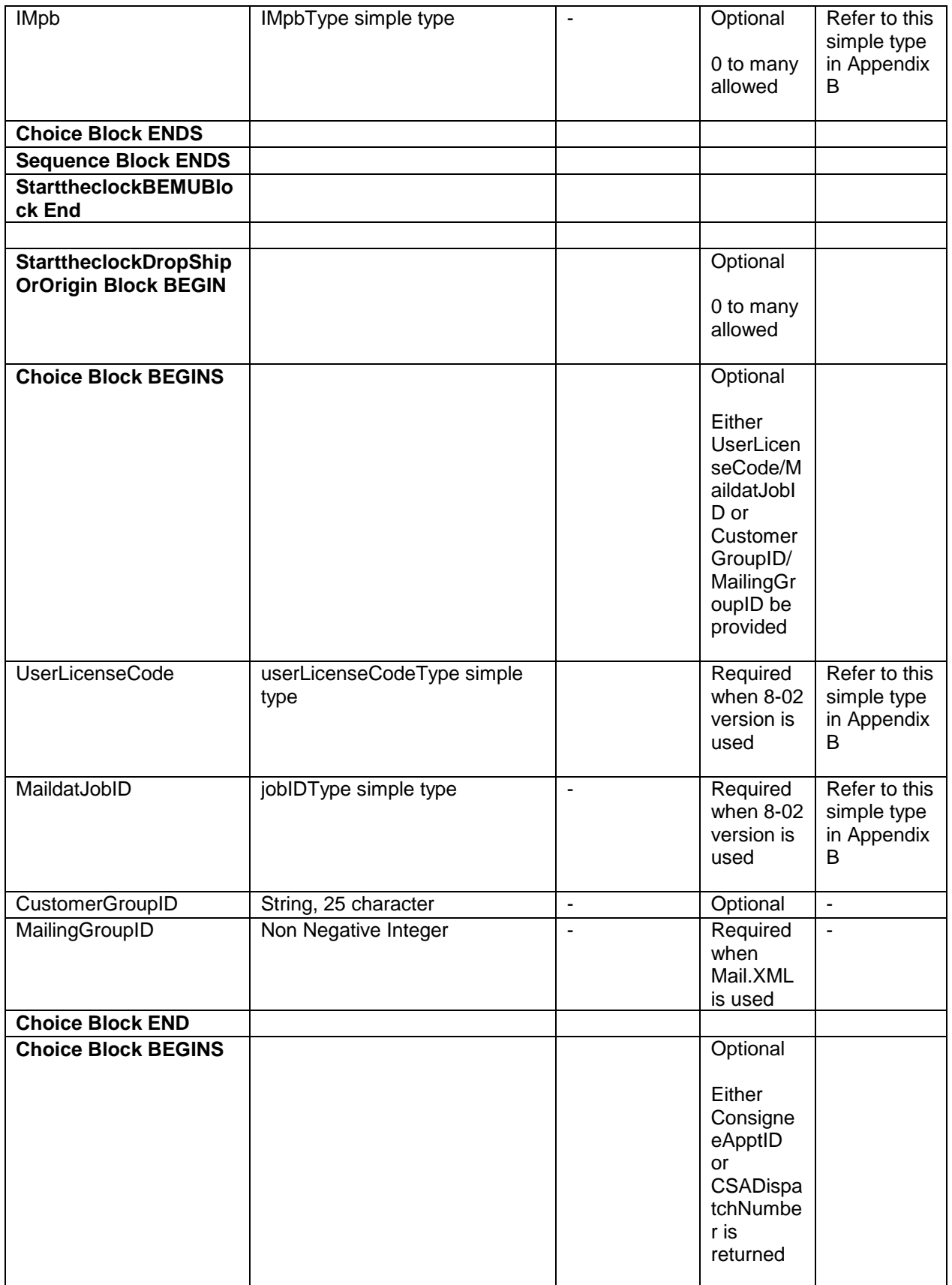

USPS® – Postal Service Mail.XML 10.0A for Profiles & Full-Service Feedback – Ver 3.0 – 07/05/12– Page 118 of 209 Copyright © 2012 USPS®. All Rights Reserved.

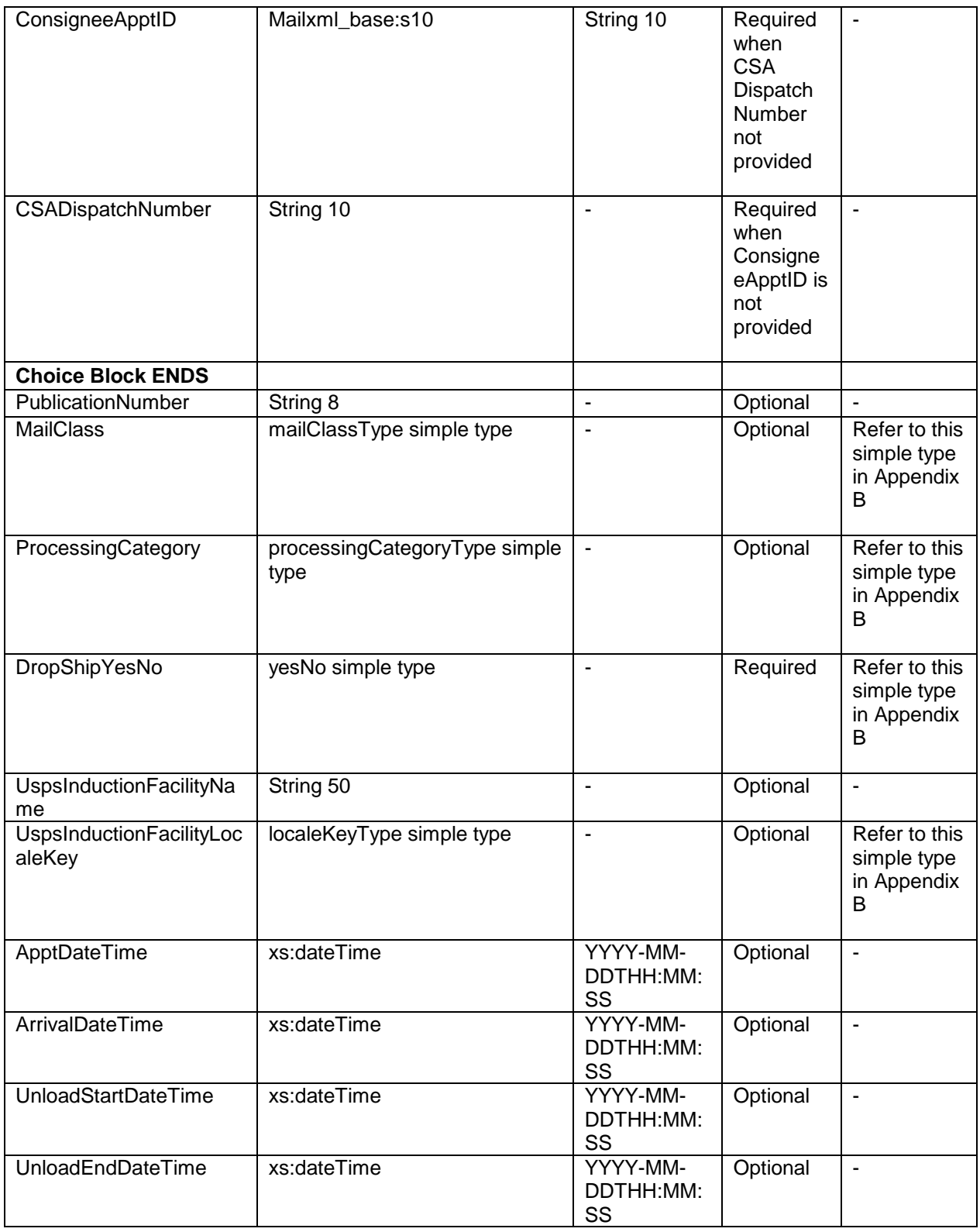

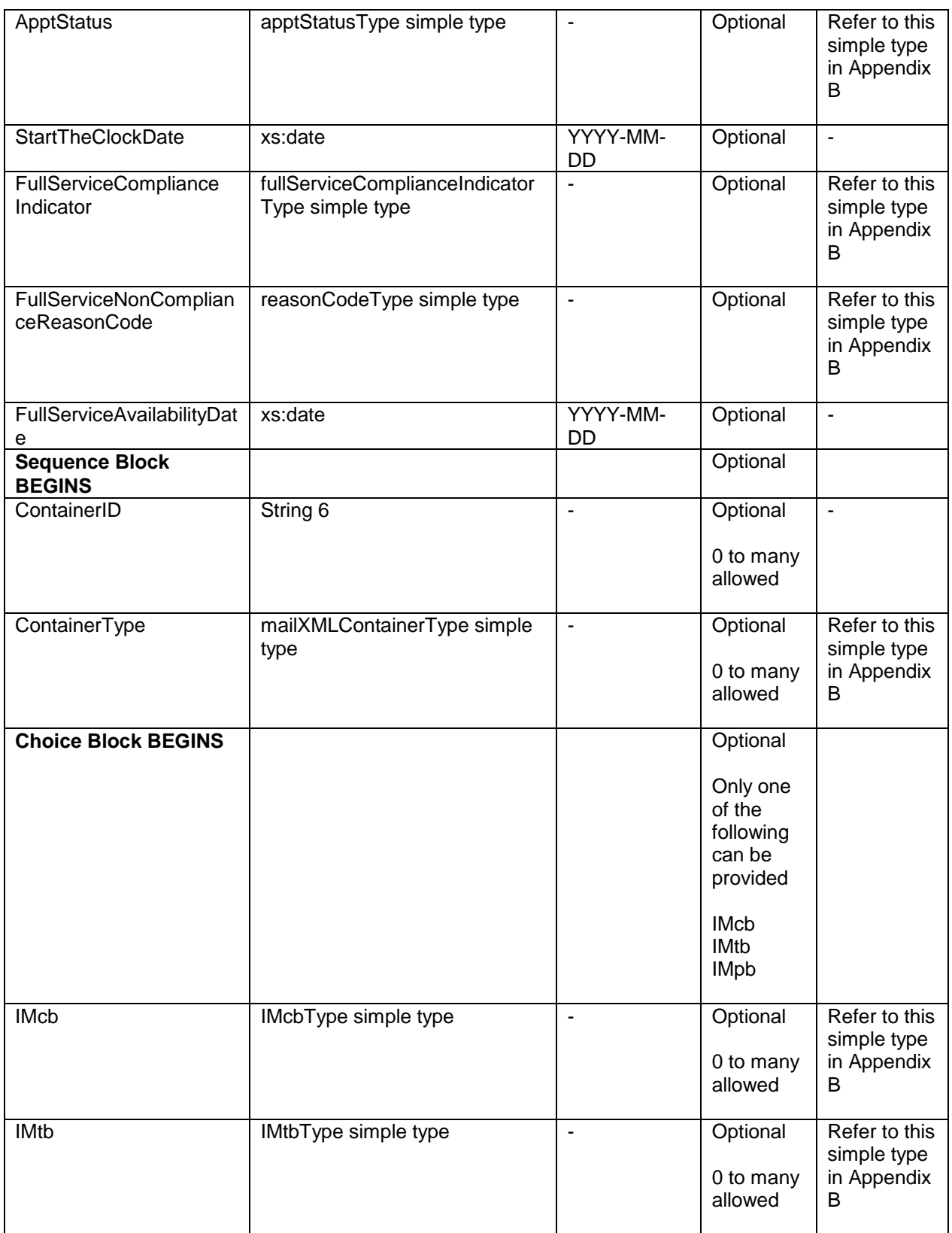

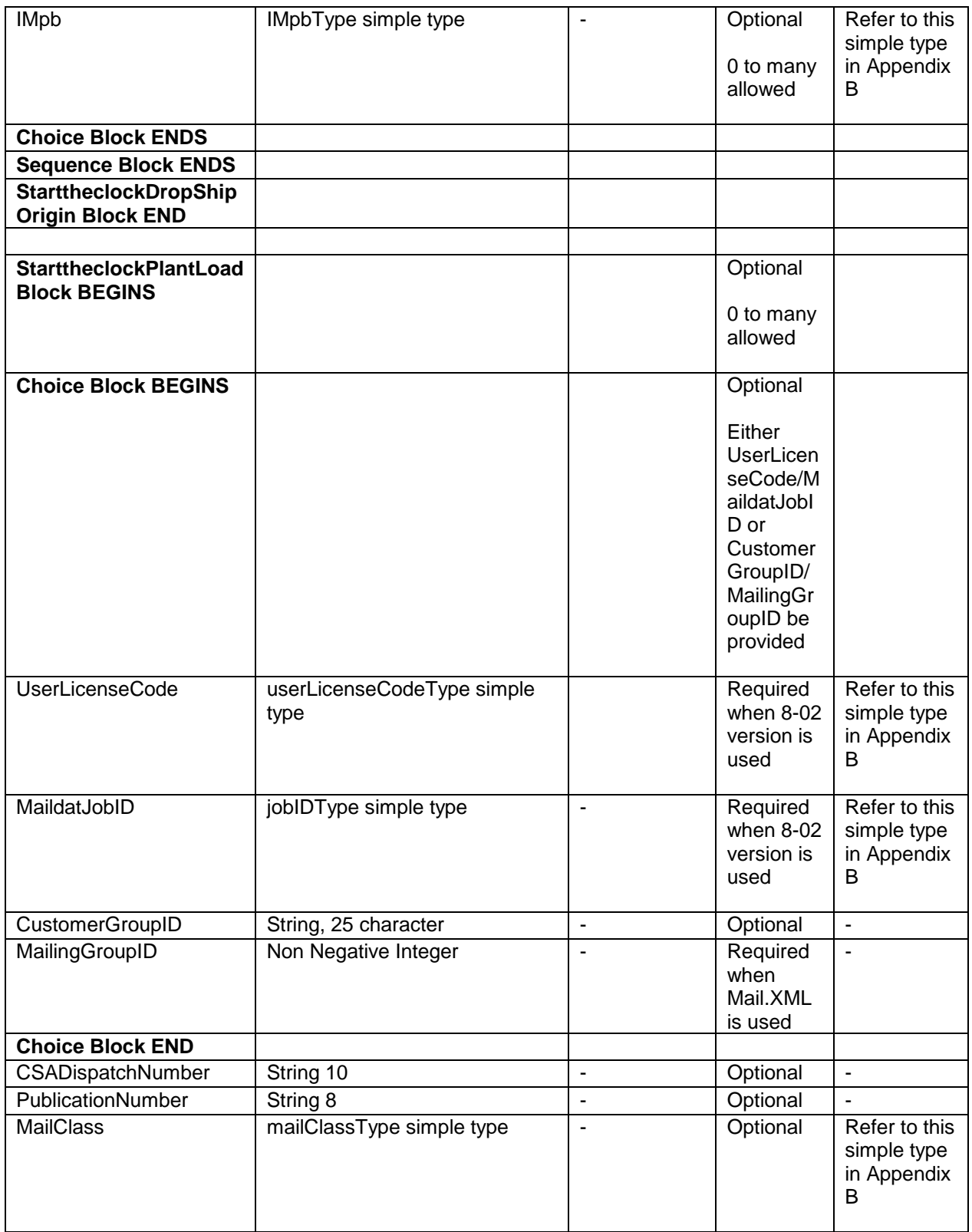

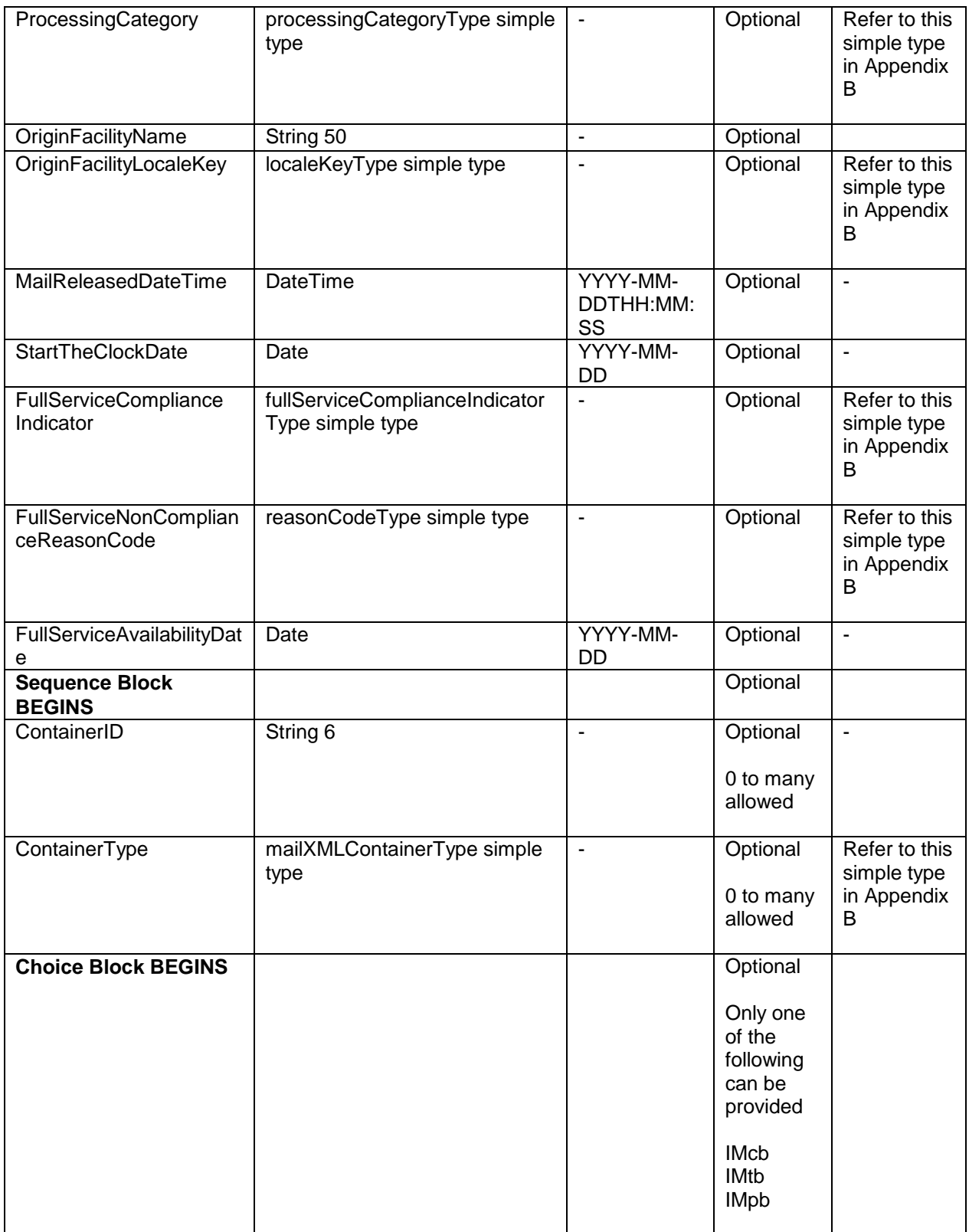

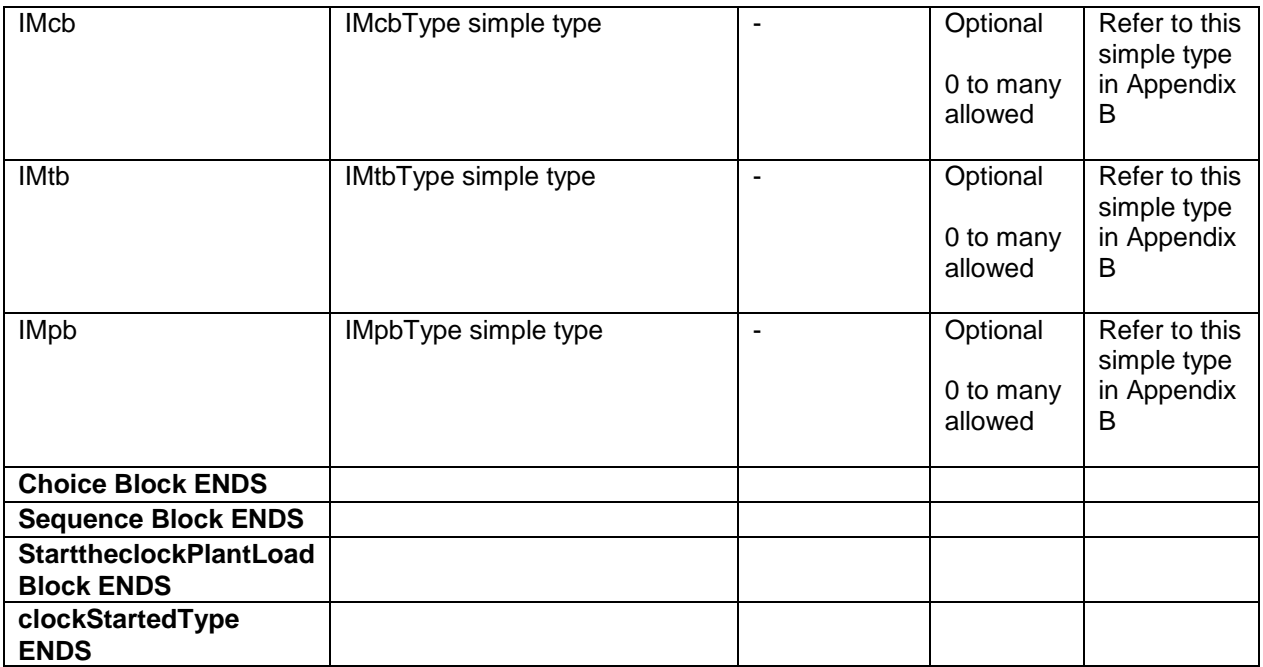

### 5.7 **Complex Type: CofCCreateRejectType**

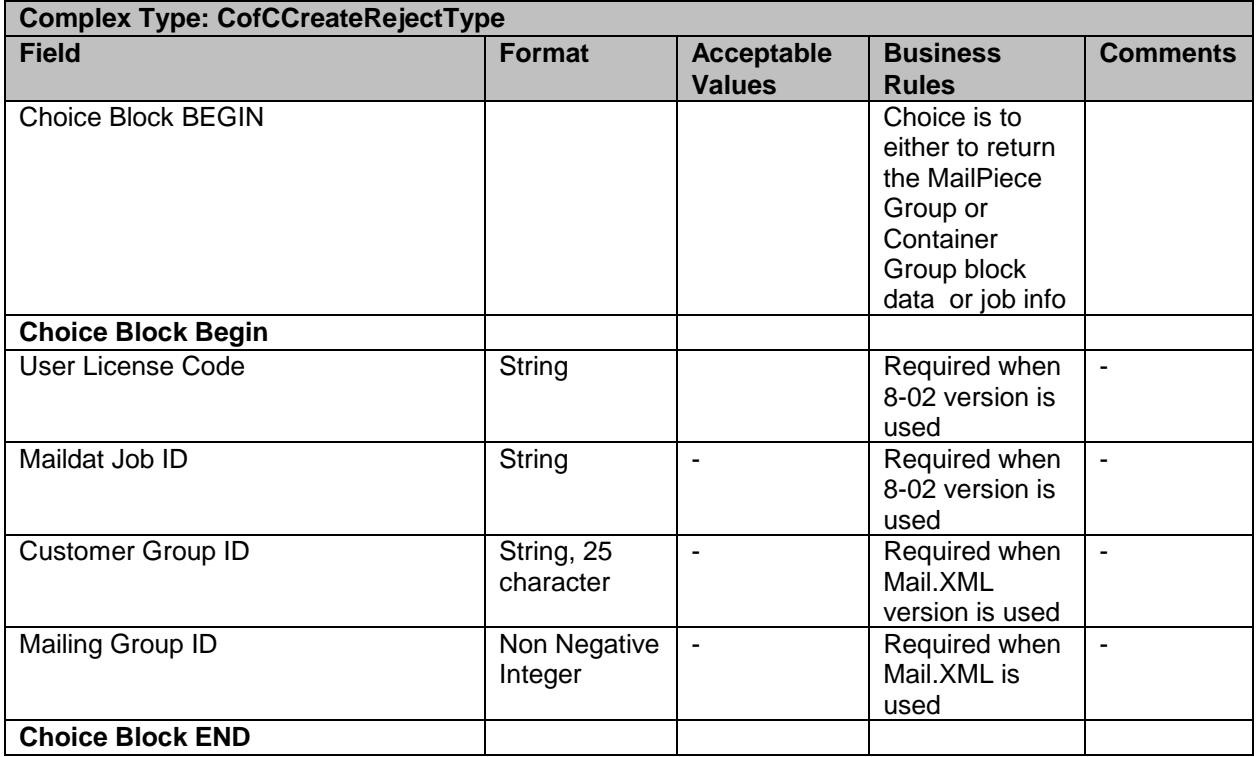

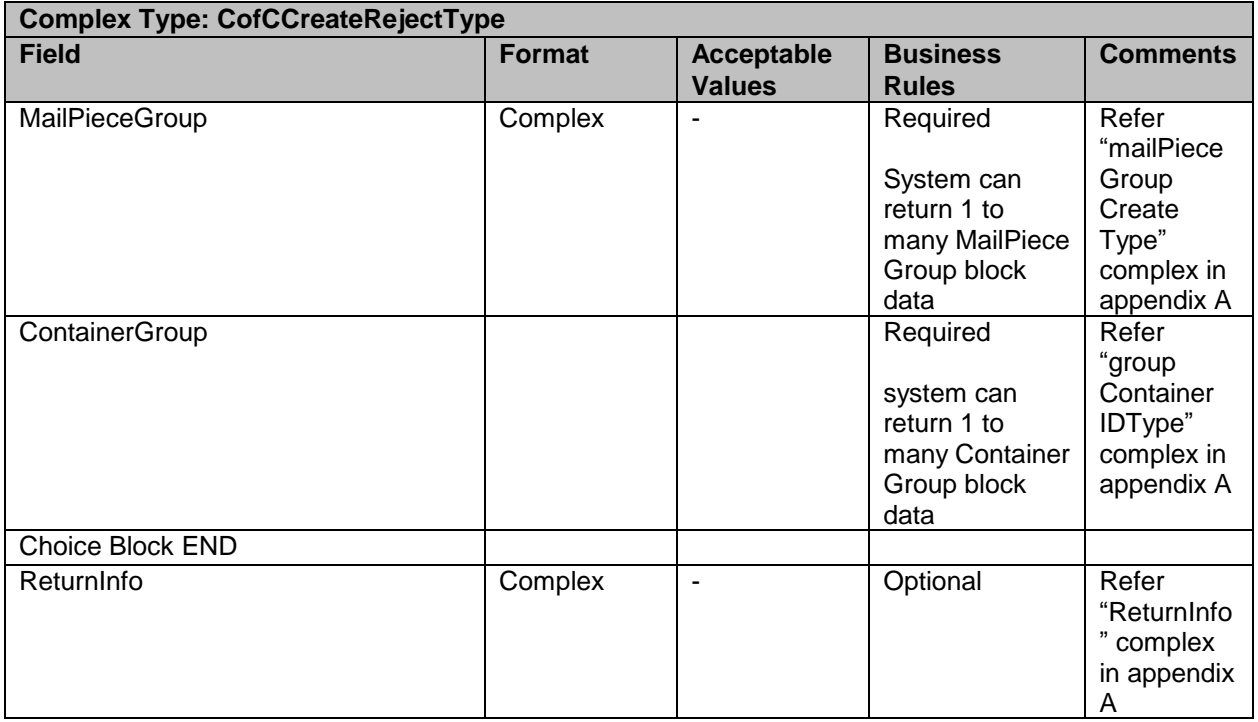

### 5.8 **Complex Type: containerGroupType**

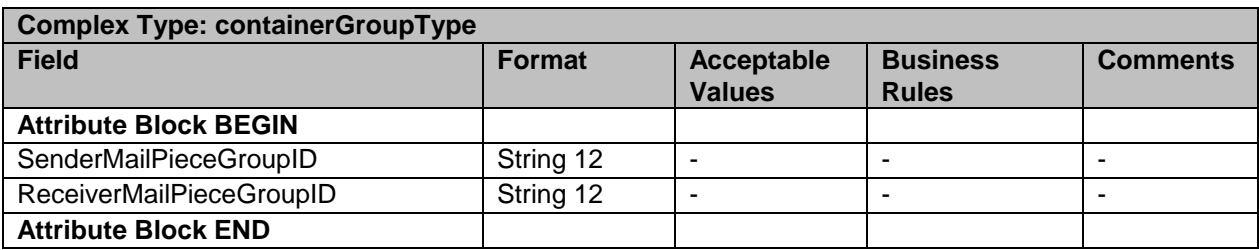

### 5.9 **Complex Type: ContainerErrorWarningBlockType**

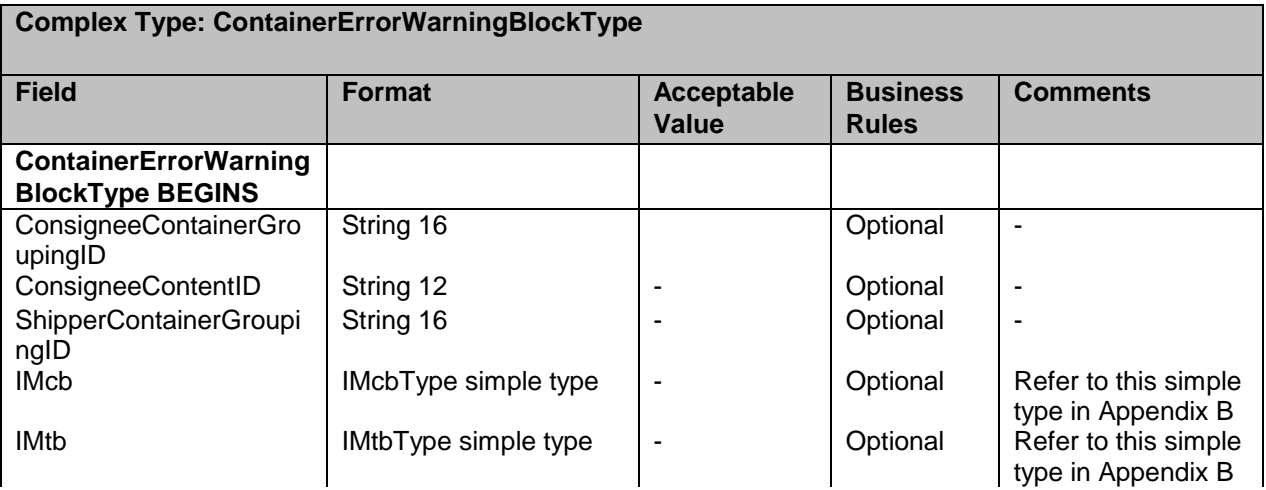

USPS® – Postal Service Mail.XML 10.0A for Profiles & Full-Service Feedback – Ver 3.0 – 07/05/12– Page 124 of 209 Copyright © 2012 USPS®. All Rights Reserved.

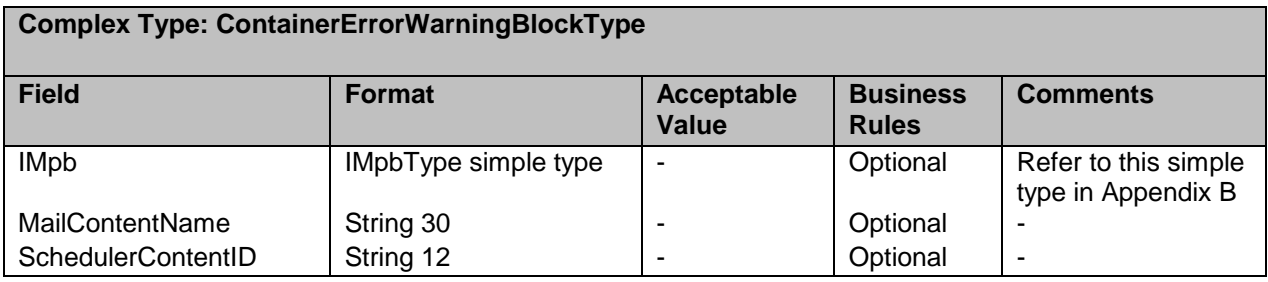

# 5.10 **Complex Type: CRIDEntryType**

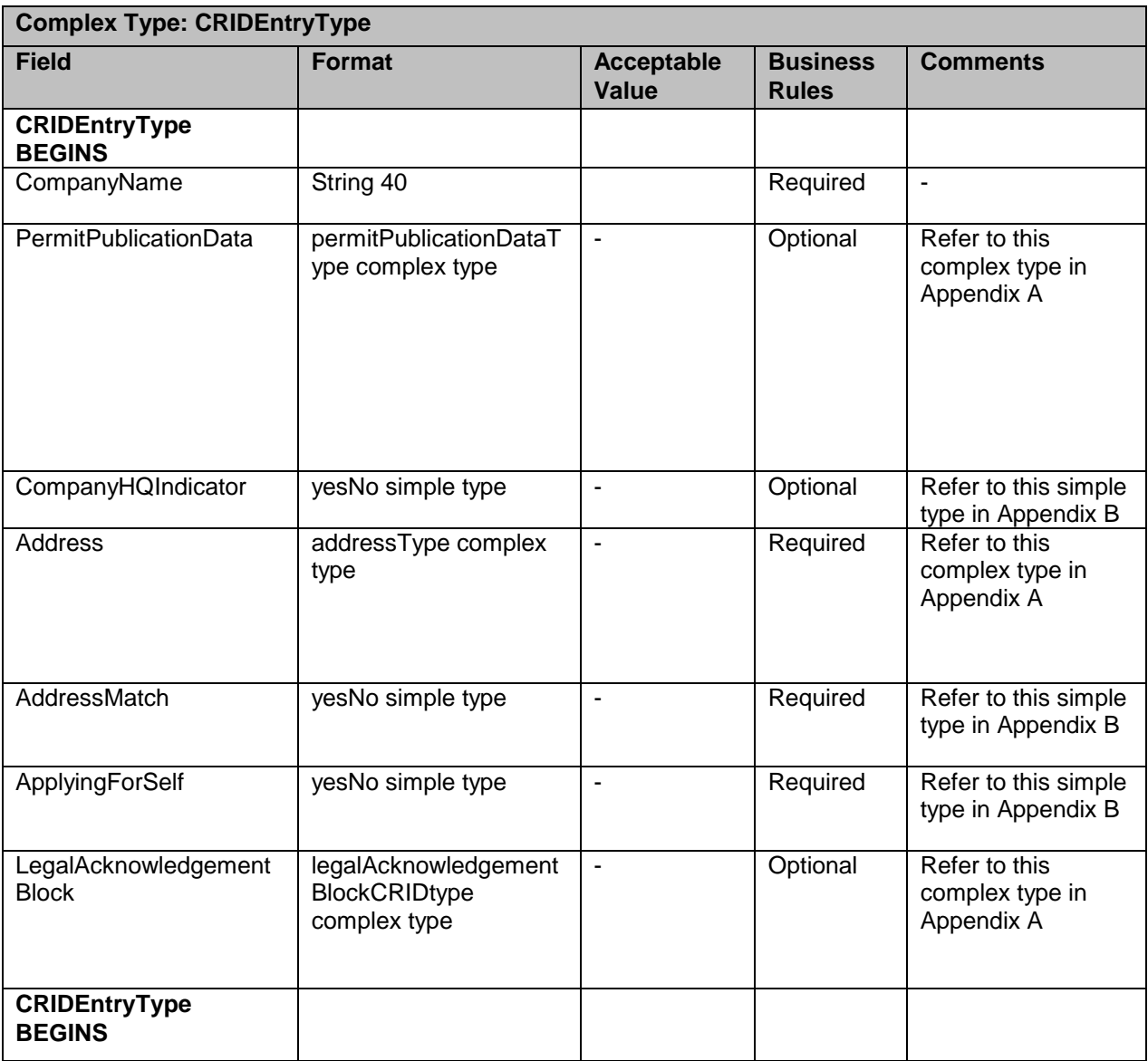

### 5.11 **Complex Type: DataRecipient**

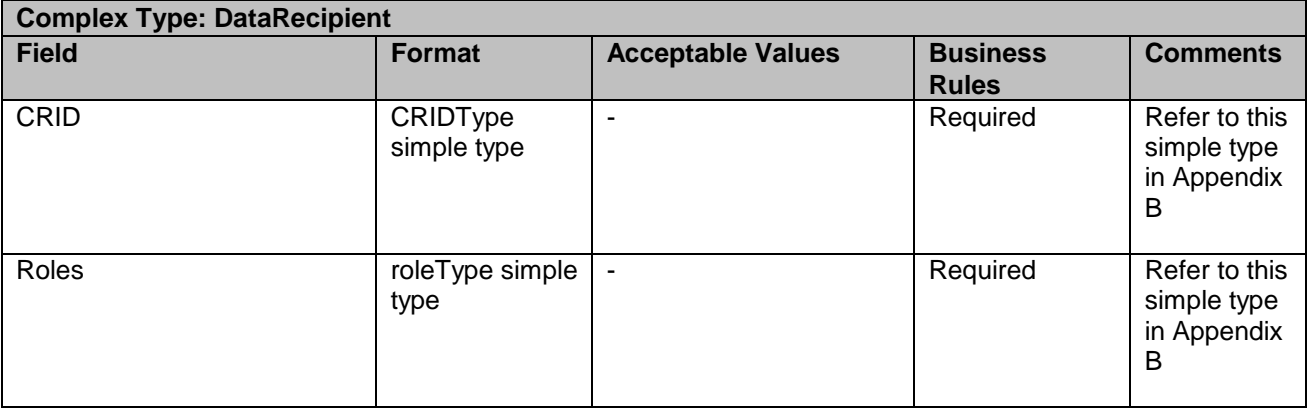

#### 5.12 **Complex Type: ForeignAddressType**

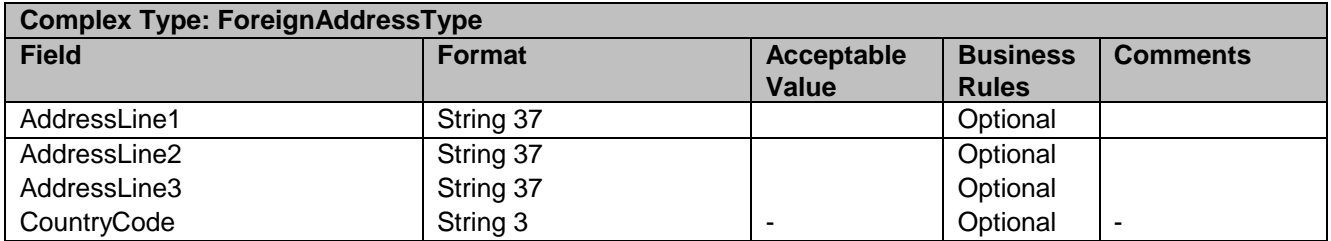

#### 5.13 **Complex Type: fullServiceNonComplianceDataWithPostageOwedReportType**

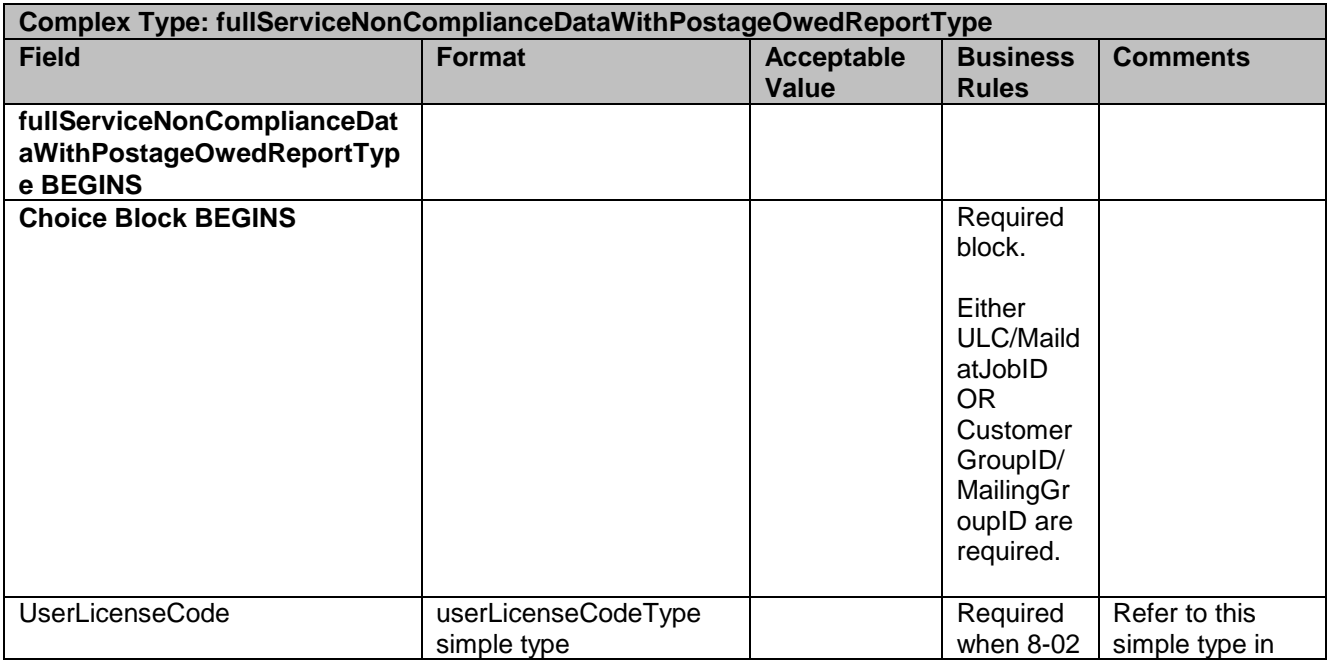

USPS® – Postal Service Mail.XML 10.0A for Profiles & Full-Service Feedback – Ver 3.0 – 07/05/12– Page 126 of 209 Copyright © 2012 USPS®. All Rights Reserved.

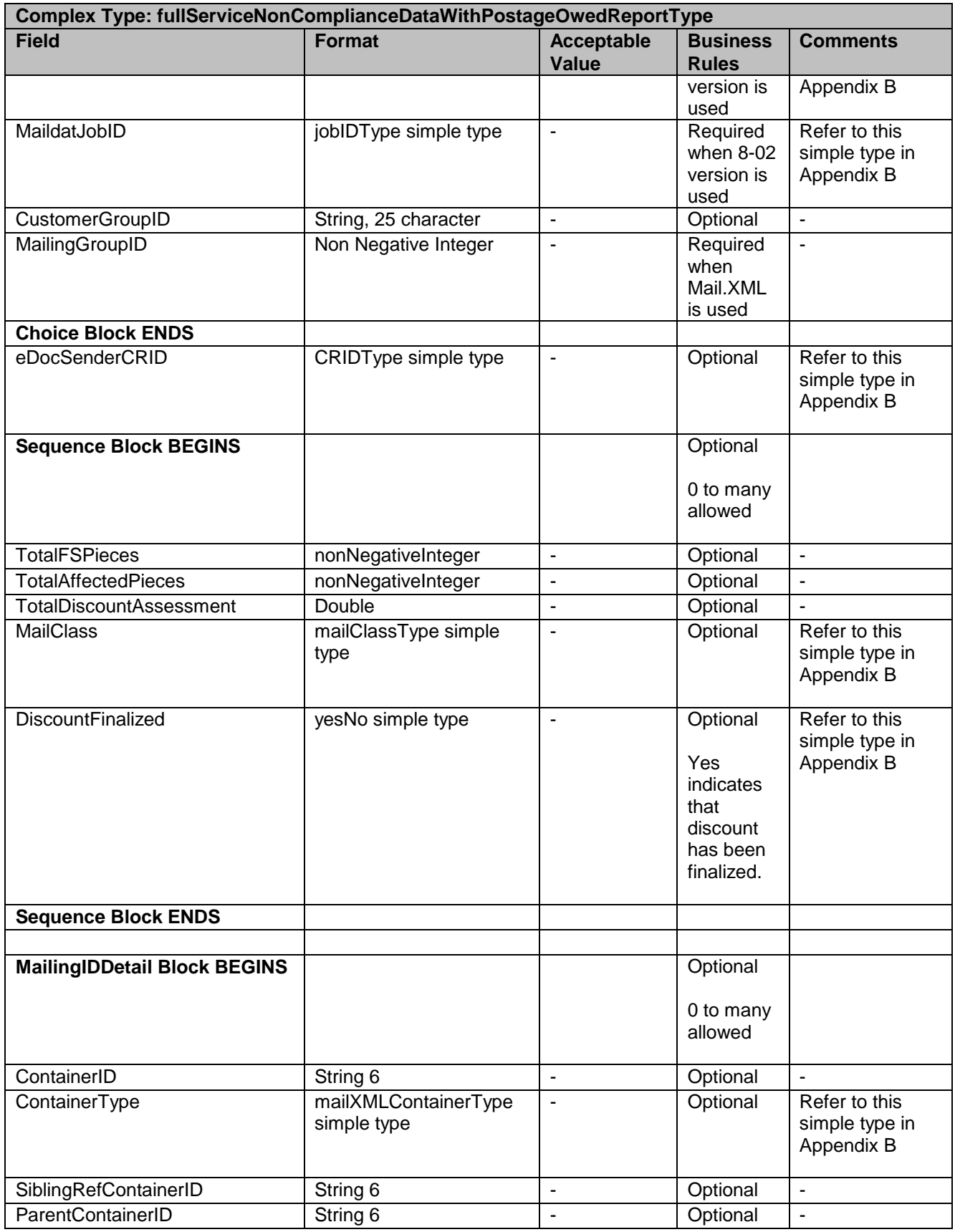

USPS® – Postal Service Mail.XML 10.0A for Profiles & Full-Service Feedback – Ver 3.0 – 07/05/12– Page 127 of 209 Copyright © 2012 USPS®. All Rights Reserved.

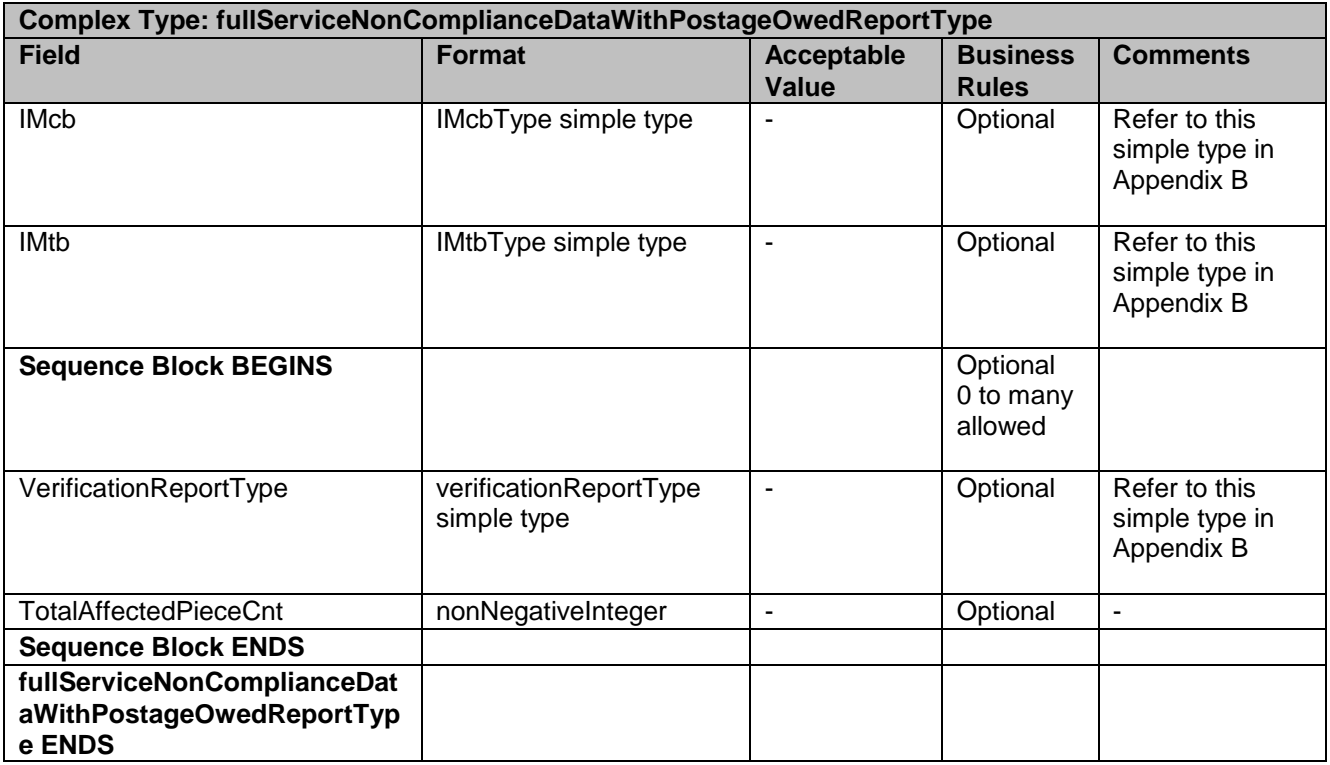

### 5.14 **Complex Type: fsdqrContainerInfoType**

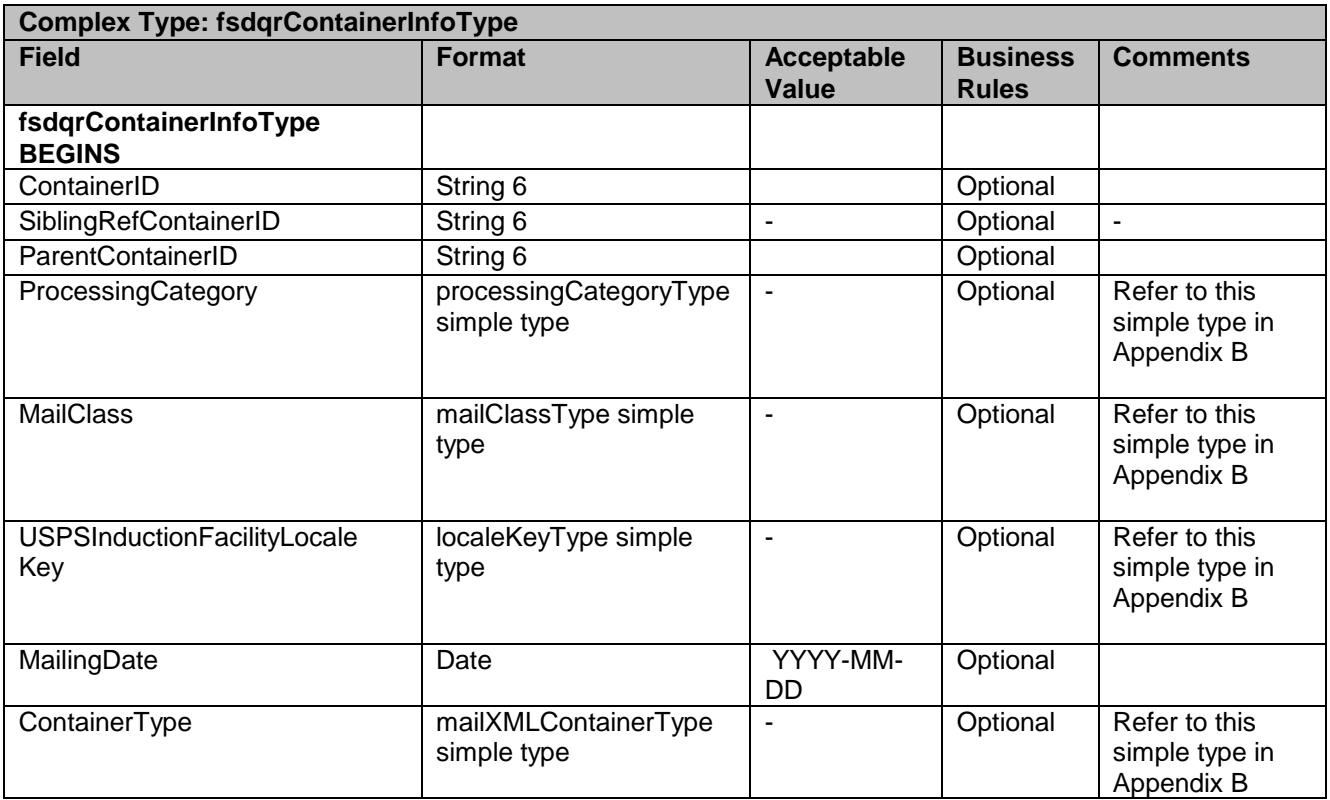

USPS® – Postal Service Mail.XML 10.0A for Profiles & Full-Service Feedback – Ver 3.0 – 07/05/12– Page 128 of 209 Copyright © 2012 USPS®. All Rights Reserved.

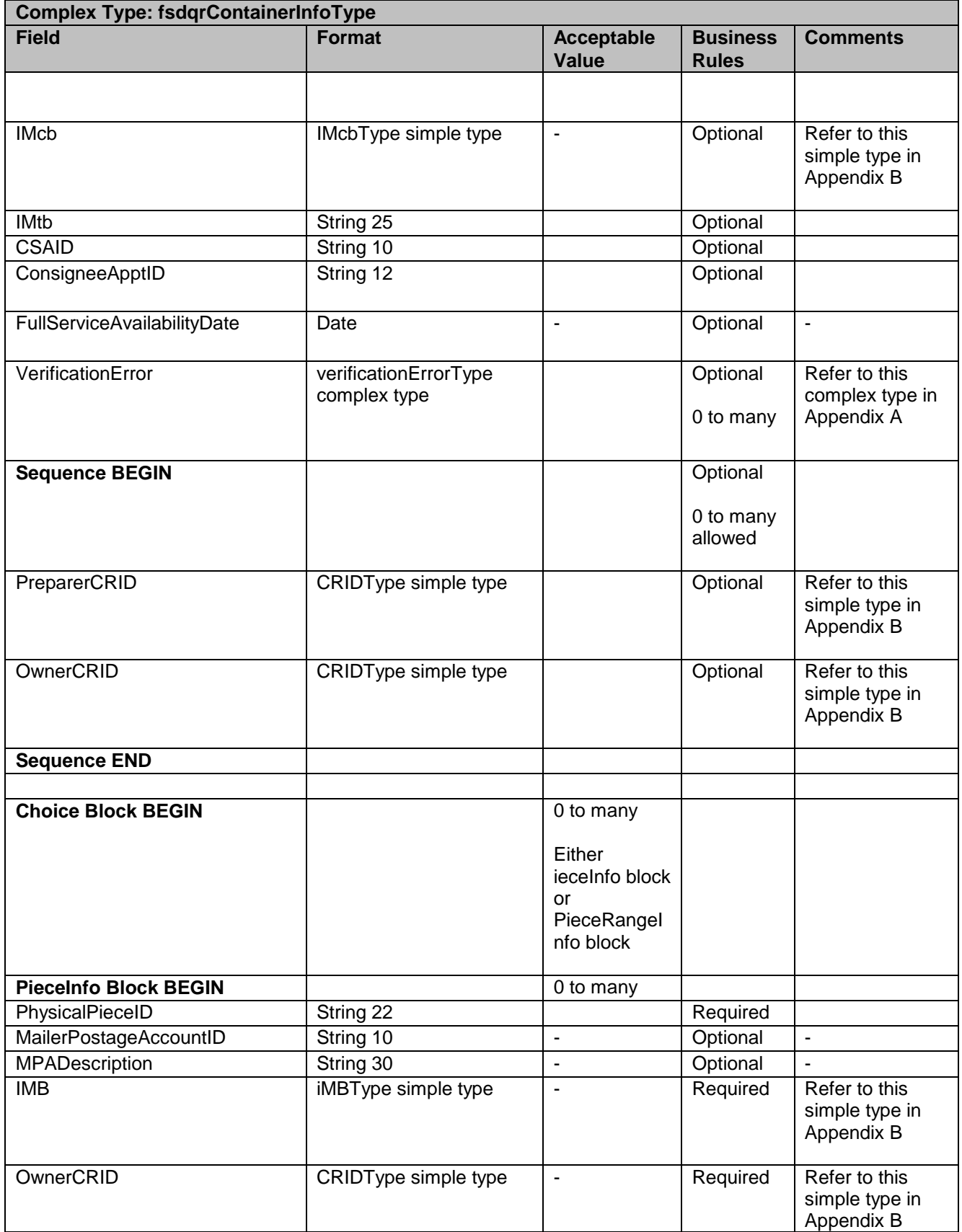

USPS® – Postal Service Mail.XML 10.0A for Profiles & Full-Service Feedback – Ver 3.0 – 07/05/12– Page 129 of 209 Copyright © 2012 USPS®. All Rights Reserved.

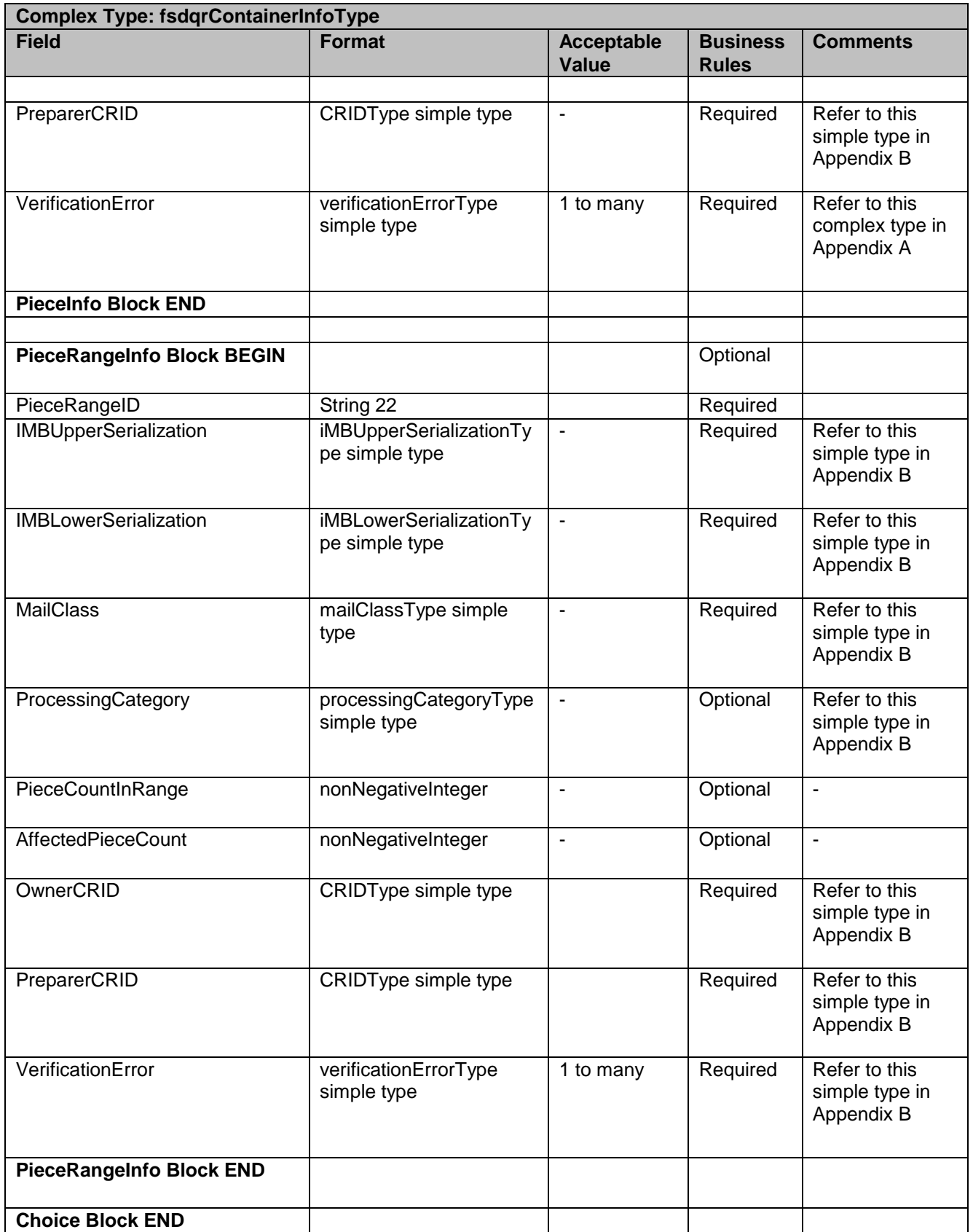

USPS® – Postal Service Mail.XML 10.0A for Profiles & Full-Service Feedback – Ver 3.0 – 07/05/12– Page 130 of 209 Copyright © 2012 USPS®. All Rights Reserved.

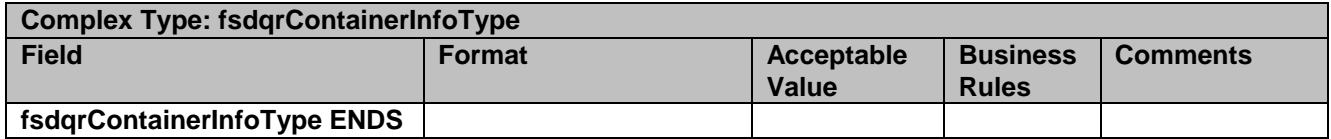

### 5.15 **Complex Type: FullServiceAddressCorrectionType**

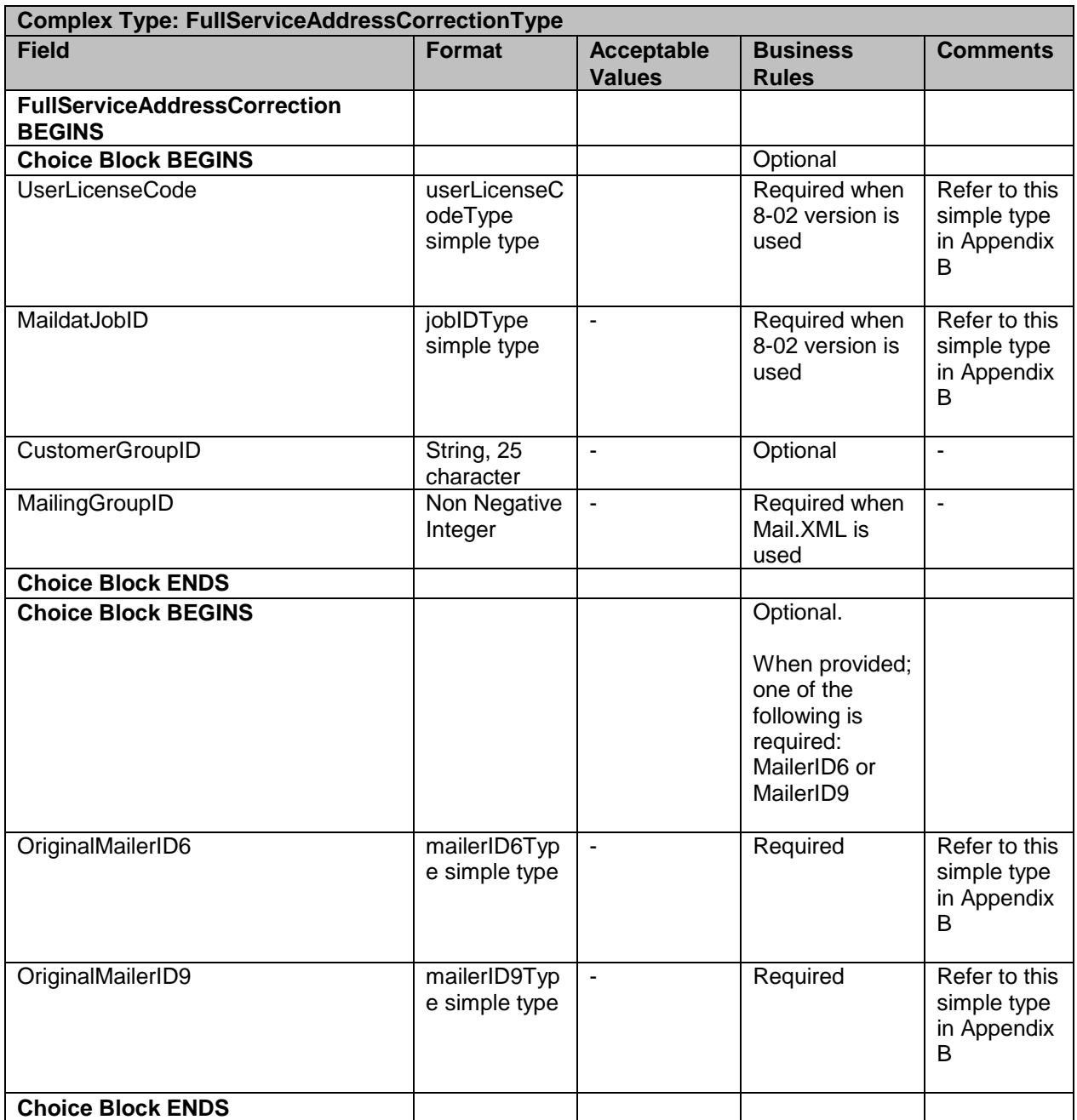

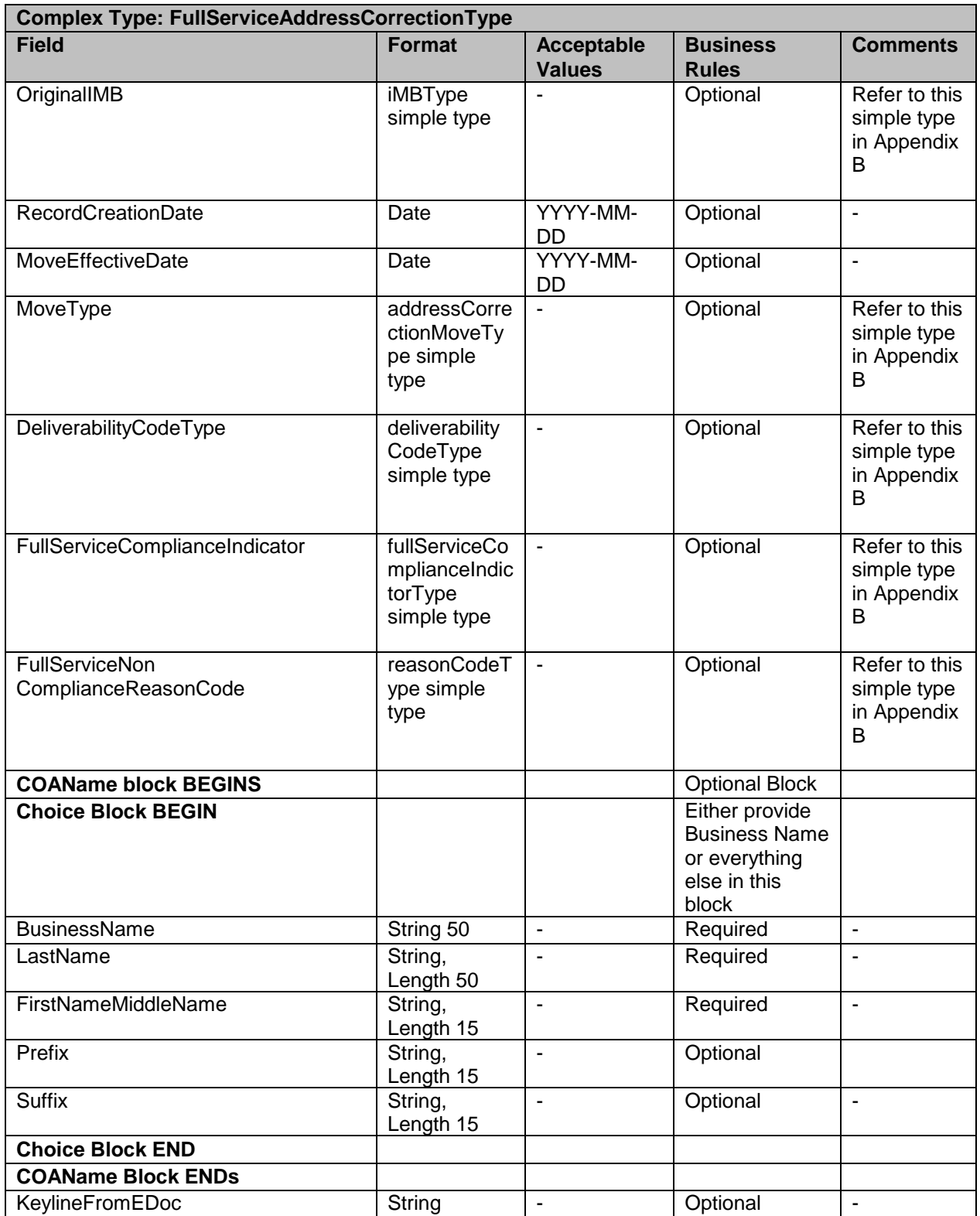

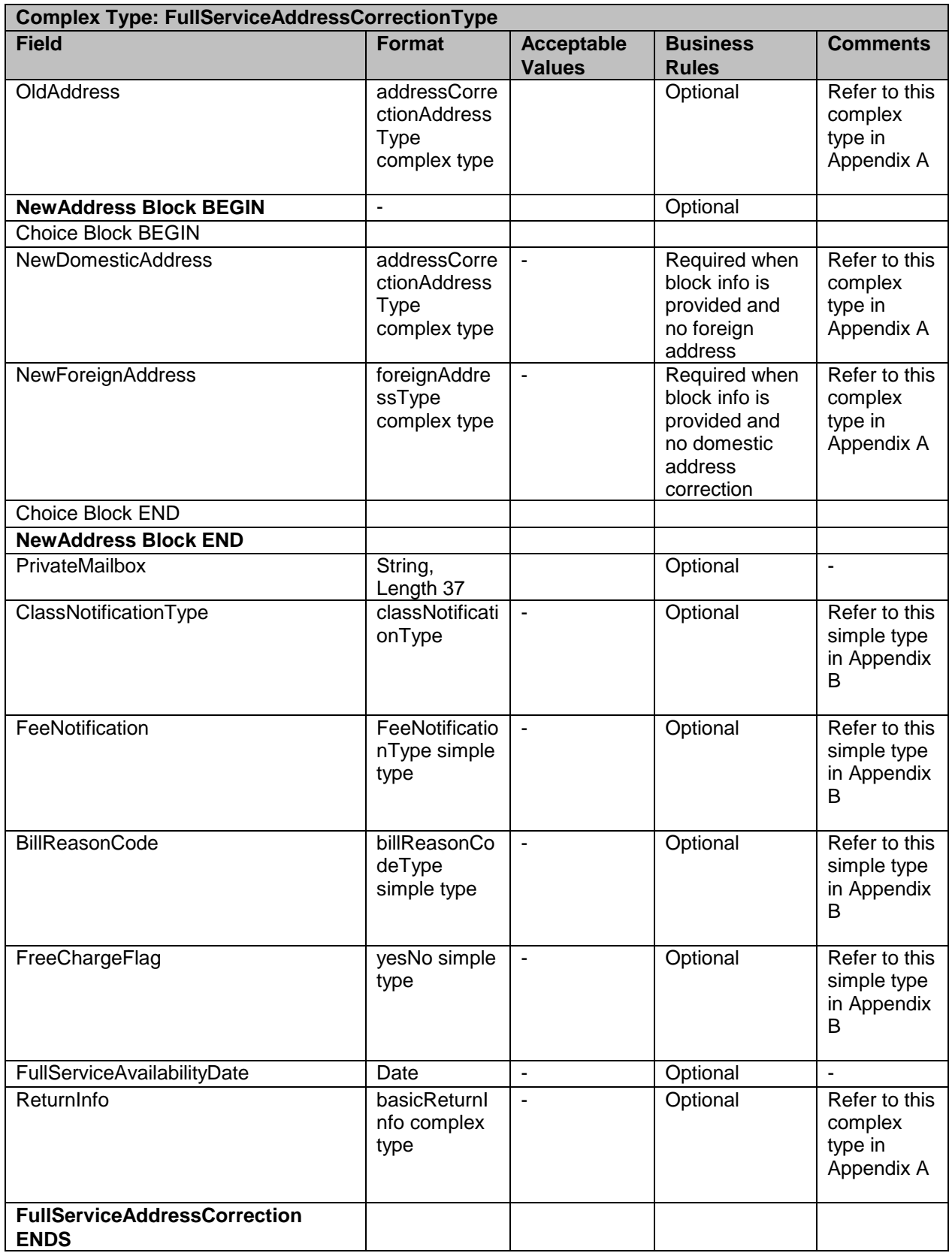

# 5.16 **Complex Type: FullServiceNixieDetailType**

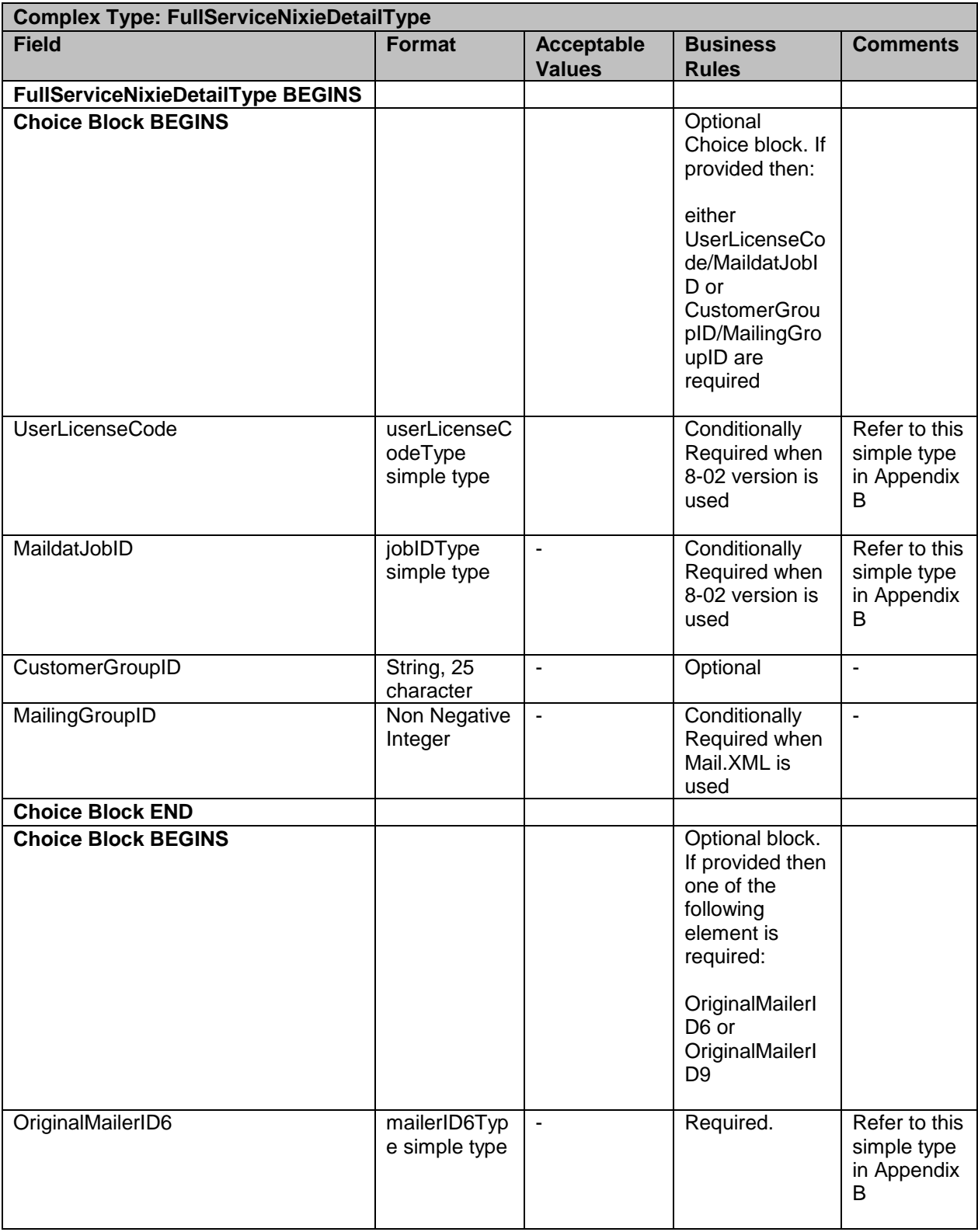

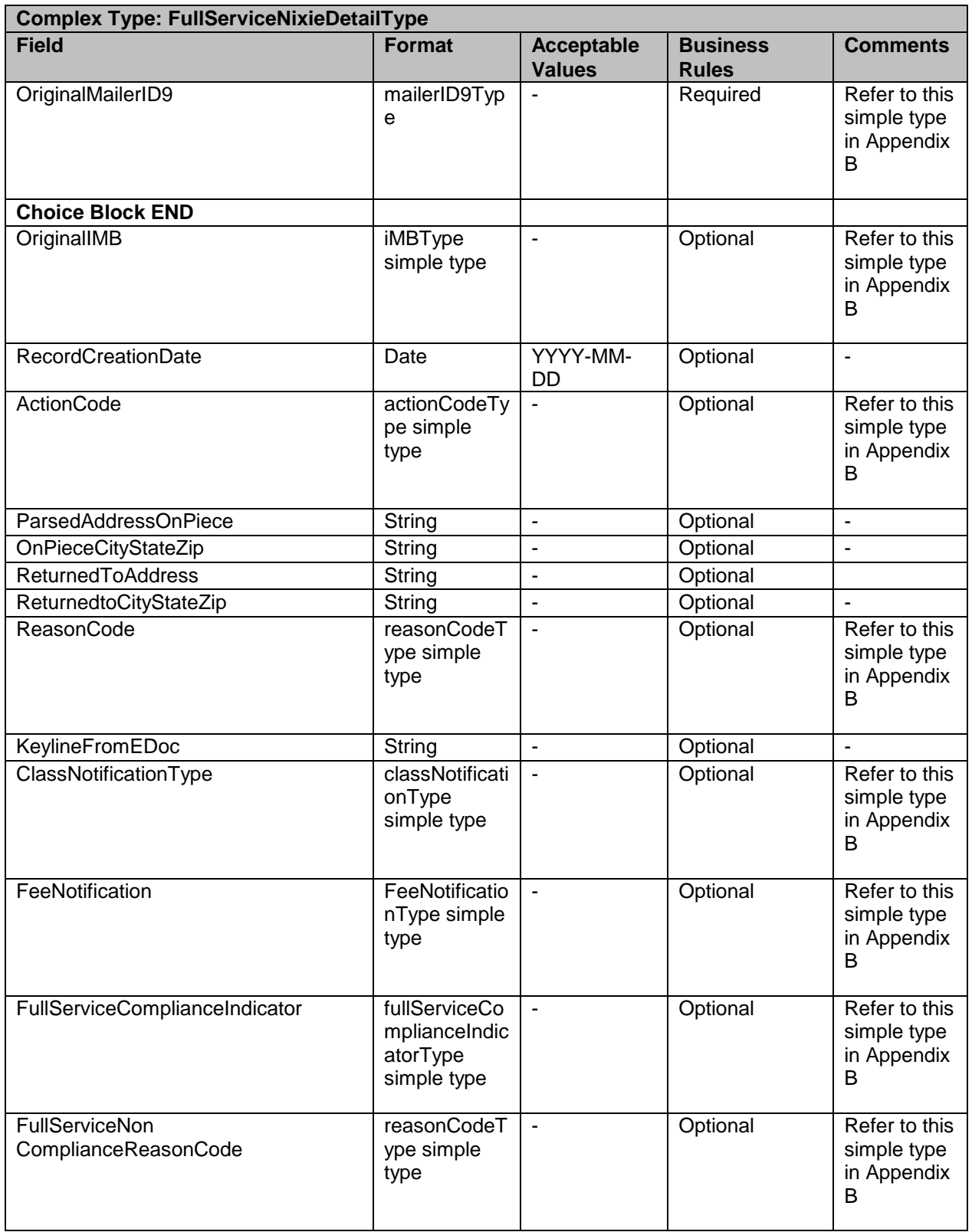

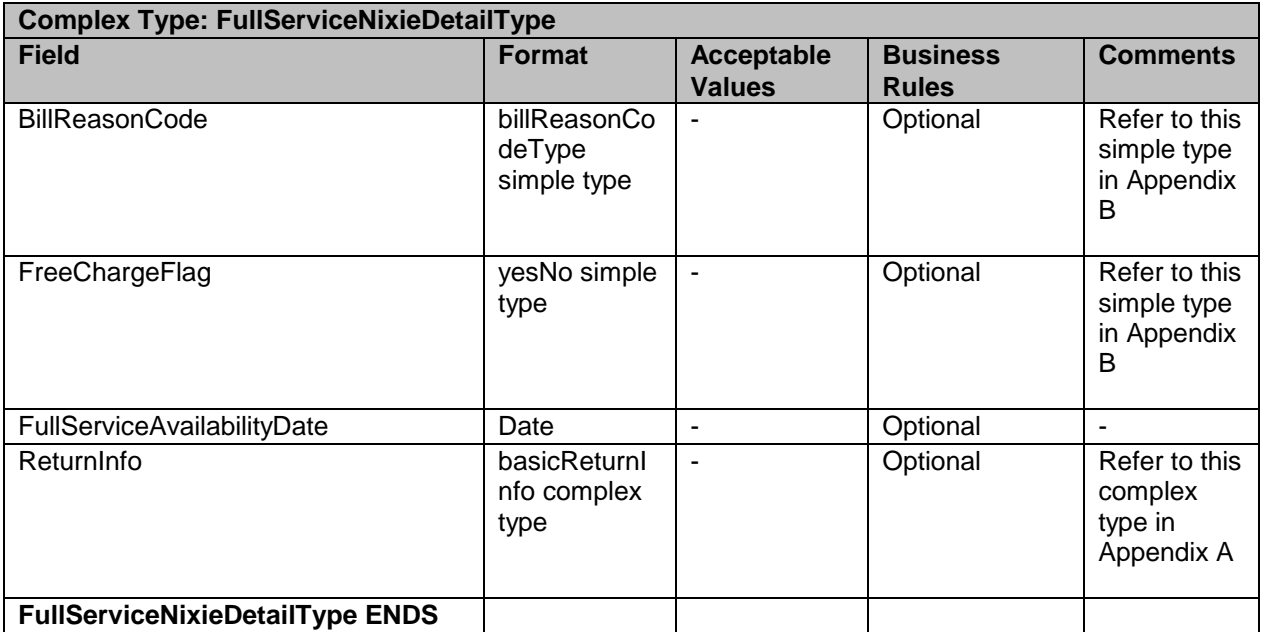

### 5.17 **Complex Type: GPSCoordinates**

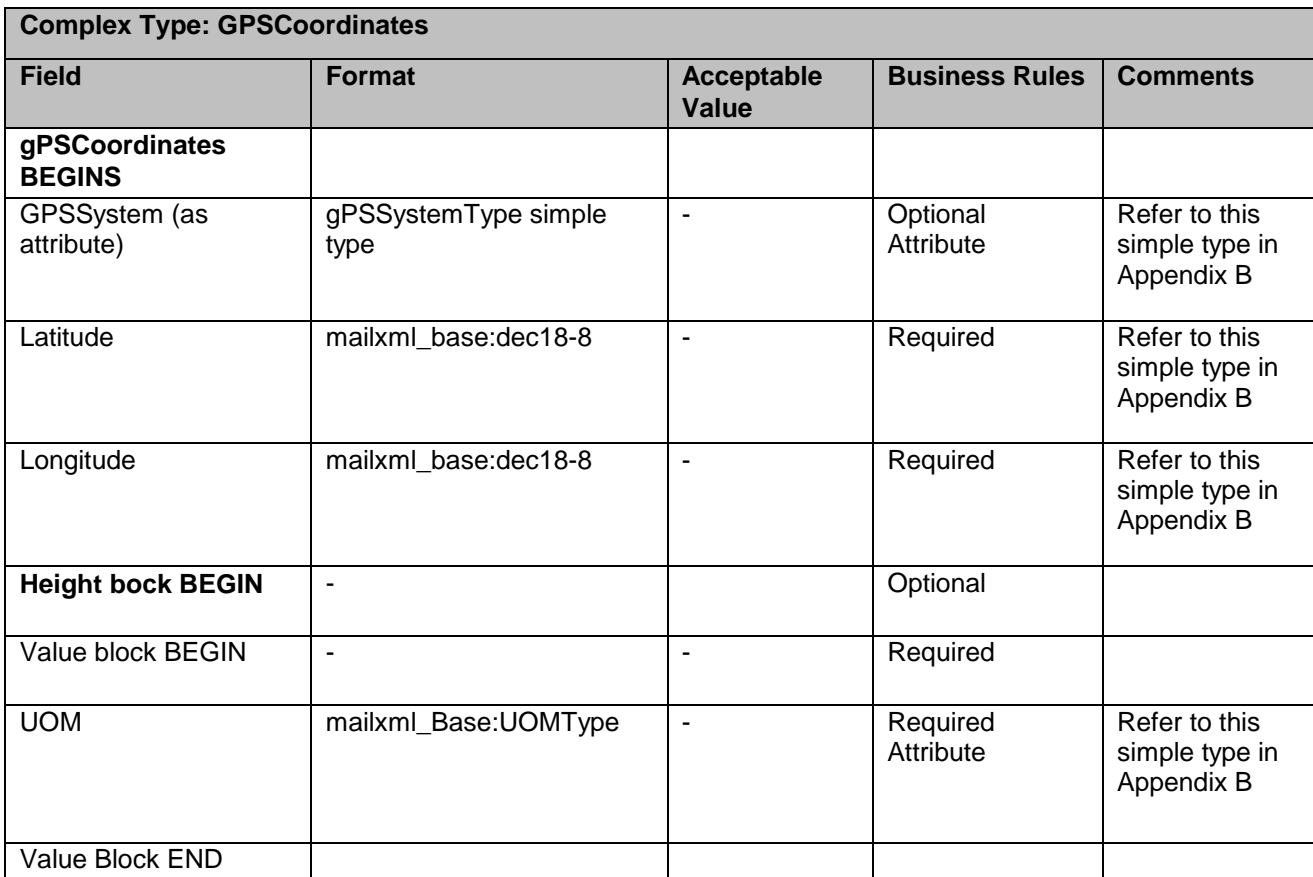

USPS® – Postal Service Mail.XML 10.0A for Profiles & Full-Service Feedback – Ver 3.0 – 07/05/12– Page 136 of 209 Copyright © 2012 USPS®. All Rights Reserved.

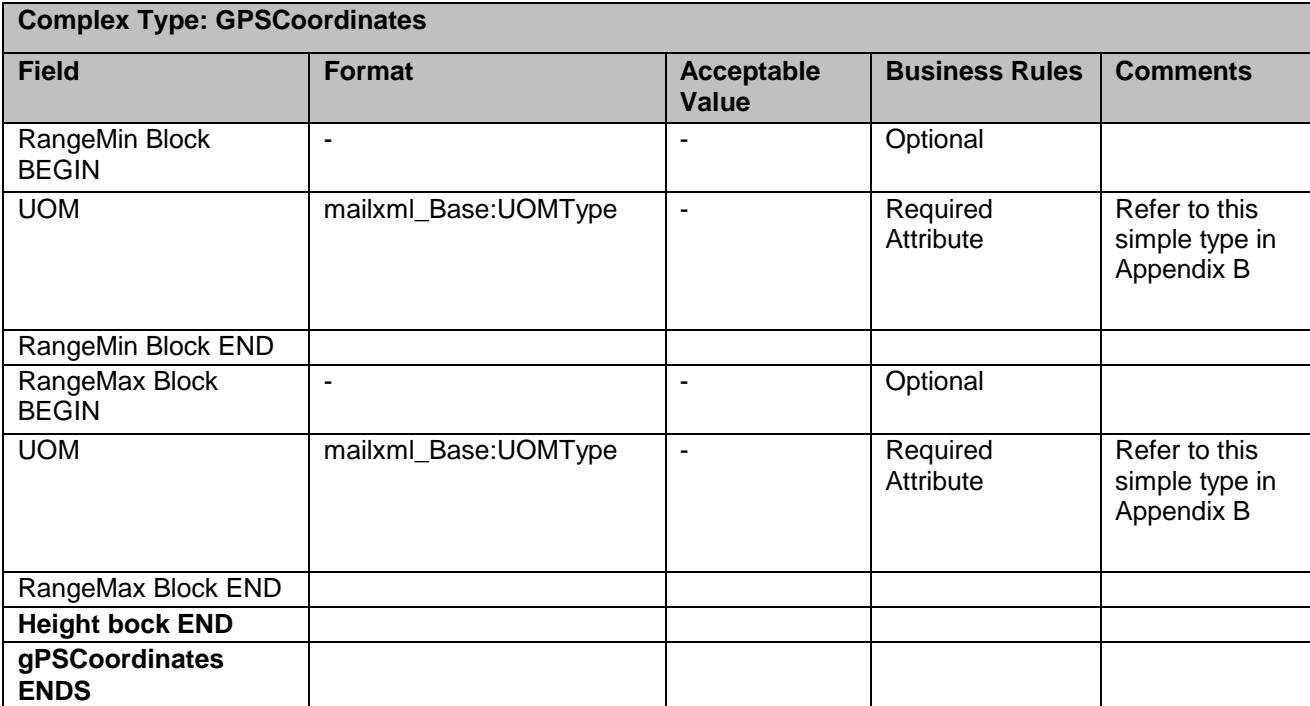

### 5.18 **Complex Type: groupContainerIDType**

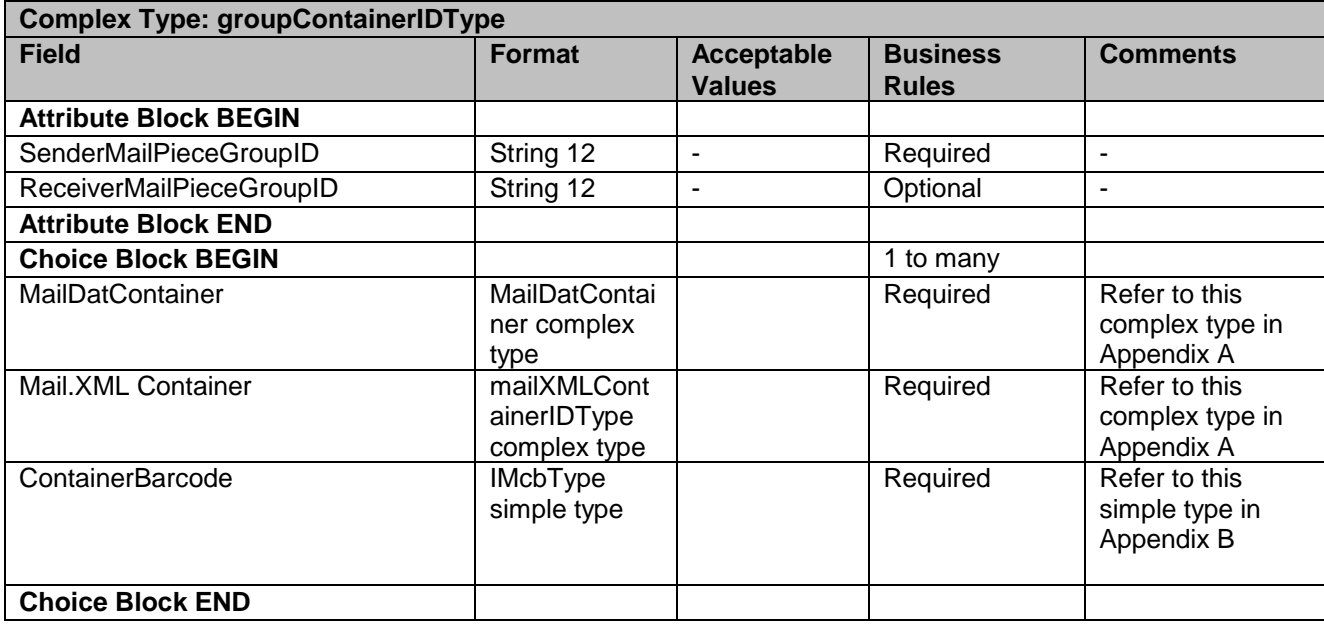

### 5.19 **Complex Type: intelligentMailBarcodeType**

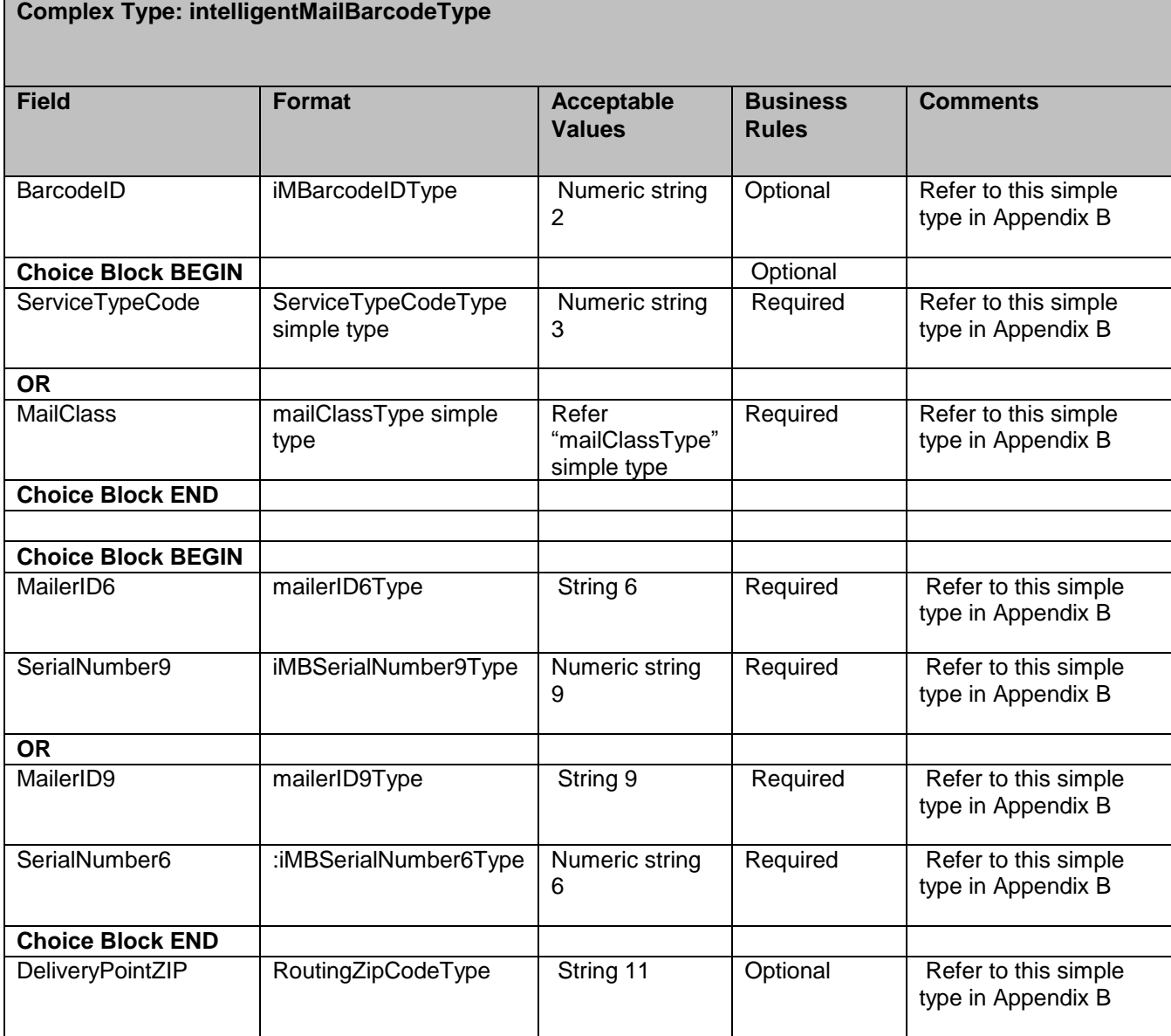

#### 5.20 **Attribute Group: LargeTransactionDividerResult**

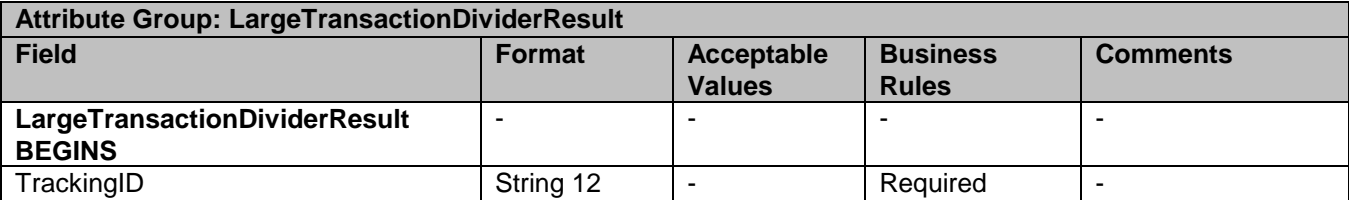

USPS® – Postal Service Mail.XML 10.0A for Profiles & Full-Service Feedback – Ver 3.0 – 07/05/12– Page 138 of 209 Copyright © 2012 USPS®. All Rights Reserved.

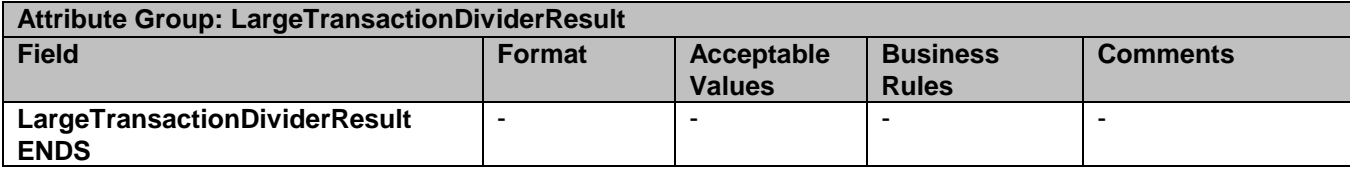

#### 5.21 **Attribute Group: LargeTransactionDividerGroupType**

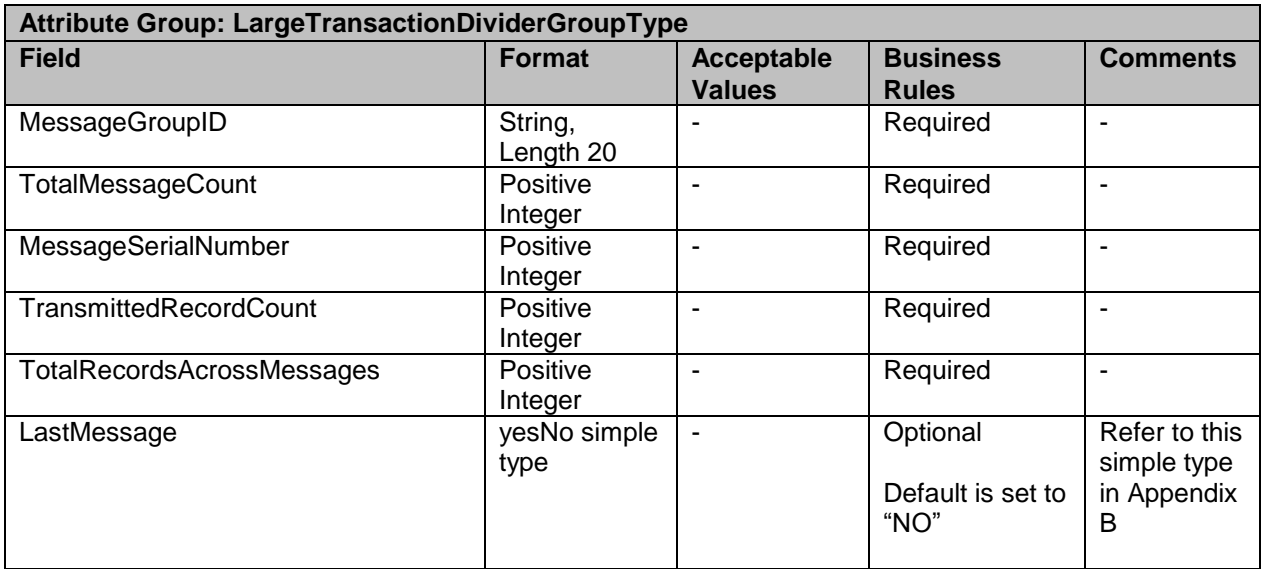

### 5.22 **Attribute Group: LargeTransactionDividerGroupOptionalType**

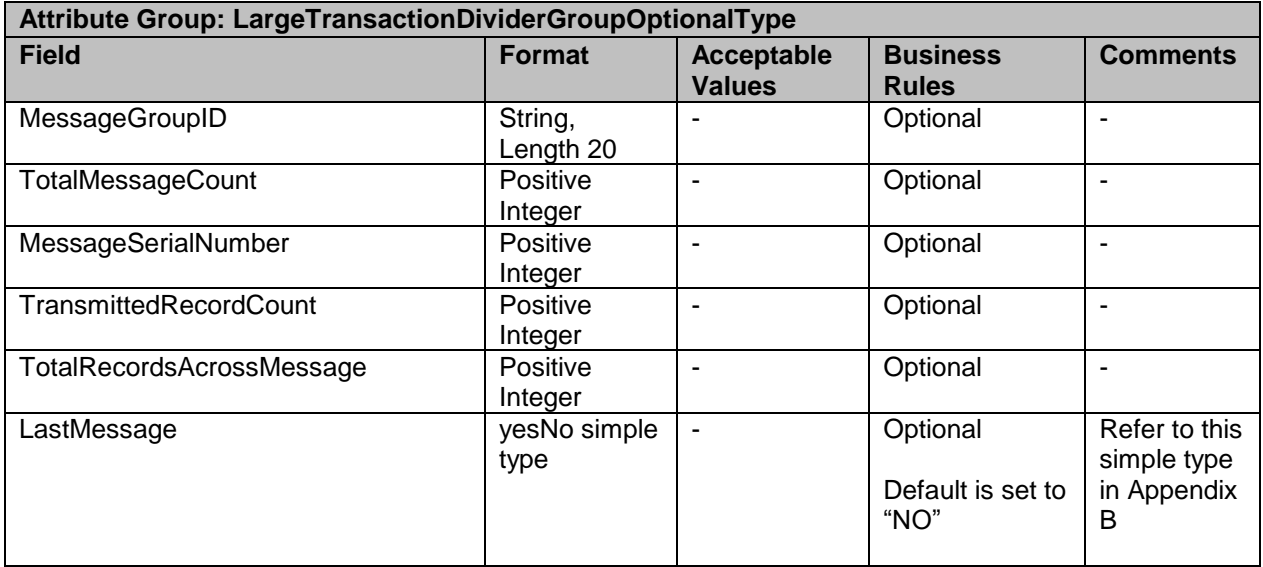

#### 5.23 **Complex Type: LegalAknowledgmentBlockCRIDType**

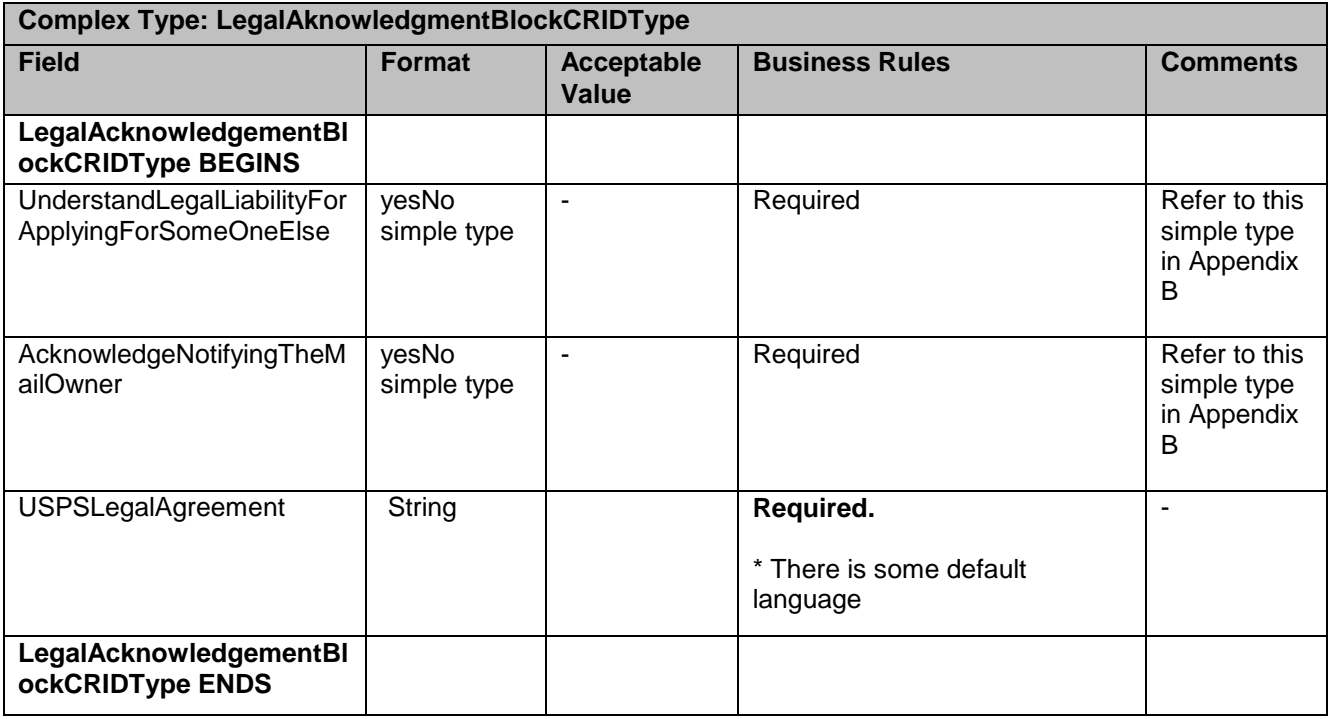

#### 5.24 **Complex Type: LegalAknowledgmentBlockMIDType**

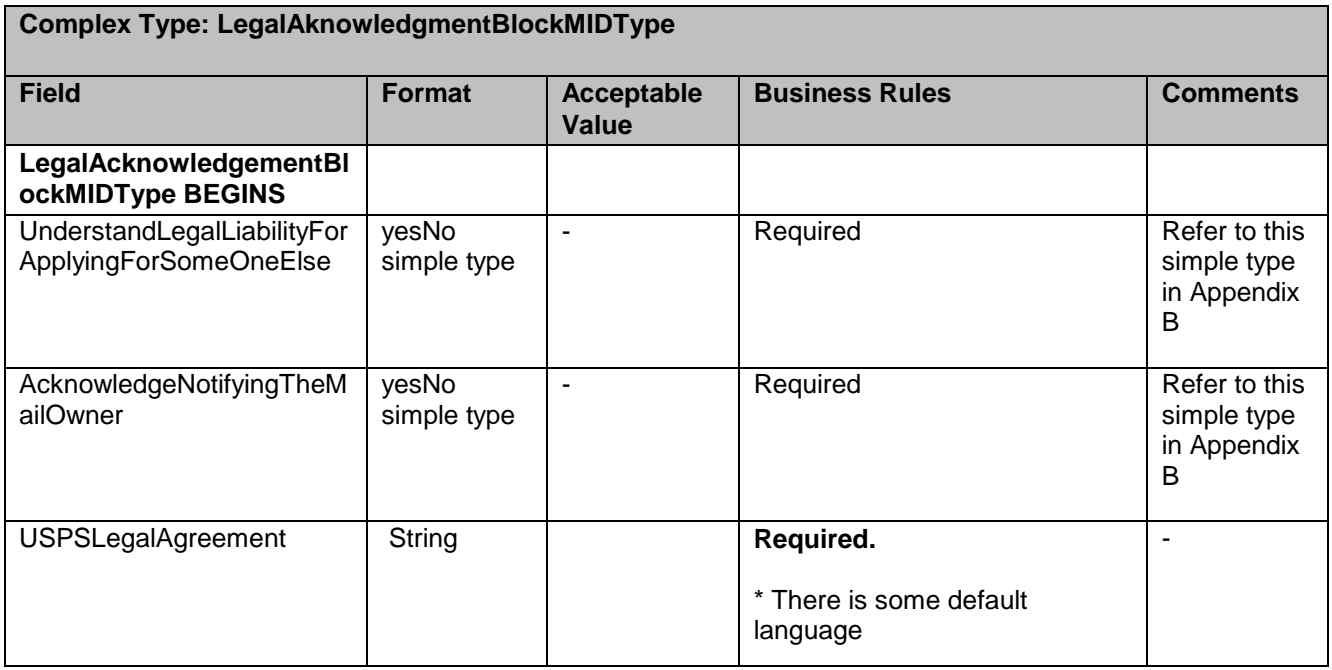

USPS® – Postal Service Mail.XML 10.0A for Profiles & Full-Service Feedback – Ver 3.0 – 07/05/12– Page 140 of 209 Copyright © 2012 USPS®. All Rights Reserved.

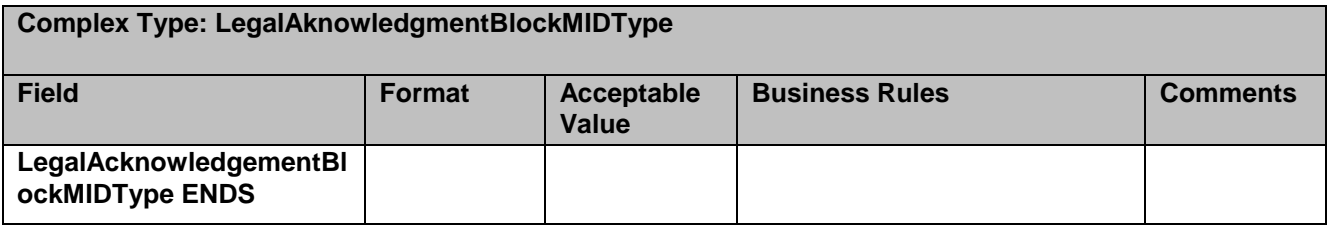

#### 5.25 **Complex Type: mailDatContainerIDType**

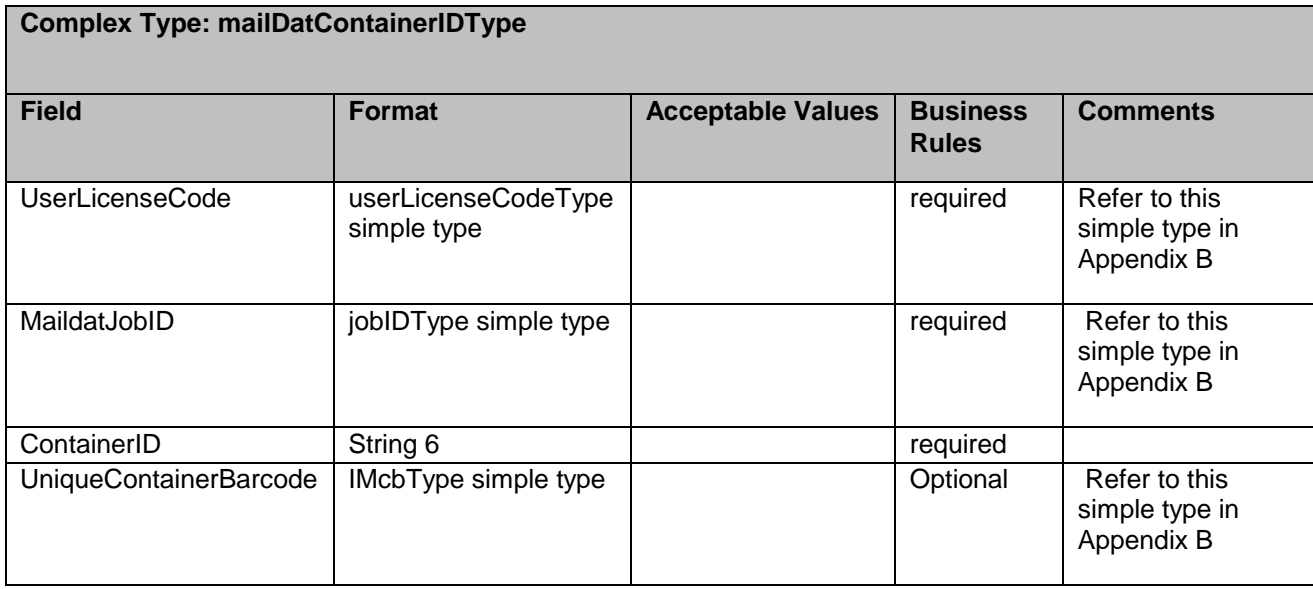

#### 5.26 **Complex Type: mailPieceGroupType**

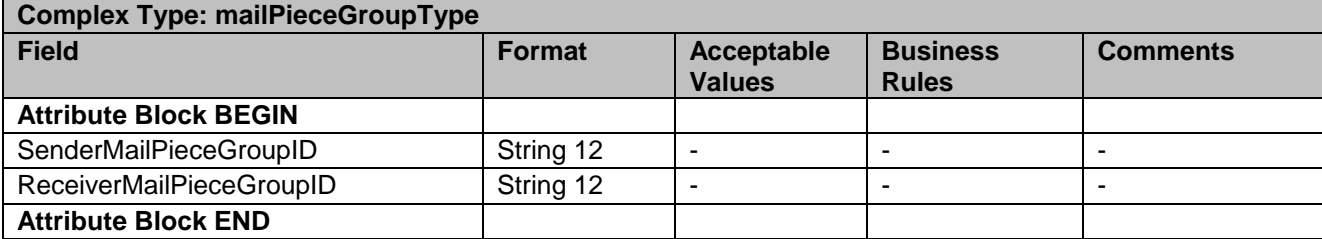

# 5.27 **Complex Type: mailPieceGroupCreateType**

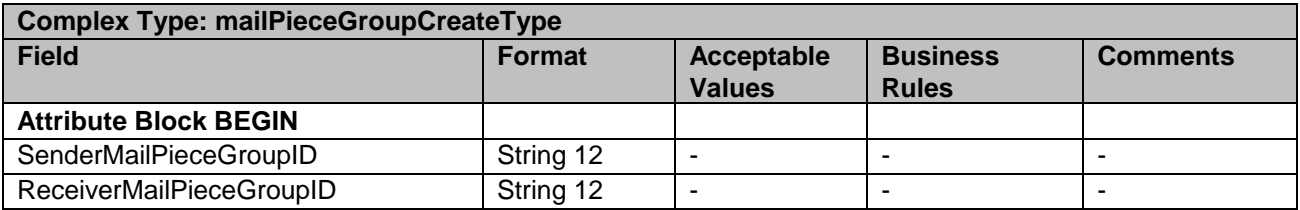

USPS® – Postal Service Mail.XML 10.0A for Profiles & Full-Service Feedback – Ver 3.0 – 07/05/12– Page 141 of 209 Copyright © 2012 USPS®. All Rights Reserved.

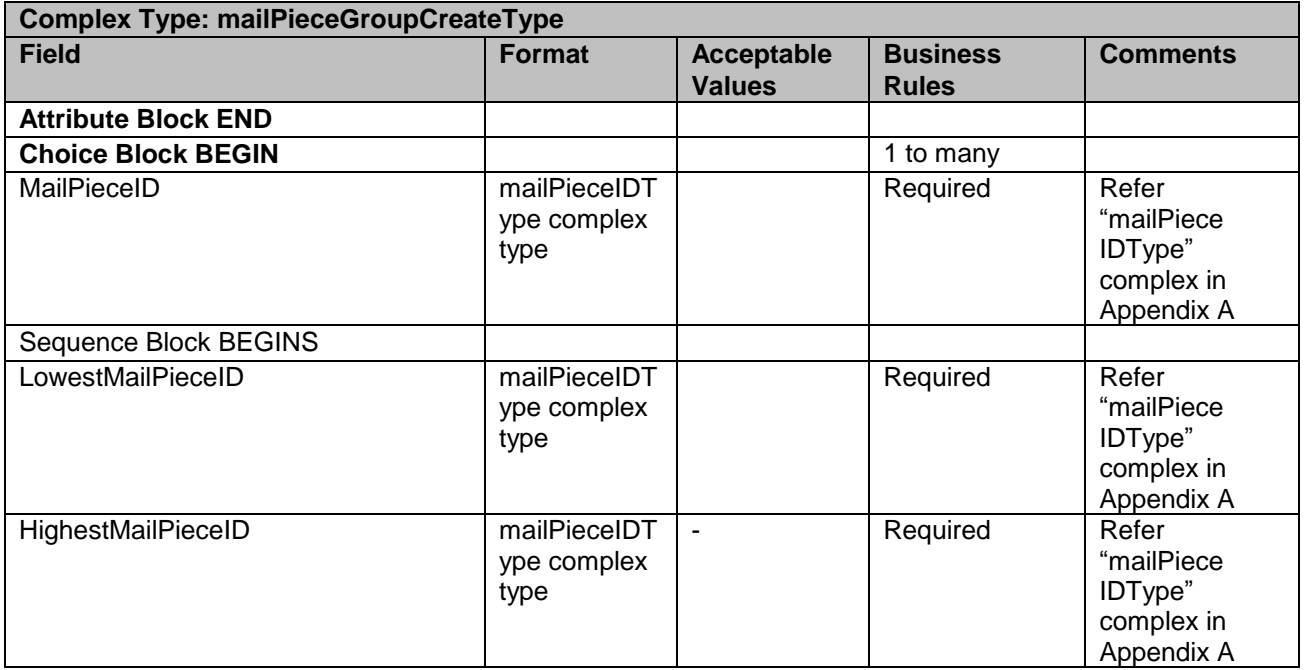

# 5.28 **Complex Type: mailPieceIDType**

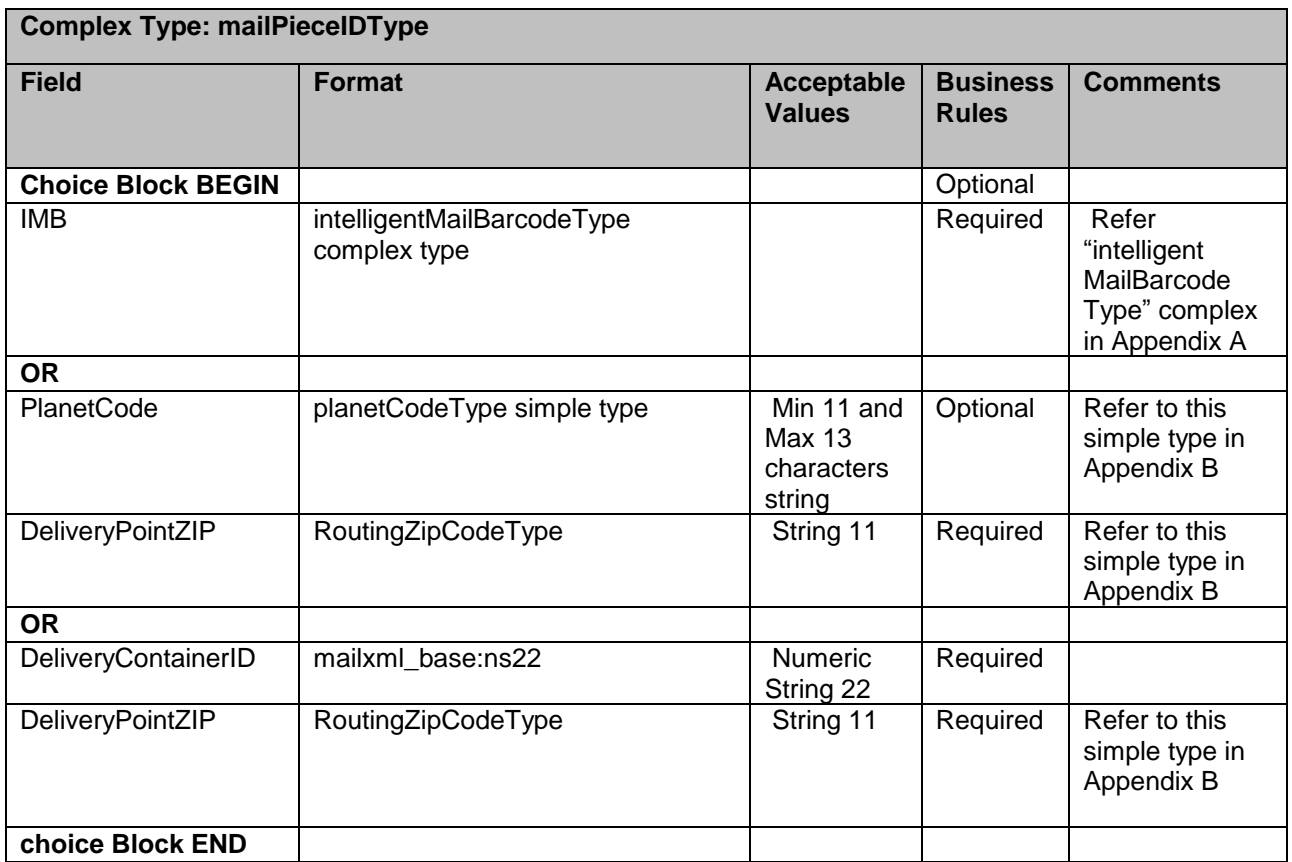

### 5.29 **Complex Type: mailXMLContainerIDType**

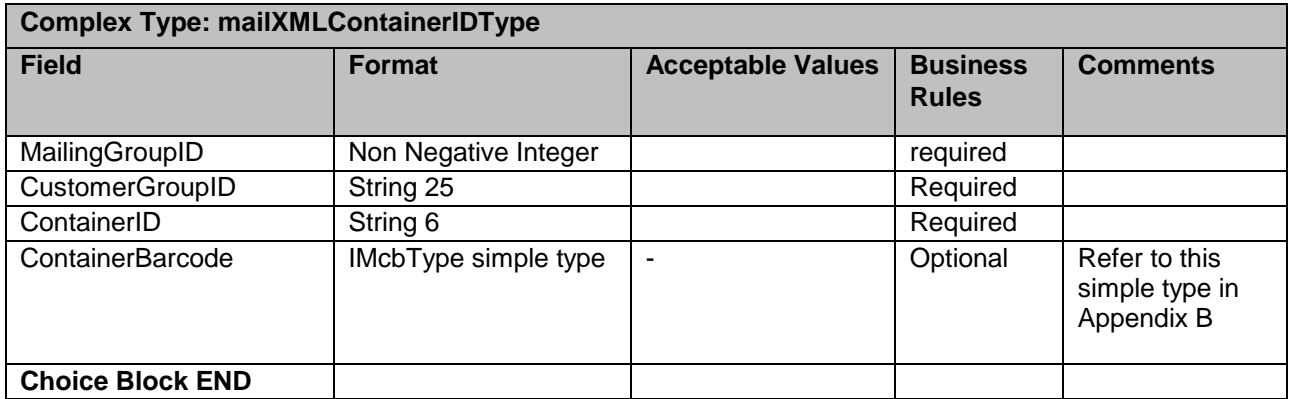

### 5.30 **Attribute: mailXMLHeaderInfo**

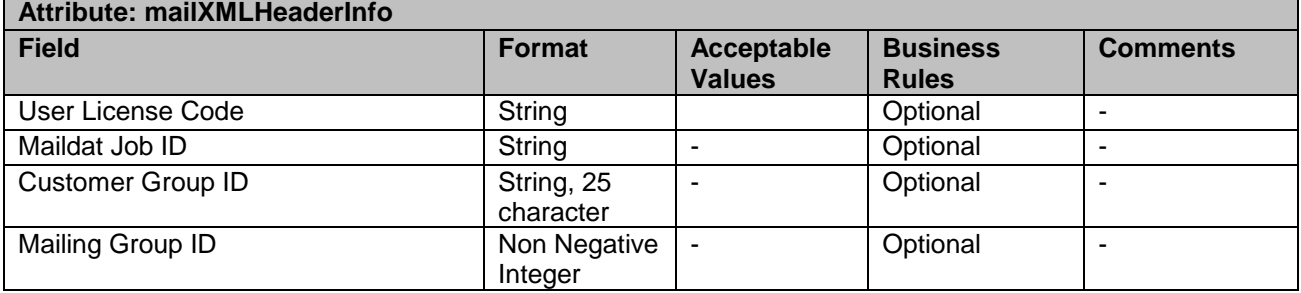

#### 5.31 **Complex: MidEntryType**

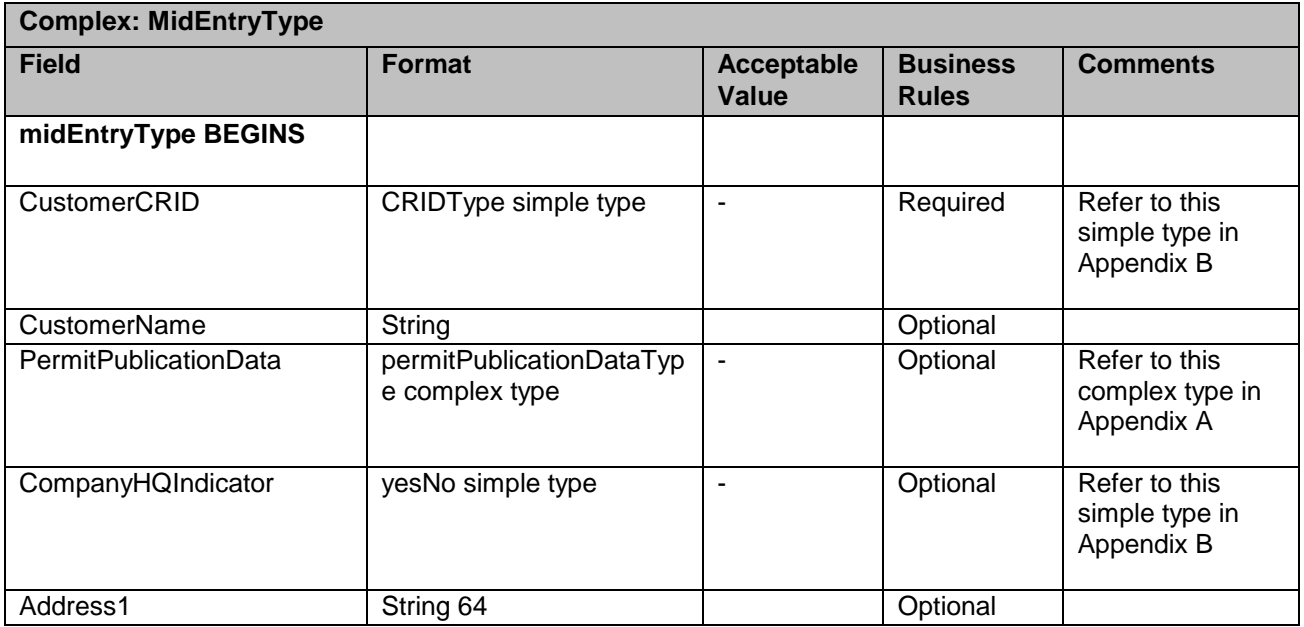

USPS® – Postal Service Mail.XML 10.0A for Profiles & Full-Service Feedback – Ver 3.0 – 07/05/12– Page 143 of 209 Copyright © 2012 USPS®. All Rights Reserved.

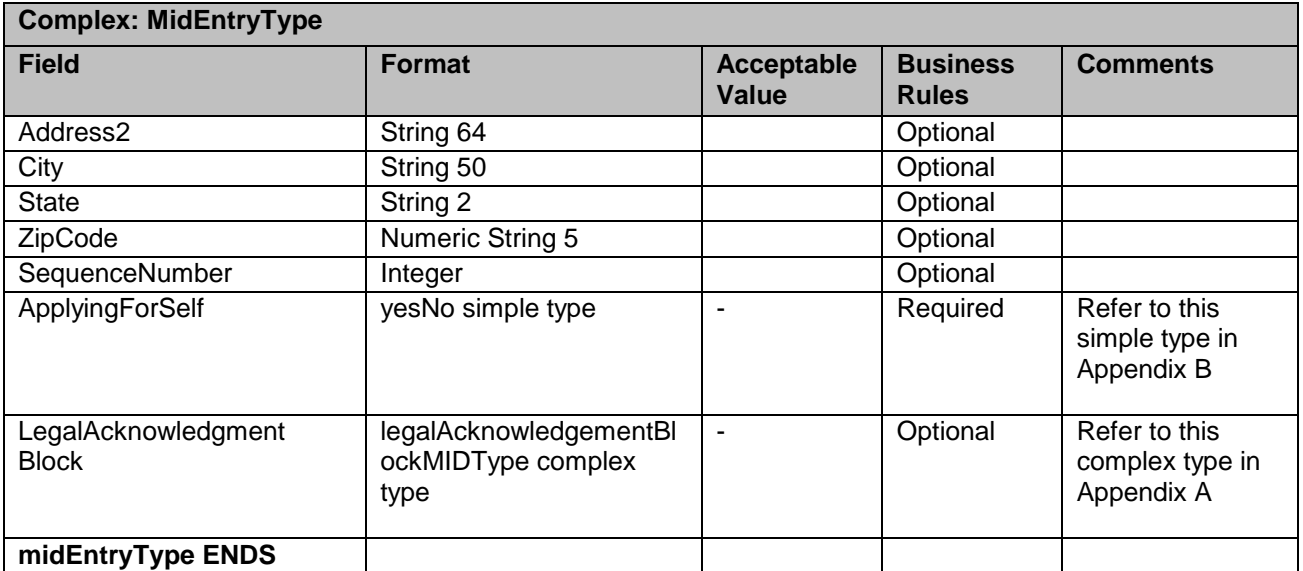

#### 5.32 **Complex: MIDType**

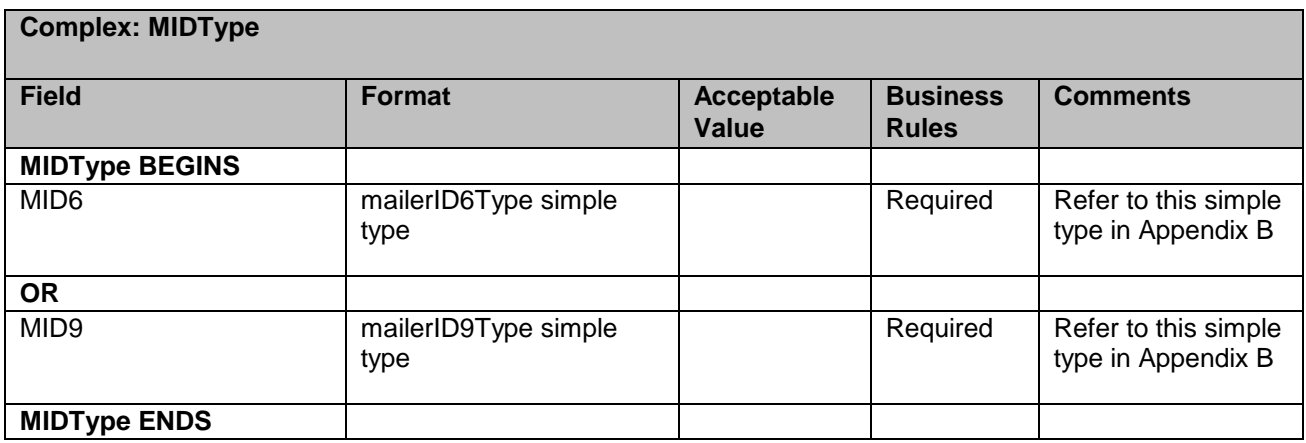

### 5.33 **Complex Type: permitPublicationDataType**

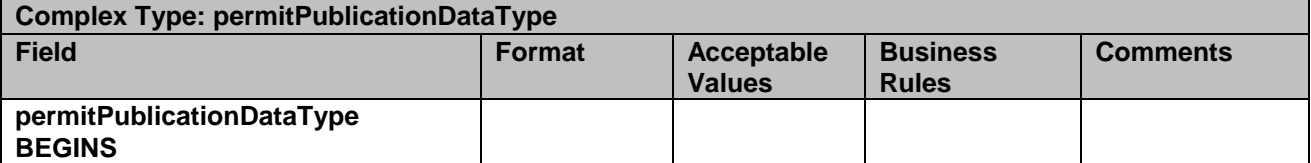
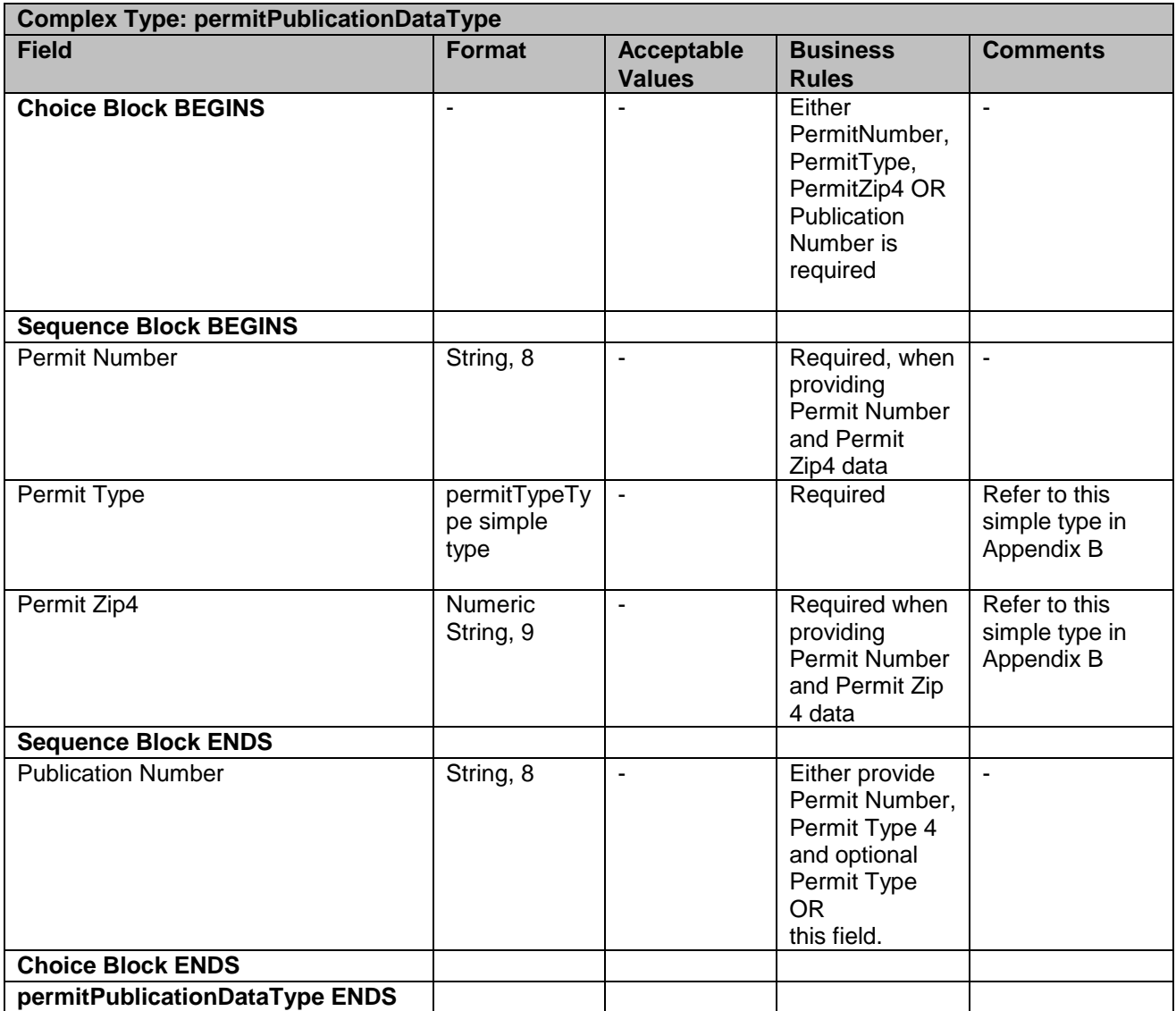

## 5.34 **Complex Type: basicReturnInfo**

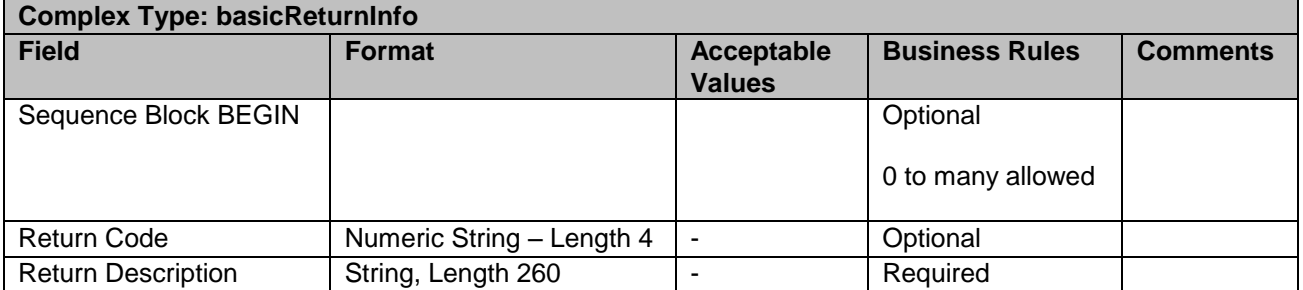

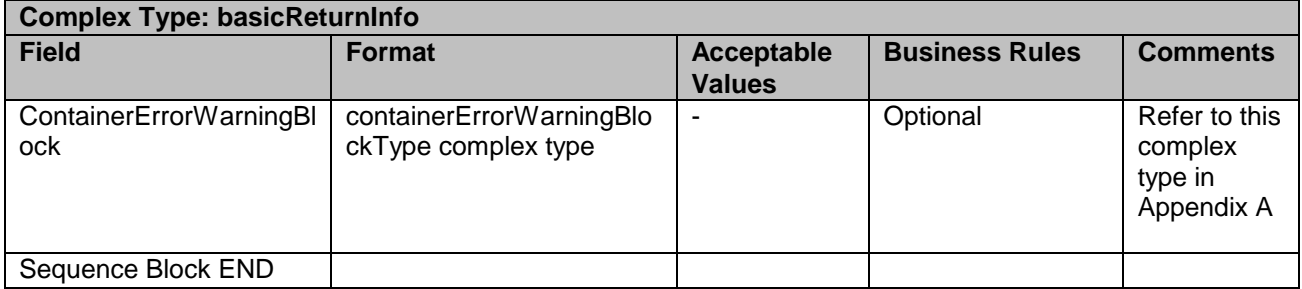

## 5.35 **Complex Type: SubmittingParty, participantIDType**

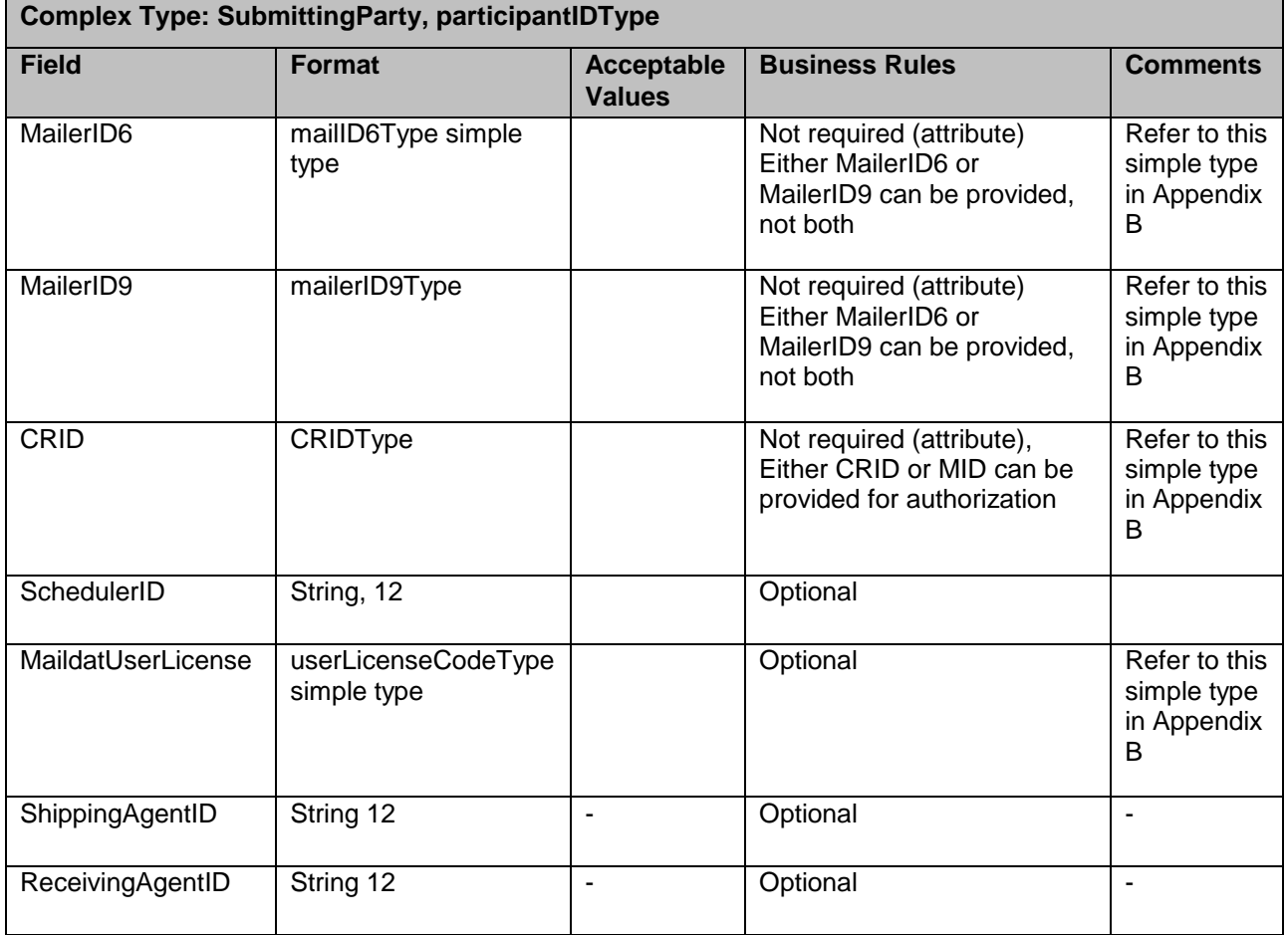

## 5.36 **Complex Type: SubmittingSoftware**

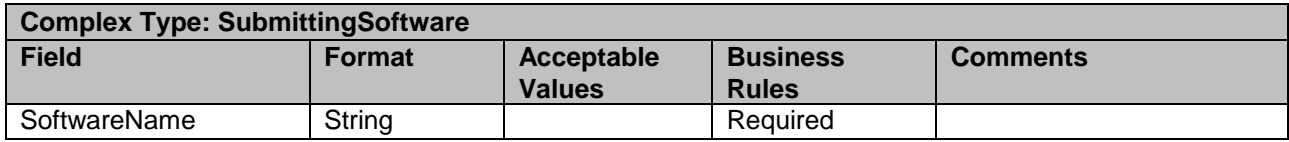

USPS® – Postal Service Mail.XML 10.0A for Profiles & Full-Service Feedback – Ver 3.0 – 07/05/12– Page 146 of 209 Copyright © 2012 USPS®. All Rights Reserved.

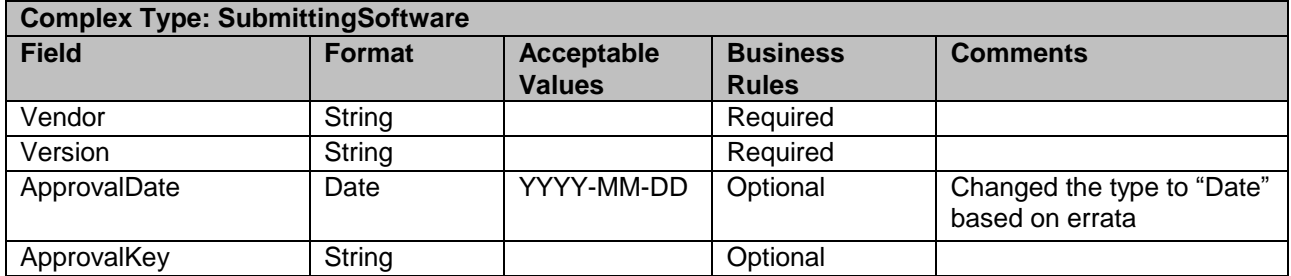

## 5.37 **Complex Type: VerificationErrorType**

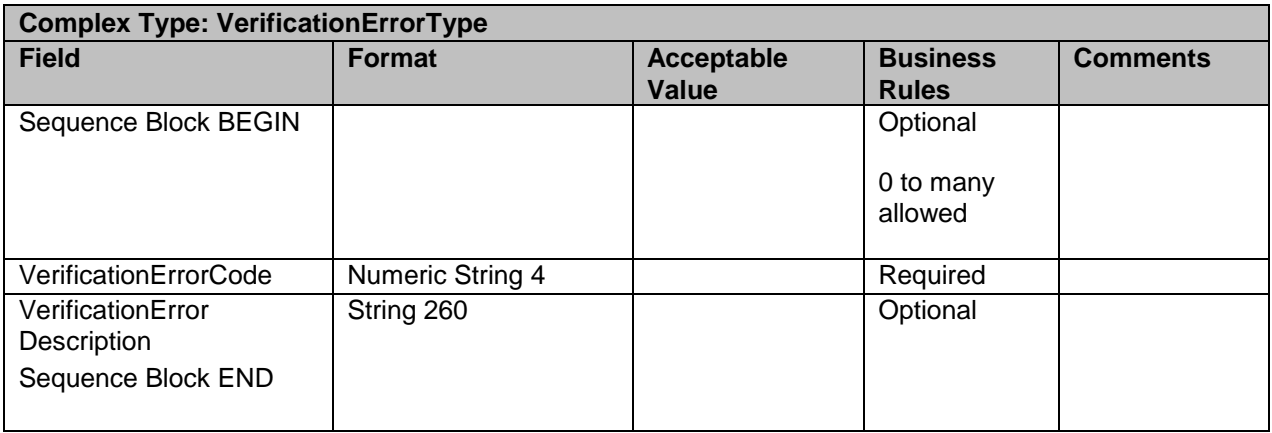

# **6. Appendix B – Simple Types Data Structure**

The simple types below list variation of validation in Mail.XML for each version of the Mail.XML (i.e. 9.0B, 9.0C, and 10.0). A column highlighted in YELLOW indicates that there is at least one change made from previous version. For example – if Mail.XML 9.0B column is highlighted in YELLOW, it means that at least one change is made in v10.0 from v9.0C. Another variation in the table below is when both v9.0C and v10.0 columns are highlighted in YELLOW. It means that there is at least one change made in v9.0C from v8.0B and then there was another change made in v10.0 from v8.0B.

#### **NOTE#1: Mail.XML 6.0D version will no longer be supported from January 2011 thus all of the references of 6.0D have been removed from this guide including the simple types definitions.**

**NOTE#2: Mail.XML 7.0C and 8.0B versions will no longer be supported from October 2011 thus all of the references of 7.0C and 8.0B have been removed or limited to the minimum possible from this guide including the simple types definitions.** 

## 6.1 **simpleType: actionCodeType**

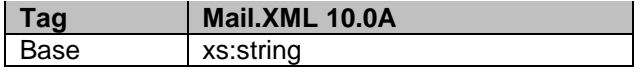

USPS® – Postal Service Mail.XML 10.0A for Profiles & Full-Service Feedback – Ver 3.0 – 07/05/12– Page 147 of 209 Copyright © 2012 USPS®. All Rights Reserved.

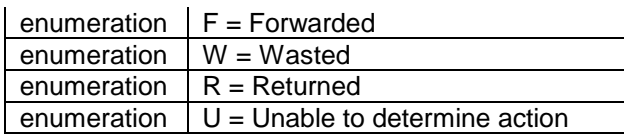

## 6.2 **simpleType: addressCorrectionMoveType**

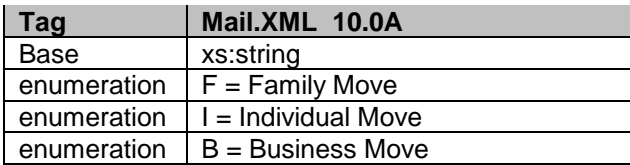

## 6.3 **simpleType: additionalInHomeRangeType**

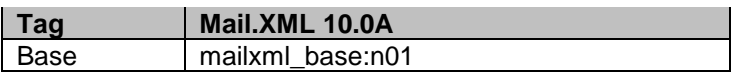

## 6.4 **simpleType: adjustmentStatusType**

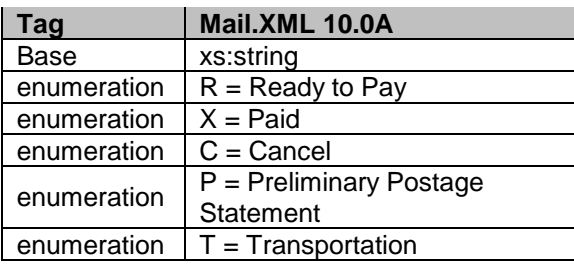

## 6.5 **simpleType: adjustmentType**

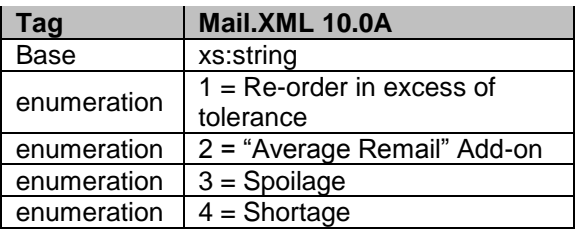

## 6.6 **simpleType: agencyCostCodeType**

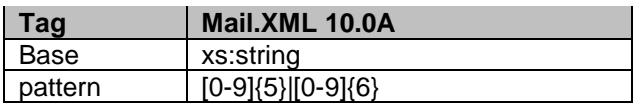

## 6.7 **simpleType: apptMethodType**

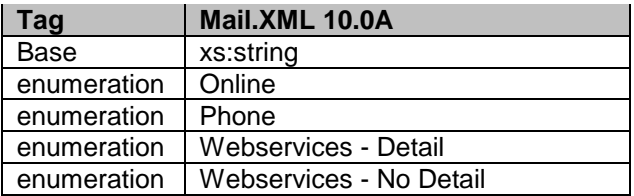

## 6.8 **simpleType: apptStateType**

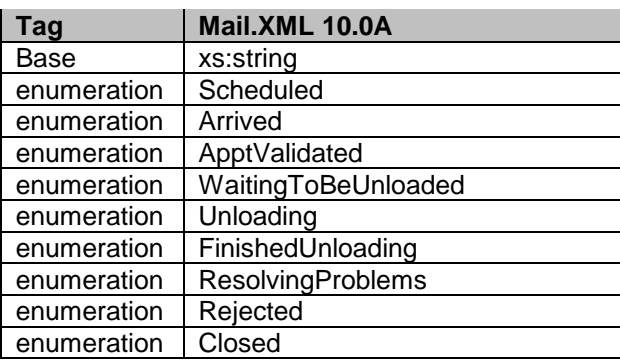

## 6.9 **simpleType: apptStatusType**

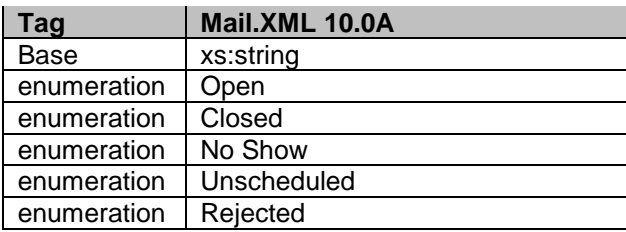

## 6.10 **simpleType: apptTypeType**

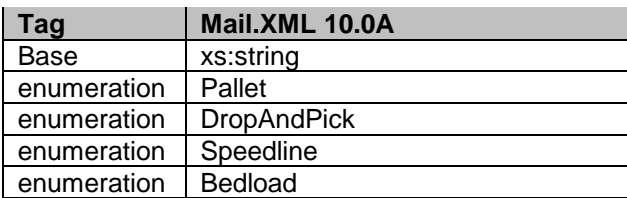

## 6.11 **simpleType: barcodeRateType**

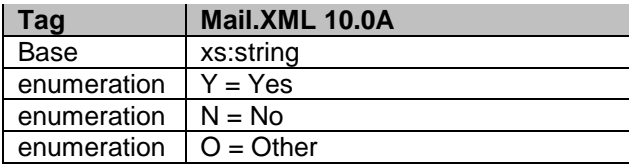

## 6.12 **simpleType: billReasonCodeType**

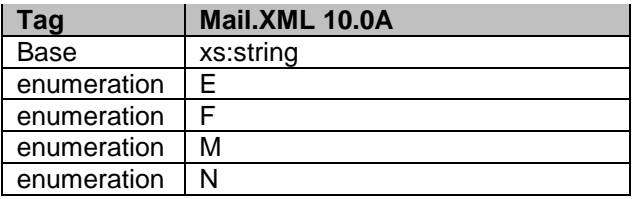

## 6.13 **simpleType: bundleDetailLevelType**

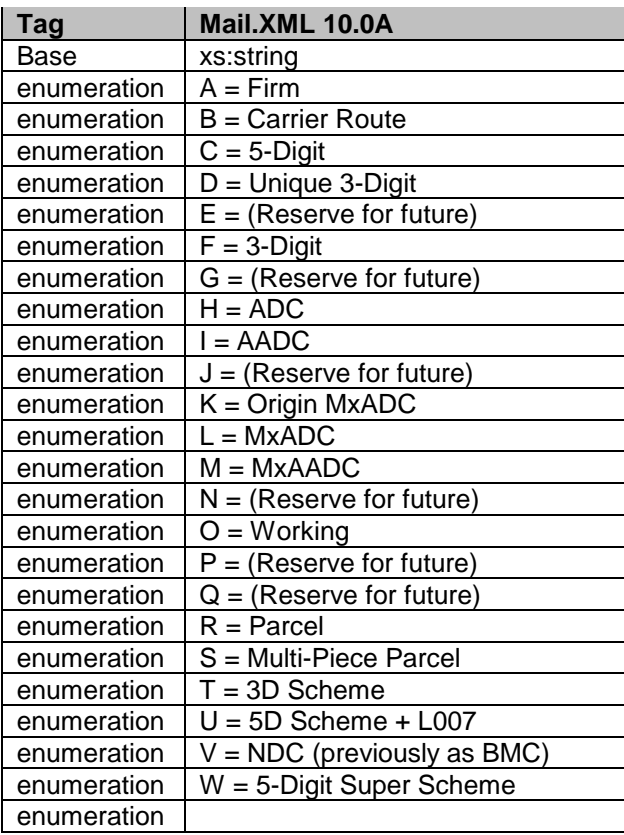

## 6.14 **simpleType: bundleRecordStatusType**

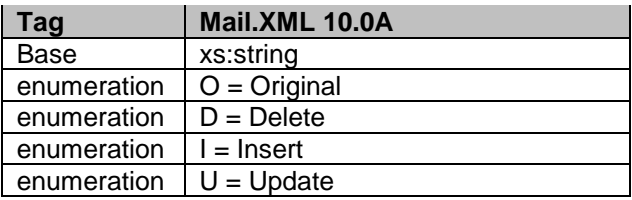

## 6.15 **simpleType: bundleStatusType**

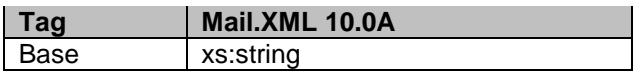

USPS® – Postal Service Mail.XML 10.0A for Profiles & Full-Service Feedback – Ver 3.0 – 07/05/12– Page 150 of 209 Copyright © 2012 USPS®. All Rights Reserved.

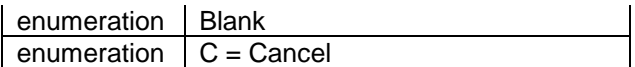

### 6.16 **simpleType: canadaAdMailOnlyType**

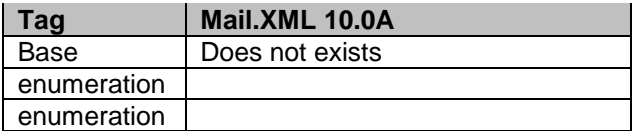

### 6.17 **simpleType: chargeableBundleLevelType**

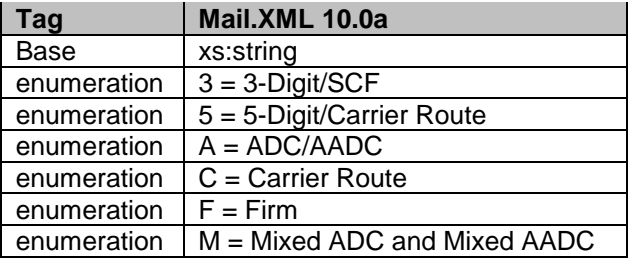

## 6.18 **simpleType: chargeableContainerType**

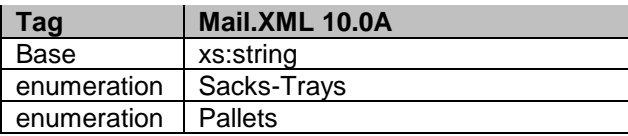

### 6.19 **simpleType: chargeableContainerLevelType**

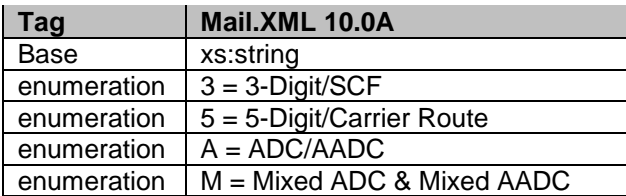

### 6.20 **simpleType: chargeableEntryLevelType**

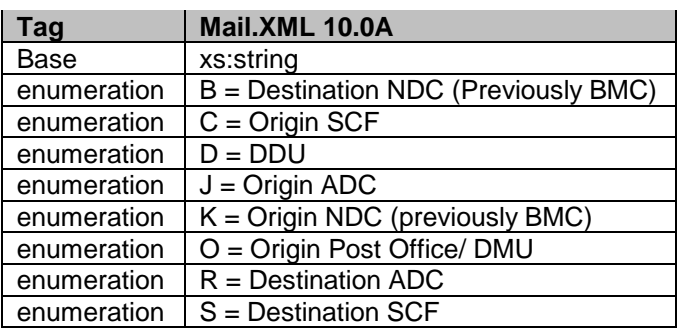

## 6.21 **simpleType: classNotificationType**

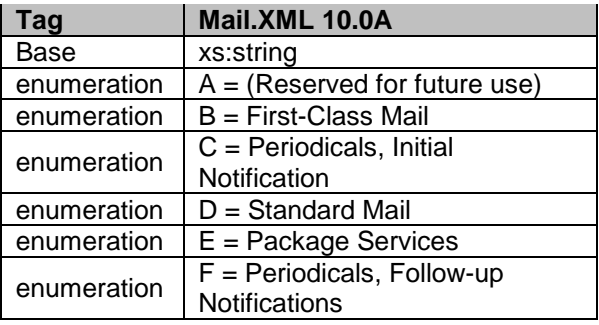

## 6.22 **simpleType: closeoutIrregularitiesType**

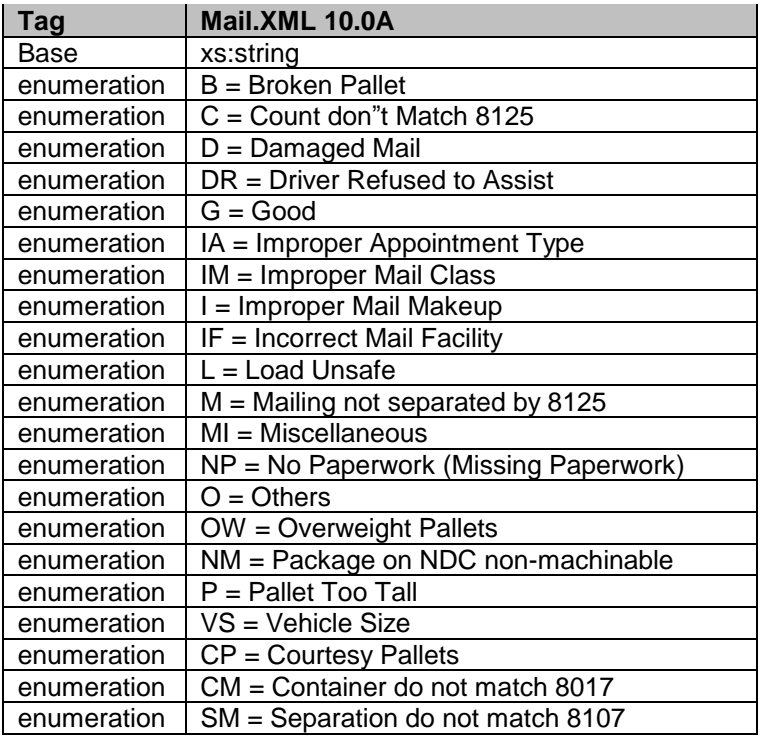

## 6.23 **simpleType: closeoutResolutionType**

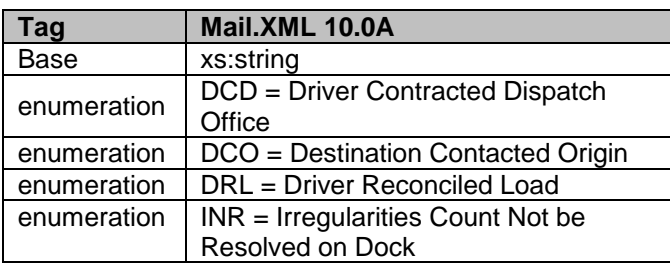

## 6.24 **simpleType: communicationRoleType**

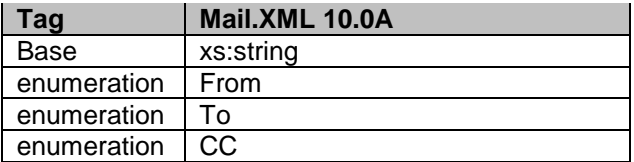

## 6.25 **simpleType: consigneeContentIDType**

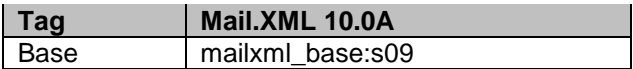

## 6.26 **simpleType: containerBundleStatusType**

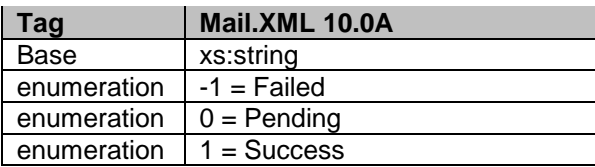

## 6.27 **simpleType: contentOfMailType**

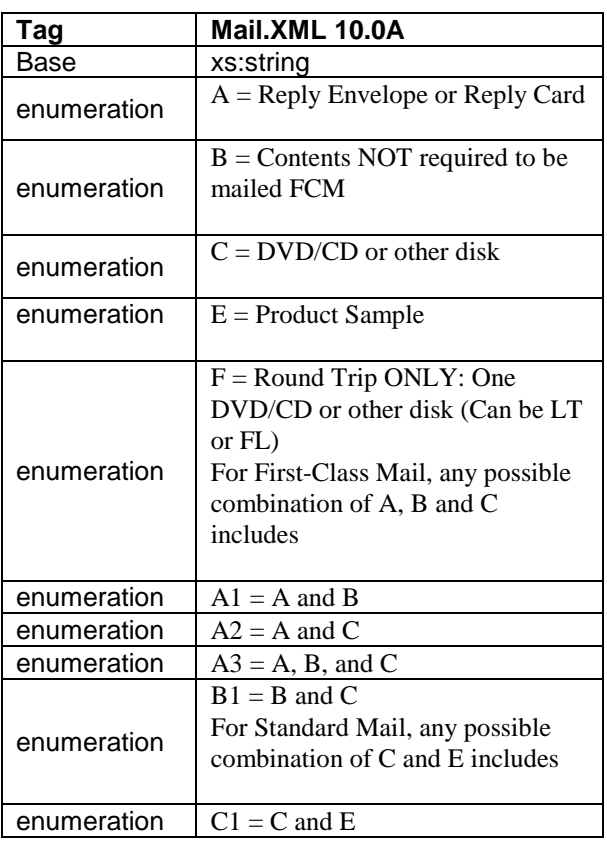

#### 6.28 **simpleType: containerAcceptanceDateType**

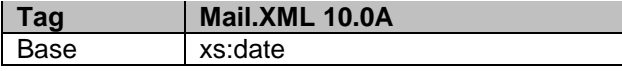

#### 6.29 **simpleType: cccLevelType**

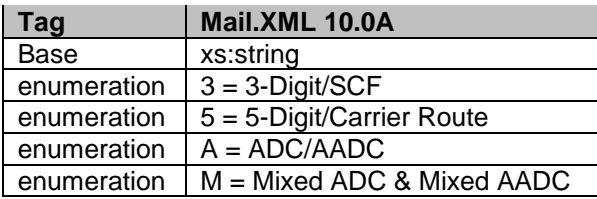

#### 6.30 **simpleType: containerGrossWeightType**

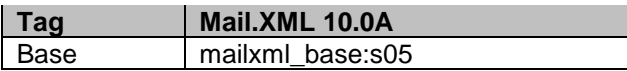

#### 6.31 **simpleType: containerHeightType**

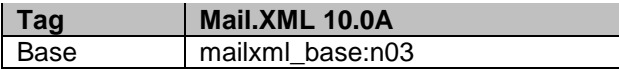

#### 6.32 **simpleType: containerLevelType**

#### **How to Read:**

Each Container Level Type Code shows the English translation of the code. Underneath the code there is "Eligibility Type" codes of "S" for Sack, "T" for Trays and "P" for Pallets. The Mailer must understand that to use any specific container level, the container type must be one of the following: Sack, Tray, or Pallet or all of the following or combination of some. For example – Container Level Code "A" means "CR-Direct" and it can only be used if the container types are: Sack, Tray, and Pallet.

For some Container Level Code – there is an asterisk (\*) followed by "Not Supported Enumeration" text. This means that the code is not currently supported by *PostalOne!* system.

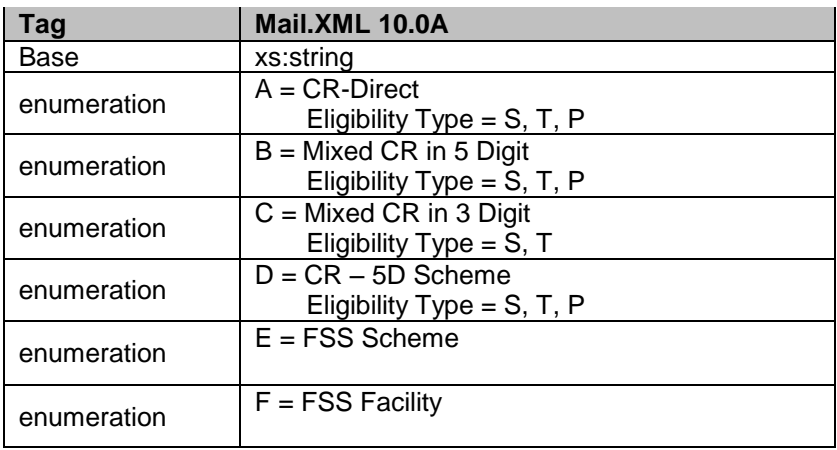

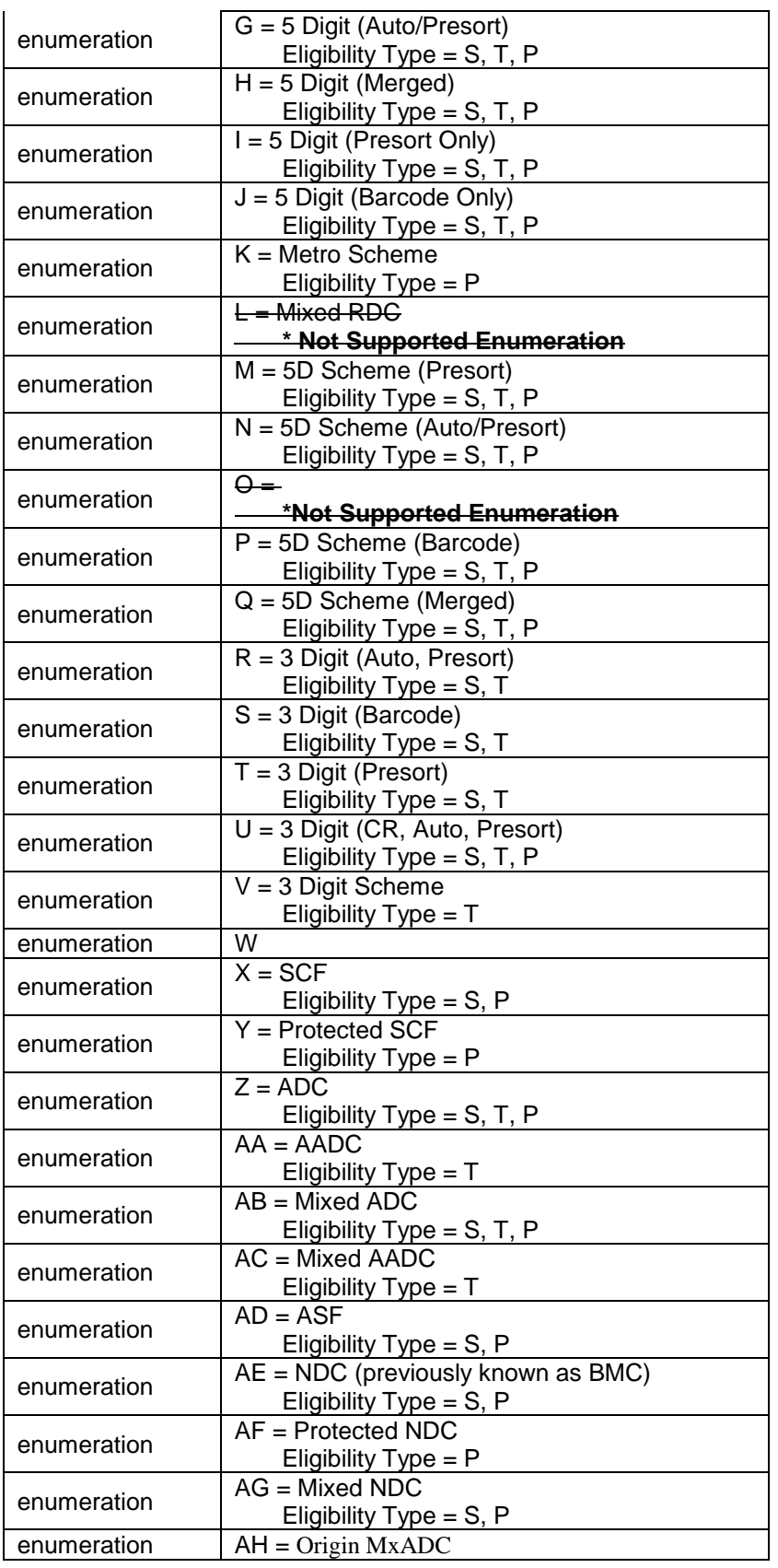

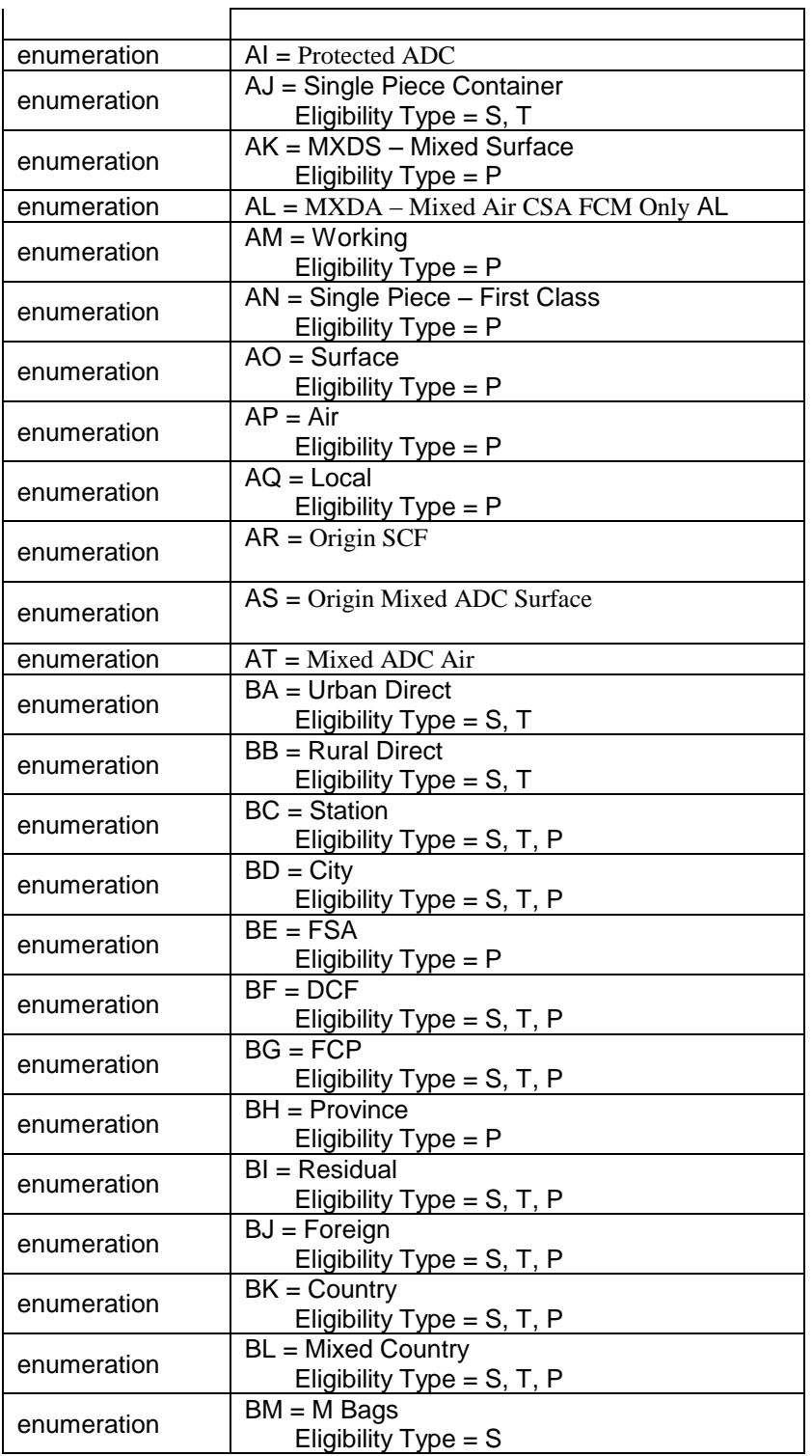

## 6.33 **simpleType: containerPickupDateType**

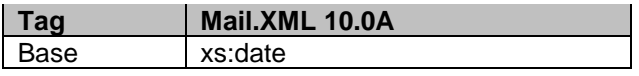

USPS® – Postal Service Mail.XML 10.0A for Profiles & Full-Service Feedback – Ver 3.0 – 07/05/12– Page 156 of 209 Copyright © 2012 USPS®. All Rights Reserved.

#### 6.34 **simpleType: containerPickupTimeType**

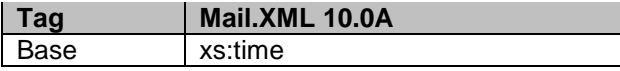

#### 6.35 **simpleType: containerShipDateType**

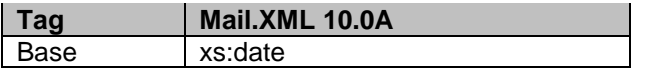

## 6.36 **simpleType: containerShipTimeType**

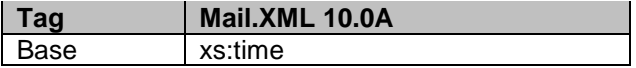

### 6.37 **simpleType: contactType**

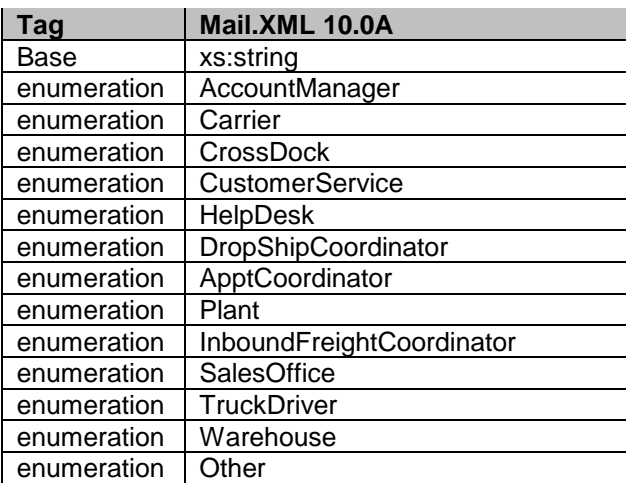

## 6.38 **simpleType: containerStatusType**

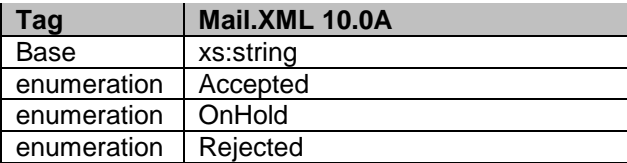

## 6.39 **simpleType: containerHeightSourceType**

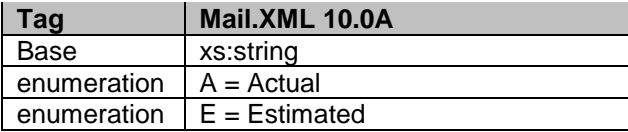

## 6.40 **simpleType: CQTdatabaseIDType**

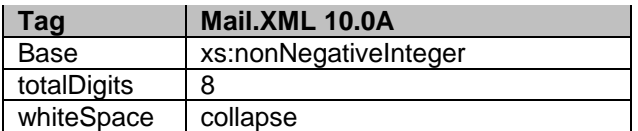

### 6.41 **simpleType: creditDebitIndicator**

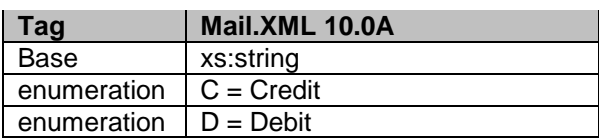

## 6.42 **simpleType: CRIDType**

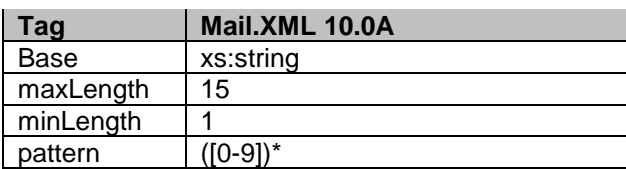

### 6.43 **simpleType: cRIDStatusType**

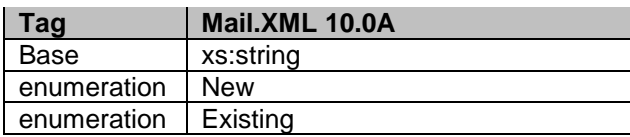

## 6.44 **simpleType: csaTemplateType**

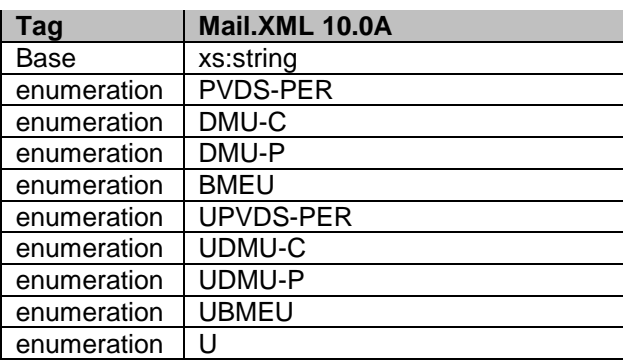

## 6.45 **simpleType: csaStatusType**

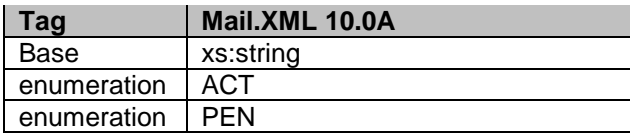

USPS® – Postal Service Mail.XML 10.0A for Profiles & Full-Service Feedback – Ver 3.0 – 07/05/12– Page 158 of 209 Copyright © 2012 USPS®. All Rights Reserved.

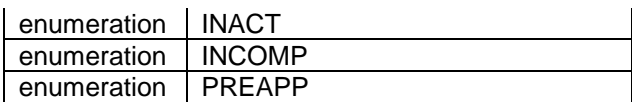

## 6.46 **simpleType: databaseContainerIDType**

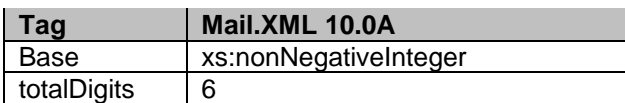

## 6.47 **simpleType: dayFrequencyType**

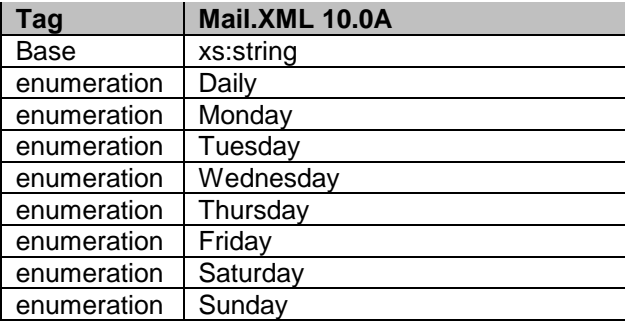

## 6.48 **simpleType: daysOfWeekType**

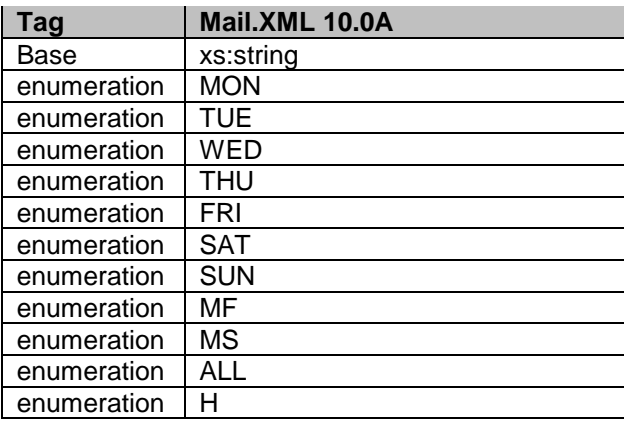

## 6.49 **simpleType: dec18-8**

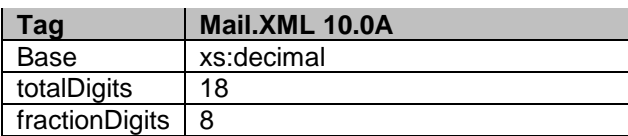

## 6.50 **simpleType: deliverabilityCodeType**

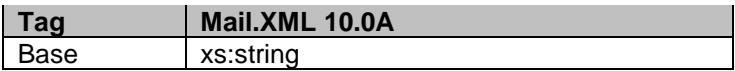

USPS® – Postal Service Mail.XML 10.0A for Profiles & Full-Service Feedback – Ver 3.0 – 07/05/12– Page 159 of 209 Copyright © 2012 USPS®. All Rights Reserved.

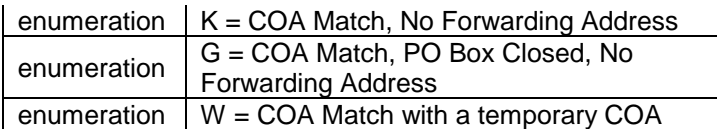

## 6.51 **simpleType: electronicFileType**

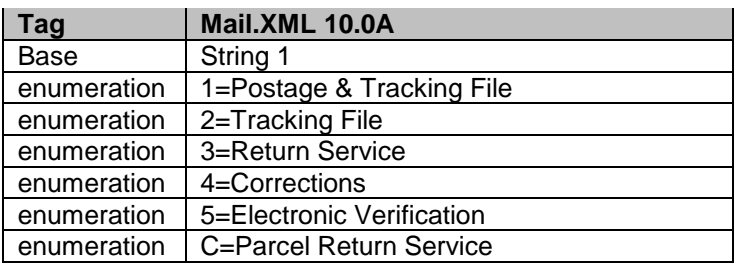

### 6.52 **simpleType: emailType**

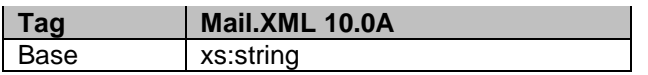

## 6.53 **simpleType: enclosedByType**

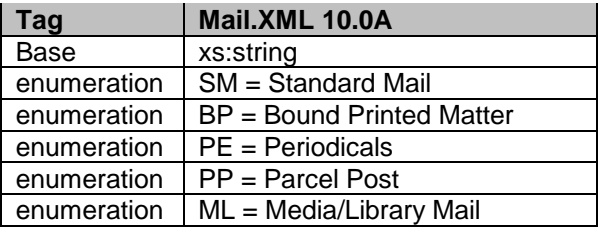

## 6.54 **simpleType: entryDiscountType**

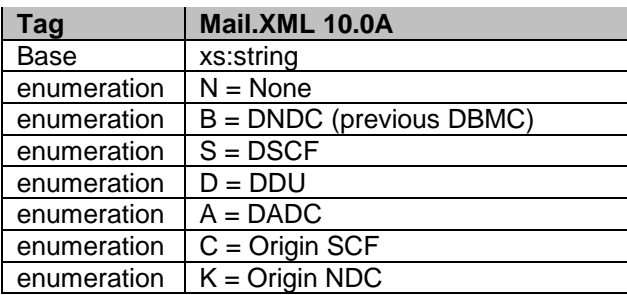

## 6.55 **simpleType: entryFacilityType**

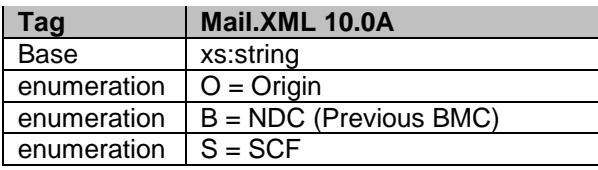

USPS® – Postal Service Mail.XML 10.0A for Profiles & Full-Service Feedback – Ver 3.0 – 07/05/12– Page 160 of 209 Copyright © 2012 USPS®. All Rights Reserved.

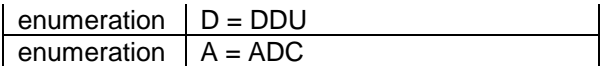

#### 6.56 **simpleType: entryPointEDPostalCodeType**

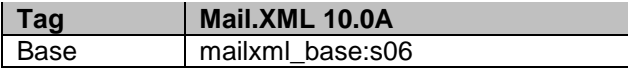

### 6.57 **simpleType: entryPointEDFacilityTypeType**

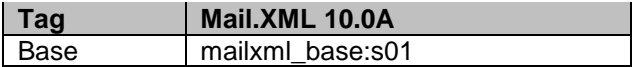

## 6.58 **simpleType: entryPointADLocaleKeyType**

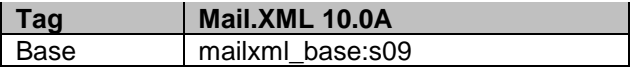

#### 6.59 **simpleType: entryPointADPostalCodeType**

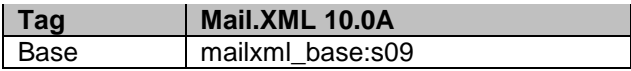

#### 6.60 **simpleType: es3**

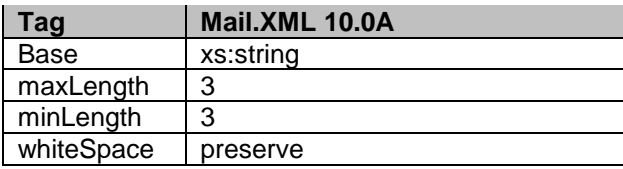

### 6.61 **simpleType: es4**

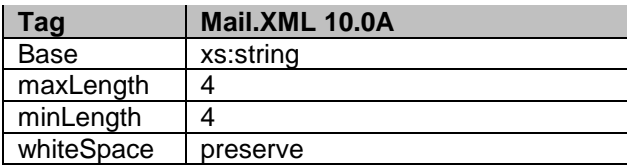

## 6.62 **simpleType: es5**

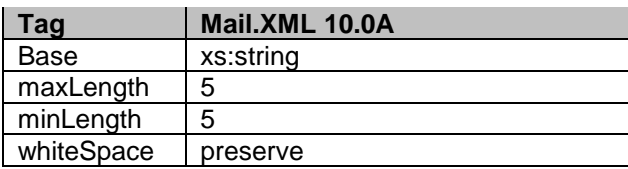

## 6.63 **simpleType: exemptionCodeType**

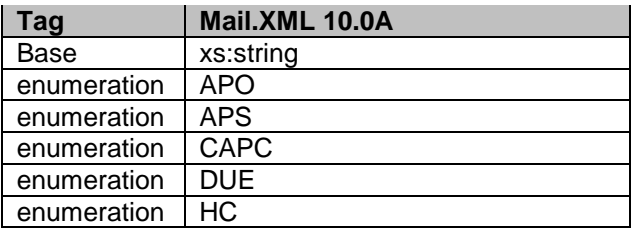

## 6.64 **simpleType: fASTSchedulerIDType**

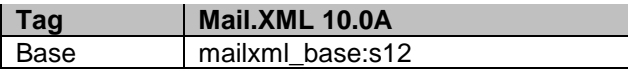

### 6.65 **simpleType: flatRateIndicatorType**

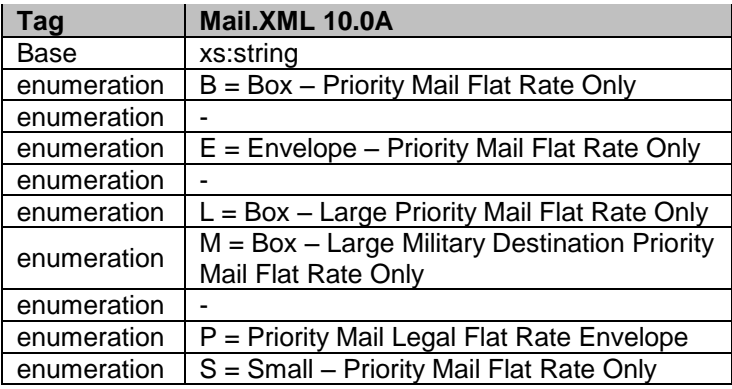

## 6.66 **simpleType: formType**

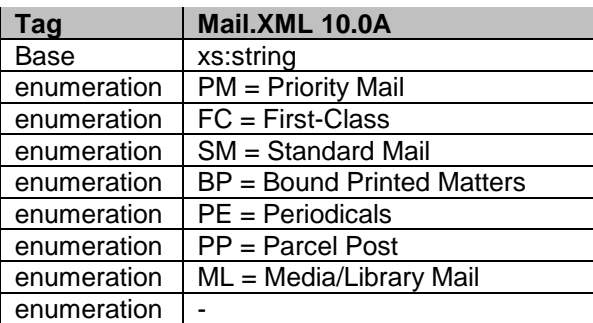

## 6.67 **simpleType: fullServiceComplianceIndicatorType**

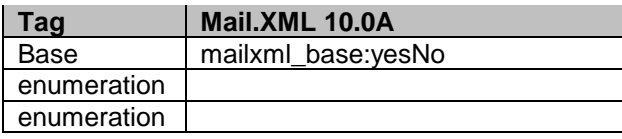

## 6.68 **simpleType: fspiType**

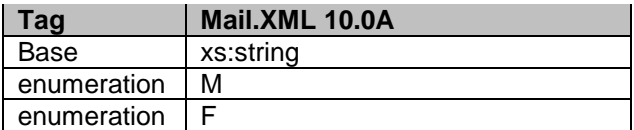

### 6.69 **simpleType: gPSSystemType**

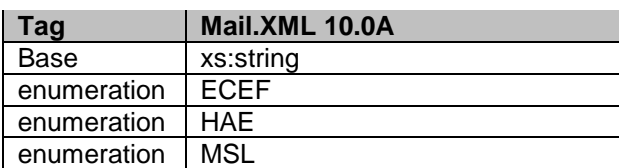

## 6.70 **simpleType: IDType**

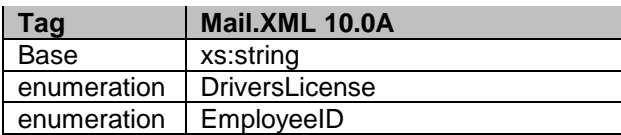

#### 6.71 **simpleType: iMBType**

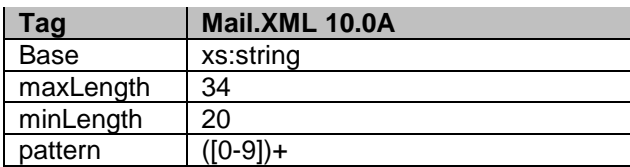

## 6.72 **simpleType: IMcbType**

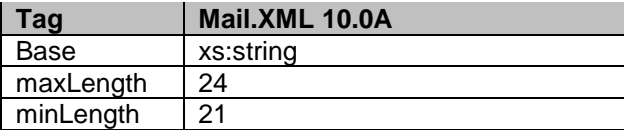

## 6.73 **simpleType: IMpbType**

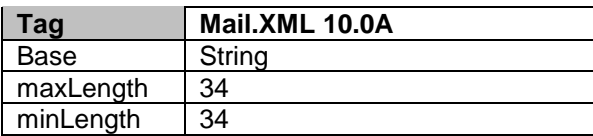

## 6.74 **simpleType: iMBarcodeIDType**

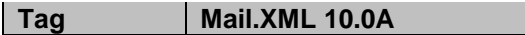

| Base | mailxml\_base:ns02

### 6.75 **simpleType: iMBSerialNumber6Type**

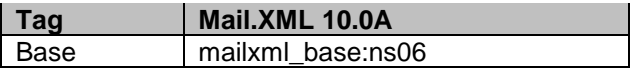

#### 6.76 **simpleType: iMBSerialNumber9Type**

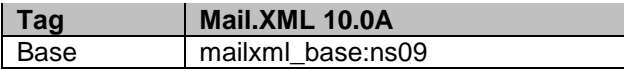

#### 6.77 **simpleType: iMBUpperSerializationType**

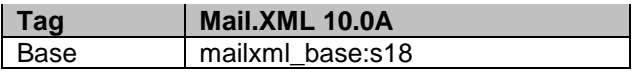

#### 6.78 **simpleType: iMBLowerSerializationType**

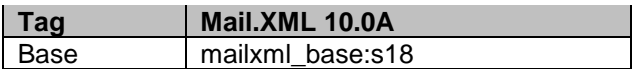

#### 6.79 **simpleType: IMtbType**

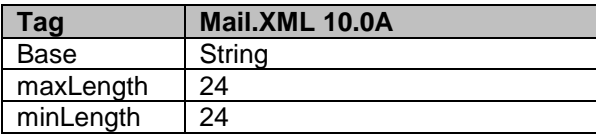

#### 6.80 **simpleType: includedInOtherDocType**

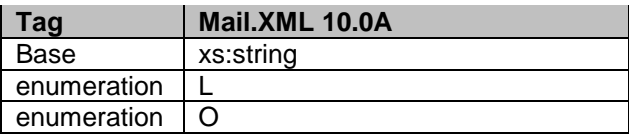

#### 6.81 **simpleType: internalDateType**

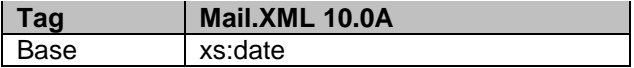

### 6.82 **simpleType: inCountyOutCountyIndicatorType**

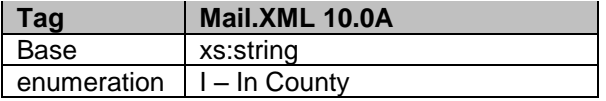

USPS® – Postal Service Mail.XML 10.0A for Profiles & Full-Service Feedback – Ver 3.0 – 07/05/12– Page 164 of 209 Copyright © 2012 USPS®. All Rights Reserved.

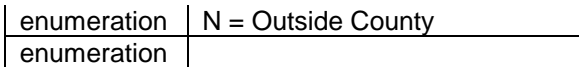

## 6.83 **simpleType: jobIDType**

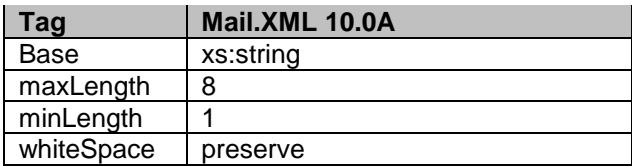

#### 6.84 **simpleType: localeKeyType**

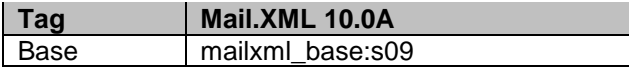

#### 6.85 **simpleType: inductionStatusType**

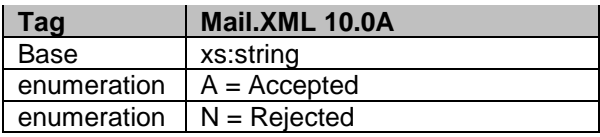

### 6.86 **simpleType: logicalPhysicalBundleIndicatorType**

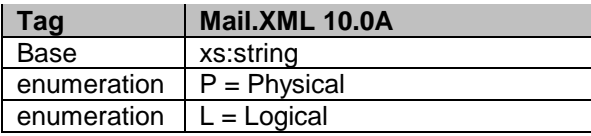

### 6.87 **simpleType: logicalPhysicalContainerIndicatorType**

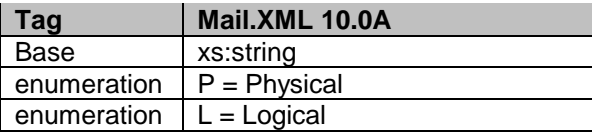

### 6.88 **simpleType: mailAgreementTypeType**

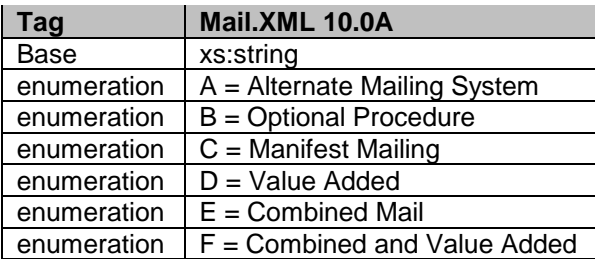

## 6.89 **simpleType: mailClassType**

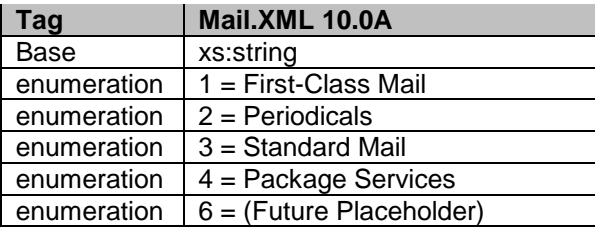

## 6.90 **simpleType: maildatContainerStatusType**

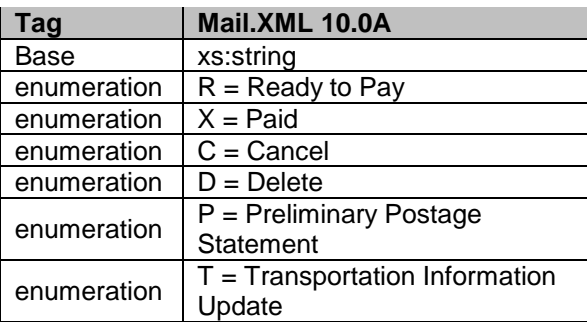

#### 6.91 **simpleType: mailerID6Type**

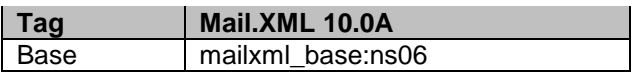

### 6.92 **simpleType: mailerID9Type**

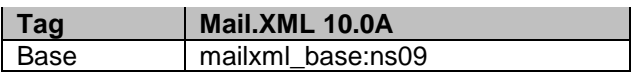

### 6.93 **simpleType: mailXMLContainerType**

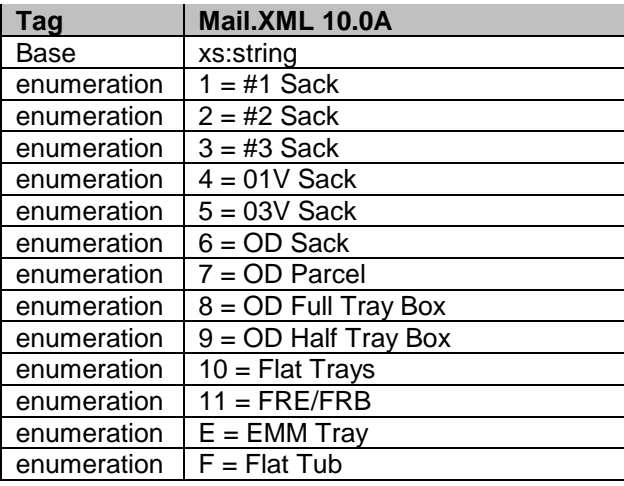

USPS® – Postal Service Mail.XML 10.0A for Profiles & Full-Service Feedback – Ver 3.0 – 07/05/12– Page 166 of 209 Copyright © 2012 USPS®. All Rights Reserved.

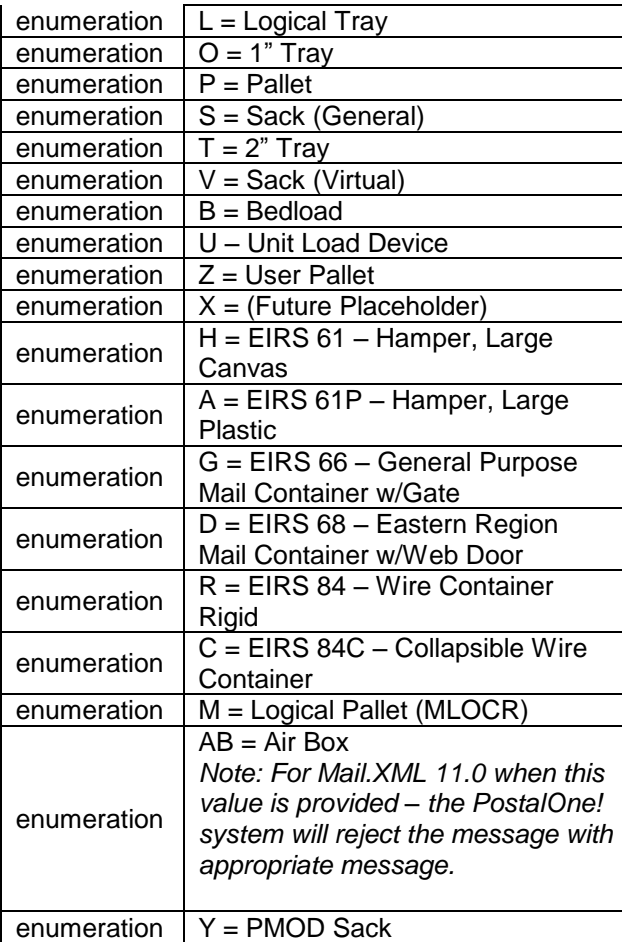

## 6.94 **simpleType: mailXMLPresentationCategoryType**

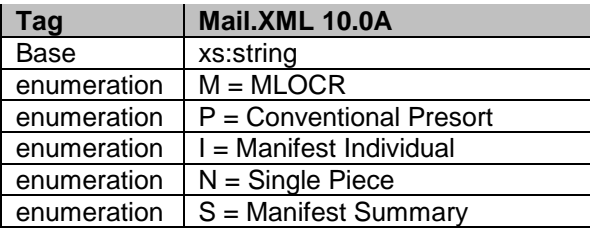

## 6.95 **simpleType: manifestType**

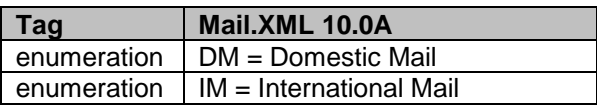

## 6.96 **simpleType: manifestMailClassType**

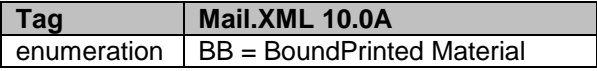

USPS® – Postal Service Mail.XML 10.0A for Profiles & Full-Service Feedback – Ver 3.0 – 07/05/12– Page 167 of 209 Copyright © 2012 USPS®. All Rights Reserved.

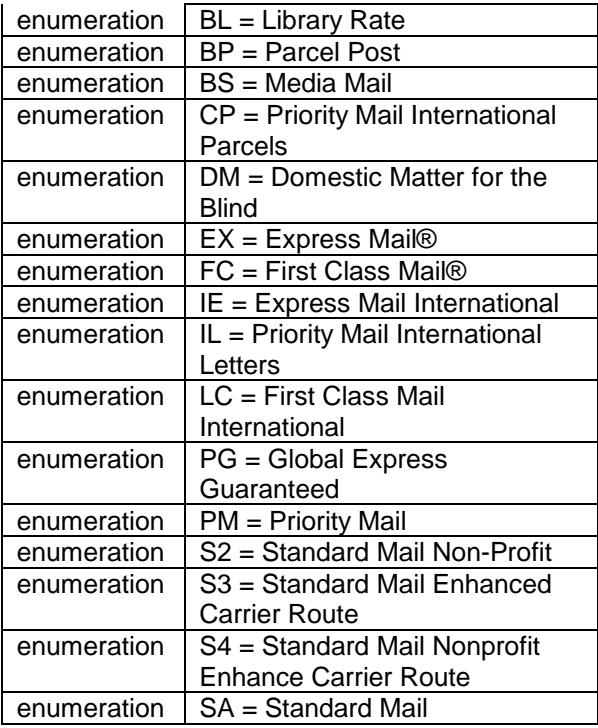

### 6.97 **simpleType: manifestRateLevelType**

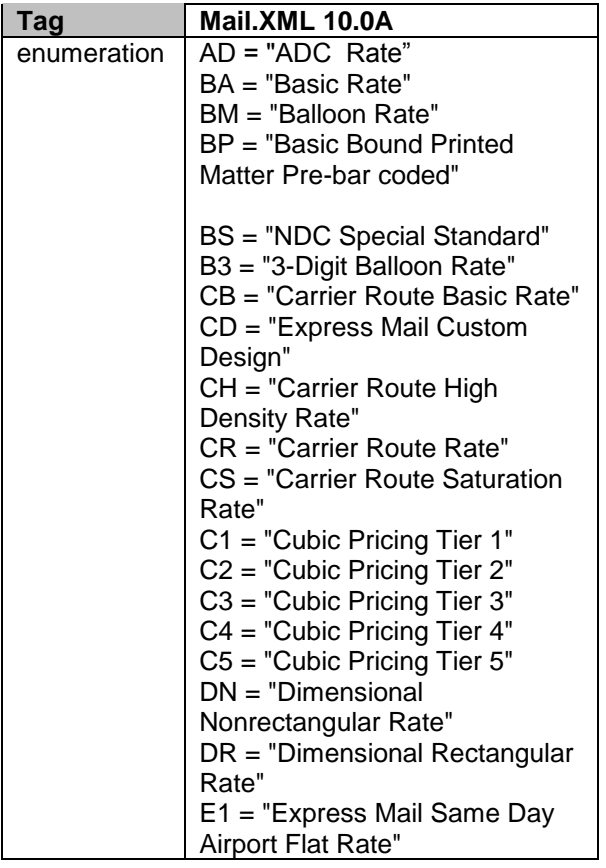

USPS® – Postal Service Mail.XML 10.0A for Profiles & Full-Service Feedback – Ver 3.0 – 07/05/12– Page 168 of 209 Copyright © 2012 USPS®. All Rights Reserved.

E3 = "Express Mail Flat Rate Hold For Pickup" E4 = "Express Mail Flat Rate Post Office To Addressee" FB = "Priority Mail Medium Flat Rate Box" FE = "Flat Rate Envelope" IG = "P/PS<15Lbs, combined length/girth >84" & <= 108" subject to balloon rate" IM = "P/ PS between 108" and 130" subject to oversize rate" MA = "Mixed ADC Rate" MB = "Mixed NDC Rate" NP = "Non-presorted Rate" OS = "Oversize" PG = "PM<15lbs combined length/girth  $>84^{\circ}$  &  $<=108^{\circ}$ subject to balloon rate" PL = "Priority Mail Large Flat Rate Box" PM = "Priority Mail Large Flat Rate Box APO/FPO" PP = "Express Mail Hold For Pickup" PR = "Presorted Rate" RB = "Bulk Basic" SB = "Media Mail NDC" SP = "Single Piece Rate" S1 = "Single Piece – Flat" S2 = "Single Piece – Parcel" S5 = "Media Mail 5 Digit" 1A = "Intra-NDC Single Piece Rate" 1E = "Inter-NDC Single Piece Rate" 2A = "Intra-NDC Balloon Rate"

2E = "Inter-NDC Balloon Rate" 3A = "Intra-NDC Oversized Rate"  $3D = "3-Digit Rate"$ 3E = "Inter-NDC Oversized Rate" 5D = "5 Digit Rate" 5S = "5 Digit Special Standard"

### 6.98 **simpleType: manifestExtraServiceCode**

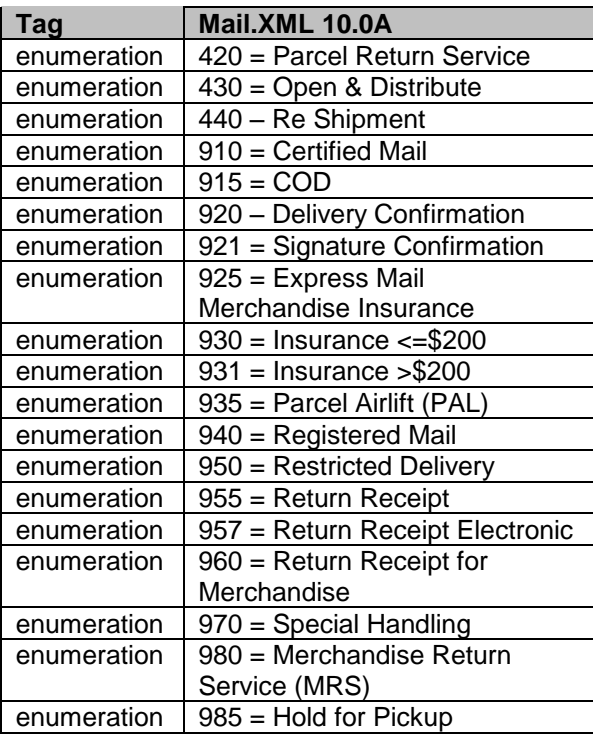

## 6.99 **simpleType: mIDStatusType**

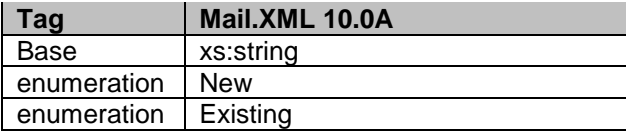

#### 6.100 **simpleType: meteredAffixedMethodType**

**Tag Mail.XML 10.0A**

USPS® – Postal Service Mail.XML 10.0A for Profiles & Full-Service Feedback – Ver 3.0 – 07/05/12– Page 170 of 209 Copyright © 2012 USPS®. All Rights Reserved.

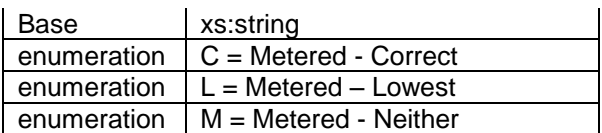

## 6.101 **simpleType: monthType**

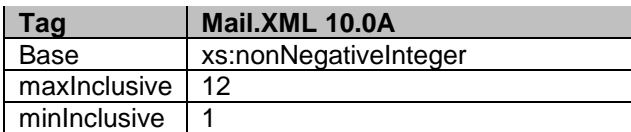

## 6.102 **simpleType: moveUpdateMethodType**

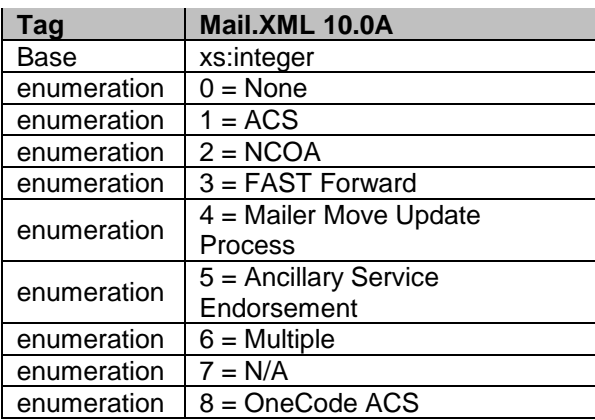

## 6.103 **simpleType: MPUIDType**

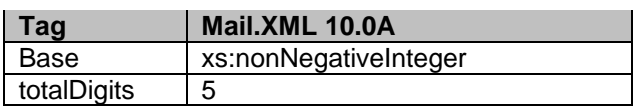

#### 6.104 **simpleType: ns02**

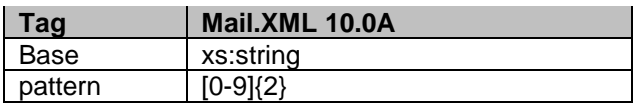

#### 6.105 **simpleType: ns03**

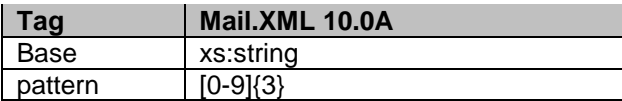

#### 6.106 **simpleType: ns04**

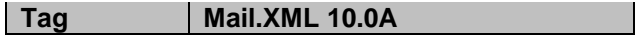

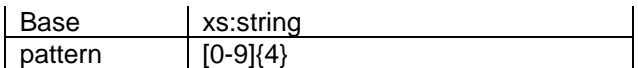

#### 6.107 **simpleType: ns05**

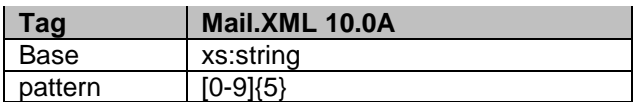

#### 6.108 **simpleType: ns06**

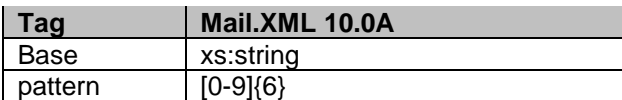

#### 6.109 **simpleType: ns09**

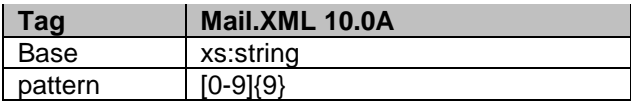

## 6.110 **simpleType: ns10**

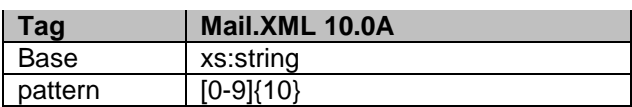

#### 6.111 **simpleType: ns11**

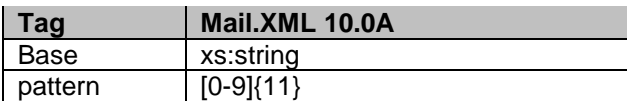

#### 6.112 **simpleType: ns22**

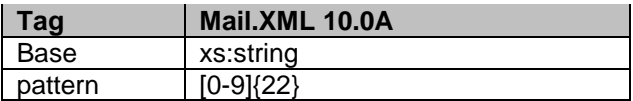

#### 6.113 **simpleType: n01**

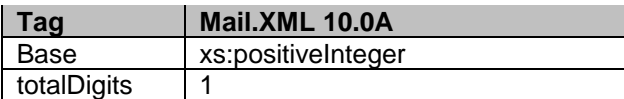

### 6.114 **simpleType: n02**

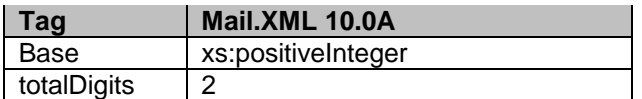

### 6.115 **simpleType: n03**

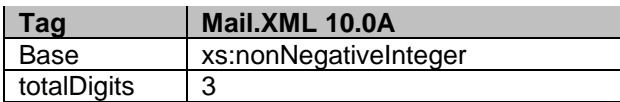

### 6.116 **simpleType: n05**

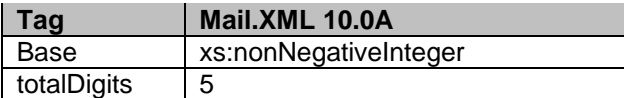

### 6.117 **simpleType: n06**

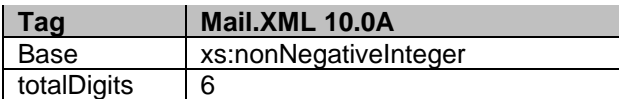

## 6.118 **simpleType: addressType**

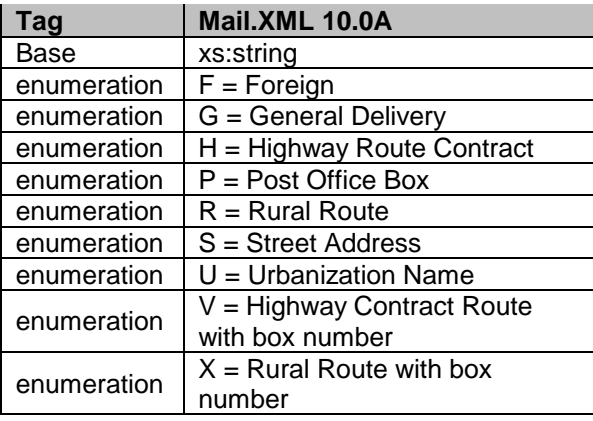

## 6.119 **simpleType: operatingModeType**

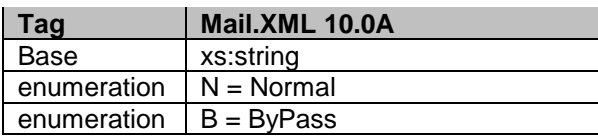

## 6.120 **simpleType: onePassPlannedOrActualFlagType**

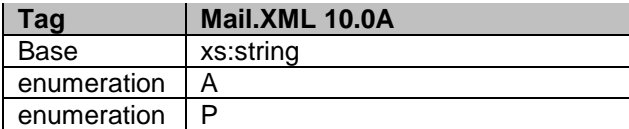

## 6.121 **simpleType: packageIDType**

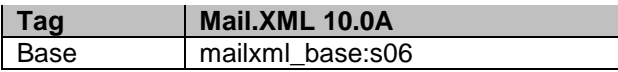

## 6.122 **simpleType: PackageServicesType**

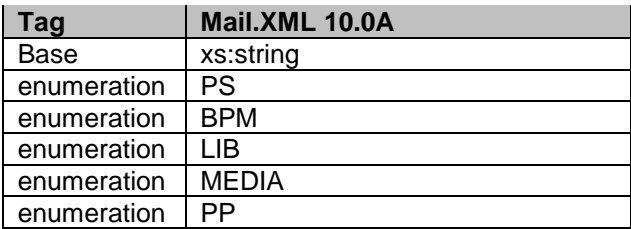

## 6.123 **simpleType: packageCountRangeType**

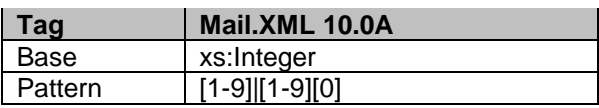

#### 6.124 **simpleType: packagingMethodType**

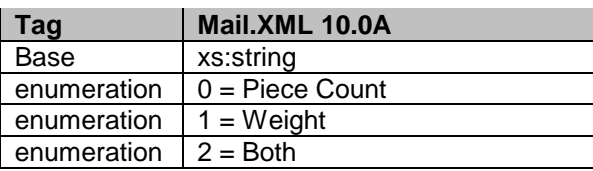

## 6.125 **simpleType: palletHandlingUnitType**

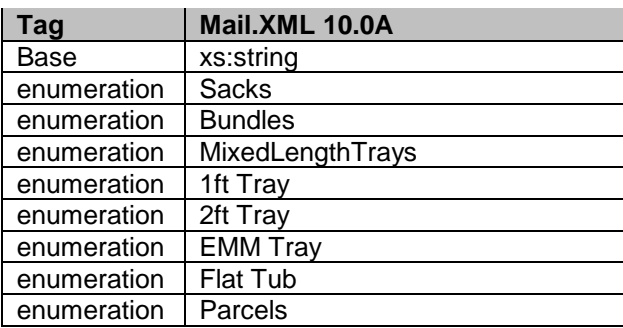

USPS® – Postal Service Mail.XML 10.0A for Profiles & Full-Service Feedback – Ver 3.0 – 07/05/12– Page 174 of 209 Copyright © 2012 USPS®. All Rights Reserved.

## 6.126 **simpleType: palletType**

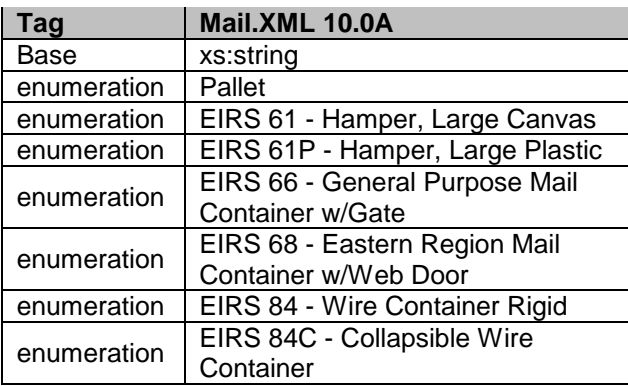

### 6.127 **simpleType: parentContainerRefIDType**

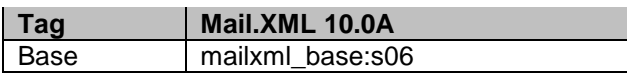

### 6.128 **simpleType: percentageType**

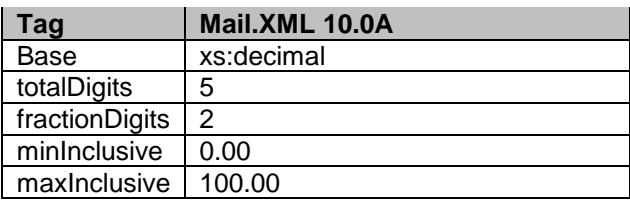

## 6.129 **simpleType: periodicalPriceType**

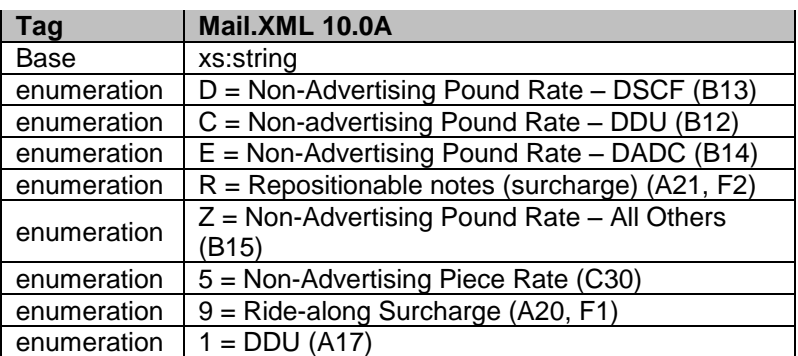

## 6.130 **simpleType: periodicalStatementType**

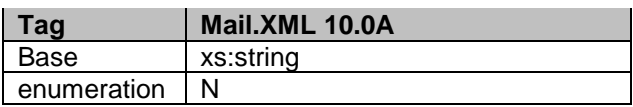

## 6.131 **simpleType: permitTypeType**

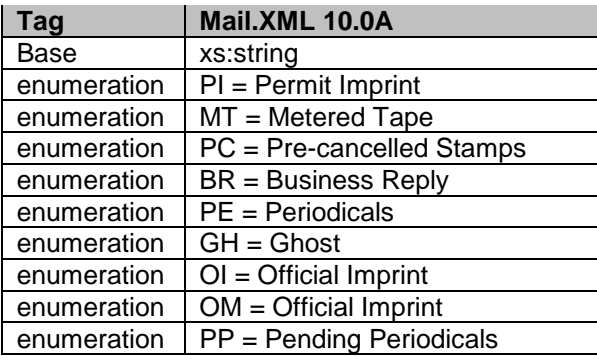

### 6.132 **simpleType: phoneNumberType**

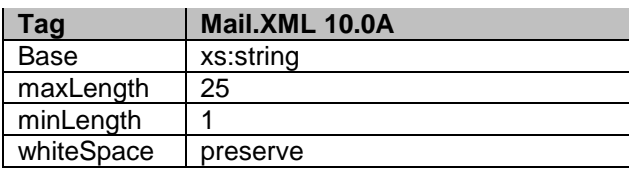

### 6.133 **simpleType: pickupOrDeliveryType**

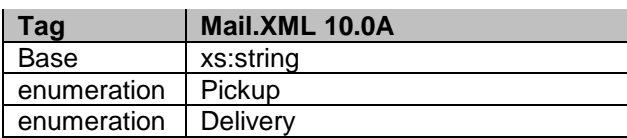

#### 6.134 **simpleType: planetCodeType**

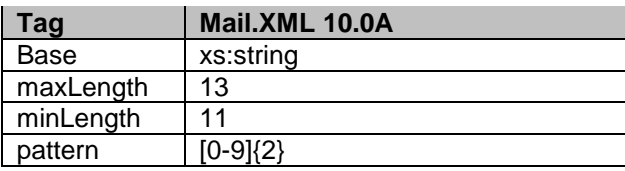

#### 6.135 **simpleType: postageGroupingIDType**

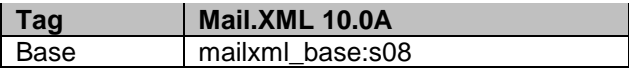

## 6.136 **simpleType: postagePaymentMethodType**

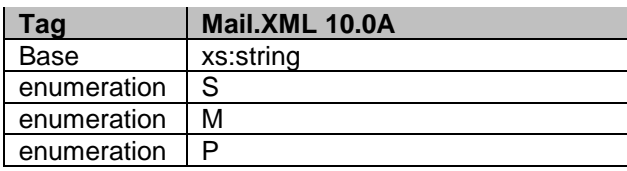

USPS® – Postal Service Mail.XML 10.0A for Profiles & Full-Service Feedback – Ver 3.0 – 07/05/12– Page 176 of 209 Copyright © 2012 USPS®. All Rights Reserved.

# 6.137 **simpleType: postageStatementLineNumber1Type**

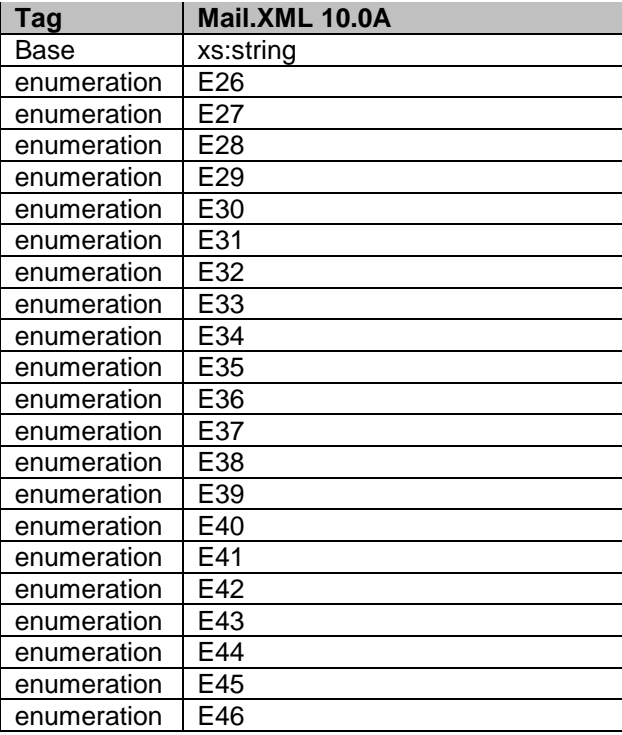

## 6.138 **simpleType: postageStatementLineNumber2Type**

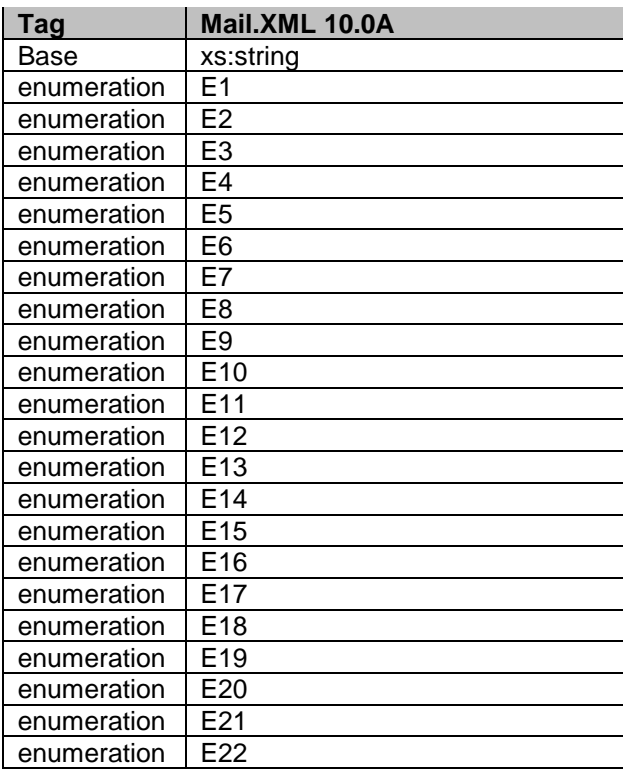

USPS® – Postal Service Mail.XML 10.0A for Profiles & Full-Service Feedback – Ver 3.0 – 07/05/12– Page 177 of 209 Copyright © 2012 USPS®. All Rights Reserved.

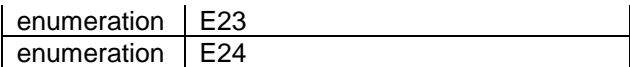

## 6.139 **simpleType: postageStatementLineNumber3Type**

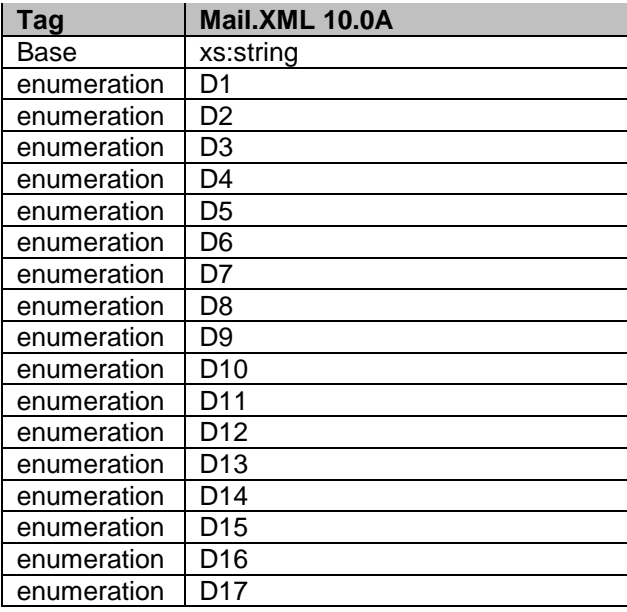

## 6.140 **simpleType: postageStatementStatusType**

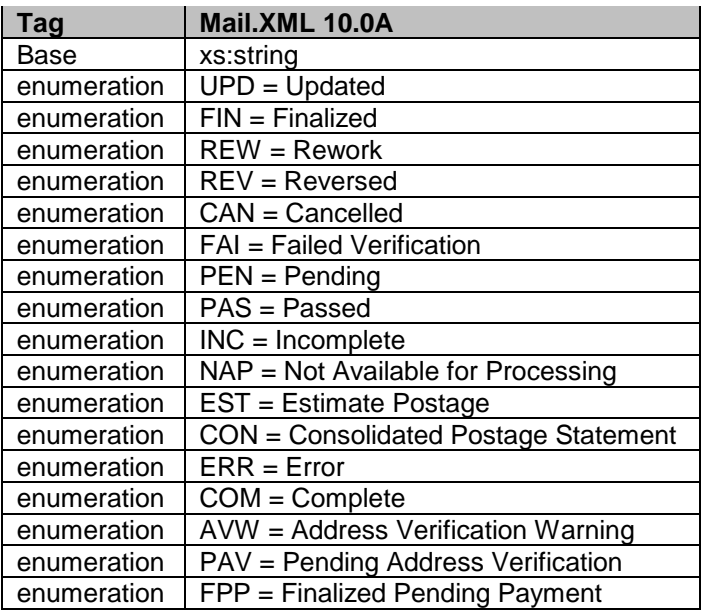

## 6.141 **simpleType: priceType**

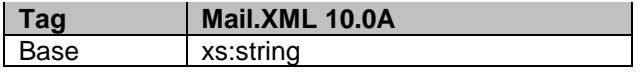

USPS® – Postal Service Mail.XML 10.0A for Profiles & Full-Service Feedback – Ver 3.0 – 07/05/12– Page 178 of 209 Copyright © 2012 USPS®. All Rights Reserved.

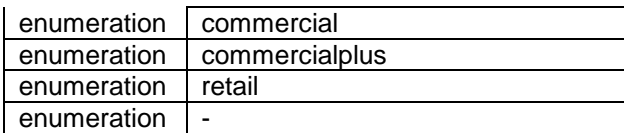

## 6.142 **simpleType: primarySecondaryIndicatorType**

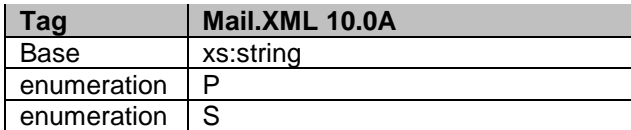

## 6.143 **simpleType: processingCategoryType**

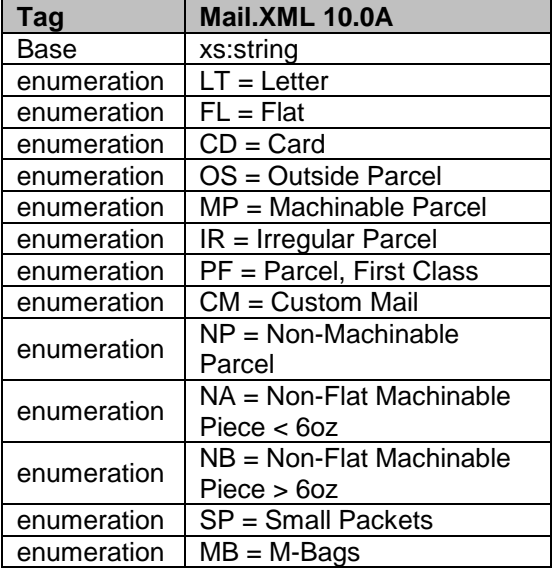

## 6.144 **simpleType: processingCodeType**

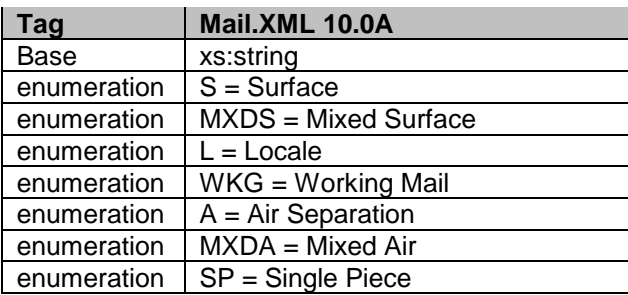

## 6.145 **simpleType: qualificationReportClassType**

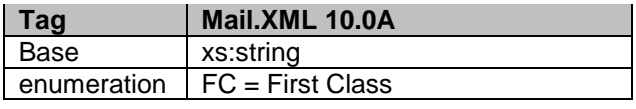

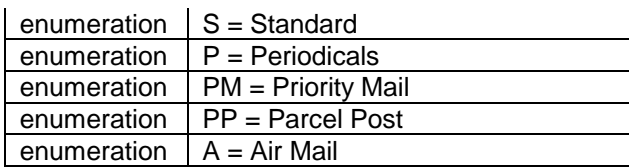

## 6.146 **simpleType: rateCategoryType**

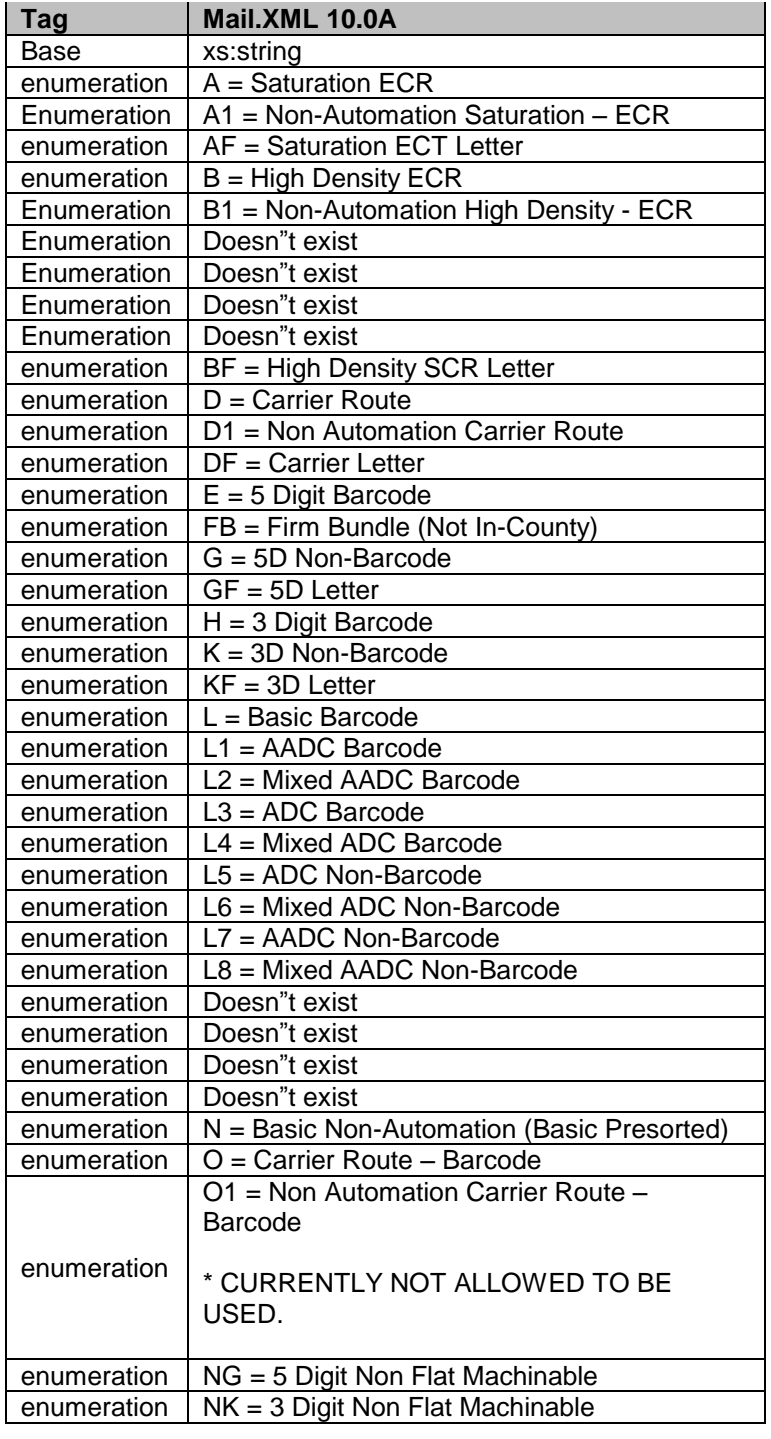

USPS® – Postal Service Mail.XML 10.0A for Profiles & Full-Service Feedback – Ver 3.0 – 07/05/12– Page 180 of 209 Copyright © 2012 USPS®. All Rights Reserved.
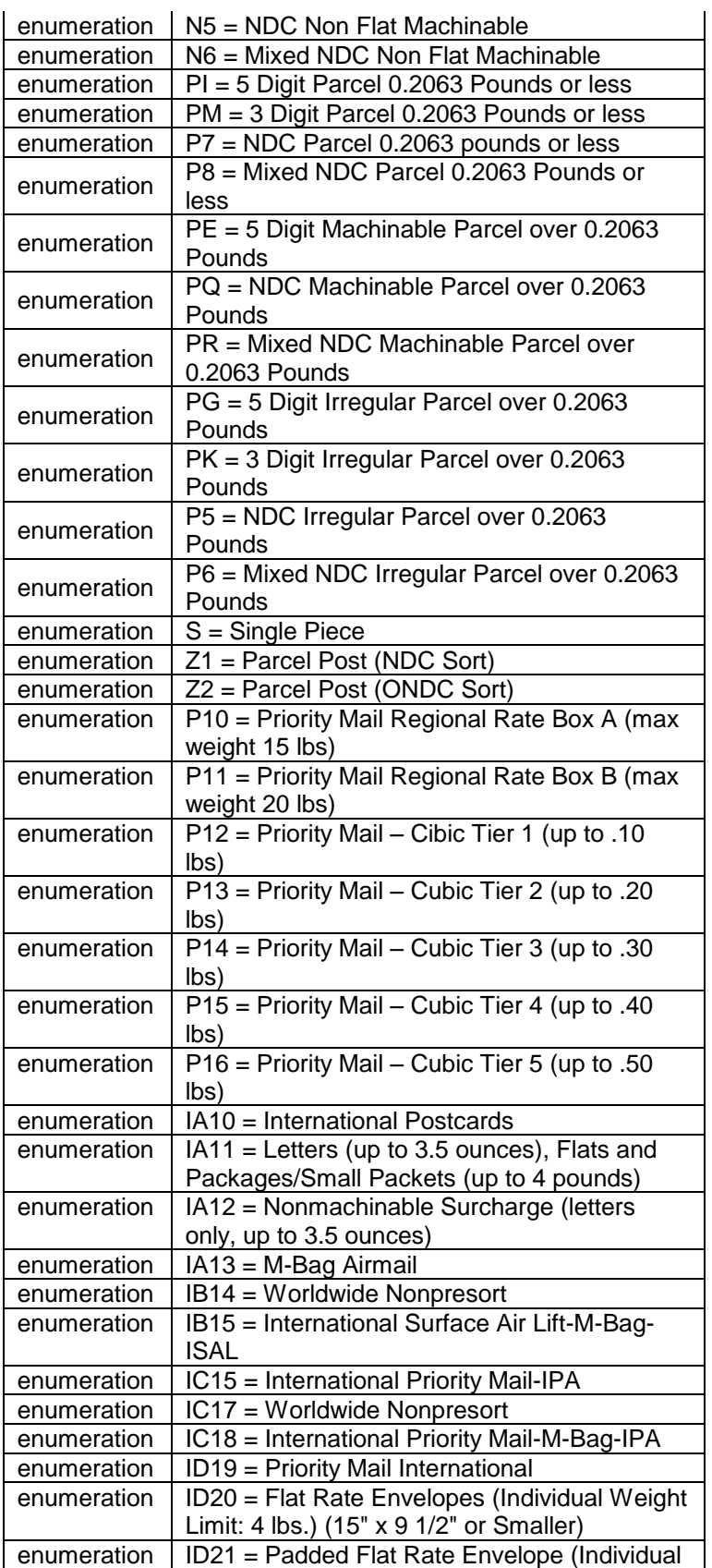

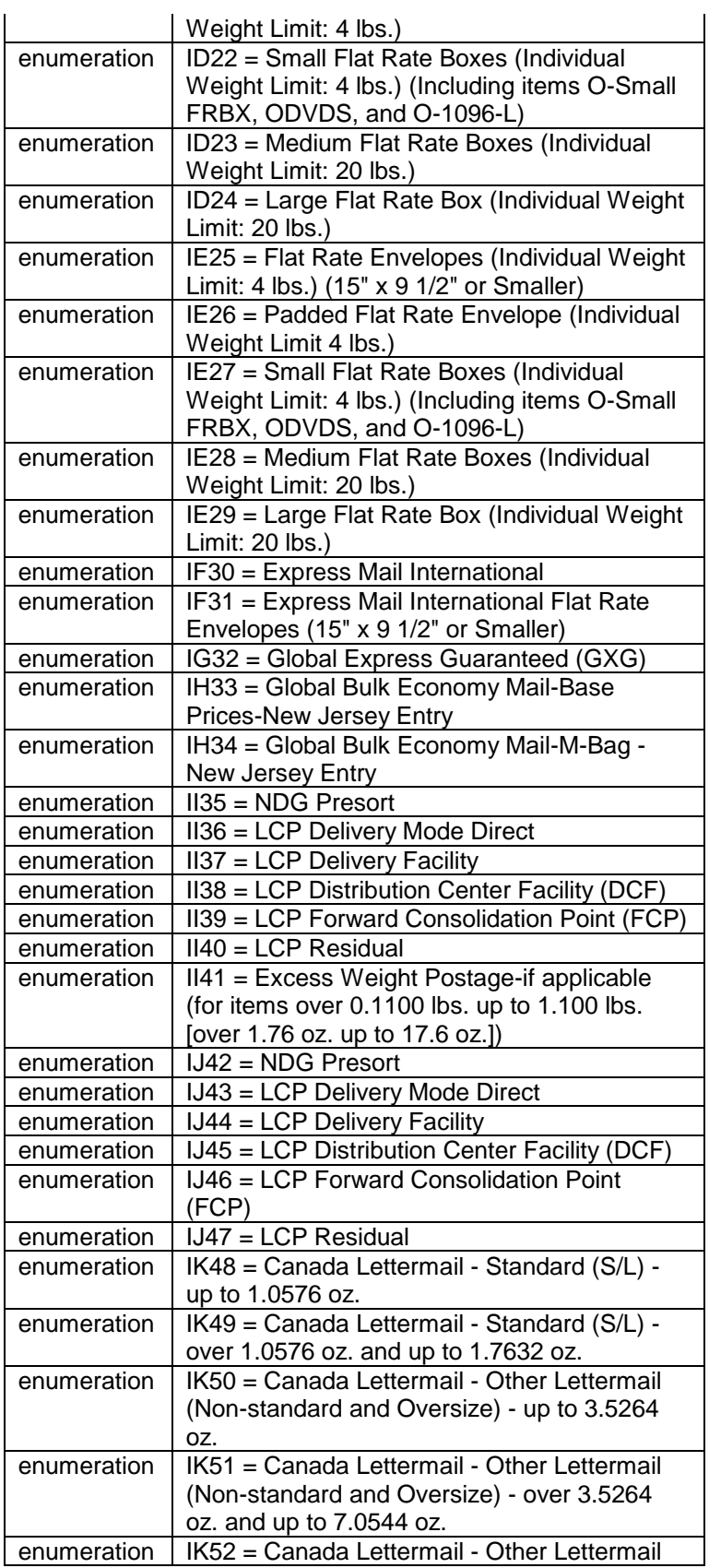

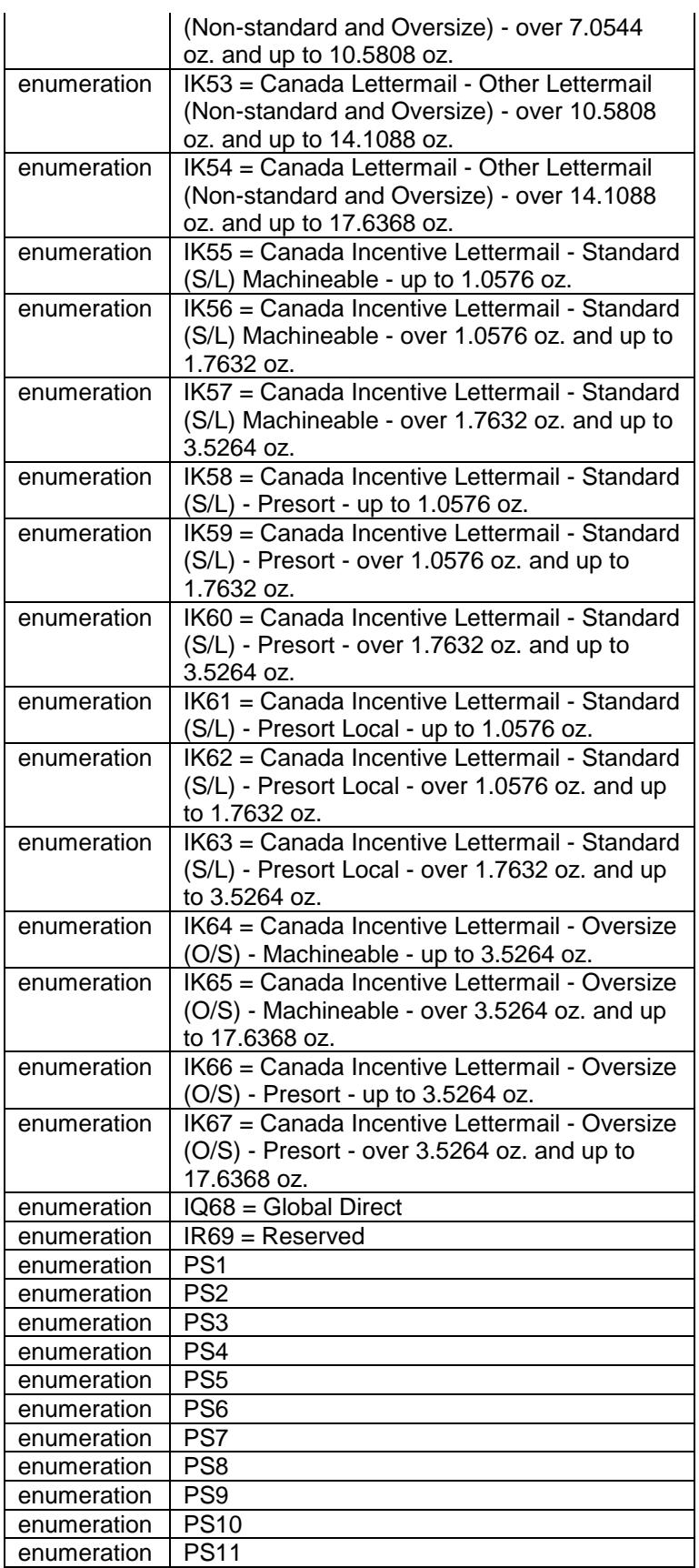

USPS® – Postal Service Mail.XML 10.0A for Profiles & Full-Service Feedback – Ver 3.0 – 07/05/12– Page 183 of 209 Copyright © 2012 USPS®. All Rights Reserved.

## 6.147 **simpleType: rateLevelType**

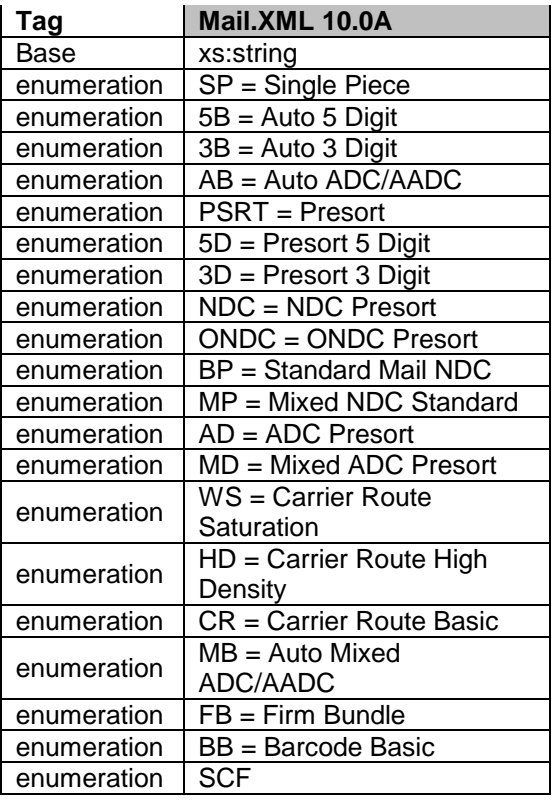

## 6.148 **simpleType: rateLevelIndicatorType**

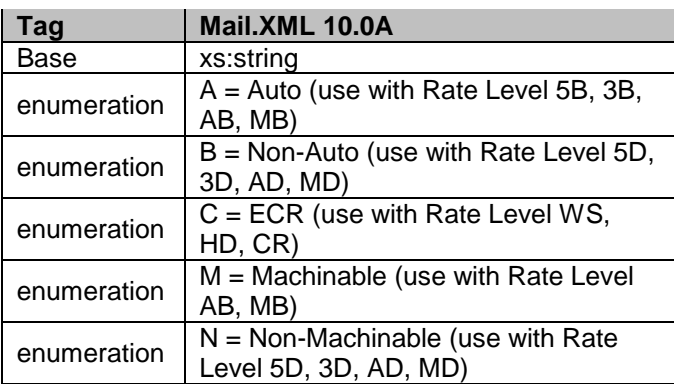

# 6.149 **simpleType: rateType**

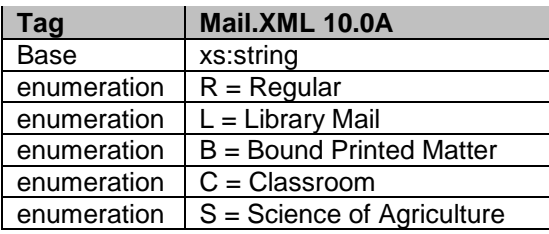

USPS® – Postal Service Mail.XML 10.0A for Profiles & Full-Service Feedback – Ver 3.0 – 07/05/12– Page 184 of 209 Copyright © 2012 USPS®. All Rights Reserved.

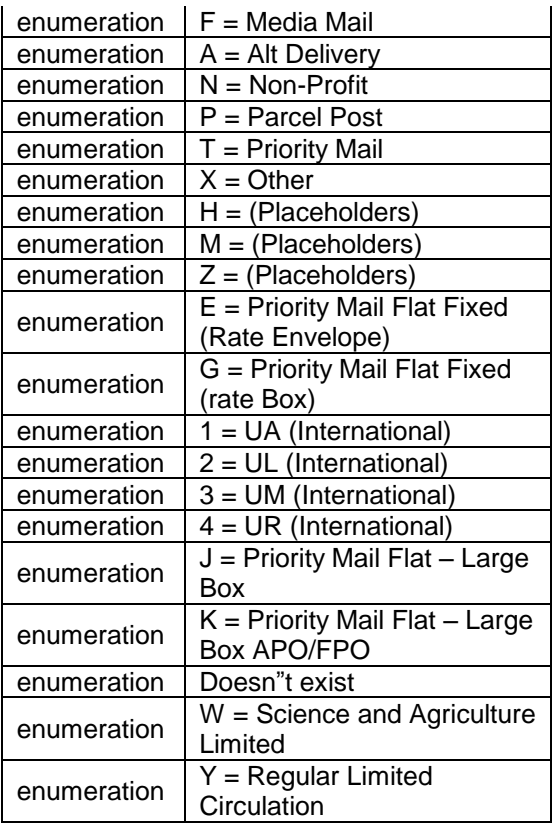

# 6.150 **simpleType: reasonCodeType**

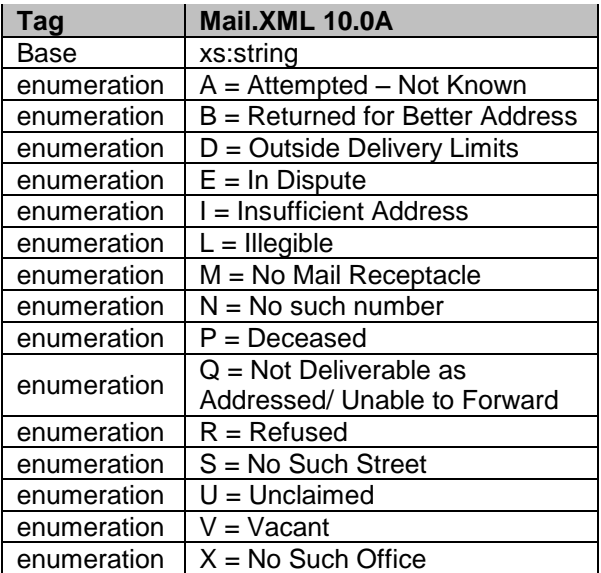

# 6.151 **simpleType: recurringStatusType**

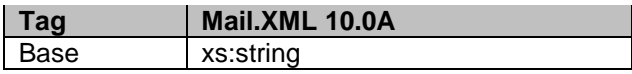

USPS® – Postal Service Mail.XML 10.0A for Profiles & Full-Service Feedback – Ver 3.0 – 07/05/12– Page 185 of 209 Copyright © 2012 USPS®. All Rights Reserved.

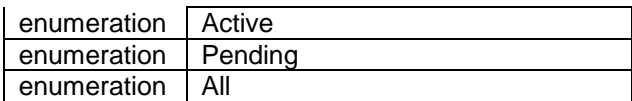

# 6.152 **simpleType: reservationNumberType**

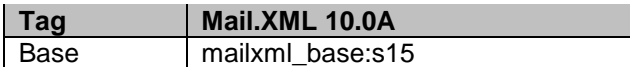

## 6.153 **simpleType: roleType**

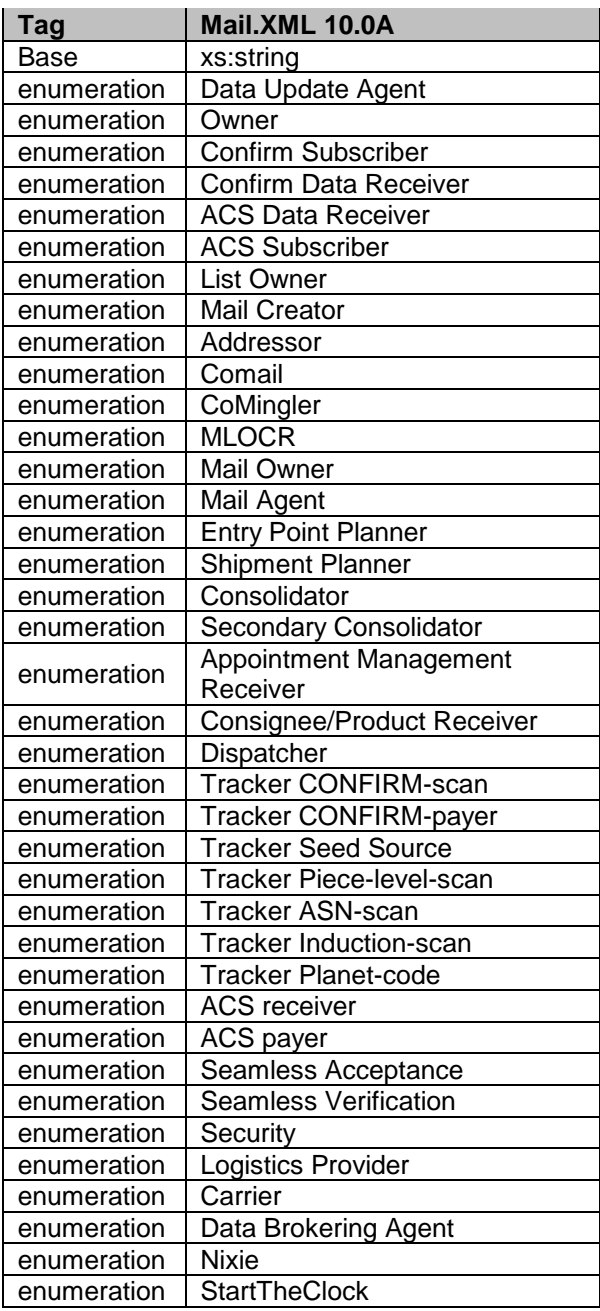

USPS® – Postal Service Mail.XML 10.0A for Profiles & Full-Service Feedback – Ver 3.0 – 07/05/12– Page 186 of 209 Copyright © 2012 USPS®. All Rights Reserved.

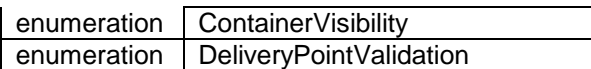

## 6.154 **simpleType: responsibleTransportationPartyType**

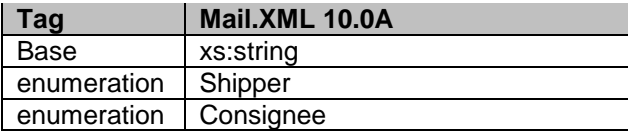

## 6.155 **simpleType: RoutingZipCodeType**

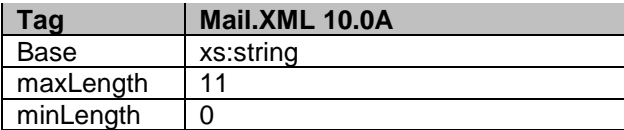

### 6.156 **simpleType: s01**

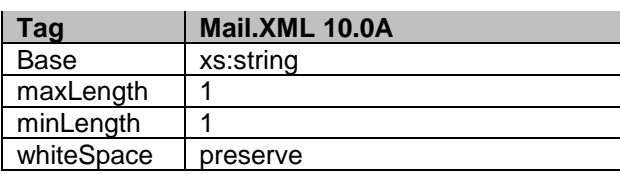

### 6.157 **simpleType: s02**

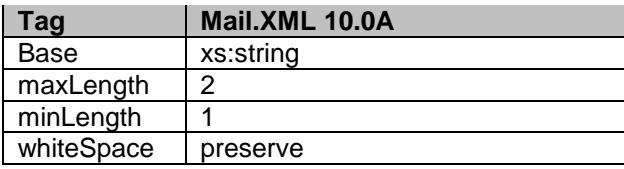

### 6.158 **simpleType: s03**

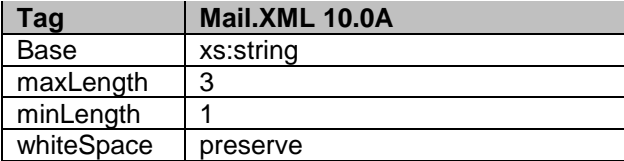

### 6.159 **simpleType: s04**

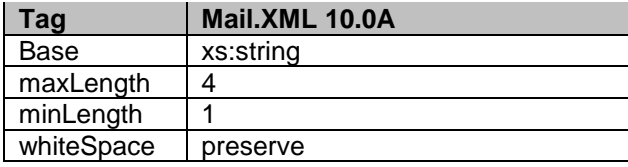

## 6.160 **simpleType: s05**

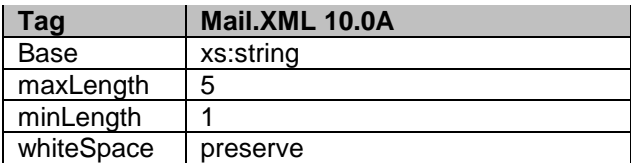

## 6.161 **simpleType: s06**

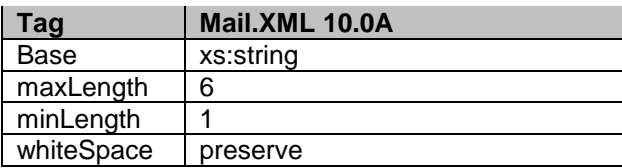

## 6.162 **simpleType: s07**

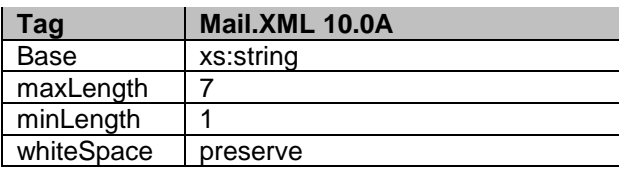

## 6.163 **simpleType: s08**

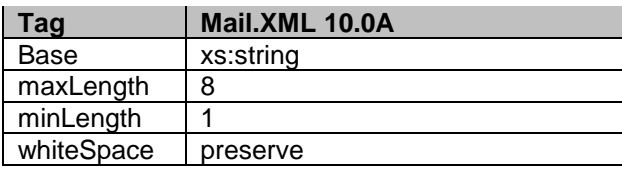

## 6.164 **simpleType: s09**

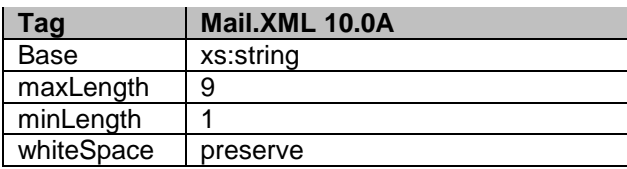

## 6.165 **simpleType: s10**

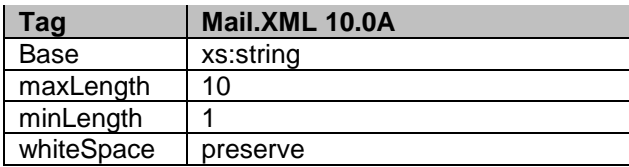

## 6.166 **simpleType: s11**

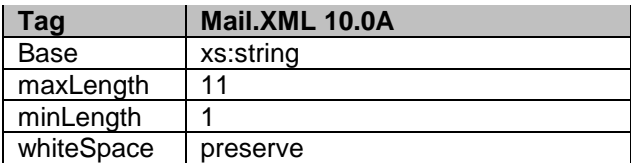

## 6.167 **simpleType: s12**

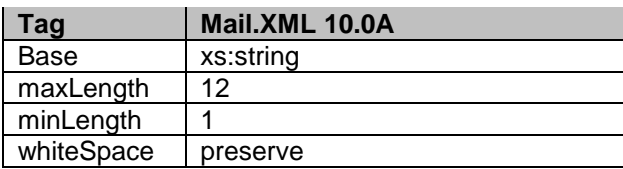

## 6.168 **simpleType: s15**

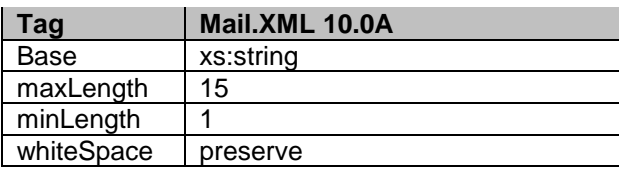

## 6.169 **simpleType: s16**

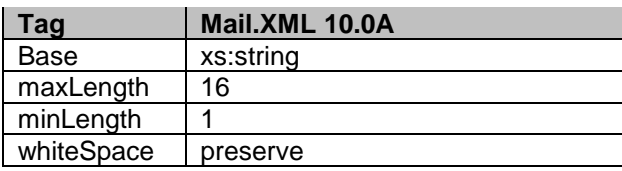

## 6.170 **simpleType: s18**

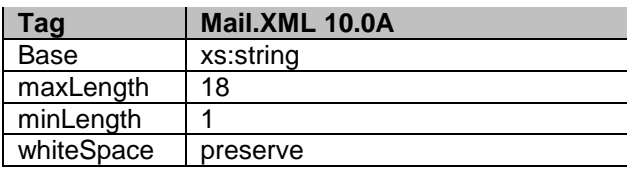

## 6.171 **simpleType: s20**

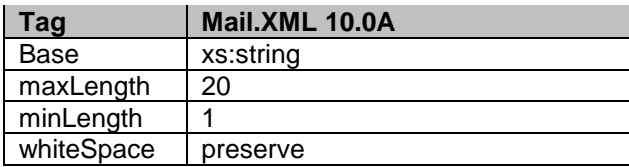

## 6.172 **simpleType: s22**

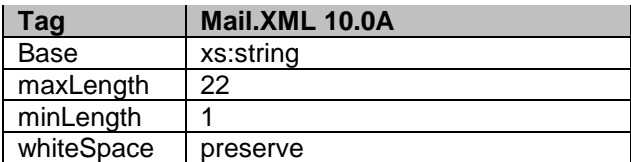

## 6.173 **simpleType: s25**

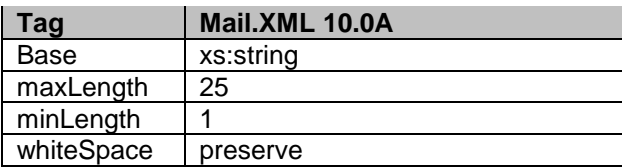

## 6.174 **simpleType: s28**

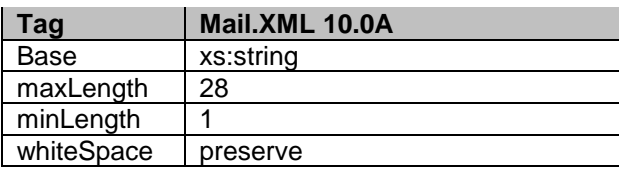

## 6.175 **simpleType: s30**

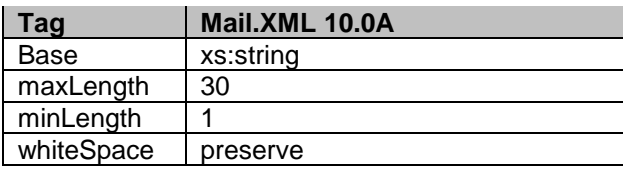

### 6.176 **simpleType: s40**

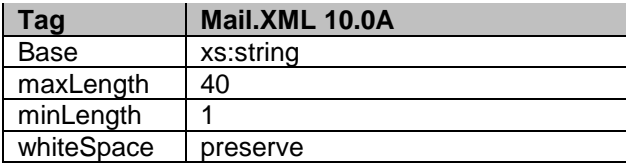

# 6.177 **simpleType: s45**

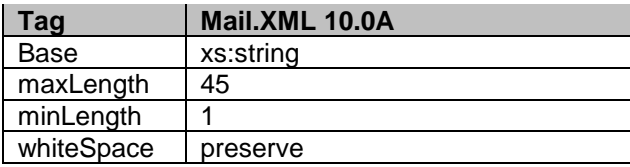

## 6.178 **simpleType: s50**

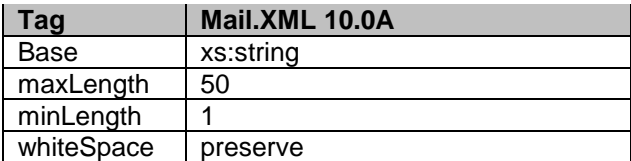

## 6.179 **simpleType: s60**

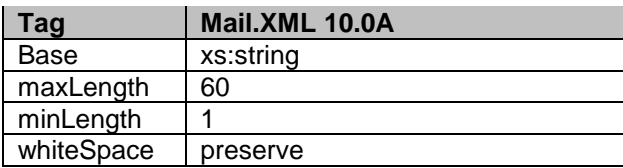

## 6.180 **simpleType: s64**

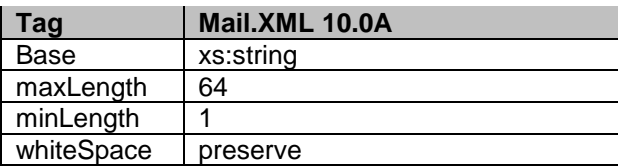

## 6.181 **simpleType: s66**

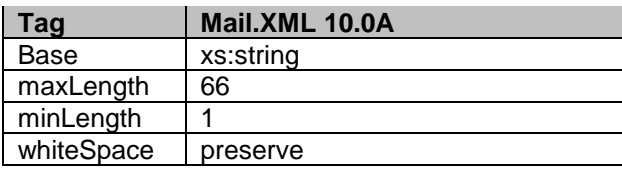

### 6.182 **simpleType: s80**

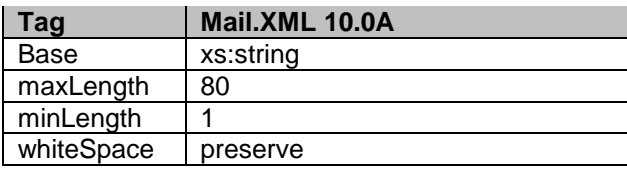

## 6.183 **simpleType: s256**

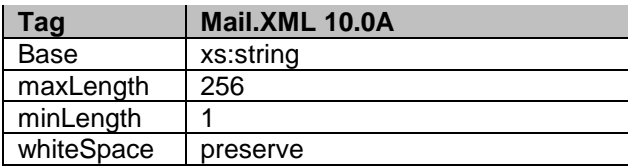

## 6.184 **simpleType: s260**

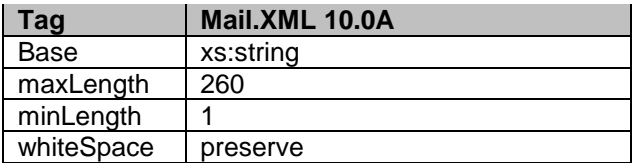

## 6.185 **simpleType: sackingBasisType**

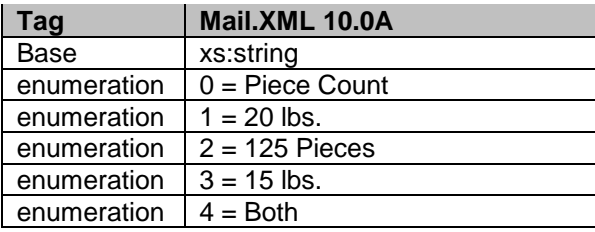

## 6.186 **simpleType: scheduledInductionDateType**

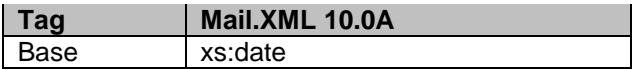

### 6.187 **simpleType: scheduledInductionTimeType**

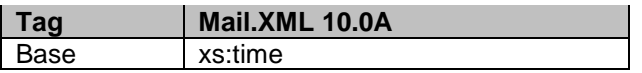

### 6.188 **simpleType: scheduledInHomeDateType**

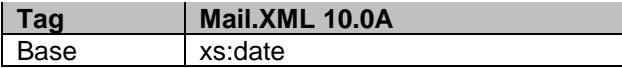

### 6.189 **simpleType: serialNumberTenOrFourteen**

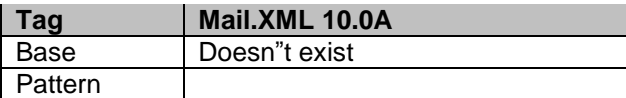

### 6.190 **simpleType: serviceLevelIndicatorType**

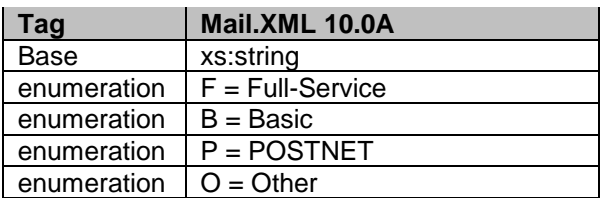

## 6.191 **simpleType: serviceCodeType**

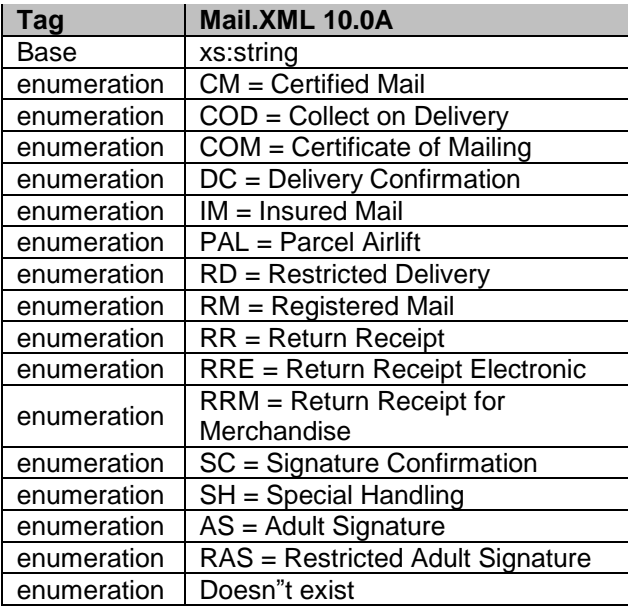

## 6.192 **simpleType: ServiceTypeCodeType**

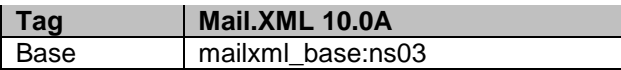

### 6.193 **simpleType: sortationLevelType**

#### NOTE:

a-The SortationLevelType is no longer used. It is replaced by ContainerLevelType.

b- Wherever SortationLevel is used, it is defined as Type=ContainerLevelType.

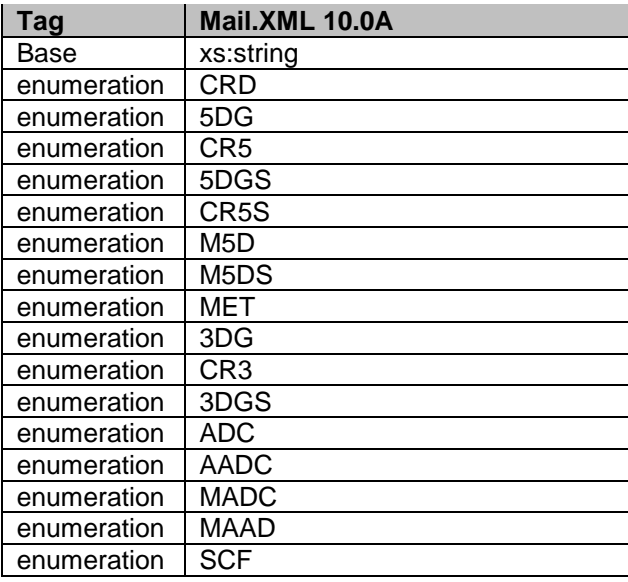

USPS® – Postal Service Mail.XML 10.0A for Profiles & Full-Service Feedback – Ver 3.0 – 07/05/12– Page 193 of 209 Copyright © 2012 USPS®. All Rights Reserved.

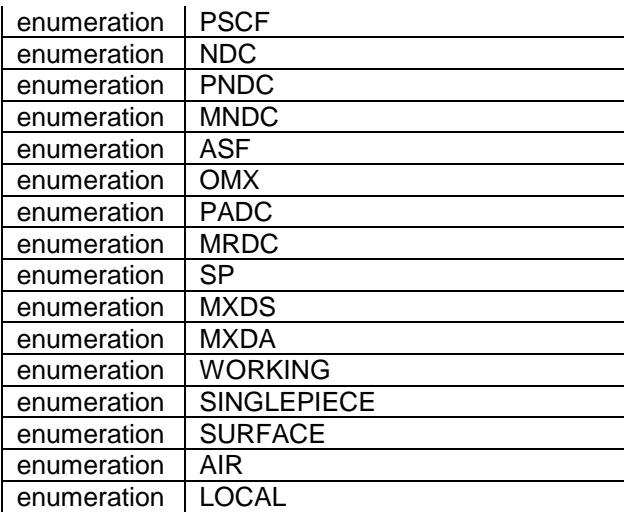

# 6.194 **simpleType: serviceSubCodeType**

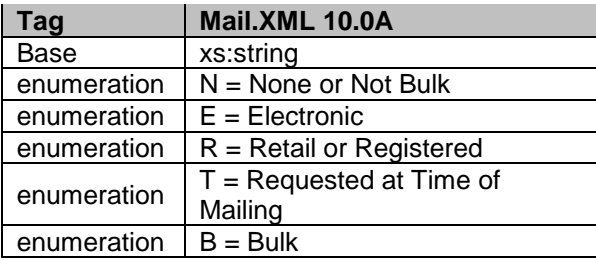

# 6.195 **simpleType: standardFlatTypeType**

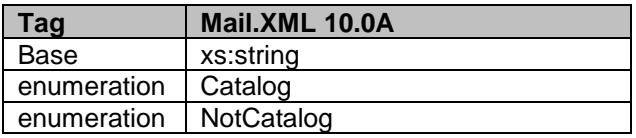

## 6.196 **simpleType: stateCode**

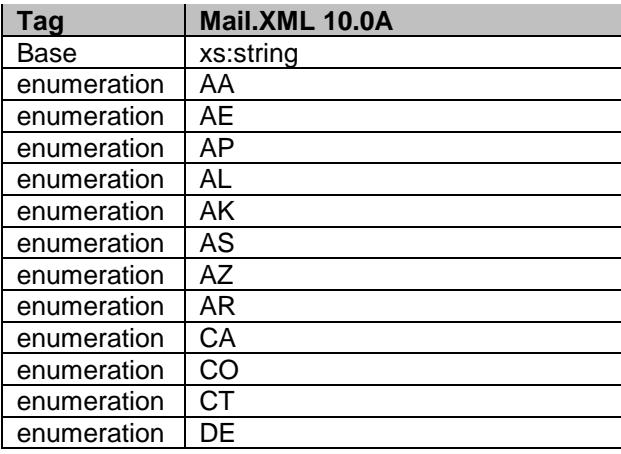

USPS® – Postal Service Mail.XML 10.0A for Profiles & Full-Service Feedback – Ver 3.0 – 07/05/12– Page 194 of 209 Copyright © 2012 USPS®. All Rights Reserved.

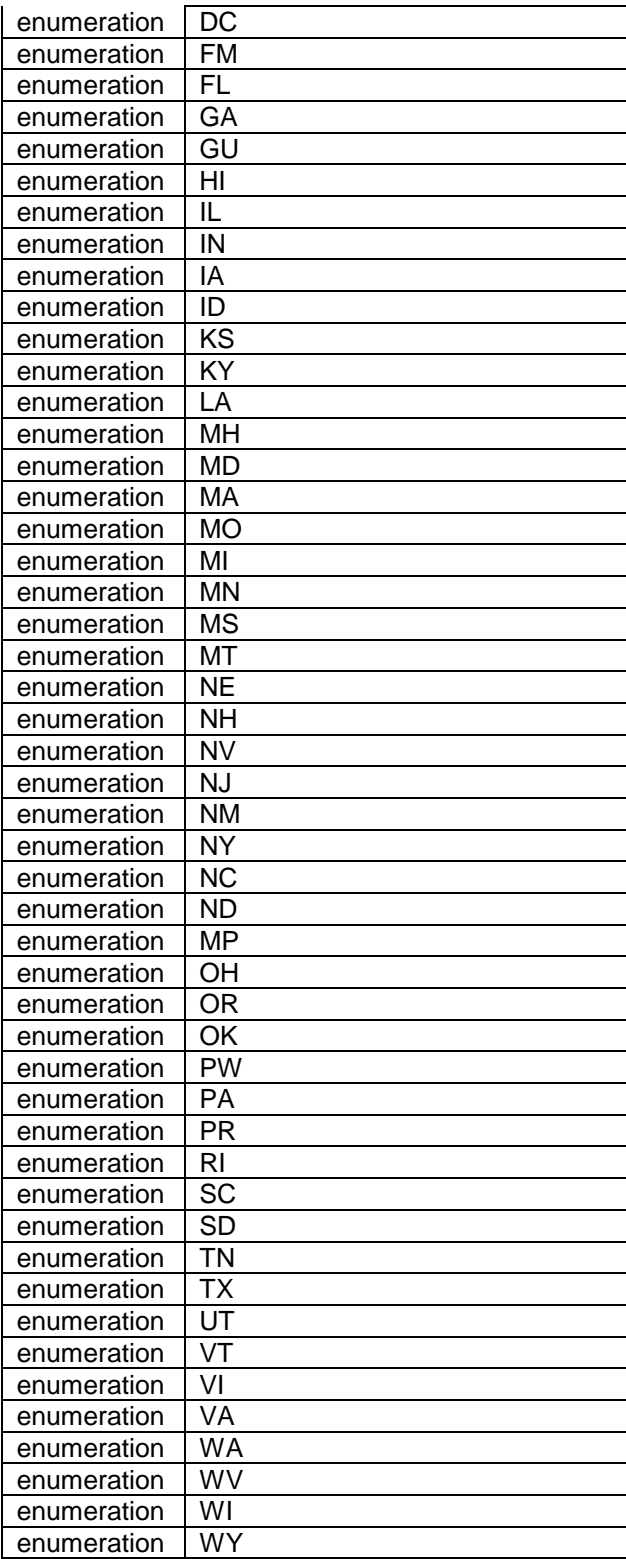

# 6.197 **simpleType: statusType**

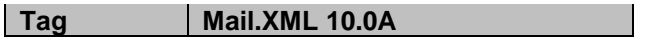

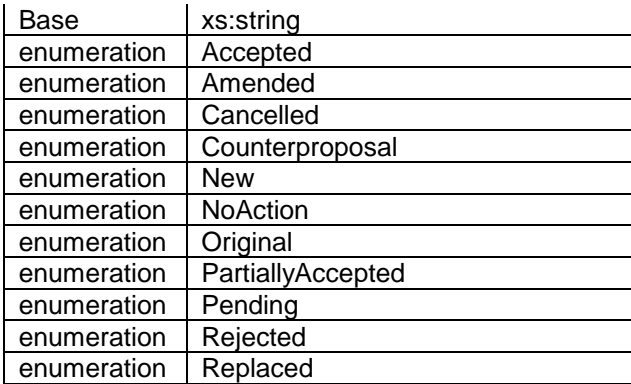

## 6.198 **simpleType: stopDesignatorType**

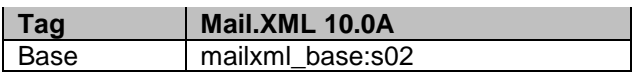

## 6.199 **simpleType: surchargeType**

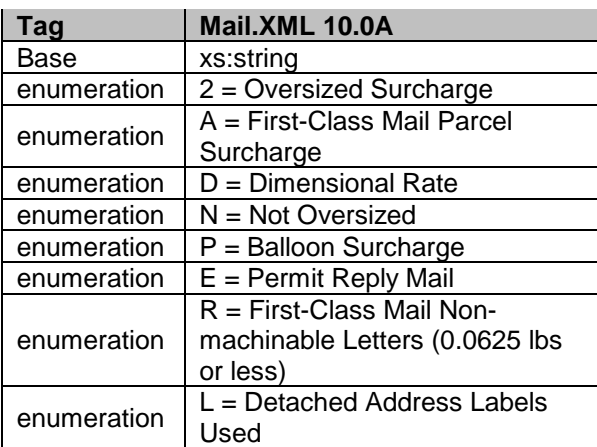

## 6.200 **simpleType: totalWeightType**

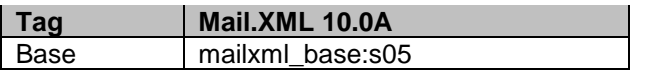

## 6.201 **simpleType: trailerLengthType**

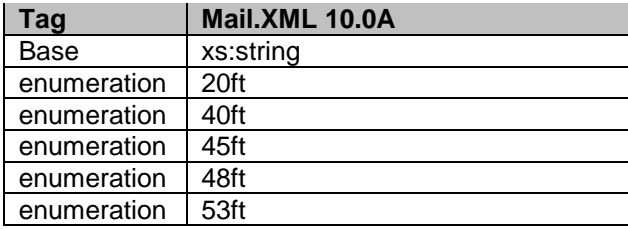

## 6.202 **simpleType: transportationMethodType**

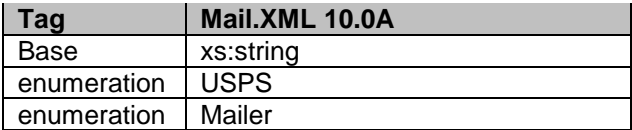

## 6.203 **simpleType: transportationModeType**

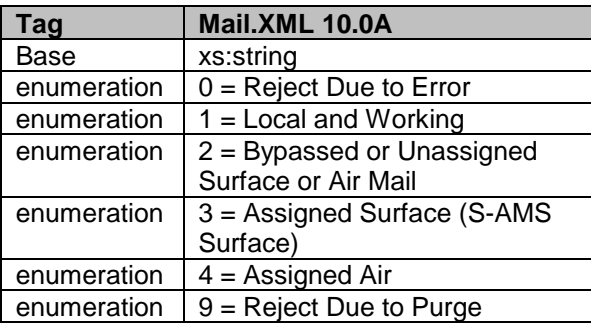

## 6.204 **simpleType: transShipBoLNumberType**

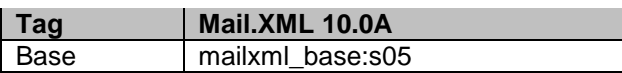

## 6.205 **simpleType: trayType**

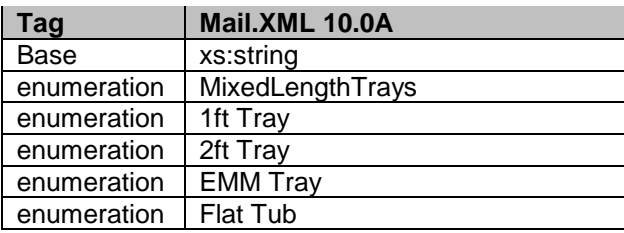

## 6.206 **simpleType: trayTypeIndicatorType**

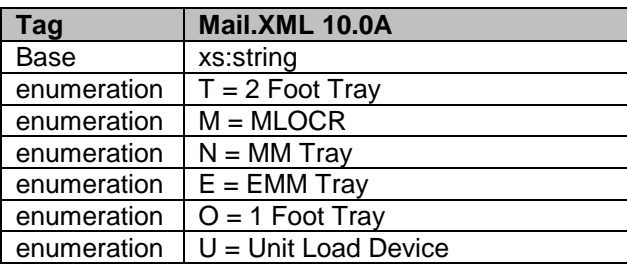

## 6.207 **simpleType: truckDispatchNumberType**

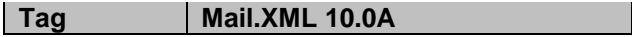

USPS® – Postal Service Mail.XML 10.0A for Profiles & Full-Service Feedback – Ver 3.0 – 07/05/12– Page 197 of 209 Copyright © 2012 USPS®. All Rights Reserved.

```
| Base | mailxml_base:s10
```
## 6.208 **simpleType: unitLoadType**

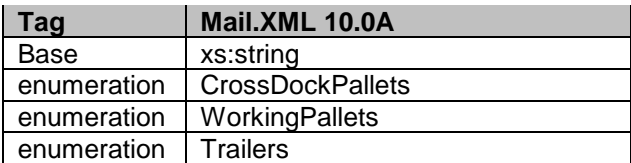

## 6.209 **simpleType: uOMType**

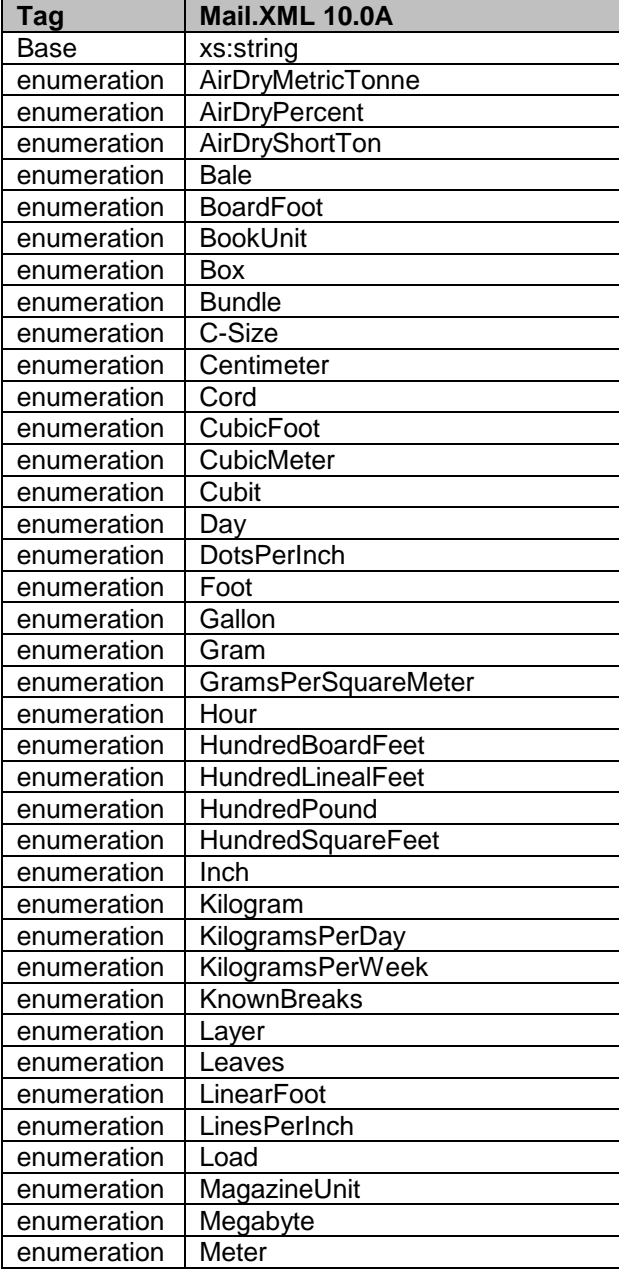

USPS® – Postal Service Mail.XML 10.0A for Profiles & Full-Service Feedback – Ver 3.0 – 07/05/12– Page 198 of 209 Copyright © 2012 USPS®. All Rights Reserved.

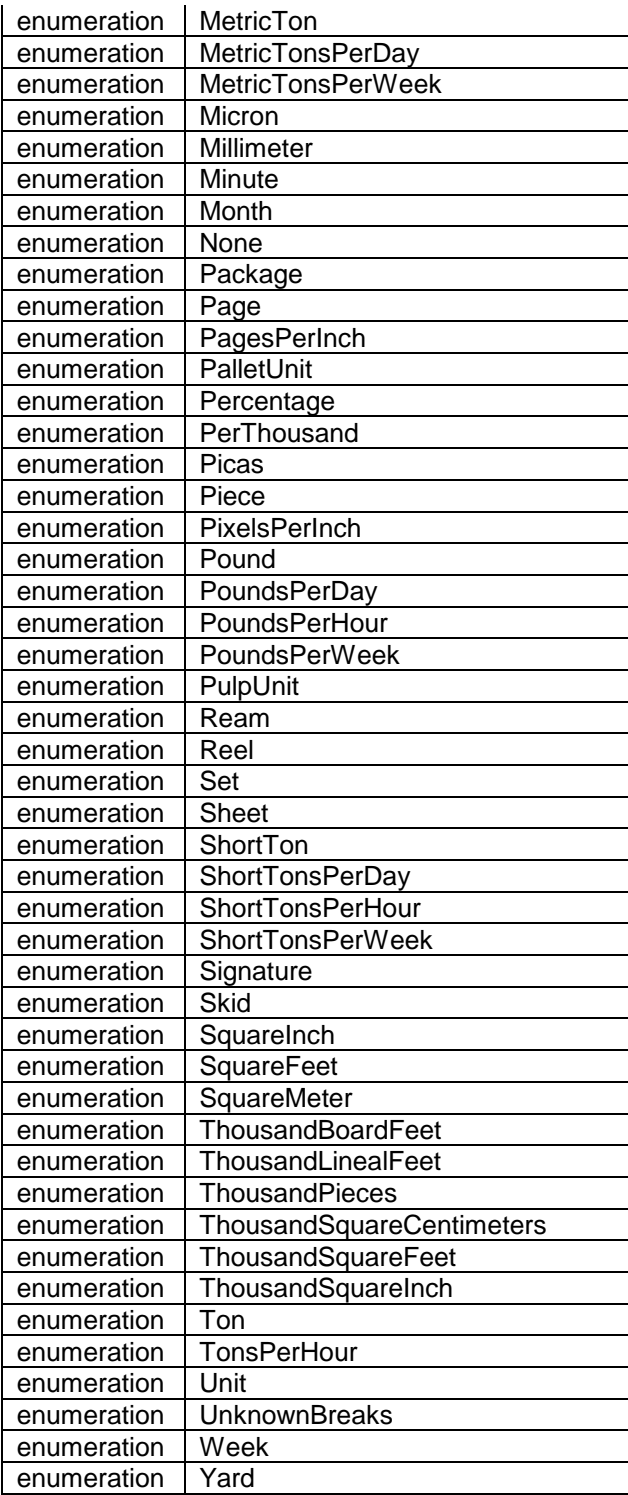

# 6.210 **simpleType: uniqueContainerIDType**

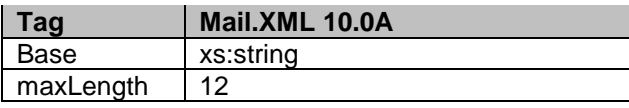

USPS® – Postal Service Mail.XML 10.0A for Profiles & Full-Service Feedback – Ver 3.0 – 07/05/12– Page 199 of 209 Copyright © 2012 USPS®. All Rights Reserved.

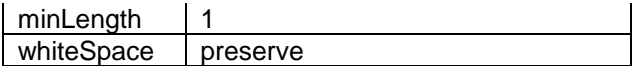

### 6.211 **simpleType: userInformationLine1Type**

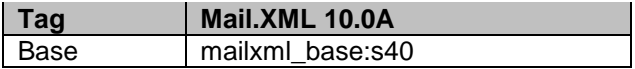

### 6.212 **simpleType: userInformationLine2Type**

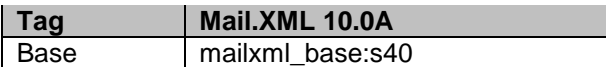

### 6.213 **simpleType: userLicenseCodeType**

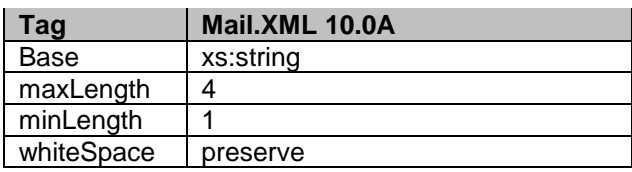

### 6.214 **simpleType: uspsPickupType**

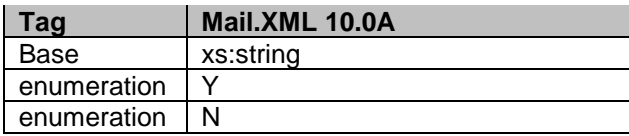

### 6.215 **simpleType: verificationLocationType**

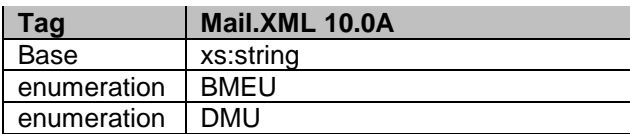

### 6.216 **simpleType: verificationReportType**

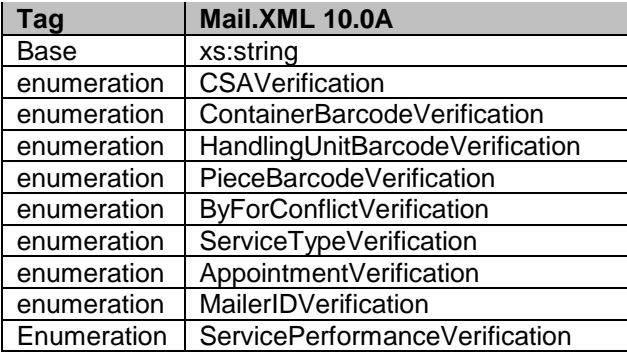

USPS® – Postal Service Mail.XML 10.0A for Profiles & Full-Service Feedback – Ver 3.0 – 07/05/12– Page 200 of 209 Copyright © 2012 USPS®. All Rights Reserved.

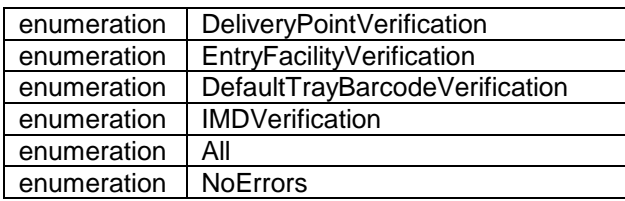

# 6.217 **simpleType: wastedPieceIndicatorType**

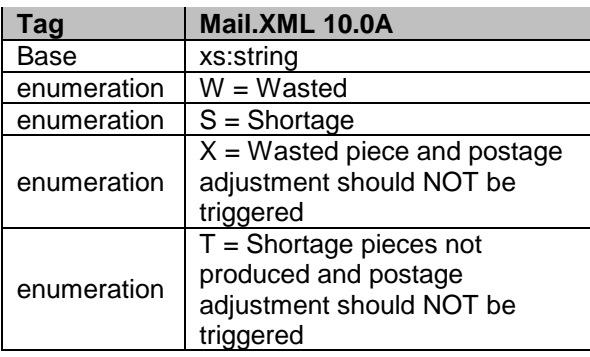

# 6.218 **simpleType: weekFrequencyType**

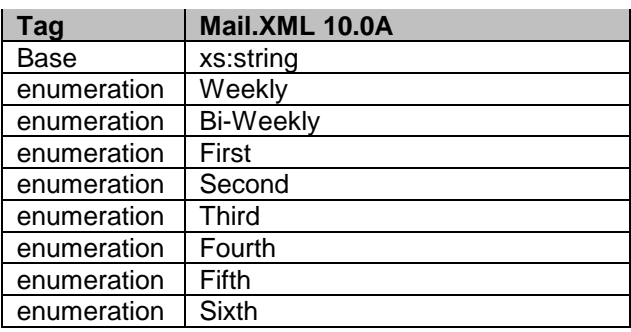

# 6.219 **simpleType: weightBreakType**

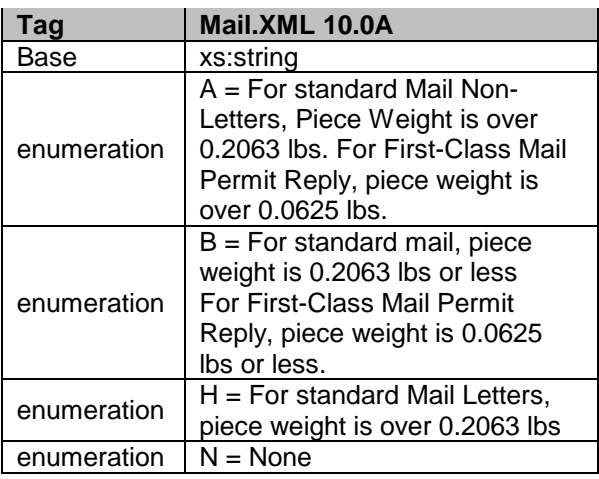

## 6.220 **simpleType: yesNo**

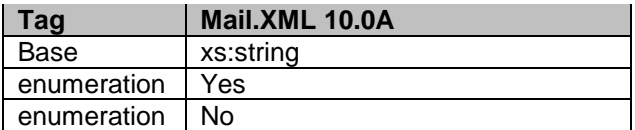

### 6.221 **simpleType: zipCodeThreeOrFiveDigit**

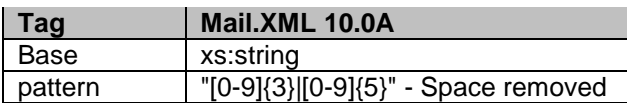

## 6.222 **simpleType: zoneICType**

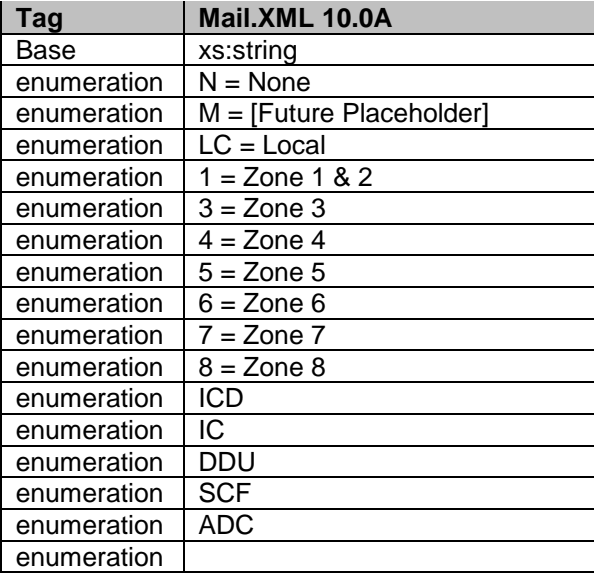

### 6.223 **simpleType: onePassOrTwoPassType**

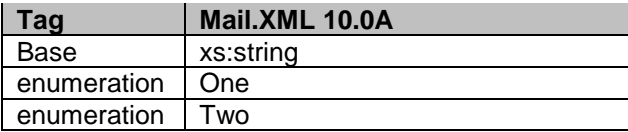

## 6.224 **simpleType: uspsPackageUniqueCharacteristicType**

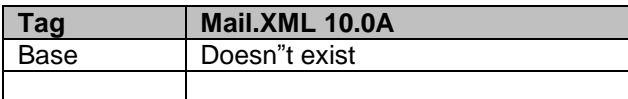

## 6.225 **simpleType: StandardFlatTypeType**

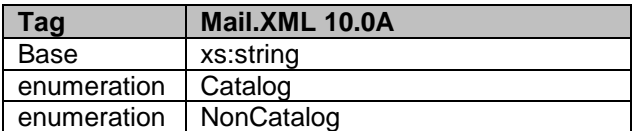

## 6.226 **simpleType: MarketingOrFulfillmentType**

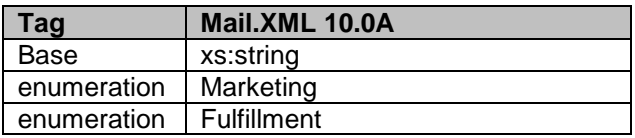

### 6.227 **simpleType: MLOCRRateType**

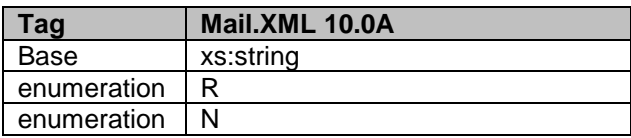

## 6.228 **simpleType: USPSPriceIncentiveType**

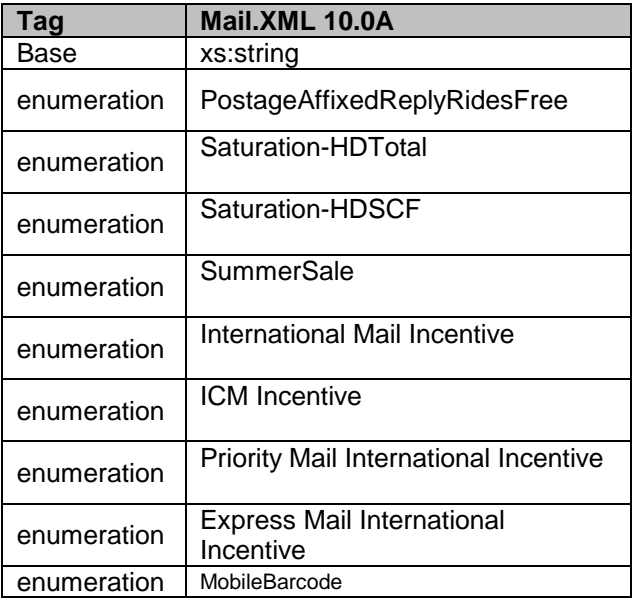

## 6.229 **simpleType: DMLTypeType**

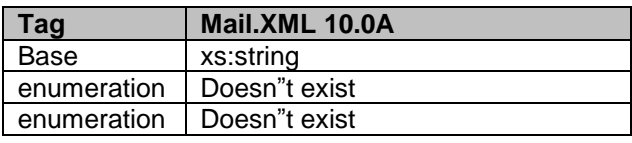

USPS® – Postal Service Mail.XML 10.0A for Profiles & Full-Service Feedback – Ver 3.0 – 07/05/12– Page 203 of 209 Copyright © 2012 USPS®. All Rights Reserved.

enumeration | Doesn"t exist

# **7. Appendix C - WSDLs and XSDs**

The WSDL specification is posted on RIBBS® and can be downloaded from the following location: [http://ribbs.usps.gov/intelligentmail\\_guides/documents/tech\\_guides/xmlspec/wsdls/wsdls.htm](http://ribbs.usps.gov/intelligentmail_guides/documents/tech_guides/xmlspec/wsdls/wsdls.htm)

The above RIBBS® URL provides WSDLs for both TEM and production environments. User should always use this link to access the correct and updated version of WSDLs in future.

#### **PULL WSDL LINKS FOR TEM ENVIRONMENT**

To consume the WSDL services, the customer must use one of the following URLs in the TEM environments:

#### *STRING-TYPE WSDL URL Link(s)*

[https://mailxmltem.uspspostalone.com/MLXMLServicesWeb/services/POAppointmentServices/wsdl/](https://mailxmltem.uspspostalone.com/MLXMLServicesWeb/services/POAppointmentServices/wsdl/POAppointmentServices-MailXML60.wsdl) [POAppointmentServices-MailXML60.wsdl](https://mailxmltem.uspspostalone.com/MLXMLServicesWeb/services/POAppointmentServices/wsdl/POAppointmentServices-MailXML60.wsdl)

The USPS is no longer supporting the string type as of the Mail.XML 9.0X implementation. Currently, the USPS only accepts Message-Types WSDLs.

#### *MESSAGE-TYPE WSDL URL Link(s)*

*The following link supports Mail.XML 8.1 version:* [https://mailxmltem.uspspostalone.com/MailXML81ALLMsgType/WebServices/wsdl/USPSMailXML8](https://mailxmltem.uspspostalone.com/MailXML81ALLMsgType/WebServices/wsdl/USPSMailXML81ALLMsgType.wsdl) [1ALLMsgType.wsdl](https://mailxmltem.uspspostalone.com/MailXML81ALLMsgType/WebServices/wsdl/USPSMailXML81ALLMsgType.wsdl)

*The following link supports Mail.XML Modular Specification (9.x and above):*

*On the Modular XSD, we support following WSDL points based on the Messages Group (Mailing, Supply Chain, Transportation, Data Distribution, and Identification). The WSDL endpoint for the message group will not change, will support multiple versions of Modular spec. In Release 25 – only Mailing, Supply Chain and Transportation (limited messages) will be supported.*

#### **Mailing:**

*<https://mailxmltem.uspspostalone.com/Mailing/WebServices/wsdl/Mailing.wsdl>*

#### **Supply Chain:**

*<https://mailxmltem.uspspostalone.com/SupplyChain/WebServices/wsdl/SupplyChain.wsdl>*

#### **Transportation:**

*<https://mailxmltem.uspspostalone.com/Transportation/WebServices/wsdl/Transportation.wsdl>*

#### **Data Distribution:**

*<https://mailxmltem.uspspostalone.com/DataDistribution/WebServices/wsdl/DataDistribution.wsdl>*

#### **Identification:**

*<https://mailxmltem.uspspostalone.com/Identification/WebServices/wsdl/Identification.wsdl>*

#### **PULL WSDL LINKS FOR PRODUCTION ENVIRONMENT**

To consume the WSDL services, the customer must use one of the following URLs in the Production environments:

#### *STRING-TYPE WSDL URL Link(s)*

[https://fast.uspspostalone.com/MLXMLServicesWeb/services/POAppointmentServices/wsdl](https://fast.uspspostalone.com/MLXMLServicesWeb/services/POAppointmentServices/wsdl/POAppointmentServices-MailXML60.wsdl) [/POAppointmentServices-MailXML60.wsdl](https://fast.uspspostalone.com/MLXMLServicesWeb/services/POAppointmentServices/wsdl/POAppointmentServices-MailXML60.wsdl)

#### **MESSAGE-TYPE WSDL URL Link(s)**

*The following link supports Mail.XML 8.1 version:*

[https://p1webservices.uspspostalone.com/MailXML81ALLMsgType/WebServices/wsdl/USP](https://p1webservices.uspspostalone.com/MailXML81ALLMsgType/WebServices/wsdl/USPSMailXML81ALLMsgType.wsdl) [SMailXML81ALLMsgType.wsdl](https://p1webservices.uspspostalone.com/MailXML81ALLMsgType/WebServices/wsdl/USPSMailXML81ALLMsgType.wsdl)

*The following link supports Mail.XML Modular Specification (9.x and above):*

*On the Modular XSD, we support following WSDL points based on the Messages Group (Mailing, Supply Chain, Transportation, Data Distribution, and Identification). The WSDL endpoint for the message group will not change, will support multiple versions of Modular spec. In Release 25 – only Mailing, Supply Chain and Transportation (limited messages) will be supported.*

#### **Mailing:**

<https://p1webservices.uspspostalone.com/Mailing/WebServices/wsdl/Mailing.wsdl>

#### **Supply Chain:**

<https://p1webservices.uspspostalone.com/SupplyChain/WebServices/wsdl/SupplyChain.wsdl>

#### **Transportation:**

<https://p1webservices.uspspostalone.com/Transportation/WebServices/wsdl/Transportation.wsdl>

#### **Data Distribution:**

<https://p1webservices.uspspostalone.com/DataDistribution/WebServices/wsdl/DataDistribution.wsdl>

#### **Identification:**

<https://p1webservices.uspspostalone.com/Identification/WebServices/wsdl/Identification.wsdl>

#### PUSH WSDLs INFORMATION

Customers interested in using the Push Subscription model to receive the data feedback automatically at a specified time to their servers must understand the following WSDL name change information for both string-type and message-type WSDLs:

#### **STRING-TYPE PUSH WSDL**

The customer need to provide URL for their Web Server and uses the following WSDL for all Mail.XML versions i.e. 8.1.The String-type Push WSDL will retire after Mail.XML 9.0X release. USPS encourages users to move to message-type WSDL as soon as possible.

WSDL NAME: POCustomerMailXMLServices.wsdl

#### **MESSAGE-TYPE PUSH WSDL**

The customer need to provide URL for their Web Server and uses the following WSDL that only supports Mail.XML version 8.1. The Message-type WSDL will be strictly implemented post Mail.XML 9.0X version

For Mail.XML 8.1 – following WSDL name shall be used: WSDL NAME: UserMailXML81PushMsgType.wsdl

For Mail.XML 10.A & 11.0 and future versions – following WSDL name shall be used: WSDL NAME for Data Distribution: DataDistributionPush.wsdl WSDL NAME for Transportation: TransportationPush.wsdl.

#### **PUSH MESSAGES XSD NAME CHANGES INFORMATION**

The USPS is implementing a new XSD name to support Mail.XML 8.1, and Mail.XML 9.0B Push subscription messages.

# **INDEX**

#### **A**

acknowledgment, 50, 51 ACS, 171, 186 ACS COA, 24, 26, 53, 55, 56, 64, 83 Address Correction, 24, 26 AddressType, 56, 109 Approval, 47, 58, 66, 85, 93 approval date, 47, 58, 66, 85, 93 approved, 21, 25, 28, 29, 47, 58, 66, 85, 93 asynchronous, 14 Asynchronous, 29 authenticate, 22, 27 authorization, 27, 47, 58, 66, 85, 93, 146

#### **B**

Business Customer Gateway, 25, 27, 28 By/For, 27, 44, 45, 46, 48, 52, 54, 64, 70, 71, 79, 81 ByForConflict, 46, 48, 49 ByForConflictDelivery, 18, 45 ByForConflictNotification, 18, 44 ByForConflictQueryRequest, 18, 46, 47 ByForConflictQueryResponse, 18, 48

#### **C**

cancelled, 176 Cast of Characters, 32, 33, 64 CastofCharactersCancelResponse, 33, 34 CastofCharactersCreateResponse, 33, 34 CastofCharactersUpdateResponse, 33, 34 ClassNotificationType, 56, 83 COA, 56, 57, 60, 64, 132 Confirm, 24 conflict, 26, 44, 45, 46 Conflict Delivery, 46 ConsigneeApptID, 66, 93, 115, 119 container, 154 Container, 24, 26, 42, 63, 64, 66, 123, 124 Container Scans, 26 Container Visibility/Scan, 24 ContainerID, 66, 128, 141, 143 copalletization, 15 CRID, 23, 31, 33, 39, 42, 47, 53, 54, 55, 57, 64, 65, 80, 81, 82, 84, 85, 93, 102, 103, 104, 106, 107, 108, 126, 146 CSA Dispatch ID, 66, 93 CSADispatchNumber, 66, 93 CSV, 24, 27

Customer Group ID, 44, 48, 51, 52, 53, 54, 55, 59, 62, 63, 64, 66, 67, 68, 70, 71, 72, 75, 76, 77, 80, 81, 83, 86, 90, 91, 93, 94, 95, 98, 100, 116, 118, 121, 123, 127, 131, 134, 143 CustomerContainerID, 66

#### **D**

data distribution, 15, 27, 47, 57, 65, 84, 93 Data Distribution, 20, 28, 31, 34, 42, 52, 54, 55, 79, 82 Data Quality reports, 24, 26, 27 date range, 42, 85, 93 Deceased, 83 DeliveryResponse, 18, 31, 43, 50

#### **E**

eDoc, 15, 24, 27, 44, 45, 47, 57, 62, 63, 64, 65, 70, 71, 74, 84, 90, 91, 93 eDocumentation, 27 Effective Date, 132 electronic documentation, 14 Excel, 24, 27

#### **F**

feedback, 24, 27, 102, 104, 106, 107 **Feedback**, 1, 15, 18, 23, 24, 26, 27, 53, 55, 62, 63, 70, 71, 80, 82, 90, 91 Feet Ahead, 55, 60, 63, 67, 82, 87 File Transfer Protocol. *See* FTP First-Class, 20, 56, 83 First-Class Mail, 20 Forwarded, 83 FTP, 24 Full Service eDoc Data Quality Verification, 24 **Full-Service**, 1, 15, 18, 20, 21, 23, 24, 27, 28, 192 Full-Service ACS, 21 FullServiceAddressCorrectionDelivery, 19, 43, 54, 55 FullServiceAddressCorrectionNotification, 19, 43, 52, 53 FullServiceAddressCorrectionQueryRequest, 19, 42, 57 FullServiceAddressCorrectionQueryResponse, 19, 42, 43, 60 FullServiceContainerVisibilityDelivery, 19, 43, 63 FullServiceContainerVisibilityNotification, 19, 43, 62 FullServiceContainerVisibilityQueryRequest, 19, 42, 65 FullServiceContainerVisibilityQueryResponse, 19, 42, 43, 67, 68 FullServiceDataQualityVerificationQueryReport Request, 19 FullServiceDataQualityVerificationQueryReport Response, 19 FullServiceDataQualityVerificationReport Notification, 19

USPS® – Postal Service Mail.XML 10.0A for Profiles & Full-Service Feedback – Ver 3.0 – 07/05/12– Page 207 of 209 Copyright © 2012 USPS®. All Rights Reserved.

FullServiceDataQualityVerificationReportDelivery, 19, 71 FULLSERVICE-EDOC, 39, 40 FullServiceNixieDetailDelivery, 19, 43, 81, 82 FullServiceNixieDetailNotification, 19, 43, 79, 80 FullServiceNixieDetailQueryRequest, 19, 42, 84 FullServiceNixieDetailQueryResponse, 19, 43, 87 FullServiceStartTheClockDelivery, 19, 91, 92 FullServiceStartTheClockNotification, 19, 89 FullServiceStartTheClockQueryRequest, 19, 22, 92 FullServiceStartTheClockQueryResponse, 19, 95

#### **G**

*Gateway*. *See* Business Customer Gateway

#### **H**

**HTTPS**, 24, 25, 26 **Hyper Text Transport Protocol - Secure**. *See* HTTPS

#### **I**

IDEAlliance, 14, 20, 26, 27 IMB, 58, 86, 129, 132, 135, 142 IMCB, 66, 129

#### **L**

LargeTransactionDividerGroupOptionalType, 139 last, 55, 60, 64, 68, 82, 88 Lower Date Range, 59, 87, 95

#### **M**

machinable, 152, 196 Mail Class, 20, 58, 86, 121 **Mail.XML**, 1, 14, 15, 18, 20, 21, 22, 23, 24, 25, 26, 27, 28, 29, 30, 39, 40, 44, 45, 46, 47, 48, 51, 52, 53, 54, 55, 57, 59, 60, 62, 63, 64, 65, 66, 67, 68, 70, 71, 72, 74, 75, 76, 77, 80, 81, 83, 84, 85, 87, 90, 91, 92, 93, 94, 95, 98, 100, 109, 116, 118, 121, 123, 127, 131, 134, 147, 148, 149, 150, 151, 152, 153, 154, 156, 157, 158, 159, 160, 161, 162, 163, 164, 165, 166, 167, 168, 170, 171, 172, 173, 174, 175, 176, 177, 178, 179, 180, 184, 185, 186, 187, 188, 189, 190, 191, 192, 193, 194, 195, 196, 197, 198, 199, 200, 201, 202, 203, 204, 205, 206 Mail.XML 7.0C, 19, 26 Mail.XML 8.0B, 20, 26, 39 Maildat Job ID, 48, 51, 52, 54, 59, 63, 66, 70, 72, 75, 77, 81, 86, 91, 94, 98, 100, 116, 118, 121, 123, 127, 131, 134, 143 Mailer ID, 33, 34, 39, 102, 106, 131, 134, 135 Mailing Group ID, 48, 51, 52, 54, 59, 63, 67, 71, 72, 75, 77, 81, 87, 91, 94, 98, 100, 116, 118, 121, 123, 127, 131, 134, 143 mailing supply chain, 14 MailingGroupID, 44, 48, 53, 55, 62, 64, 66, 68, 70, 72, 76, 80, 83, 90, 91, 93, 95, 143

MailPieceGroup, 124 manifest, 15 MessageGroupID, 55, 60, 64, 68, 82, 88 MID, 23, 27, 39, 42, 47, 52, 54, 57, 64, 65, 70, 71, 79, 81, 82, 84, 88, 93, 102, 103, 104, 105, 107, 146 MLOCR, 15, 167, 186

### **N**

Nixie, 24, 26, 28, 42, 64, 79, 80, 81, 82, 84, 87, 88 NotificationResponse, 19, 31, 43, 51

#### **O**

OneCode ACS, 21 OwningParty, 58

#### **P**

Package Services, 20, 56, 83, 152, 166 Pallets, 151, 152, 154 Password, 22, 28, 31 Periodicals, 20, 56, 83, 152, 160, 162, 166, 176, 180 Permit, 93, 103, 145 PermitNumber, 93 PermitType, 93 PermitZip4, 93 piece ranges, 58, 85 pieces, 15, 201 postage, 201 Postage, 148, 166, 178 postage statements, 14, 15, 21 *PostalOne!*, 14, 21, 24, 25, 26, 27, 28, 29, 31, 32, 33, 34, 39, 40, 42, 44, 45, 46, 47, 48, 50, 53, 55, 56, 57, 59, 60, 62, 63, 64, 65, 67, 68, 70, 72, 74, 76, 80, 82, 83, 84, 85, 87, 90, 91, 93, 95, 102, 104, 106, 107 **Profiles**, 1, 15, 18 Pull, 23, 24, 26, 28, 29 pulled, 26, 28, 29, 51 **Push**, 23, 24, 26, 27, 28, 31, 32, 51, 57, 65, 84, 92, 99 PushMessageID, 46, 50

### **Q**

qualification, 14, 15, 27 qualification reports, 15 Query, 29, 61, 62, 68, 69, 88, 89, 90, 96, 97

### **R**

Receiver, 114 **Recipient**, 52, 53, 54, 55, 64, 70, 71, 79, 80, 81, 82 Refused, 83 registered, 22, 25, 27, 28, 44, 46, 53, 55, 62, 63, 70, 72, 76, 80, 82, 90, 91 Returned, 83, 135 RIBBS, 20, 21, 25, 27, 28

USPS® – Postal Service Mail.XML 10.0A for Profiles & Full-Service Feedback – Ver 3.0 – 07/05/12– Page 208 of 209 Copyright © 2012 USPS®. All Rights Reserved.

#### **S**

Sequence, 55, 60, 64, 68, 73, 74, 77, 78, 79, 82, 88, 96, 103, 129 Services Oriented Architecture. See SOA SOA, 14 SOAP, 27, 30 Software Vendor, 47, 58, 66, 85, 93 specification, 14, 20, 21, 26, 27, 40, 44 spoilage, 14 Standard Mail, 20, 56, 83, 152, 160, 162, 166, 184 Start-the-Clock, 24, 29, 42, 63, 90, 91 StartTheClock, 26, 27, 28, 89, 91, 92, 93, 95 StartTheClockBMEUBlock, 91, 96 StartTheClockDelivery, 43 StartTheClockDropShipBlock, 91, 96 StartTheClockNotification, 42 StartTheClockPlantLoadBlock, 92, 96 StartTheClockQueryRequest, 22, 42, 93 StartTheClockQueryResponse, 42, 43 SubmittingParty, 20, 30, 44, 46, 47, 53, 55, 57, 58, 62, 64, 65, 66, 70, 72, 75, 77, 80, 82, 84, 85, 90, 92, 93, 97, 99, 103, 106, 146 SubmittingSoftware, 44, 46, 47, 53, 55, 57, 58, 62, 64, 65, 66, 70, 72, 75, 77, 80, 82, 84, 85, 90, 92, 93, 97, 99, 103, 106, 146 subscriber, 26 **Subscription**, 27, 28, 31, 32 synchronous, 14

#### **T**

*Test Environment for Mailers Checklist and Troubleshooting Guide*, 21 TotalMessageCount, 55, 60, 64, 68, 82, 88 Tracking ID, 29, 30, 61, 69 TrackingID, 49 transactions, 14, 21, 26, 27, 55, 60, 63, 64, 67, 68, 82, 87, 88 transmission, 26, 30

Trays, 151, 154

#### **U**

Unclaimed, 83 unique message identifier, 50 UniqueContainerBarcode, 66, 141 UPD, 178 Upper Date Range, 59, 87, 95 User License Code, 44, 47, 48, 51, 52, 53, 54, 55, 59, 62, 63, 64, 66, 68, 70, 72, 75, 76, 77, 80, 81, 83, 86, 90, 91, 93, 94, 95, 98, 100, 116, 118, 121, 123, 126, 131, 134, 143 USPS, 14, 15, 20, 21, 22, 23, 24, 25, 26, 27, 28, 29, 30, 39, 40, 42, 43, 44, 45, 46, 47, 48, 50, 51, 52, 53, 54, 55, 57, 58, 60, 62, 63, 64, 65, 66, 67, 68, 69, 70, 71, 74, 75, 76, 79, 80, 81, 82, 84, 85, 87, 90, 91, 92, 93, 95, 96, 104, 107, 197, 205, 206 USPSCRIDCreateRequest, 19, 39, 106, 107 USPSCRIDCreateResponse, 19, 39, 40, 106, 107 USPSMIDCreateRequest, 19, 39 USPSMIDCreateResponse, 19, 39, 40, 102, 104

#### **V**

Vacant, 83 validates, 46, 48, 57, 60, 62, 63, 65, 67, 74, 76, 84, 87, 90, 91, 92, 95 vendor, 47, 53, 55, 57, 64, 66, 80, 82, 85, 93

#### **W**

Wasted, 83 WSDL, 21, 22, 27, 28, 204, 205, 206

#### **Z**

zero, 23, 48, 60, 61, 68, 88, 96 Zone, 202